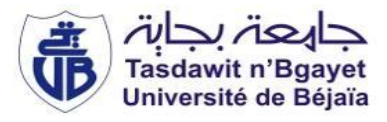

**République Algérienne Démocratique et Populaire Ministère de l'Enseignement Supérieur et de la Recherche Scientifique Université Abderrahmane Mira de Bejaia Faculté de la technologie Département de génie civil**

# **MEMOIRE DE FIN D'ETUDES**

**En vue d'obtention d'un diplôme de Master en Génie Civil Option: Matériaux et Structures**

**Thème:**

**Étude d'un bâtiment (R+10) a usage d'habitation et commerce contreventé par un système mixte (voile-portique)**

**Présenté par Encadré par**

**M<sup>r</sup> OUARET Aomar M<sup>r</sup> ATTAL Riadh**

**Mme BOUROUBA Kenza Devant les membres de jury** 

 **M<sup>r</sup>OURABAH**

 **M<sup>r</sup> M<sup>r</sup> IDDIR** 

**Promotion: 2015/2016**

*Avant tout, nous tenons à remercier Dieu le tout puissant pour nous avoir donné la force et la patience pour mener à terme ce travail.*

*Nous remercions nos familles qui nous ont toujours encouragés et soutenus durant toutes nos études.*

*Nous adressons notre reconnaissance et nos remerciements à notre promoteur M<sup>r</sup> ATTAL Riadh. Nos remercions les membres de jury qui nous feront l'honneur de juger ce travail. Notre sincère gratitude va vers tous ceux qui ont participé de prés ou de loin à ce travail.*

Dédicaces

*Rien n'est aussi beau à offrir que le fruit d'un labeur qu'on dédie du fond du cœur à ceux qu'on aime et qu'on remercie en exprimant la gratitude et la reconnaissance durant toute notre existence.*

*Je dédie ce modeste travail*

*A mes très chers parents qui m'ont guidé durant les moments les plus pénibles de ce long chemin, et sur tout ma mère qui a été à mes côtés et ma soutenu durant toute ma vie, merci mes parents.*

*A mes chers frères et sœurs : Nadir, Mohand, Saïd, Lynda, et Smail A ma belle femme.*

*A mes tantes et à mes oncles.*

*A chaque cousins et cousines.*

*A mon meilleurs amis AROUA Massinissa et à tous ceux qui me sont chère.*

*En fin, je remercie mon binôme BOUROUBA Kenza qui a contribué à la réalisation de ce modeste travail.*

Dédicaces

*Rien n'est aussi beau à offrir que le fruit d'un labeur qu'on dédie du fond du cœur à ceux qu'on aime et qu'on remercie en exprimant la gratitude et la reconnaissance durant toute notre existence.*

*Je dédie ce modeste travail*

*A mes très chers parents qui m'ont guidé durant les moments les plus pénibles de ce long chemin, et sur tout ma mère qui a été à mes côtés et ma soutenu durant toute ma vie, merci mes parents.*

*A mes chers frères et sœurs A mon chère marie. A mes tantes et à mes oncles. A chaque cousins et cousines. A mes meilleurs amis et à tous ceux qui me sont chère.*

*En fin, je remercie mon binôme OUARET Aomar qui a contribué à la réalisation de ce modeste travail.*

# **Introduction générale**

# **Chapitre 1 : Généralités**

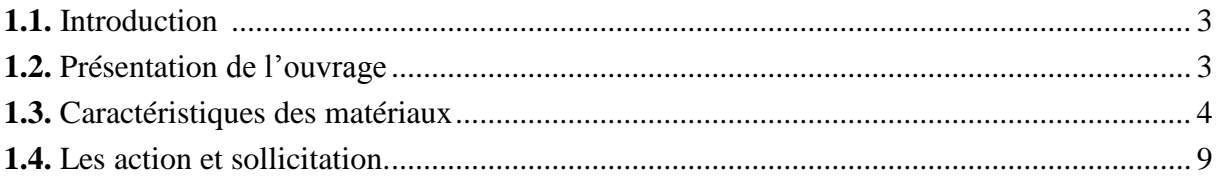

# **Chapitre 2 : Etude des éléments secondaires**

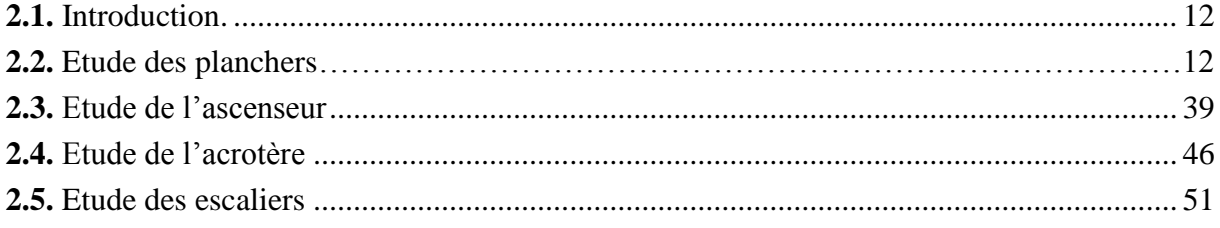

# **Chapitre 3 : Pré dimensionnement des éléments**

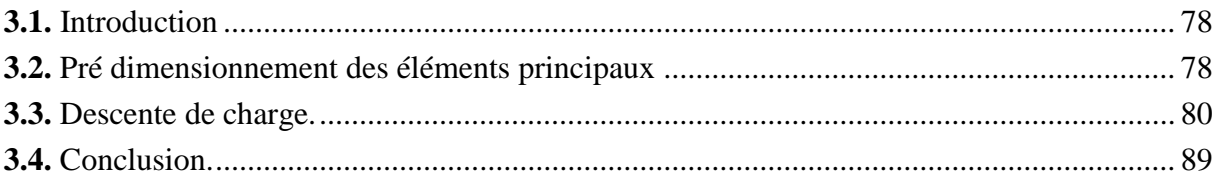

# **Chapitre 4 : Etude sismique**

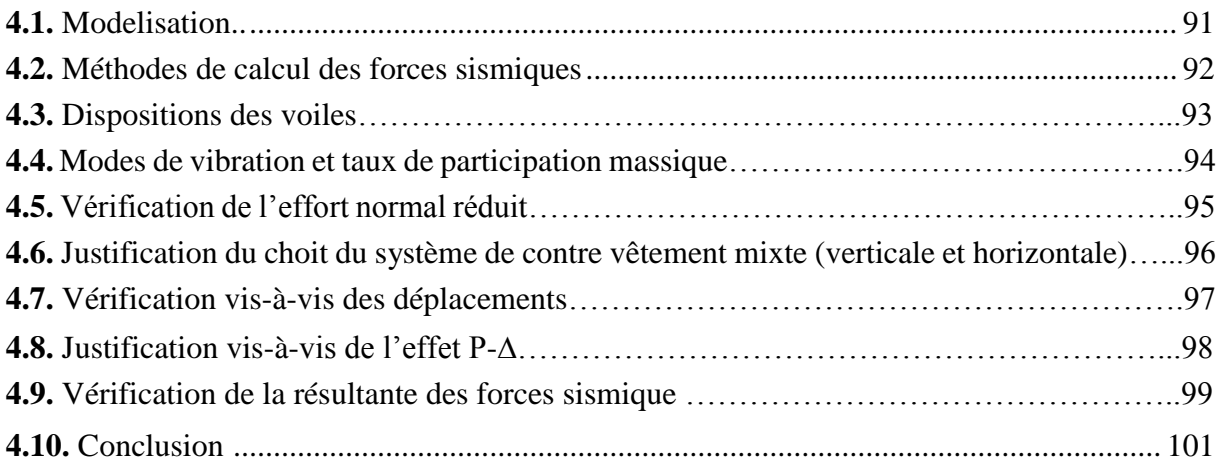

# Chapitre 5 : Etudes des éléments structuraux

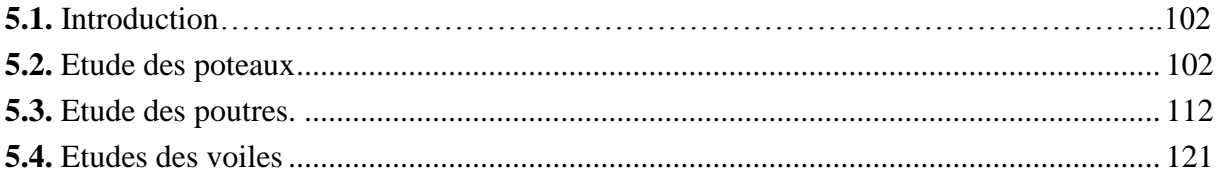

# Chapitre 6: Etude de l'infrastructure

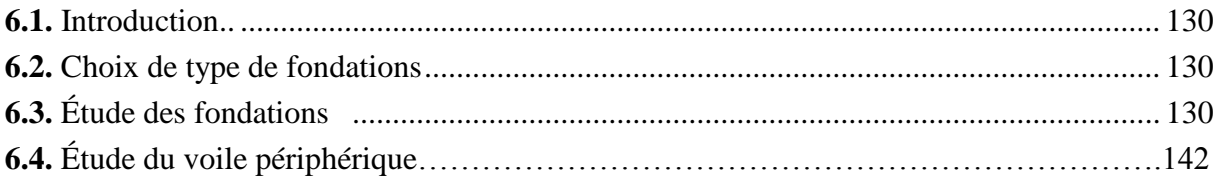

# Conclusion

# **Bibliographie**

# **Annexes**

Les plans

# Table des figures

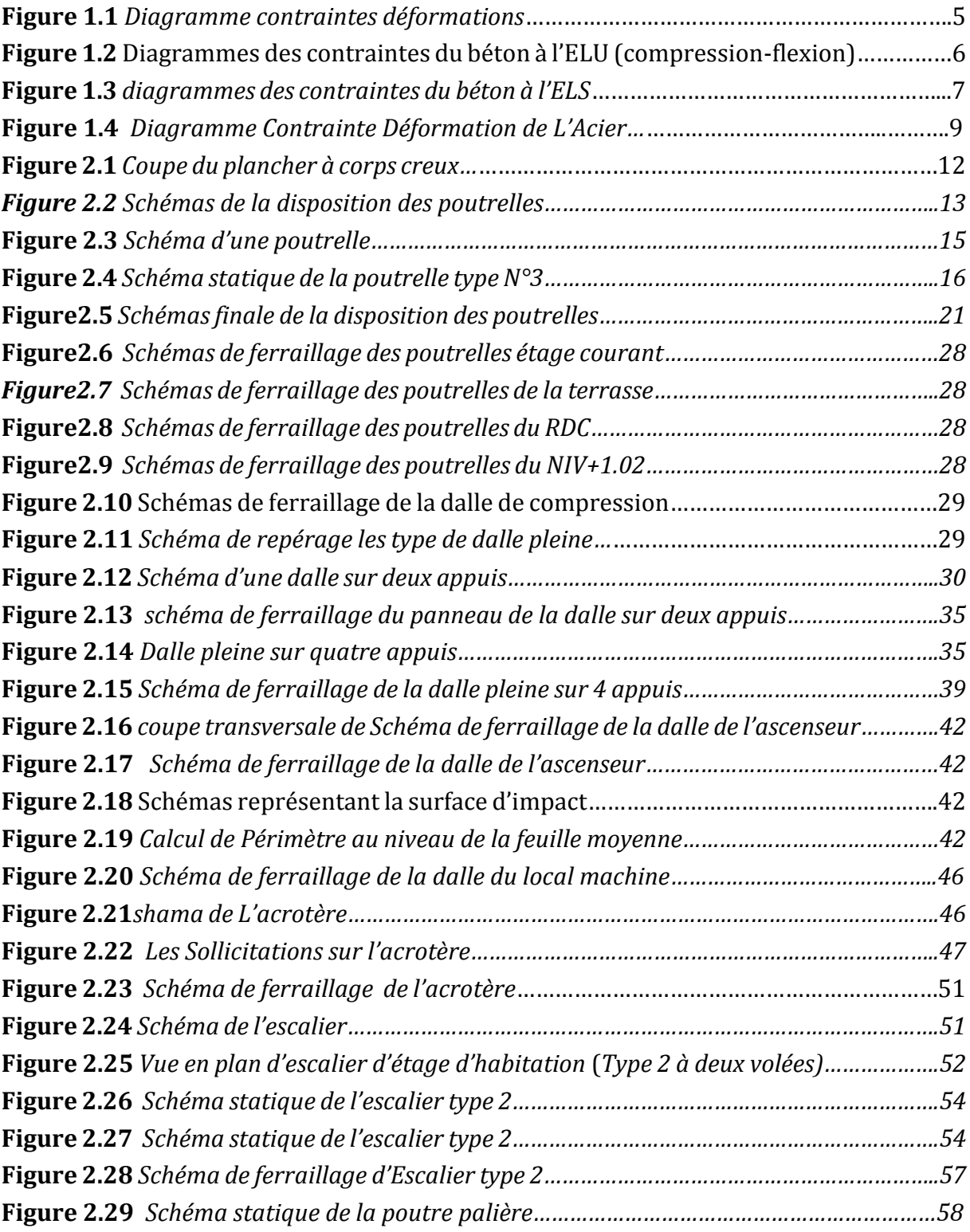

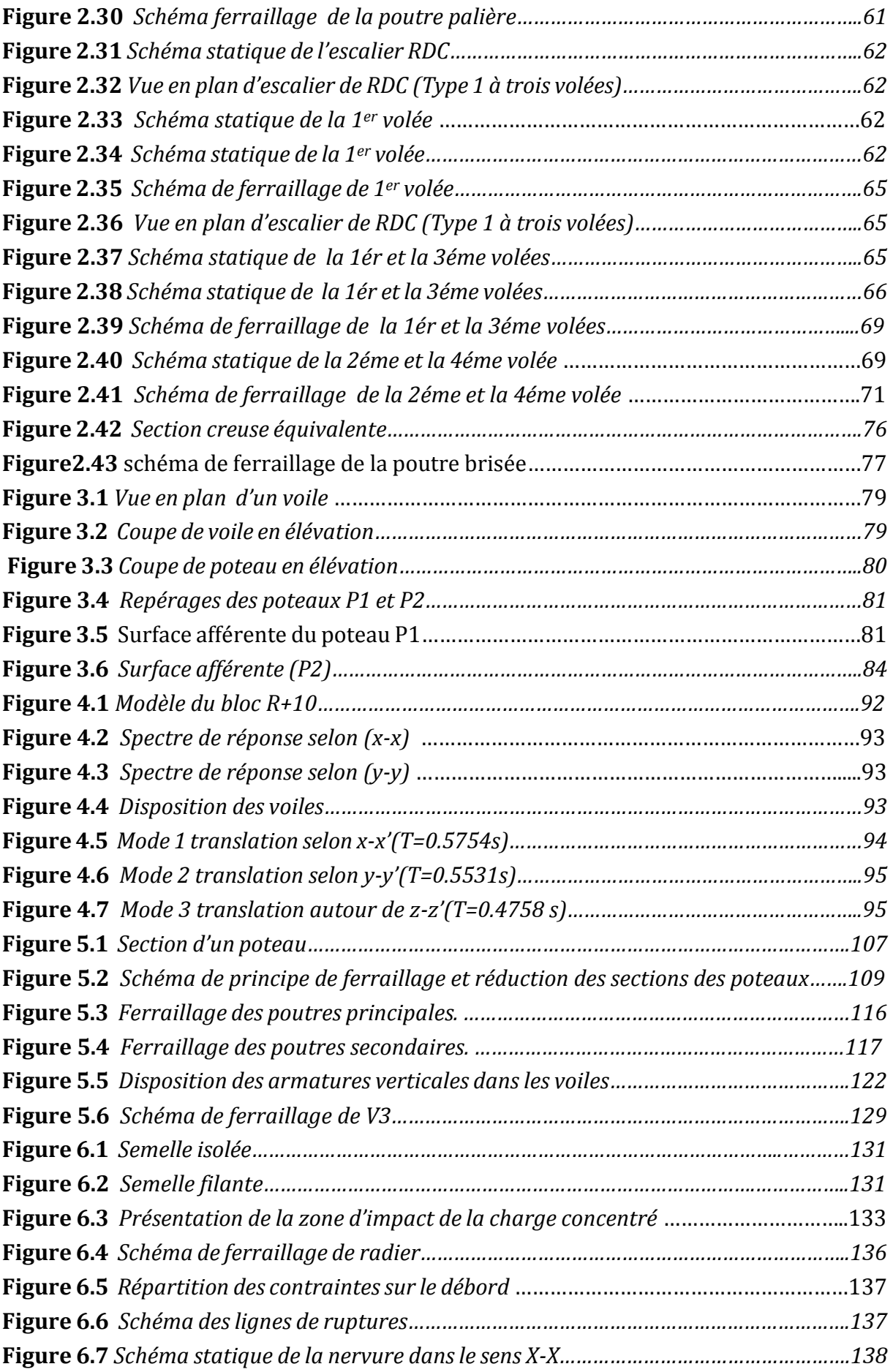

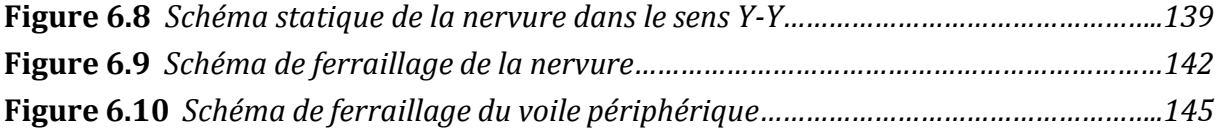

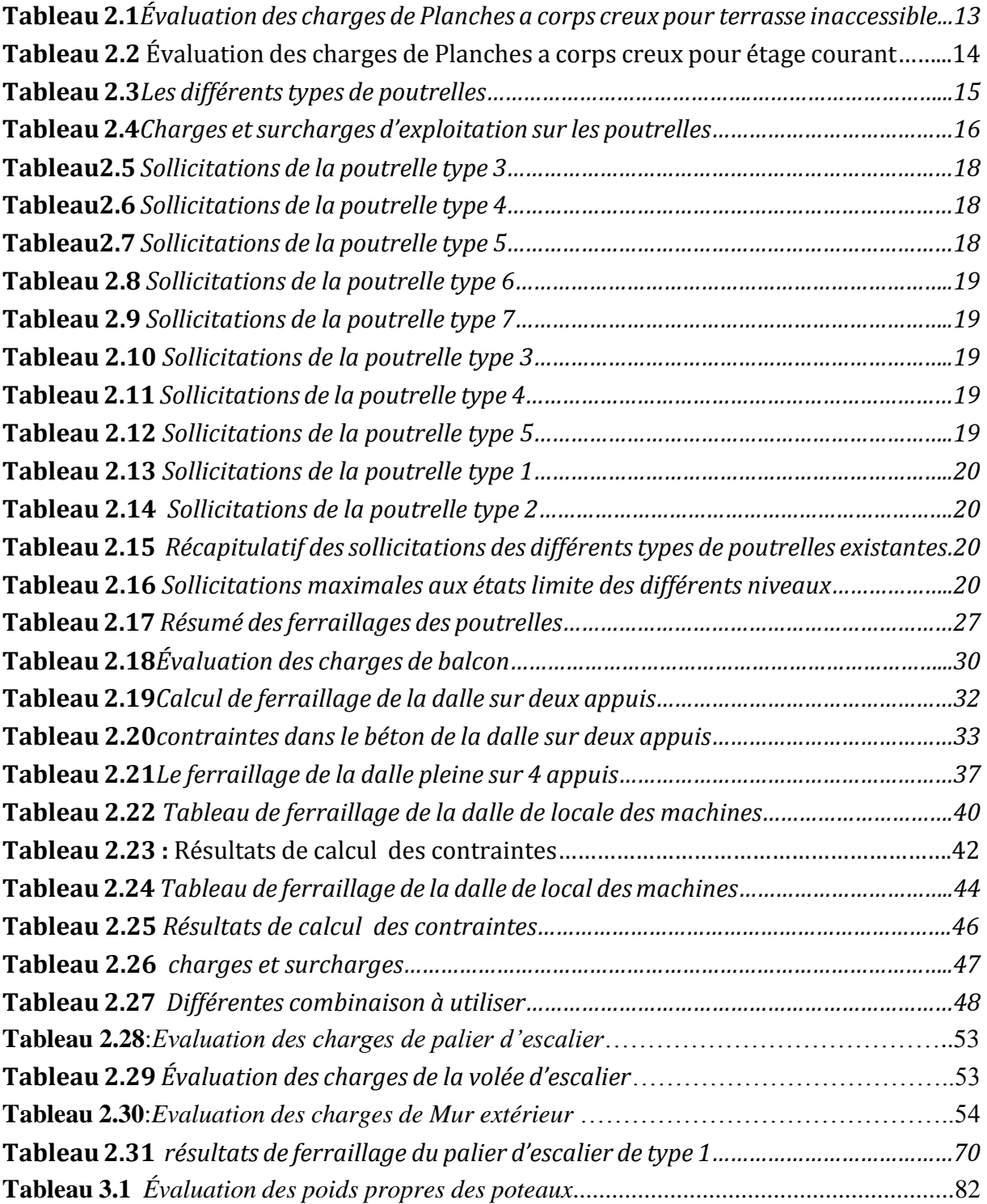

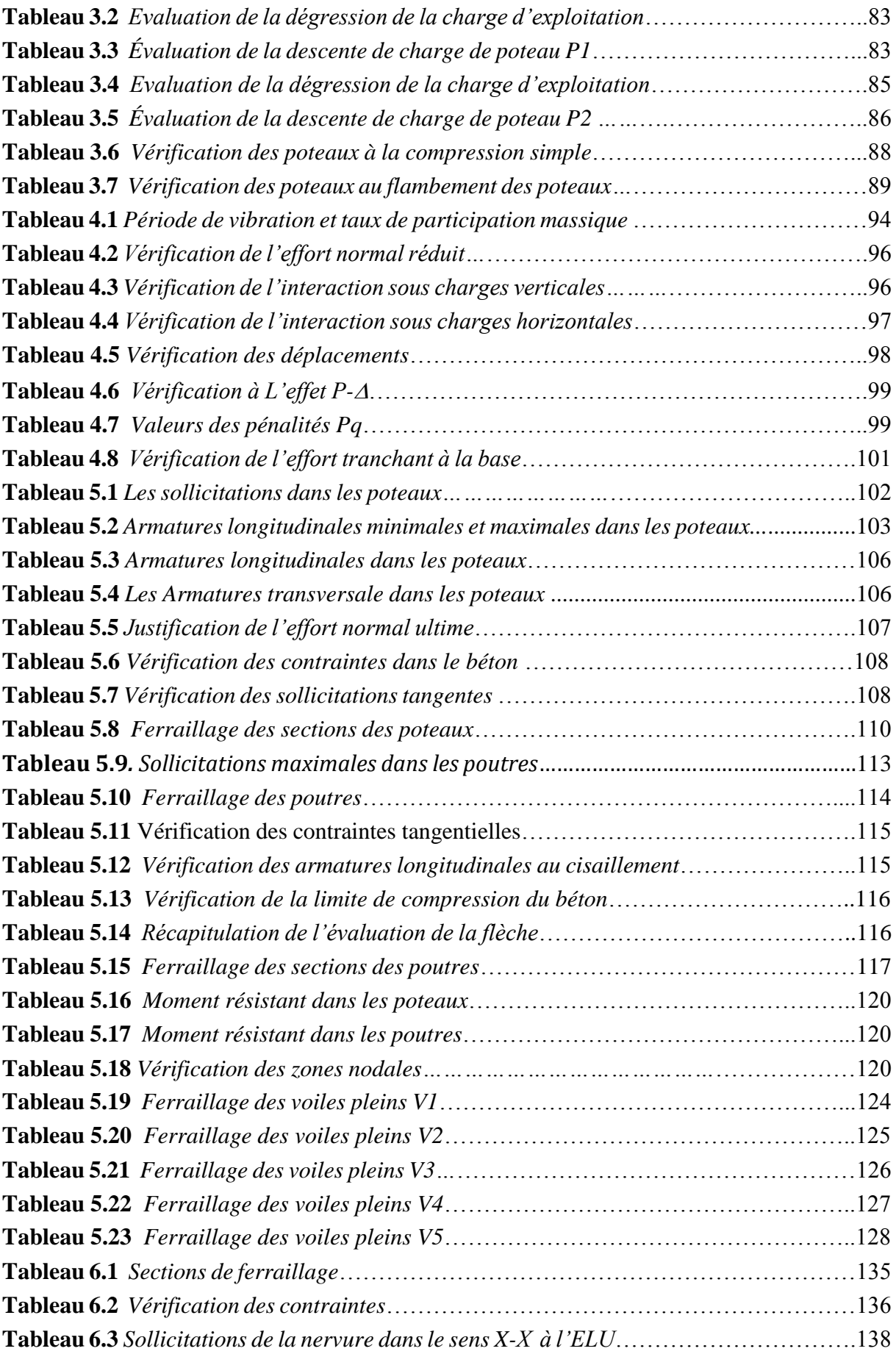

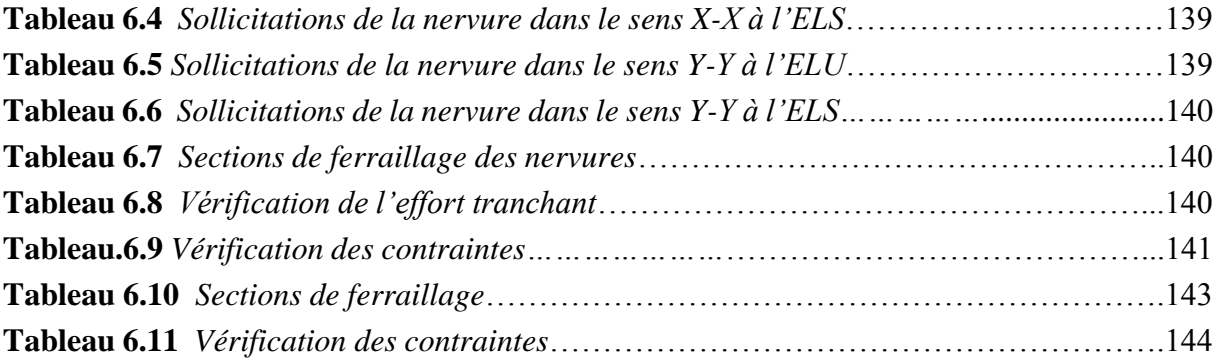

Le Génie civil représente l'ensemble des techniques concernant les constructions civiles. Les ingénieurs civils s'occupent de la conception, de la réalisation, de l'exploitation et de la réhabilitation d'ouvrages de construction et d'infrastructures urbaines dont ils assurent la gestion afin de répondre aux besoins de la société, tout en assurant la sécurité du public et la protection de l'environnement.

Le phénomène sismique est toujours le souci de l'ingénieur en génie civil car il est difficile d'apprécier le risque sismique tant la prévision est incertaine et leur apparitions aléatoires. On ne connaît les phénomènes sismiques que de manière imparfaite et seuls des séismes majeurs incitent la population à une prise de conscience générale. C'est pourquoi la plupart des nations ne sont pas protégées contre les tremblements de terre et leurs conséquences économiques et humaines.

Le projet qui nous a été confié dans le cadre de la préparation de notre projet de fin d'étude porte sur l'étude d'un bâtiment (R+10).Il est contreventé par un système mixte (voiles portiques).

Les calculs ont été menés en respectant les différents codes de calcul et de conception des structures du génie civil, notamment CBA93, BAEL91, RPA99 version 2003 et les différents DTR.

Notre étude est présentée en six chapitres

Le premier chapitre donne les caractéristiques de la structure ainsi quelque matériaux utilises (béton et acier).

Le deuxième chapitre expose le calcul des éléments secondaires.

Au chapitre trois, c'est le pré dimensionnement des éléments structuraux qui sont présentes.

Au quatrième chapitre on va procéder à l'étude dynamique de la structure. Cette dernière sera modélisée par le logiciel SAP et un dispositif on optimale des voiles sera adoptée.

Dans le chapitre Cinq les sollicitations les plus défavorables seront tirées depuis le model réalise avec Le SAP puis on va ferrailler les éléments structuraux avec les combinaisons les plus défavorables.

En fin nous procèderons à l'étude des fondations pour choisir le type qui convient à notre structure. Est nous terminons en fin, par une conclusion générale.

# **1.1. Introduction :**

L'étude d'un bâtiment en béton armé nécessite des connaissances de base sur lesquelles l'ingénieur prend appuis, et cela pour obtenir une structure à la fois sécuritaire et économique.

Nous consacrons donc ce chapitre pour donner quelques rappels et descriptions du projet à étudier.

# **1.2. Présentation de l'ouvrage:**

L'ouvrage faisant l'objet de notre étude est un bâtiment en béton arme de onze niveaux (RDC +10 étages). Destiné à usage commercial au rez-de-chaussée de hauteur de 4.08 m et d'habitation aux étages supérieures de hauteur de 3.06 m, implanté à la ville de Bejaia, de la commune de TICHY, d'après les règlements parasismiques Algériennes 99 version 2003 est classé en zone de moyenne sismicité (en zone IIa), Les caractéristiques géométriques de la structure et De hauteur de 34.68 m, de longueur 27.3 m et de 24 m de largeur.

Le contreventement du bâtiment est assuré par des voiles et des portiques dans les deux sens suivant la géométrie de la structure, assurant une stabilité vis-à-vis des charges horizontales et verticales, ce lui confère une bonne rigidité à la flexion et à la torsion.

### **1.2.1. Données géotechniques du site :**

- Le sol est classé selon le Règlement parasismique algérien **[1]** dans la catégorie S3.
- $\bullet$  L'encrage des fondations à une profondeur de  $-2^{\text{m}}.8$ , de la surface du sol.
- Le taux de travail à prendre en considération dans les calculs est de 1.10 bars.
- Les caractéristique mécanique au niveau de la couche allant jusqu'à -8 <sup>m</sup> de profondeur : Cohésion : C<sub>u</sub>=0.18 bars, et L'ongle de frottement interne  $\varnothing$ =19°.

# **1.2.2. Caractéristiques structurales :**

Les planchers sont constitués de corps creux avec une dalle de compression qui forme un diaphragme horizontal rigide et assure la transmission des forces agissant dans son plan aux éléments de contreventement.

L'acrotère c'est un élément en béton armé, contournant le bâtiment, encastré à sa base au plancher terrasse qui est inaccessible.

Les escaliers sont des éléments secondaires réalisés en béton armé coulés sur place, permettant le passage d'un niveau à un autre. Notre bâtiment possède deux types d'escalier (escalier à deux et trois volées).

Les façades et les cloisons des murs extérieurs seront réalisées en doubles cloisons de briques creuses séparées par une lame d'air de 5cm. Les murs de séparation intérieurs seront en une seule paroi de brique de 10cm.

Les balcons sont réalisés en dalle pleine.

# **1.3. Caractéristiques des matériaux**

# **1.31. Béton**

Le béton est un mélange de matériaux inertes (granulats) avec un liant hydraulique (ciment) dosé au minimum à 350 Kg/m<sup>3</sup>, de l'eau et éventuellement des adjuvants.

# **1.3.1.1. Composition du Béton**

Le béton comporte les composants suivants : granulats, ciment, sable, eau ainsi que le cas échéant les adjuvants et les ajouts.

Le béton doit satisfaire au traitement ultérieur les exigences suivantes :

- Sécurité de la structure.
- Propriétés particulières (confort).
- La durabilité et la résistance.
- L'environnement (respect de l'écologie).

Il est influencé par les grandeurs suivantes :

- Le malaxage (type et la durée).
- Le transport (type et le temps écoulé).
- La mise en œuvre (l'étalement, compactage).
- Le Cure du béton.

# **1.3.1.2. Résistance caractéristique à la compression**

Le béton est caractérisé par sa résistance à la compression à l'âge de 28 jours dite : valeur caractéristique requise, notée  $f_{c28}$ . Cette résistance est mesurée sur éprouvette cylindrique ayant un diamètre de 16cm et une hauteur de 32cm écrasée en compression centrée.

Lorsque  $i \leq 28$  jours, la résistance du béton non traitée thermiquement suit approximativement les lois suivantes : *CBA93 (Art, A.2.1.1.1).*

- Bétons de résistance courante :  $f_{cj} = \frac{f}{4.76+1}$  $\frac{1}{4.76+0.83j}$  ×  $f_{c28}$  pour  $f_{c28} \le 40$ MPa
- Bétons de haute résistance :  $f_{cj} = \frac{f}{1.4 \pm c}$  $\frac{1}{1.4+0.95j}$  ×  $f_{c28}$  pour  $f_{c28} \le 40$ MPa
- Lorsque l'âge dépasse 28 jours, on peut admettre une valeur au plus égale à  $1.1 \times f_{c28}$ , à condition que le béton ne soit pas traité thermiquement et que sa résistance f c28 atteigne au plus 40 MPA.
- Lorsque : j ≥ 60 On utilise la relation :  $\begin{cases} f_{cj} = 1.1 \times f_{c28} \\ f_{c} = 25 \text{ MPa} \end{cases}$  $f_{c28} = 25 MPa$

# **1.3.1.3. Résistance caractéristique du béton à la traction**

La résistance du béton à la traction à l'âge de j jours  $f_{ij}$  est définie conventionnellement par la formule suivante :

$$
f_{tj} = 0.6 + 0.06 \times f_{cj}
$$
 Pour  $f_{cj} \le 60MPa$  *CBA93 (Article A.1.2.1.2).*

Pour notre projet  $f_{c28} = 25 MPa$ ;  $f_{t28} = 2.1 MPa$ .

### **1.3.1.4. Diagramme contraintes déformations**

Le diagramme idéalisé est donné par la figure suivante :

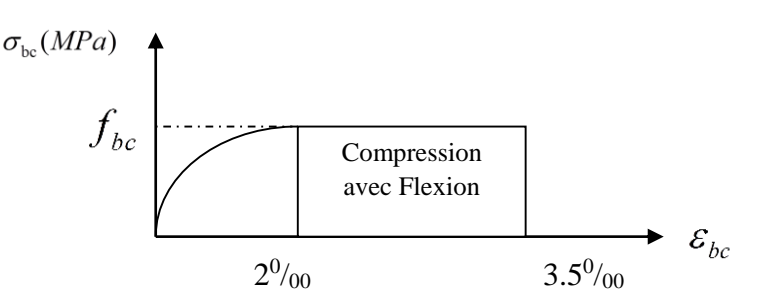

**Figure 1.1** *Diagramme contraintes déformations*.

- En compression pure : les déformations relatives étant limitées à 2‰ (partie parabolique du graphe).
- En compression avec flexion: le diagramme de calcul est dit parabole rectangle.

$$
(2\% \leq \epsilon_{\rm bc} \leq 3.5\%) \; ; \; f_{bu} = \frac{0.85 \times f_{c28}}{\theta \times \gamma_b} \qquad \qquad \text{CBA 93 (Article A.4.3.4.1).}
$$

Avec : 0.85 : coefficient qui tient compte de l'altération en surface du béton et la diminution de la résistance sous charge de longue durée.

- $\bullet$   $\gamma$ <sub>b</sub>: Coefficient de sécurité pour le béton tel que :
- $\gamma_b = 1.15 \rightarrow$  situation accidentelle.
- $\gamma_b = 1.5 \rightarrow$  situation courante (durable).
- $\theta = 1 \rightarrow$  pour une durée probable d'application de la combinaison d'action supérieure à 24h.
- $\bullet$   $\theta = 0.9$  $\rightarrow$  pour une durée probable d'application comprise entre 1h et 24h.
- $\theta = 0.85 \rightarrow$  pour une durée probable d'application inférieure à1h.

# **1.3.1.5. Les contraintes limites ultimes du béton**

# **a) Etat limite ultime (ELU)**

**1)** La contrainte limite de compression à l'ELU :

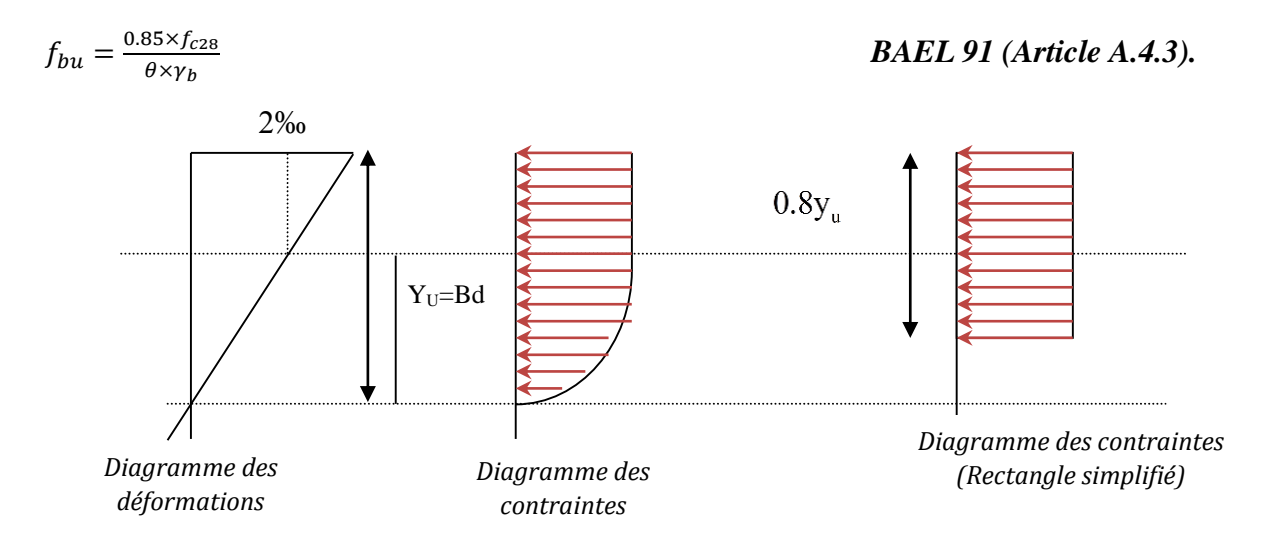

**Figure 1.2** Diagrammes des contraintes du béton à l'ELU (compression-flexion).

**2)** La contrainte de cisaillement

Elle est donnée en fonction de la nuisance de la fissuration

 $\triangleright$  Cas de fissuration peu nuisible :  $\tau_u = min \left[ \left( 0.2 \frac{f_{c28}}{v} \right) \right]$  $\frac{c_{28}}{y_{b}}$ , 5MPa)]

Pour  $f_{e28}$  = 25 MPa.  $\rightarrow \tau_{\rm u}$  =3.34 MPa

 $\triangleright$  Cas de fissuration nuisible ou très nuisible :  $\tau_u = min \left[ \left( 0.15 \frac{f_{c28}}{v_b}, 4MPa \right) \right]$ 

Pour  $f_{e28} = 25 \text{Mpa.} \rightarrow \tau_u = 2.5 \text{Mpa.}$ 

### **b) Etat limite de service (ELS)**

La contrainte limite en service à ne pas dépasser en compression est :

$$
\sigma_{bc} = 0.6 \times f_{e28}
$$
. CBA 93 (Article A.4.5.2).

Pour  $f_{e28} = 25$  *Mpa*  $\rightarrow \sigma_{bc} = 15$  *Mpa*.

A ELS, le béton est en phase élastique d'où le diagramme suivant :

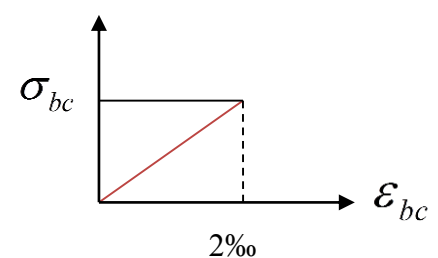

**Figure 1.3** *diagrammes des contraintes du béton à l'ELS*.

### **1.3.1.6. Autres caractéristiques**

# **Module de déformation longitudinale du béton**

### **A court terme**

Sous des contraintes normales d'une durée d'application inférieure à 24h, on admet que le module de déformation longitudinal instantané du béton est égal :

$$
E_{ij} = 11000(f_{c28})^{1/3}
$$
  
Four  $f_{c28} = 25 MPa \rightarrow E_{ij} = 32164.2 MPA$ .  

# **A long terme**

Les déformations différées comprennent le retrait et le fluage, on considère dans les calculs que les effets de ces deux phénomènes s'additionnent sans atténuation.

Cette règle revient à considérer un module de déformation différé ( *Evi* ) qui permet de calculer la déformation finale du béton (déformation instantanée augmentée de fluage). Il est donné par la formule suivante :

$$
E_{vj} = \frac{1}{3} E_{ij}
$$
 CBA93 (Article A.2.1.2.2).

Pour  $f_{c28} = 25 MPa \rightarrow E_{Vj} = 10721.4 MPA$ .

# **Coefficient de poisson**

C'est le rapport entre la déformation transversale et le raccourcissement unitaire de déformation longitudinale.

 $v=0 \rightarrow$  pour le calcul des sollicitations à l'ELU

 $v =0.2 \rightarrow$  pour le calcul des déformations à l'ELS.

# **Module de déformation transversale du béton :**

Il est donné par la formule suivante :

 $G=\frac{E_{ij}}{2\pi\epsilon G}$  $\frac{E_{ij}}{2 \times (\nu+1)} \rightarrow \begin{cases} \nu = 0 \rightarrow G = 0.5 \times E_{ij} \\ \nu = 0.2 \rightarrow G = 0.42 \times E_{ij} \end{cases}$  $v = 0.2 \to G = 0.42 \times E_{ij}$ 

# **1.3.2. Les aciers**

# **1.3.2.1. Définition**

Le rôle des aciers est de reprendre les efforts de traction qui ne peuvent être repris par le béton. Ils sont caractérisés par leurs limites élastiques et leur module d'élasticité, on distingue trois catégories :

.

 $\triangleleft$  Les treillis soudés (TR):

Ils sont utilisés comme armature dans les dalles car cela évite l'arrimage des barres transversales et longitudinales entre elles.

 $\triangleleft$  Les ronds lisses (RL):

Leur emploi est limité à quelques usages particuliers.

Aciers de haute adhérence et haute limite élastique (HA):

Selon (Art.7.2.2 de RPA99) les armatures longitudinales des éléments principaux doivent être de haute adhérence avec *fe*≤ 500 MPa et l'allongement relatif sous charges maximales spécifiques doit être supérieur ou égale à 5%.

# **I.4.2.2. Nuances des aciers utilisés**

- Aciers longitudinaux et transversaux : on utilise des barres de haute résistance de nuance de FeE400 de limite élastique de 400Mpa.
- Les treillis soudés : on adoptera la nuance FeE500 Mpa avec Ø4

# **1.3.2.3. Contraintes de calcul aux états limites**

# **a) Etat limite ultime (ELU)**

$$
\begin{cases}\n\sigma_s = f_e / \gamma_s \text{ pour } \varepsilon_{se} \leq \varepsilon_s \leq 10\% \text{ \nAvec : } \varepsilon_s = f_e / \gamma_s \times E_s. \\
\sigma_s = Es \times \varepsilon_s \text{ pour } \varepsilon_{se} \leq \varepsilon_s \leq 10\% \text{ \nAvec : } \varepsilon_s = f_e / \gamma_s \times E_s. \\
\gamma_s = 1.15 \text{ pour situation durable.} \\
\gamma_s = 1 \text{ pour situation accidentelle.} \\
\text{Tell que : } \begin{cases}\n\gamma_s = 1.15 \text{ pour situation accidentelle.} \\
\varepsilon_s : \text{Allongement relatif.} \\
E_s = 2 \times 10^2 \text{ MPa Module d'élasticité longitudinale de l'acier.} \\
\sigma_s = 348 \text{ MPa situation durable.} \\
\sigma_s = 400 \text{ MPa situation accidentelle.}\n\end{cases}\n\end{cases}
$$

### **c) Diagramme contraintes déformations** *CBA (A .2.2.2).*

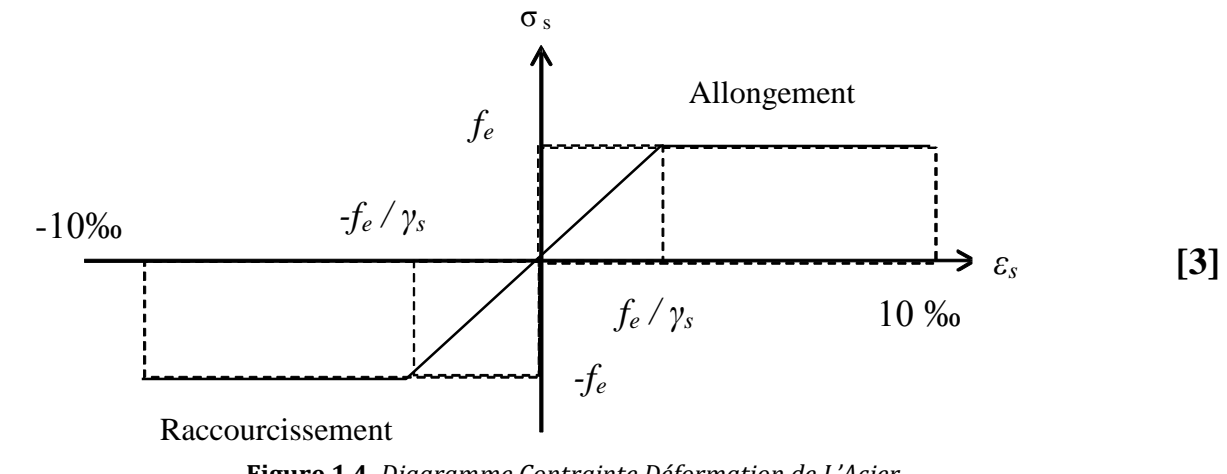

### **Figure 1.4** *Diagramme Contrainte Déformation de L'Acier.*

### **d) Etat limite de service (ELS):** *Selon le BAEL91*

La limitation des ouvertures des fissures en limitant les contraintes dans les armatures est nécessaire, donc la valeur de  $(\sigma_s)$  est donnée en fonction de type de la fissuration.

1-Fissuration peu nuisible : aucune vérification à faire.

2-Fissuration nuisible :

La contrainte de traction des armatures est limitée, cas des éléments exposés aux intempéries.  $\sigma_s \le \min\left[(\frac{2}{3}) \times f_e ; 110 \times (\eta \times f_{ti})^{1/2}\right]$ 1/2] *CBA93 (A.4.5.3.3).* 3-fissuration très nuisible (ouvrage en mer) : Cas des éléments exposés aux milieux agressifs  $\sigma$ <sub>s</sub> ≤ min [0.5×*f*<sub>e</sub>; 90×(η× *f*<sub>tj</sub>)<sup>1/2</sup>] 1/2] *CBA93 (A4.5.3.4).* Avec  $\eta$  coefficient de fissuration :  $\eta$  =1…….. Pour les ronds lisses.  $\eta = 1.6...$  pour les HA.

### **1.4. Les actions et sollicitations**

### **1.4.1. Actions**

Ce sont l'ensemble des forces et couples dus aux charges appliquées à la structure ainsi que les conséquences des modifications statiques ou d'états (retrait, les variations de température, tassements d'appuis) qui entraînent des déformations de la structure, elles proviennent donc :

- $\checkmark$  Des charges permanentes.
- $\checkmark$  Des charges d'exploitation.
- $\checkmark$  Des charges climatiques.

On distingue trois types d'actions.

# **1. Les actions permanentes (G) :**

Ce sont des actions dont les variations de l'intensité sont rares ou négligeables par rapport à la valeur moyenne, elles comportent :

- $\checkmark$  Poids propres des éléments de construction.
- $\checkmark$  Le poids de revêtement et cloisons.
- $\checkmark$  Le poids et les poussées des terres des solides ou des liquides.

# **2. Les actions variables (Qi) :**

Ce sont des actions de courte durée d'application dont l'intensité varie fréquemment dans le temps, elles comportent en particulier :

- Surcharge d'exploitation.
- Charges appliquées au cours d'exécution (équipement de chantier).
- Charges climatiques (neige, vent).
- Actions de températures, du retrait…etc.

# **3. Les actions accidentelles (FA):**

Ce sont des actions dues à des phénomènes qui se produisent rarement et avec une faible durée d'application citant :

- $\checkmark$  Séisme.
- $\checkmark$  Chocs de véhicules routiers.
- $\checkmark$  Explosion.
- $\checkmark$  Vent.

# **1.4.2. Sollicitations**

Les sollicitations sont des efforts provoqués en chaque point et sur chaque section de la structure par les actions qui s'exercent sur elle, elles sont exprimées sous forme des forces, des efforts (normaux ou tranchants), de moments (de flexion, de torsion).

# **1.4.3. Différentes combinaisons d'action données par le RPA**

Pour la détermination des sollicitations de calcul dans les éléments, on utilise les combinaisons suivantes :

- $\checkmark$  Situation durable :
- $\bullet$  ELU : 1.35G+1.5Q
- $\bullet$  ELS: G+Q
- $\checkmark$  Situation accidentelle :
- $\bullet$  G+Q $\pm$ E.
- $\bullet$  0.8G $\pm$ E.

# **2.1. INTRODUCTION**

La construction est un ensemble d'éléments qui sont classés en deux catégories : éléments principaux et élément secondaires. Dans ce chapitre on s'intéresse uniquement à l'étude des éléments secondaires (différents planchers, escalier, acrotère et l'ascenseur). Cette étude se fait en suivant le cheminement suivant : évaluation des charge sur l'élément considéré, calcul des sollicitations les plus défavorables puis, détermination de la section de acier nécessaire pour reprendre les charges en question toutes on respectant la règlementation en vigueur (BAEL91, CBA93, RPA99 addenda 2003…).

# **2.2. Étude des planchers**

Dans notre structure nous avons optée pour un plancher à corps creux avec des parties en dalle pleins

# **2.2.1. Plancher à corps creux**

Ils comportent les entrevous, des poutrelles semi-préfabriquées ou coulées sur place et une dalle de compression.

# **❖** Dimensionnement

D'après le BAEL **[3]** la hauteur du plancher doit vérifier la condition suivant :

$$
h_t \geq \frac{L_{max}}{22.5}
$$

Lmax: La portée maximale entre nus d'appuis dans le sens de disposition des poutrelles.  $h_t$ : Hauteur totale du plancher.

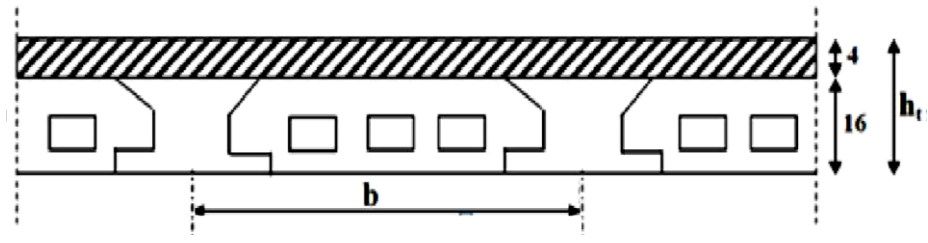

**Figure 2.1***Coupe du plancher à corps creux.*

Les poutrelles sont des sections en Té en béton armé, servant à transmettre les charges reparties ou concentrées aux poutres principales, elles sont calculées en flexion simple. La disposition des poutrelles se fait selon deux critères :

- Le critère de la petite portée.
- Le critère de continuité (le sens où il y a plus d'appuis).

Pour notre projet la disposition est effectuée selon les deux critères et cela pour tous les planchers comme indique sur la figure ci-après

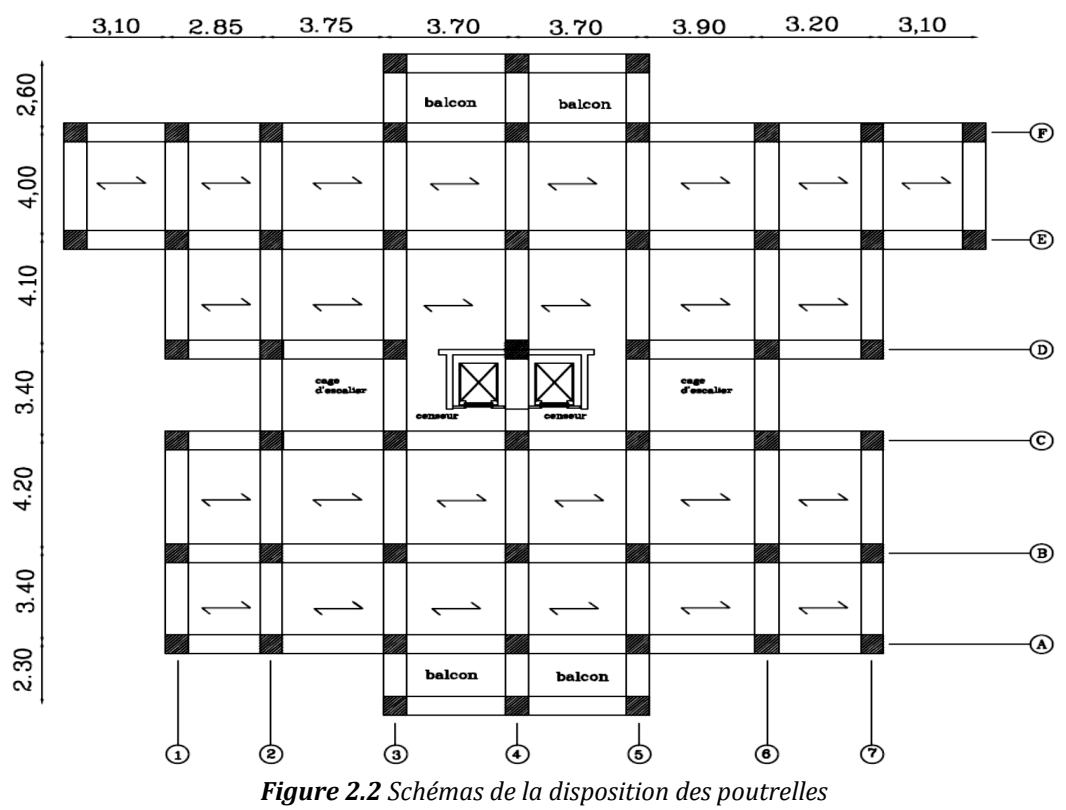

Selon la vue en plan on a :L<sub>max =</sub> 390 – 30 = 360 cm → h<sub>t</sub>≥ 360/22.5 →h<sub>t</sub>= 16 cm

On adopte un plancher d'une épaisseur de  $h_t = 20$ cm

 $h_t = 20 \text{ cm} \rightarrow \begin{cases} 16 \text{ cm} : l' \text{épa} is \text{seure de corps creux.} \\ A \text{ cm} : d \text{ alle de commássion} \end{cases}$ 4 cm: dalle de compréssion

# **a.1. Évaluation des charges et surcharges**

# **a.1.1. Plancher Terrasse inaccessible**

**Tableau 2.1***Évaluation des charges de Planches a corps creux pour terrasse inaccessible.*

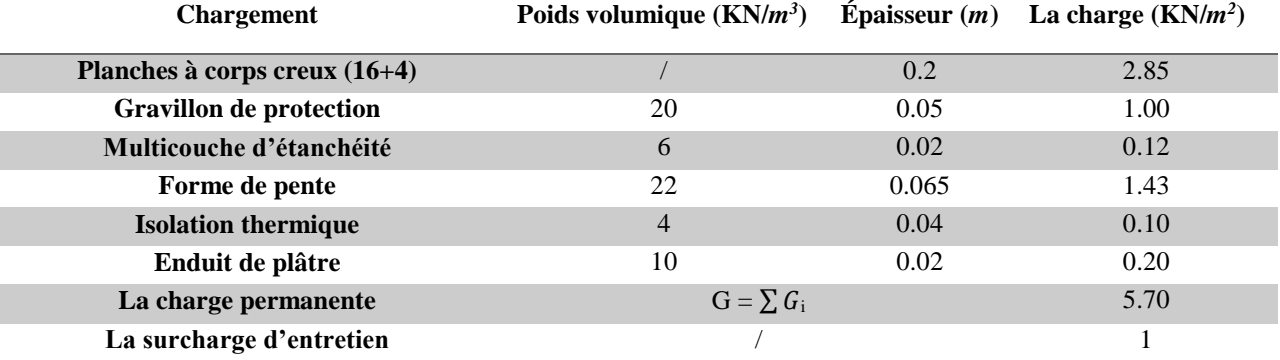

# **a.1.2. Plancher étage courant**

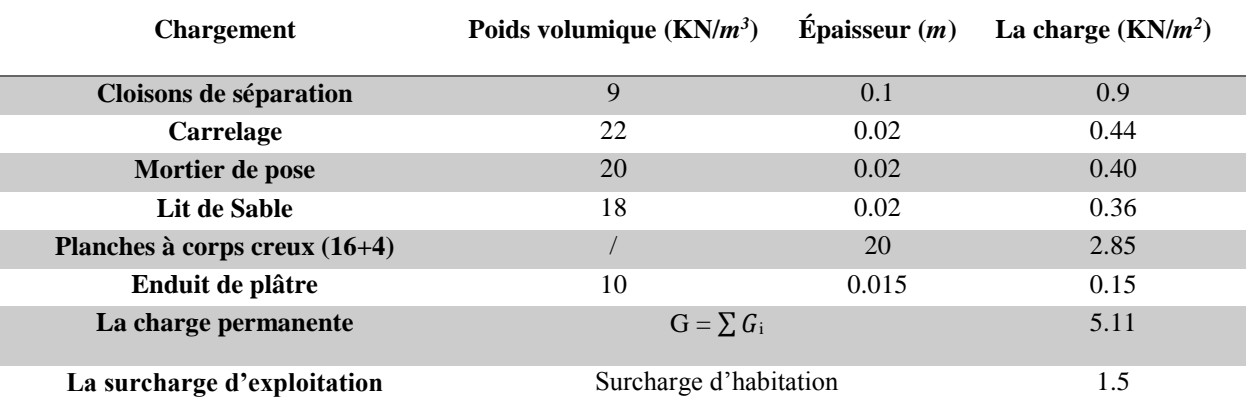

**Tableau 2.2** Évaluation des charges de Planches a corps creux pour étage courant

- RDC  $\rightarrow$  Q = **2.5 KN/m<sup>2</sup>** (commerce)

# **2.2.1.1. Étude des poutrelles**

Les poutrelles sont des sections en Té en béton armé, servant à transmettre les charges réparties ou concentrées aux poutres principales, elles sont calculées en flexion simple en respectant les critères de continuité et d'inertie constante.

# **a) Détermination de la largeur b de la table de**

# **compression**

$$
\frac{b - bo}{2} \le \min\left(\frac{lx}{2}, \frac{ly}{10}\right)
$$

h : Hauteur du plancher = 20cm.

b : Largeur de la table de compression.

*lx*: Distance maximale entre nu de deux poutrelles.

*ly* : Distance maximale entre nu des poutres perpendiculaires à *lx*

 $b_0 = (0.4 \text{ à } 0.8)^* h_t = (8 \text{ à } 16) \text{ cm}$ 

soit :  $b_0 = 12$ cm

 $b_1 \leq \min(\frac{lx}{2})$  $rac{lx}{2}, \frac{ly}{10}$  $\frac{dy}{10}$ )  $\rightarrow b_1 \le \min(\frac{55}{2})$  $\frac{55}{2}, \frac{285}{10}$  $\frac{285}{10}$ ),soit : b<sub>1</sub> = 27.5 cm  $b \leq 2 * b_1 + b_0 = 67$  cm; soit :  $b = 65$  cm.

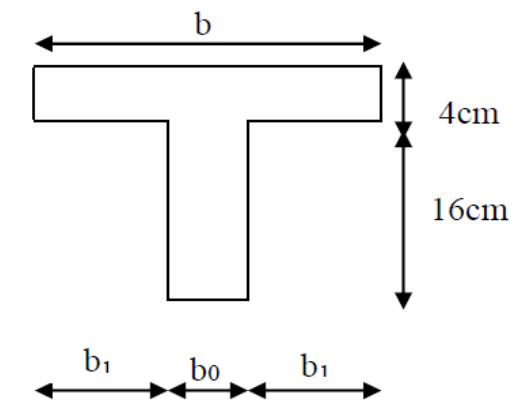

**Figure 2.3***Schéma d'une poutrelle.*

# *b)* **Les différents types de poutrelles**

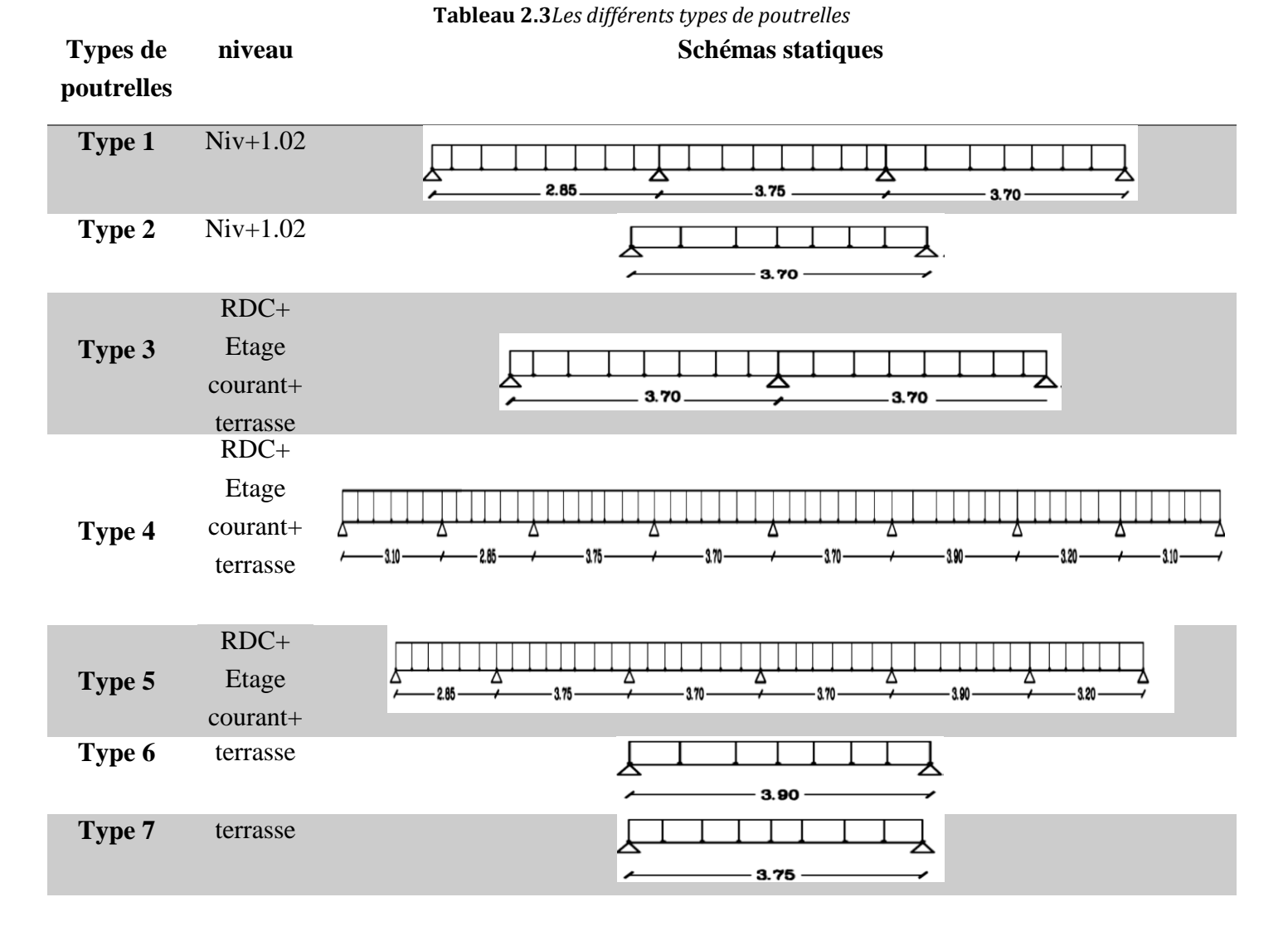

### **c) Méthodes de calcul**

 Les poutrelles se calculent à la flexion simple comme des sections en T. Pour cela on calcul avec de deux méthodes

- Méthode forfaitaire.
- Méthode de Caquot minorée.

1. Calcul des charges et surcharges revenants aux poutrelles

 $\mathbf{\hat{a}}$ **l**'ELU **:**  $q_u = 1.35G + 1.5QetP_u = l_0 \times q_u$  $\mathbf{\hat{a}}' \mathbf{E} \mathbf{L} \mathbf{S}$  **:**  $q_s = G + \text{QetP}_s = l_0 \times q_s \text{Avec}$  :  $l_0 = 0.65$  *m* La poutrelle reprend la charge sur une distance b=0.65m.

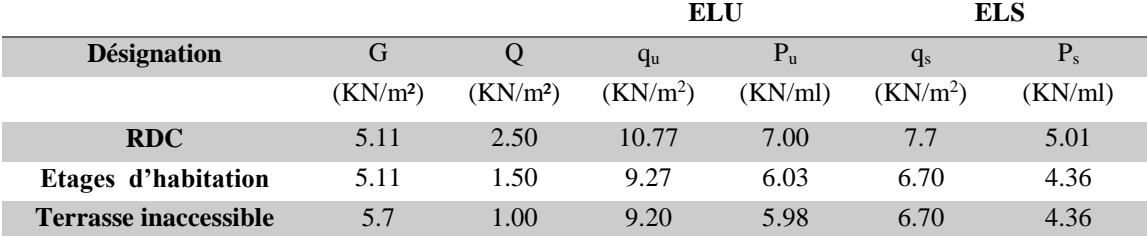

**Tableau 2.4***Charges et surcharges d'exploitation sur les poutrelles*

### **Vérification des conditions de BAEL**

# **1 ere condition**

- Plancher terrasse inaccessible

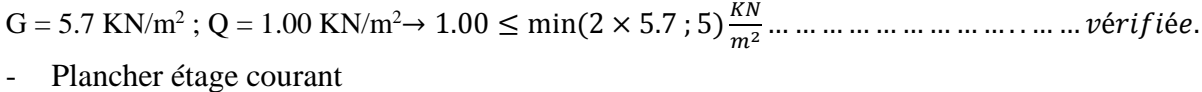

G = 5.2 KN/m<sup>2</sup> ; Q = 1.50 KN/m<sup>2</sup>→ 1.50 ≤ min(2 × 5.11 ; 5) <sup>2</sup> … … … … … … … … … … . . éé.

- Plancher RDC

G = 5.2 KN/m<sup>2</sup> ; Q = 2.50 KN/m<sup>2</sup>→ 2.50 ≤ min(2 × 5.11 ; 5) <sup>2</sup> … … … … … … … … … … … . éé.

# **2 éme condition**

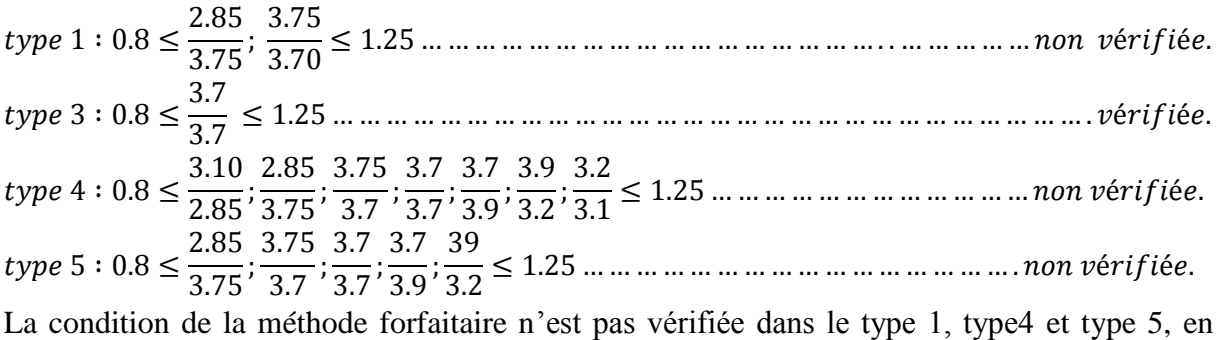

applique la méthode de **CAQUOT minorée.**

# 2. Calcul des sollicitations

On prend comme exemple de calcul des poutrelles le types 3 type 3 du plancher étage RDC et étage courant, les résultats obtenus pour les autres types de poutrelles sont résumés sur des tableaux.

**Calcul de la poutrelle type 3 du plancher étage RDC et étage courant :** 

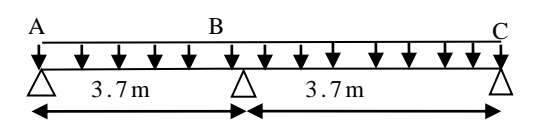

**Figure 2.4***Schéma statique de la poutrelle type N°3*

Les quatre conditions d'application de la méthode forfaitaire étant vérifiées, on utilise cette dernière pour le calcul des sollicitations.

• Calcule des moments isostatiques

# **A l'ELU**

Travée AB :  $M_0^{AB} = \frac{P_U \times L_{AB}^2}{P} \Rightarrow M_0^{AB} = 11.98$ KN.*m* 8  $\rightarrow$   $^{11}0$ 2  $\frac{AB}{0} = \frac{P_U \times L_{AB}}{2} \Rightarrow M \frac{AB}{0} =$ 

Travée BC :  $M_0^{BC} = \frac{P_U \times L_{BC}^2}{2} \Rightarrow M_0^{BC} = 11.98 K N.m$ 8  $\rightarrow$   $^{11}$  0 2  $\frac{BC}{0} = \frac{P_U \times L_{BC}}{Q} \Rightarrow M_0^{BC} =$ 

# **A l'ELS**

$$
\text{Travée AB}: M_0^{AB} = \frac{P_S \times L_{AB}^2}{8} \Rightarrow M_0^{AB} = 8.57 \, \text{KN} \cdot m
$$

$$
\text{Travée BC}: M_0^{BC} = \frac{P_s \times L_{BC}^2}{8} \Rightarrow M_0^{BC} = 8.57 \, \text{KN} \cdot \text{m}
$$

• Moments aux appuis

# **Appuis de rive**

Sur les appuis de rive, le moment est nul, mais il faut toujours mettre des aciers de fissuration équilibrant un moment égal à  $0.15\!\times\! M_{_0}$  .

A PELU : 
$$
M_A = M_C = -0.15 \times Max(M_0^{AB}; M_0^{BC}) \Rightarrow M_A = M_C = -1.80 \text{KN} \cdot m
$$
  
A PELS :  $M_A = M_C = -0.15 \times Max(M_0^{AB}; M_0^{BC}) \Rightarrow M_A = M_C = -1.29 \text{KN} \cdot m$ 

# **Appuis intermédiaires**

**A**  $PELU : M_B = -0.6 \times Max(M_A^{AB}; M_B^{BC}) \Rightarrow M_B = -7.19$  KN .m  $B_B = -0.6 \times Max(M_0^{AB}; M_0^{BC}) \Rightarrow M_B = -7.19 K N.$ **A**  $P$ **ELS** :  $M_B = -0.6 \times Max(M_A^{AB}; M_B^{BC}) \Rightarrow M_B = -5.14$  KN .m  $B_B = -0.6 \times Max(M_0^{AB}; M_0^{BC}) \Rightarrow M_B = -5.14 K N.$ 

Moment en travée

$$
\alpha = \frac{Q}{Q+G} = \frac{2.5}{2.5+5.2} = 0.32
$$
\n
$$
(1) M_{t} + \frac{|M_{g}| + |M_{d}|}{2} \ge \max \left\{ (1+0.3 \times \alpha) \times M_{0} \atop 1.05 \times M_{0} \right\}
$$
\n
$$
(2) \begin{cases} M_{t} \ge \frac{(1.2+0.3 \times \alpha) \times M_{0}}{2} \dots \dots \dots T.R \\ M_{t} \ge \frac{(1+0.3 \times \alpha) \times M_{0}}{2} \dots \dots \dots T.I \\ M_{t} = \max (1) \text{ et } (2) \end{cases}
$$
\n
$$
\text{array (1) et } (2)
$$
\n
$$
\text{arrayée } \text{BC}
$$
\n
$$
M_{t}^{AB} = 7.911 \, KN.m \qquad M_{t}^{BC} = 7.91 \, KN.m
$$
\n
$$
\text{A} \text{PELS}
$$
\n
$$
\text{Trace } \text{AB}
$$
\n
$$
M_{t}^{BC} = 5.717 \, KN.m \qquad M_{t}^{BC} = 5.717 \, KN.m
$$

### **Les efforts tranchants A l'ELU Travée AB** Travée BC  $V_B = 1.1 \times V_A = 12.82$  *KN*  $V_A = 11.148$ KN  $V_c = V_A = 11.148$ KN  $V_{B} = 12.82 K N$

# 3. Les sollicitations pour chaque type de poutrelle

Les sollicitations obtenues à L'ELU et L'ELS sont présentées dans les tableaux ci-dessous.

# **a) Plancher terrasse inaccessible**

Type 3: Méthode forfaitaire

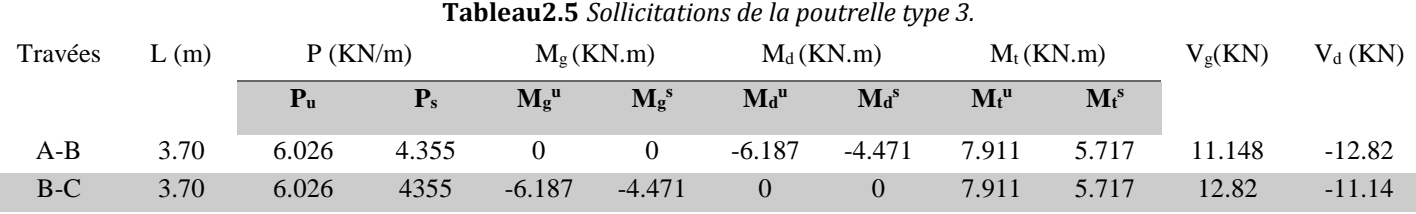

# Type 4 : Méthode de Caquot minorée.

**Tableau2.6** *Sollicitations de la poutrelle type 4.*

|                | L(m) | P(KN/m)        |                | P(KN/m)           |             | $M_g$ (KN.m)       |                | $M_d$ (KN.m)                       |                                        | $M_t(KN.m)$ |         | $V_g(KN)$ | $\rm V_d$ |
|----------------|------|----------------|----------------|-------------------|-------------|--------------------|----------------|------------------------------------|----------------------------------------|-------------|---------|-----------|-----------|
| Travées        |      | P <sub>u</sub> | $\mathbf{P}_s$ | ${\bf P}_{\bf u}$ | ${\bf P}_s$ | $M_g^{\mathrm{u}}$ | $M_{g}^{s}$    | $\bf{M}$ <sub>d</sub> <sup>u</sup> | $\mathbf{M}$ <sub>d</sub> <sup>s</sup> | $M_t^u$     | $M_t^s$ |           | (KN)      |
| $A-B$          | 3.10 | 5.947          | 4.297          | 4.452             | 3.189       | $\theta$           | $\theta$       | $-4.054$                           | $-2.904$                               | 5.261       | 3.812   | 7.91      | $-10.526$ |
| $B-C$          | 2.85 | 5.947          | 4.297          | 4.452             | 3.189       | $-4.054$           | $-2.904$       | $-3.854$                           | $-2.761$                               | 2.084       | 1.531   | 8.545     | $-8.404$  |
| $C-D$          | 3.75 | 5.947          | 4.297          | 4.452             | 3.189       | $-3.854$           | $-2.761$       | $-4.652$                           | $-3.332$                               | 6.205       | 4.51    | 10.938    | $-11.363$ |
| DE             | 3.70 | 5.947          | 4.297          | 4.452             | 3.189       | $-4.652$           | $-3.332$       | $-4589$                            | $-3.287$                               | 5.556       | 4.044   | 11.019    | $-10.985$ |
| EF             | 3.70 | 5.947          | 4.297          | 4.452             | 3.189       | $-4.589$           | $-3.287$       | $-4.85$                            | $-3.748$                               | 5.458       | 3.973   | 10.931    | $-11.072$ |
| FG             | 3.90 | 5.947          | 4.297          | 4.452             | 3.189       | $-4.85$            | $-3.474$       | $-5.233$                           | $-3.748$                               | 6.709       | 4.877   | 11.725    | $-11.468$ |
| GН             | 3.2  | 5.947          | 4.297          | 4.452             | 3.189       | $-5.233$           | $-3.748$       | $\theta$                           | $\mathbf{0}$                           | 3.284       | 2.4     | 9.527     | $-9.503$  |
| H <sub>I</sub> | 3.10 | 5.947          | 4.297          | 4.452             | 3.189       | $\theta$           | $\overline{0}$ | $\overline{0}$                     | $\overline{0}$                         | 5.152       | 3.734   | 10.608    | $-7.828$  |

# Type 5 : Méthode de Caquot minorée.

**Tableau2.7** *Sollicitations de la poutrelle type 5.*

|           | Travé $L(m)$ |                   | P(KN/m)<br>P(KN/m) |                   | $M_g$ (KN.m) |                    | $M_d$ (KN.m)                           |                         | $M_t(KN.m)$                            |         | $V_{\mathfrak{g}}(K)$ | $V_d$ (KN) |           |
|-----------|--------------|-------------------|--------------------|-------------------|--------------|--------------------|----------------------------------------|-------------------------|----------------------------------------|---------|-----------------------|------------|-----------|
| es        |              | ${\bf P}_{\rm n}$ | ${\bf P}_s$        | ${\bf P}_{\bf u}$ | ${\bf P}_s$  | $M_g^{\mathrm{u}}$ | $\mathbf{M}$ <sub>o</sub> <sup>s</sup> | $\bf{M}$ <sub>d</sub> u | $\mathbf{M}$ <sub>d</sub> <sup>s</sup> | $M_t^u$ | $M_t^s$               | N)         |           |
| $A-B$     | 2.85         | 5.947             | 4.297              | 4.452             | 3.189        | $\Omega$           | $\theta$                               | $-4.49$                 | $-3.216$                               | 4.002   | 2.903                 | 6.899      | $-10.05$  |
| <b>BC</b> | 3.75         | 5.947             | 4.297              | 4.452             | 3.189        | $-4.49$            | $-3.216$                               | $-4.652$                | $-3.332$                               | 5.883   | 4.279                 | 11.107     | $-11.194$ |
| CD        | 3.70         | 5.947             | 4.297              | 4.452             | 3.189        | $-4.652$           | $-3.332$                               | $-4.589$                | $-3.287$                               | 5.556   | 4.044                 | 11.019     | $-10.985$ |
| DE        | 3.70         | 5.947             | 4.297              | 4.452             | 3.189        | $-4.589$           | $-3.287$                               | $-4.85$                 | $-3.474$                               | 5.458   | 3.973                 | 10.931     | $-11.072$ |
| EF        | 3.90         | 5.947             | 4.297              | 4.452             | 3.189        | $-4.85$            | $-3.474$                               | $-7.433$                | $-5.324$                               | 5.202   | 3.797                 | 10.934     | $-12.259$ |
| FG        | 3.20         | 5.947             | 4.297              | 4.452             | 3.189        | $-7.43$            | $-5.32$                                | $\theta$                | $\theta$                               | 4.349   | 3.16                  | 11.838     | $-7.192$  |

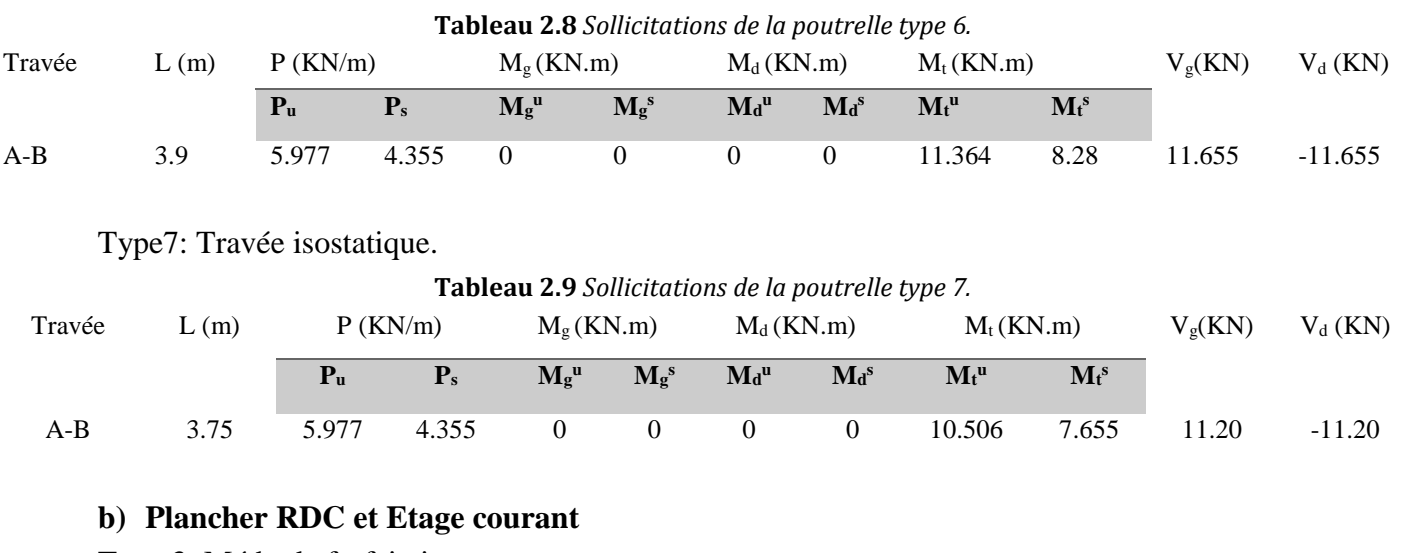

Type 6: Travée isostatique.

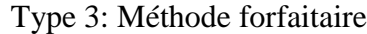

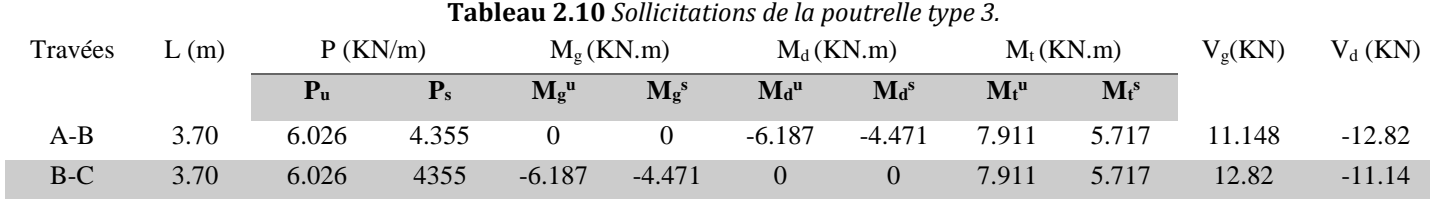

# Type 4 : Méthode de Caquot minorée.

**Tableau 2.11** *Sollicitations de la poutrelle type 4.*

|         | L(m) | P(KN/m)        |             | P(KN/m)           |             | $M_g(KN.m)$        |                  | $M_d$ (KN.m)            |                                        | $M_t(KN.m)$ |                           | $V_{g}(KN)$ | $V_{d}$   |
|---------|------|----------------|-------------|-------------------|-------------|--------------------|------------------|-------------------------|----------------------------------------|-------------|---------------------------|-------------|-----------|
| Travées |      | P <sub>u</sub> | ${\bf P}_s$ | ${\bf P}_{\bf u}$ | ${\bf P}_s$ | $M_g$ <sup>u</sup> | $M_{g}^{s}$      | $\bf{M}$ <sub>d</sub> u | $\mathbf{M}$ <sub>d</sub> <sup>s</sup> | $M_t^u$     | $\mathbf{M}$ <sup>s</sup> |             | (KN)      |
| $A-B$   | 3.10 | 5.947          | 4.297       | 4.452             | 3.189       | $\theta$           | $\theta$         | $-4.054$                | $-2.904$                               | 5.261       | 3.812                     | 7.91        | $-10.526$ |
| $B-C$   | 2.85 | 5.947          | 4.297       | 4.452             | 3.189       | $-4.054$           | $-2.904$         | $-3.854$                | $-2.761$                               | 2.084       | 1.531                     | 8.545       | $-8.404$  |
| $C-D$   | 3.75 | 5.947          | 4.297       | 4.452             | 3.189       | $-3.854$           | $-2.761$         | $-4.652$                | $-3.332$                               | 6.205       | 4.51                      | 10.938      | $-11.363$ |
| $D-E$   | 3.70 | 5.947          | 4.297       | 4.452             | 3.189       | $-4.652$           | $-3.332$         | $-4589$                 | $-3.287$                               | 5.556       | 4.044                     | 11.019      | $-10.985$ |
| $E-F$   | 3.70 | 5.947          | 4.297       | 4.452             | 3.189       | $-4.589$           | $-3.287$         | $-4.85$                 | $-3.748$                               | 5.458       | 3.973                     | 10.931      | $-11.072$ |
| $F-G$   | 3.90 | 5.947          | 4.297       | 4.452             | 3.189       | $-4.85$            | $-3.474$         | $-5.233$                | $-3.748$                               | 6.709       | 4.877                     | 11.725      | $-11.468$ |
| $G-H$   | 3.2  | 5.947          | 4.297       | 4.452             | 3.189       | $-5.233$           | $-3.748$         | $\theta$                | $\Omega$                               | 3.284       | 2.4                       | 9.527       | $-9.503$  |
| $H-I$   | 3.10 | 5.947          | 4.297       | 4.452             | 3.189       | $\boldsymbol{0}$   | $\boldsymbol{0}$ | $\theta$                | $\overline{0}$                         | 5.152       | 3.734                     | 10.608      | $-7.828$  |

# Type 5 : Méthode de Caquot minorée.

**Tableau 2.12** *Sollicitations de la poutrelle type 5.*

| Travé     | L(m) | P(KN/m)           |             | P(KN/m)           |             | $M_{\rm g}$ (KN.m) |             | $M_d$ (KN.m)            |                                        | $M_t(KN.m)$ |         | $V_{\nu}(KN)$ | $V_{d}$   |
|-----------|------|-------------------|-------------|-------------------|-------------|--------------------|-------------|-------------------------|----------------------------------------|-------------|---------|---------------|-----------|
| es        |      | ${\bf P}_{\rm m}$ | ${\bf P}_s$ | ${\bf P}_{\bf u}$ | ${\bf P}_s$ | $M_g$ <sup>u</sup> | $M_{g}^{s}$ | $\bf{M}_d$ <sup>u</sup> | $\mathbf{M}$ <sub>d</sub> <sup>s</sup> | $M_t^u$     | $M_f^s$ |               | (KN)      |
| $A-B$     | 2.85 | 5.947             | 4.297       | 4.452             | 3.189       | $\theta$           | $\Omega$    | $-4.49$                 | $-3.216$                               | 4.002       | 2.903   | 6.899         | $-10.05$  |
| <b>BC</b> | 3.75 | 5.947             | 4.297       | 4.452             | 3.189       | $-4.49$            | $-3.216$    | $-4.652$                | $-3.332$                               | 5.883       | 4.279   | 11.107        | $-11.194$ |
| CD        | 3.70 | 5.947             | 4.297       | 4.452             | 3.189       | $-4.652$           | $-3.332$    | $-4.589$                | $-3.287$                               | 5.556       | 4.044   | 11.019        | $-10.985$ |
| DE        | 3.70 | 5.947             | 4.297       | 4.452             | 3.189       | $-4.589$           | $-3.287$    | $-4.85$                 | $-3.474$                               | 5.458       | 3.973   | 10.931        | $-11.072$ |
| EF        | 3.90 | 5.947             | 4.297       | 4.452             | 3.189       | $-4.85$            | $-3.474$    | $-7.433$                | $-5.324$                               | 5.202       | 3.797   | 10.934        | $-12.259$ |
| FG        | 3.20 | 5.947             | 4.297       | 4.452             | 3.189       | $-7.43$            | $-5.32$     | $\theta$                | $\theta$                               | 4.349       | 3.16    | 11.838        | $-7.192$  |

# **c) Plancher Niv +1.02**

Type 1 : Méthode de Caquot minorée.

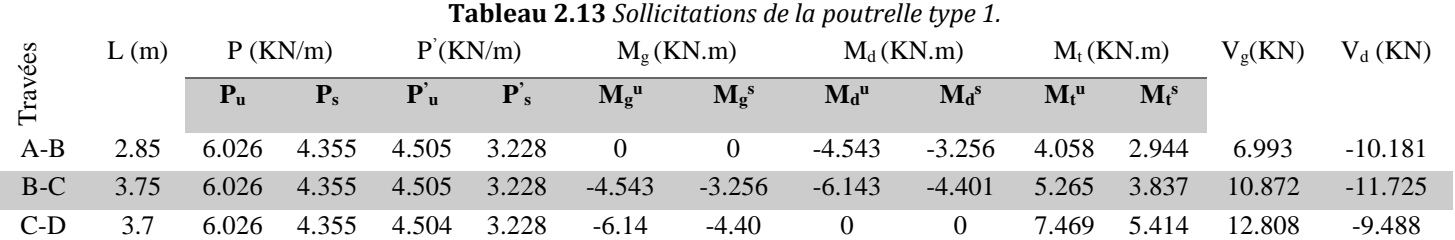

Type2: Travée isostatique.

| Tableau 2.14 Sollicitations de la poutrelle type 2. |     |                   |       |                          |                               |                         |                                        |              |                           |                  |            |
|-----------------------------------------------------|-----|-------------------|-------|--------------------------|-------------------------------|-------------------------|----------------------------------------|--------------|---------------------------|------------------|------------|
| Travée<br>L(m)                                      |     | $P$ (KN/m)        |       | $M_g$ (KN.m)             |                               | $M_d$ (KN.m)            |                                        | $M_t$ (KN.m) |                           | $V_{\sigma}(KN)$ | $V_d$ (KN) |
|                                                     |     | ${\bf P}_{\bf u}$ |       | $M_{\rm g}$ <sup>u</sup> | $\mathbf{M}_{g}$ <sup>s</sup> | $\bf{M}$ <sub>d</sub> u | $\mathbf{M}$ <sub>d</sub> <sup>s</sup> | $M_t^u$      | $\mathbf{M}$ <sup>s</sup> |                  |            |
| $A-B$                                               | 3.7 | 6.026             | 4.355 | $\Omega$                 | $\theta$                      | $\theta$                | $\theta$                               | 10.312       | 7.452                     | 11.148           | $-11.148$  |

**Tableau 2.15** *Récapitulatif des sollicitations des différents types de poutrelles existantes.*

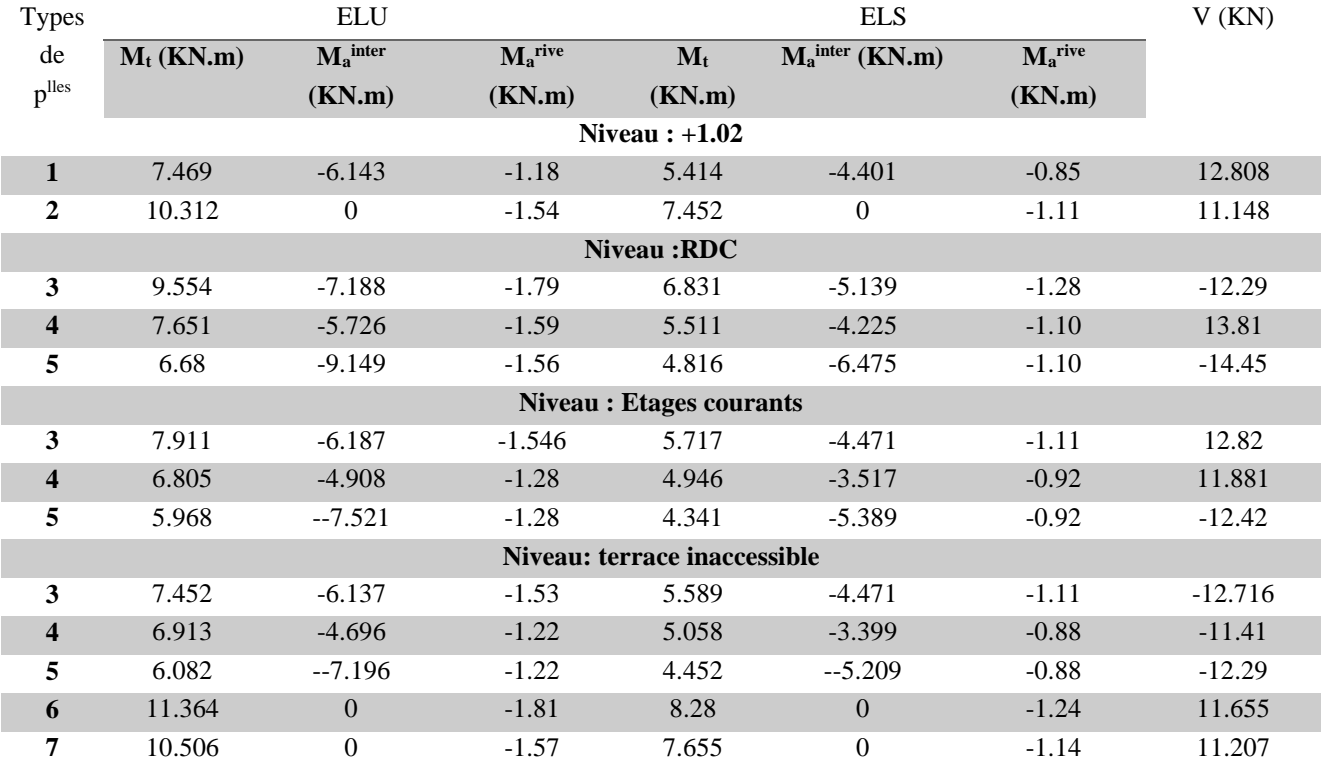

**Tableau 2.16** *Sollicitations maximales aux états limite des différents niveaux*

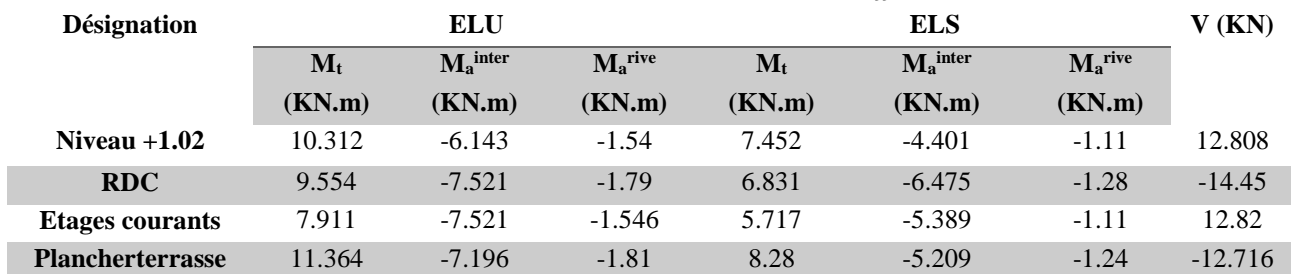

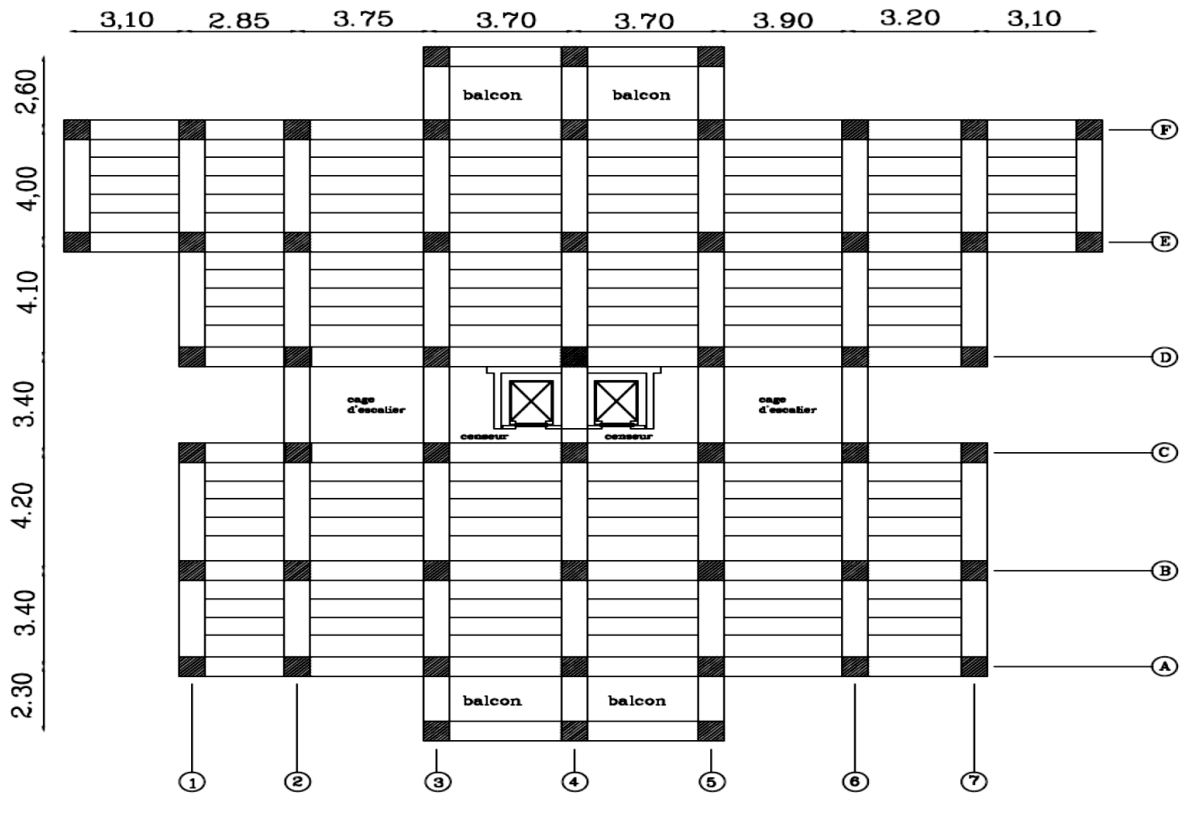

**Figure2.5** *Schémas finale de la disposition des poutrelles*

### **4. Ferraillage des poutrelles**

Le ferraillage se fait pour une section en T en flexion simple avec les sollicitations maximales.

Exemple de calcul plancher étage courant

### **a) Calcul à l'ELU**

### **Ferraillages longitudinales**

•Le moment équilibré par la table :

Calcul du moment équilibré par la table de compression  $Mtu$ : d=0.9h

Si :  $M_u \leq M_{tu} = b \times h_0 \times f_{bu} \times \left(d - \frac{h_0}{2}\right)$  $\left(\frac{a_0}{2}\right)$  ⇒l'axe neutre passe par la table de compression, donc la section sera calculée comme une section rectangulaire (b×h).

Si non l'axe neutre passe par la nervure, donc le calcul se fera pour une section en T.

$$
M_{tu} = b \times h_0 \times f_{bu} \times \left( d - \frac{h_0}{2} \right)
$$
  
\n
$$
\Rightarrow M_{tu} = 0.65 \times 0.04 \times 14.2 \times \left( 0.18 - \frac{0.04}{2} \right) \times 10^3 \Rightarrow M_{tu} = 59.072 \text{ KN.m}
$$

On à  $M_t$ <sup>max</sup> =7.911KN. m

 $M_{tu} \geq M_t^{\text{max}}$  ⇒ La table de compression n'est pas entièrement comprimée donc L'axe neutre se trouve dans la table de compression ⇒ étude d'une section rectangulaire (b×h).

### **En travée :**

 $\mu_{bu} =$  $M_t^{max}$  $\frac{1}{b \times d^2 \times f_{bu}} =$  $7.911 \times 10^{-3}$ 0.65 × 0.18<sup>2</sup> × 14.2 = 0.026 ⇒ < 0.186 Donc on est dans le pivot A :  $\varepsilon_{st} = 10\%$   $\Rightarrow \sigma_{st} = \frac{f_e}{v}$  $\frac{f_e}{\gamma_s} = \frac{400}{1.15}$  $\frac{400}{1.15}$  = 348 Mpa.  $\mu_{bu} = 0.026 < \mu_l = 0.392 \Rightarrow A' = 0$  (pas d'armature comprimée).  $\alpha = 1.25(1 - \sqrt{1 - 2\mu_{bu}}) = 1.25(1 - \sqrt{1 - 2 \times 0.026}) \Rightarrow \alpha = 0.032$  $Z = d (1 - 0.4 \alpha) = 0.18(1 - 0.4 \times 0.032) = 0.177 m$  $A_{tr} =$  $M_t$  $\frac{c}{\sigma_{st} \times Z} \Rightarrow A_{tr} =$  $7.911 \times 10^{-3}$  $\frac{348 \times 0.177}{348 \times 0.177} = 1.28 \times 10^{-4} m^2 = 1.28 cm^2$ 

$$
\frac{\text{Vérification de la condition de non fragilité :}}{A_{t min} = \frac{0.23 \times b \times d \times f_{t28}}{f_e}} = A_{t min} = \frac{0.23 \times 0.65 \times 0.18 \times 2.1}{400} = 1.41 \, \text{cm}^2
$$
\n
$$
\Rightarrow A_{t min} = 1.41 \, \text{cm}^2 > A_{tr} = 1.28 \, \text{cm}^2
$$

On opte pour :  $A_{t min} = 3H A 8 = 1.51 cm<sup>2</sup>$ 

### **Appuis intermédiaires :**

 $\mu_{bu} =$  $M_a^{max}$  $\frac{u}{b_0 \times d^2 \times f_{bu}} =$  $7.521 \times 10^{-3}$  $\frac{1.12 \times 1.132}{0.12 \times 0.18^2 \times 14.2} = 0.136 \Rightarrow \mu_{bu} < 0.186$ Donc on est dans le pivot A :  $\mu_{bu} = 0.136 < \mu_l = 0.392 \Rightarrow A' = 0$  ( pas d'armature comprimée).  $\alpha = 1.25(1 - \sqrt{1 - 2\mu_{bu}}) = 1.25(1 - \sqrt{1 - 2 \times 0.136}) \Rightarrow \alpha = 0.183$  $Z = d (1 - 0.4 \alpha) = 0.18(1 - 0.4 \times 0.183) = 0.169 \text{ m}$  $A_a =$  $M_a$  $\frac{a}{\sigma_{st} \times Z} \Rightarrow A_a =$  $7.521 \times 10^{-3}$  $\frac{348 \times 0.169}{348 \times 0.169} = 1.28 \times 10^{-4} m^2 = 1.28 cm^2$  $A_{a \ min} =$  $\frac{0.23 \times 0.12 \times 0.18 \times 2.1}{400} = 2.60 \times 10^{-5} m^2 = 0.260 cm^2$  $\Rightarrow$   $A_{a \, min}$  = 0.260 cm<sup>2</sup> <  $A_{a}$  = 1.28 cm<sup>2</sup>

On opte pour :  $A_a = 2HA10 = 1.57cm^2$ 

**Appuis de rive :**

 $\mu_{bu} =$  $M_{ar}^{max}$  $\frac{u}{b_0 \times d^2 \times f_{bu}} =$  $1.54 \times 10^{-3}$  $\frac{1}{0.12 \times 0.18^2 \times 14.2} = 0.027 \Rightarrow \mu_{bu} < 0.186$ Donc On est dans le pivot A :  $\varepsilon_{st} = 10\%$   $\Rightarrow \sigma_{st} = \frac{fe}{v}$  $\frac{f_e}{\gamma_s} = \frac{400}{1.15}$  $\frac{400}{1.15}$  = 348 Mpa  $\mu_{bu} = 0.027 < \mu_l = 0.392 \Rightarrow A' = 0$  pasd'armature comprimée.  $\alpha = 1.25(1 - \sqrt{1 - 2\mu_{bu}}) = 1.25(1 - \sqrt{1 - 2 \times 0.027}) \Rightarrow \alpha = 0.034$ 

$$
Z = d (1 - 0.4 \alpha) = 0.18(1 - 0.4 \times 0.034) = 0.177 \text{ m}
$$
  
\n
$$
A_{ar} = \frac{M_{ar}}{\sigma_{st} \times Z} \Rightarrow A_{ar} = \frac{1.54 \times 10^{-3}}{348 \times 0.177} = 2.5 \times 10^{-5} m^2 = 0.250 \text{ cm}^2
$$
  
\n
$$
A_{ar \min} = \frac{0.23 \times 0.12 \times 0.18 \times 2.1}{400} = 2.6 \times 10^{-5} m^2 = 0.260 \text{ cm}^2
$$
  
\n
$$
\Rightarrow A_{ar \min} = 0.260 \text{ cm}^2 > A_{ar} = 0.250 \text{ cm}^2
$$

On opte pour :  $A_a = 1HAB = 0.50$  cm<sup>2</sup>

# **Vérification des poutrelles à l'effort tranchant :**

$$
V^{max} = 20.72 \, KN \Rightarrow \tau_u = \frac{V_u}{b_0 \times d} \Rightarrow \tau_u = \frac{12.82 \times 10^{-3}}{0.12 \times 0.18} \Rightarrow \tau_u = 0.592 \, Mpa
$$
  
Fissuration peu nuisible
$$
\begin{cases} \overline{\tau_u} = \min\left[0.2 \frac{f_{228}}{y_b}; 5Mpa\right] = 3.33 \, Mpa\\ \tau_u < \overline{\tau_u} \dots \text{ Vérifiée.} \end{cases}
$$

# **Ferraillages transversales :**

Choix des armatures transversales :

$$
\Phi \le \min\left(\frac{h}{35}; \Phi_l^{min}; \frac{b_0}{10}\right) = 6mm
$$
  
Soit : A<sub>t</sub> = 2 $\Phi_6$ = 0.57cm<sup>2</sup>

# **L'espacement :**

 $S_t \leq min(0.9d, 40cm) \Rightarrow S_t \leq 16cm$ 

$$
S_t \le \frac{At \times 0.8 \times f_e}{b_0(\tau_u - 0.3f_{t28}K)} \Rightarrow \begin{cases} \text{Flexion simple} \\ \text{Fissuration peu nuisible} \\ \text{Pas de reprise de bétonnage} \end{cases} \Rightarrow K = 1
$$

$$
\Rightarrow S_t \le \frac{0.57 \times 10^{-4} \times 0.8 \times 400}{0.12(0.592 - 0.3 \times 2.1)} \Rightarrow S_t \le 40 \text{ cm}
$$
  

$$
S_t \le \frac{A_t \times f_e}{0.4 \times b_0} = \frac{0.57 \times 10^{-4} \times 400}{0.4 \times 0.12} = 0.47 \text{ m} = 47 \text{ cm}
$$

On prend  $S_t = 15$  cm

Vérification des armatures longitudinale vis-à-vis de l'effort tranchant :

# **Appuis de rive :**

On a : 
$$
M_u = 0
$$
  
\n $A_l \ge \frac{V_u \times \gamma_s}{f_e} \Rightarrow A_l \ge \frac{12.82 \times 10^{-3} \times 1.15}{400} = 0.36 \times 10^{-4} m^2 = 0.36 \text{ cm}^2$   
\n $A_l = 3.05 + 1.13 = 4.18 \text{ cm}^2$   
\n $A_l = 4.18 \text{ cm}^2 > 0.36 \text{ cm}^2 \text{ ...}$  Vérifiée.
#### **Appuis intermédiaire :**

 ≥ ( + 0.9 × ) ⇒ ≥ (7.911 − 12.82 0.9 <sup>×</sup> 0.18) <sup>×</sup> <sup>10</sup>−3 <sup>×</sup> 1.15 400 ≥ −2.04 × 10−4<sup>2</sup> = −2.04 <sup>2</sup> ≤ 0.267 × × <sup>0</sup> × 28 Soit : a = min [0.9d ; largeur de l'appui -4cm]= 16.2 cm 20.72 ≤ 0.267 × 0.162 × 0.12 × 18 × 10<sup>3</sup> = 93.428 … … … … … … … … … … … … . . Vérifiée. = ( −<sup>0</sup> 2 ) × 10−3 0.9 × × × ℎ<sup>0</sup> = 12.82 ( 0.65−0.12 2 ) × 10−3 0.9 <sup>×</sup> 0.18 <sup>×</sup> 0.65 <sup>×</sup> 0.04 <sup>=</sup> 1.45 = 1.45 < ̅̅̅ = 3.33 … … … … … … … … … … … … … … … … … … … … … … … … … . Vérifiée.

## **b) Calcul à l'ELS :**

## **Etat limite de compression :**

$$
\sigma_{bc} = \frac{M_{ser}}{I} y \le \overline{\sigma_{bc}}
$$

• En travée : $M_t^{\text{max}} = 5.717 \text{ KN.m}$ 

Position de l'axe neutre y:

H= b×ℎ<sup>0</sup> 2 2 − 15( − ℎ<sup>0</sup> ) + 15 ′ (ℎ<sup>0</sup> − ′ ) … … … … … … … … … … … … … … … … … . (BAEL91. L. III. 3) H= 0.65×0.04<sup>2</sup> 2 − 15 × 1.57 × 10−4 × (0.18 − 0.04) = 1.90 × 10−4 H = 1.19 × 10−4 > 0

Alors l'axe neutre passe par la nervure  $\Rightarrow$  calcul d'une section  $b \times h$ .

$$
\frac{b}{2} \times y^2 + 15A \times y - 15A d = 0
$$
  
32.5y<sup>2</sup> + 23.55y - 423.9 = 0 .... (1)........ Solution d'équation :y = 3.23 cm

## **Moment d'inertie I de la section efficace :**

$$
I = \frac{b}{3}y^3 + [15A(d - y)^2]
$$
  
\n
$$
I = \frac{65}{3}3.23^3 + 15 \times 1.57(16.2 - 3.23)^2 \rightarrow I = 4691.73 \text{cm}^4
$$

#### **Contrainte de compression :**

$$
\sigma_{bc} = \frac{M_{ser}}{I} \times y \implies \sigma_{bc} = \frac{5.14 \times 10^{-3}}{4691.73 \times 10^{-8}} \times 0.0323 = 3.93 \, Mpa
$$
  
Donc :  $\sigma_{bc} = 3.93 \, Mpa < \overline{\sigma_{bc}} = 0.6 \times f_{c28} = 15 \, Mpa \, \dots \, \dots \, \dots \, \dots \, \dots \, \dots \, \dots \, \text{vérifiée. (BAEL E. III. 2)}$ 

• En appuis intermédiaire :  $M_{ser}^{max} = -5.389$  KN. m

Position de l'axe neutre : le calcul se fait pour une section  $(b_0 \times h)$ .

$$
\frac{b_0}{2} \times y^2 + 15A \times y - 15A d = 0
$$

⇒ 6 <sup>2</sup> + 23.55y − 423.9 = 0 … . . (2) … … . . Solution d'équation ∶ y = 6.21 cm = ( 0 2 × <sup>3</sup>) + (15 × ) × ( − ) 2 = ( 12 2 × 6.213) + (15 × 1.57) × (16.2 − 6.21) 2 = 3829.72 <sup>4</sup> = × ⇒ = 5.389 × 10−3 3829.72 × 10−8 × 0.0621 = 8.73 ⇒ = 8.73 < ̅̅̅̅ = 15 Mpa … … … … … … … … … … … … … … … … … … … … … … … … … … . . Vérifiée.

## **Etat limite de déformation :**

Le calcul des déformations est effectué pour évaluer les flèches dans l'intention de fixer les contres flèches à la construction ou de limiter les déformations de service.

#### **5. Evaluation de la flèche :**

Pour illustrer l'évaluation de la flèche on prendra comme exemple la poutrelle type 2 du plancher étage d'habitation.

D'après le BAEL91 et le CBA93, si l'une de ses conditions ci-dessous n'est pas satisfaite la vérification de la flèche devient nécessaire :

ℎ ≥ 1 16 ℎ ≥ 10 × <sup>0</sup> 93 ( 6.5. ) <sup>0</sup> × ≤ 4.2 ℎ ≥ 1 16 ⇒ 0.054 < 0.062 … … … … … … … … … … … … … … … … … … … …Condition non

vérifié

La condition n'est pas satisfaite donc on doit faire une vérification de la flèche.

$$
\Delta f_t = f_{gv} - f_{ji} + f_{pi} - f_{gi}
$$

La flèche admissible pour une poutre supérieure à 5m est de :

$$
f_{adm} = \left(\frac{l}{500}\right) = 0.74 \, \text{cm}
$$

∗ ∶ Flèches dues aux charges permanentes totales différées et instantanées respectivement.

 $* f_{ii}$ : Flèche due aux charges permanentes appliquées au moment de la mise en œuvre des cloisons.

 $\ast f_{ni}$ : Flèchedue à l'ensemble des charges appliquées (G + Q).

Evaluation des moments en travée selon le chargement considéré :

 $q_{iser} = 0.65 \times G = 0.65 \times 2.85 = 1.85KN/m \Rightarrow Si$  la charge permanente qui revient à la poutrelle sans la charge de revêtement.

 $q_{gser} = 0.65 \times G = 0.65 \times 5.2 = 3.38 \text{ KN/m} \Rightarrow \text{La charge~permanente}$  qui revient à la poutrelle.

 $q_{nser} = 0.65 \times (G + Q) = 0.65 \times (5.2 + 1.5) = 4.35 \text{ KN/m} \Rightarrow \text{La charge } \text{permamente} \text{ et } \text{la}$ surcharge d'exploitation.

$$
M_{ser} = 0.76 \times \frac{q_{ser} \times l^2}{8}
$$
  
\n
$$
M_{jser} = \frac{q_{jser} \times l^2}{8} \Rightarrow M_{jser} = 0.76 \times \frac{1.85 \times 3.40^2}{8} = 2.03 \text{ KN} \cdot m
$$
  
\n
$$
M_{gser} = \frac{q_{gser} \times l^2}{8} \Rightarrow M_{gser} = 0.76 \times \frac{3.38 \times 3.40^2}{8} = 3.71 \text{ KN} \cdot m
$$
  
\n
$$
M_{pser} = \frac{q_{pser} \times l^2}{8} \Rightarrow M_{pser} = 0.76 \times \frac{4.35 \times 3.40^2}{8} = 4.77 \text{ KN} \cdot m
$$

Propriété de la section géométrique :

Position de l'axe neutre : y =3.23 cm

Moment d'inertie de la section efficace : I = 4691.73  $cm<sup>4</sup>$ 

Calcul du moment d'inertie de la section homogène:

$$
y_g = \frac{b_0 \frac{h^2}{2} + (b - b_0) \frac{h_0^2}{2} + n(A \times d + A' \times d')}{b_0 \times h + (b - b_0) \times h_0 + n(A + A')} \Rightarrow y_g = 7.10cm
$$
  
\n
$$
I_0 = \frac{b}{3} y_g^3 + b_0 \frac{(h - y_g)^3}{3} - (b - b_0) \frac{(y_g - h_0)^3}{3} + n[A(d - y_g)^2 + A'(y_g - d')^2]
$$
  
\n
$$
I_0 = \frac{65}{3} 7.10^3 + 12 \frac{(20 - 7.10)^3}{3} - (65 - 12) \frac{(7.10 - 4)^3}{3} + 15[2.36(16.2 - 7.10)^2] =
$$
  
\n
$$
I_0 = 18746.66 \text{ cm}^4
$$

#### **Calcul des contraintes :**

$$
\sigma_{sj} = 15 \times \frac{M_{jser} \times (d - y)}{I} \Rightarrow \sigma_{sj} = 15 \times \frac{2.67 \times (0.162 - 0.039) \times 10^{-3}}{83230 \times 10^{-8}} = 67.85 \text{ Mpa}
$$
  

$$
\sigma_{sg} = 15 \times \frac{M_{gser} \times (d - y)}{I} \Rightarrow \sigma_{sg} = 15 \times \frac{4.88 \times (0.162 - 0.039) \times 10^{-3}}{83230 \times 10^{-8}} = 123.96 \text{ Mpa}
$$
  

$$
\sigma_{sp} = 15 \times \frac{M_{pser} \times (d - y)}{I} \Rightarrow \sigma_{sp} = 15 \times \frac{62.8 \times (0.162 - 0.039) \times 10^{-3}}{83230 \times 10^{-8}} = 159.54 \text{ Mpa}
$$

Interties fictive  $(I_f)$ : (BAEL B.6.5, 2)

 = <sup>0</sup> × = 2.36 10 × 16.2 = 0.0145 = 0.0528 (2 + 3 0 ) = 1.81 … … … … … … … … … … … … … … … … … … … … . . .Déformation instantanée. = 0.4 × ⇒ = 0.72…………………………………………………..…..Déformation différée. = 1 − 1.75 × 28 4 × × σsj + 28 ⇒ = 1 − 1.75 × 2.1 4 × 0.0145 × 67.85 + 2.1 ⇒ = 0.27

$$
\mu_g = 1 - \frac{1.75 \times f_{t28}}{4 \times \rho \times \sigma_{sg} + f_{t28}} \Rightarrow \mu_g = 1 - \frac{1.75 \times 2.1}{4 \times 0.0145 \times 123.96 + 2.1} \Rightarrow \mu_g = 0.51
$$
  
\n
$$
\mu_p = 1 - \frac{1.75 \times f_{t28}}{4 \times \rho \times \sigma_{sp} + f_{t28}} \Rightarrow \mu_p = 1 - \frac{1.75 \times 2.1}{4 \times 0.0145 \times 159.54 + 2.1} \Rightarrow \mu_p = 0.59
$$
  
\n
$$
If_{ji} = \frac{1.1 \times I_0}{1 + \lambda_i \times \mu_j} \Rightarrow If_{ij} = \frac{1.1 \times 18746.66}{1 + 1.81 \times 0.27} = 13851.9 \text{ cm}4
$$
  
\n
$$
If_{gi} = \frac{1.1 \times I_0}{1 + \lambda_i \times \mu_g} \Rightarrow If_{ig} = 7202.9 \text{ cm}^4
$$
  
\n
$$
If_{pi} = \frac{1.1 \times I_0}{1 + \lambda_i \times \mu_p} \Rightarrow If_{ip} = 3483.19 \text{ cm}^4
$$
  
\n
$$
If_{gv} = \frac{1.1 \times I_0}{1 + \lambda_i \times \mu_g} \Rightarrow If_{fg} = 2547.68 \text{ cm}^4
$$

Calcul des flèches :

 $E_{\nu j} = 10818.86$ Mpa (Module de déformation longitudinale différée du béton).

 $E_{ij} = 3 \times E_v = 32456.59$  Mpa (Module de déformation longitudinale instantanée du béton).

$$
f_{ji} = \frac{M_{jser} \times L^2}{10 \times E_i \times I f_{ji}} = \frac{2.76 \times 10^{-3} \times 3.4^2}{10 \times 32456.59 \times 13851.9 \times 10^{-8}} = 0.0087 m
$$
  
\n
$$
f_{gi} = \frac{M_{gser} \times L^2}{10 \times E_i \times I f_{gi}} = \frac{4.88 \times 10^{-3} \times 3.4^2}{10 \times 32456.59 \times 7202.9 \times 10^{-8}} = 0.032 m
$$
  
\n
$$
f_{pi} = \frac{M_{pser} \times L^2}{10 \times E_i \times I f_{pi}} = \frac{62.8 \times 10^{-3} \times 3.4^2}{10 \times 32456.59 \times 3483.19 \times 10^{-8}} = 0.032 m
$$
  
\n
$$
f_{gv} = \frac{M_{gser} \times L^2}{10 \times E_v \times I f_{gv}} = \frac{9.68 \times 10^{-3} \times 5.2^2}{10 \times 10818.86 \times 22202.53 \times 10^{-8}} = 0.0109 m
$$
  
\n
$$
\Delta f_t = f_{gv} - f_{ji} + f_{pi} - f_{gi} \Delta f_t = 0.041 - 0.0087 + 0.032 - 0.00607
$$
  
\n
$$
\Delta f_t = 0.58 cm < f_{adm} = 0.74 cm
$$

**Conclusion :** La flèche est vérifiée.

**Tableau 2.17** *Résumé des ferraillages des poutrelles.*

|               | Zone           | $A_{\text{calculate}}(\text{cm}^2)$ | $A_{min}$ (cm <sup>2</sup> ) | <b>Barres</b> | $A \text{ cm}^2$ |
|---------------|----------------|-------------------------------------|------------------------------|---------------|------------------|
| $Niv+1.02$    | Travée         | 1.28                                | 1.41                         | 3HA10         | 2.36             |
|               | Appuis inter   | 1.28                                | 0.260                        | 2 HA 10       | 1.57             |
|               | Appuis de rive | 0.250                               | 0.260                        | 1 HA 10       | 0.79             |
| Etage courant | Travée         | 1.28                                | 1.41                         | 3HA10         | 2.36             |
|               | Appuis inter   | 1.28                                | 0.260                        | 2 HA 10       | 1.57             |
|               | Appuis de rive | 0.250                               | 0.260                        | 1 HA 10       | 0.79             |
| <b>RDC</b>    | Travée         | 1.28                                | 1.41                         | 3HA10         | 2.36             |
|               | Appuis inter   | 1.28                                | 0.260                        | 2 HA 10       | 1.57             |
|               | Appuis de rive | 0.250                               | 0.260                        | 1 HA 10       | 0.79             |
|               | Travée         | 1.28                                | 1.85                         | 3HA10         | 2.36             |
| Terrasse      | Appuis inter   | 1.28                                | 1.40                         | 2 HA 10       | 1.57             |
|               | Appuis de rive | 0.290                               | 0.260                        | 1 HA 10       | 0.79             |

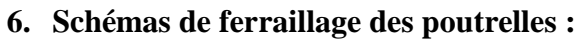

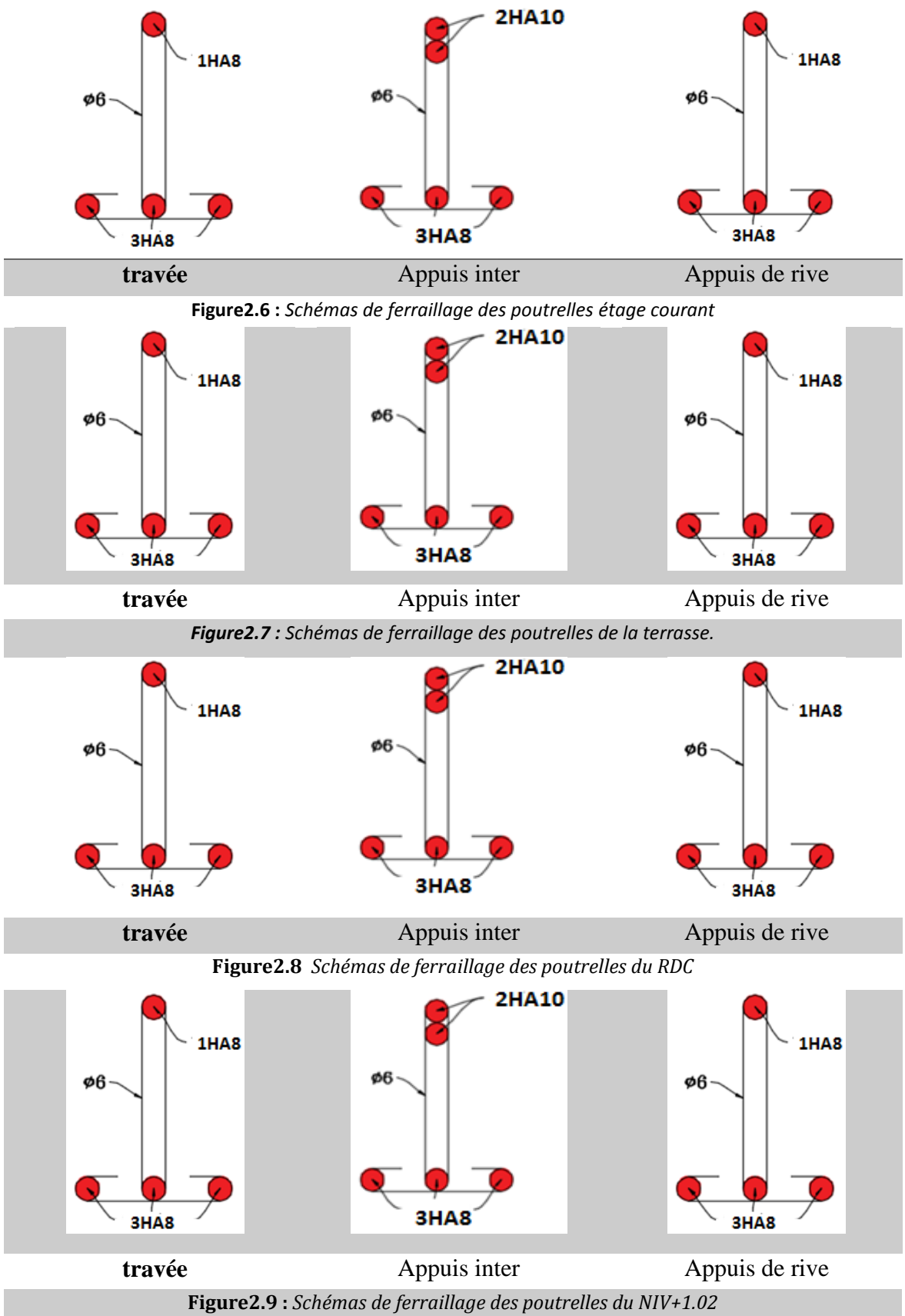

## **2.2.1.2. Etude de la dalle de compression:**

On utilise un treillis soudé de nuance  $f_e = 500 \text{ MPA}$ 

Armatures perpendiculaires aux poutrelles :

$$
A_{\rm t} = \frac{4 \times l_0}{f_e} = \frac{4 \times 65}{500} = 0.52 \, \text{cm}^2/\text{ml} \, \text{CBA93} \, \text{(B. 6.8.4.2.3)}
$$

On choisit :

6Φ4 = 0.76 2⁄ ; (st = 15 cm) ≤ 20 cm … … … … … … … … … . … … … … … … … … … vérifiée. Armatures parallèles aux poutrelles :

$$
A_{t} = \frac{A_t}{2} = \frac{0.52}{2} = 0.26 \, \text{cm}^2/\text{ml} \, \text{CBA93} \, \text{(B. 6.8.4.2.3)}
$$

On choisit :

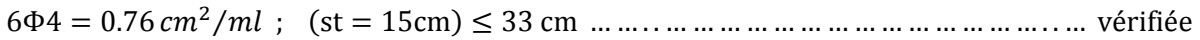

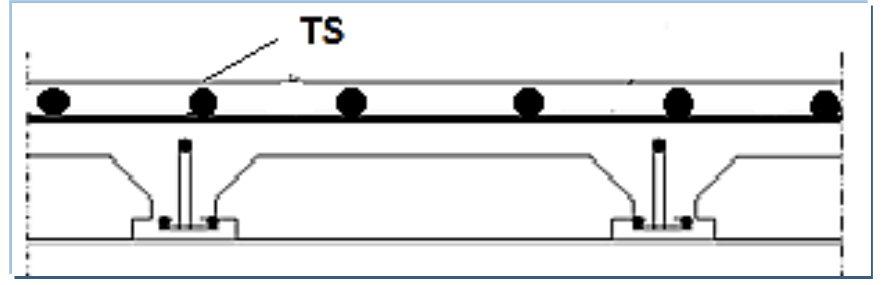

**Figure 2.10** Schémas de ferraillage de la dalle de compression

## **2.2.2. Etude des dalles pleines :**

Ce sont des planchers totalement en béton arme coule sur place. Elles reposent avec ou sans continuité sur 1, 2,3ou 4 appuis constitues par des poutres en béton arme.

## **Notre projet comporte deux types de dalle pleine**

- Dalle plaine sur deux appuis
- Dalle plaine sur quatre appuis

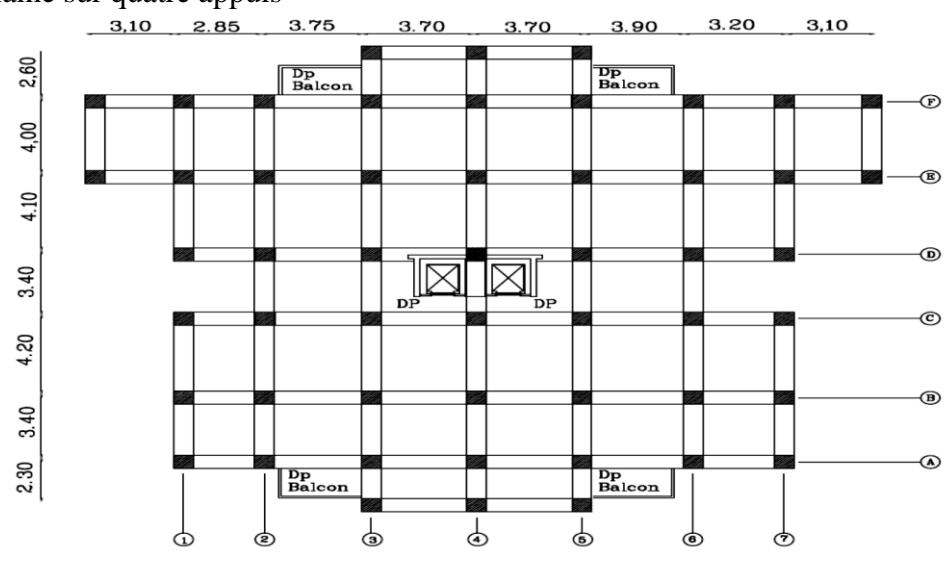

**Figure 2.11** *Schéma de repérage les type de dalle pleine*.

**1. Dalle plaine sur deux appuis** 

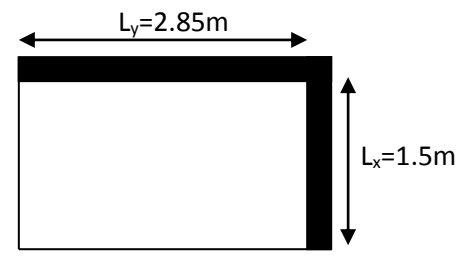

**Figure 2.12** *Schéma d'une dalle sur deux appuis*

Le dimensionnement de ce type de plancher dépend de deux critères

Critère de résistance

 ≥  $l\mathbf{x}$  $\frac{12}{20}$   $\rightarrow$  Pour une dalle sur un seul ou deux appui.

 $l_x$ : la plus petite portée de panneau sollicité.

e : c'est l'épaisseur de la dalle pleine.

# **Coupe-feu :**

- *e* ≥ 7 *cm* → Pour une heure de coupe-feu.
- $e > 11cm \rightarrow$  Pour deux heures de coupe-feu.
- $e \ge 7.5$ cm $\rightarrow$  Pour quatre heures de coupe-feu.

 $On\ a\cdot e\ \geq$  $l\mathbf{x}$  $\frac{m}{20} \rightarrow e \geq$ 150  $\frac{20}{20}$   $\rightarrow e \ge 7.5$  cm

On opte pour :  $e = 12$  cm pour toutes les dalles.

## **Évaluation des charges et surcharges :**

#### **Tableau 2.18***Évaluation des charges de balcon*

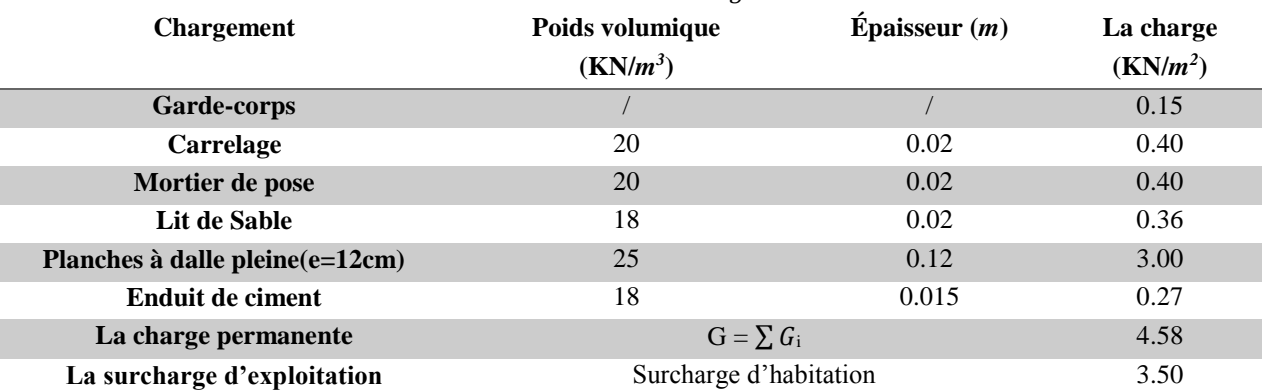

- Pour les dalles pleines pour l'ascenseur dont l'épaisseur est égale à **20 cm**, la charge permanente total est estimée à **G = 6.58 KN/m<sup>2</sup>**et la charge d'exploitation est estimée à **Q = 1KN/m<sup>2</sup> .**
- Pour les dalles pleines dont l'épaisseur est égale à **12 cm**, la charge permanente total est estimée à **G = 4.58 KN/m<sup>2</sup>**et la charge d'exploitation est estimée à **Q = 2.5 KN/m<sup>2</sup> .**

#### **Calcul du chargement :**

 $G=4.58$ KN/m<sup>2</sup>; Q=3.50KN/m<sup>2</sup>  $\int q_u = 1.35 \times 4.58 + 1.5 \times 3.50 = 11.433$ KN/ml.  $\begin{cases} \frac{1}{4} \text{q}_\text{s} = 4.58 + 3.50 = 8.08 \text{KN/ml}. \end{cases}$  $=\frac{L_x}{I_x}=\frac{1.5}{2.05}=0.53 \Rightarrow \rho > 0.4 \Rightarrow$ 2.85  $\rho = \frac{L_x}{I} = \frac{1.5}{2.05} = 0.53 \Rightarrow \rho$ *y x L*  $L_x = \frac{1.5}{1.5} = 0.53 \Rightarrow \rho > 0.4 \Rightarrow$  La dalle travail selon deux sens l<sub>x</sub> et ly

Du tableau **(annexe 1)** on tire la valeur  $\mu_x$  et  $\mu_y$  à l'ELU et l'ELS

$$
\dot{a} \quad l'ELU \begin{cases} \mu_x = 0.0922 \\ \mu_y = 0.25 \end{cases} \qquad \dot{a} \quad l'ELS \begin{cases} \mu_x = 0.0961 \\ \mu_y = 0.3758 \end{cases}
$$

**Calcul de Mx<sup>0</sup> et My<sup>0</sup>**

$$
M_{0u}^{x} = \mu_{x} \times q \times l_{x}^{2} = 0.0922 \times 11.43 \times 1.5^{2} = 2.37 \text{ KN} \cdot m / \text{ml}
$$
  

$$
M_{0u}^{y} = \mu_{y} \times M_{0}^{x} = 0.25 \times 2.37 = 0.59 \text{ KN} \cdot m / \text{ml}
$$

$$
M_{0 \text{ ser}}^{x} = \mu_{x} \times q \times l_{x}^{2} = 0.0961 \times 8.08 \times 1.5^{2} = 1.74 \text{ KN} \cdot m / \text{ ml}
$$
  

$$
M_{0 \text{ ser}}^{y} = \mu_{y} \times M_{0}^{x} = 0.3758 \times 1.74 = 0.65 \text{ KN} \cdot m / \text{ ml}
$$

# **Calcul des moments compte tenu de l'encastrement En travée**

$$
M^{x}{}_{u} = 0.85M^{x}{}_{0u} = 2.01KN \cdot m / ml
$$
  
\n
$$
M^{y}{}_{ser} = 0.85M^{y}{}_{0u} = 0.50KN \cdot m / ml
$$
  
\n
$$
M^{x}{}_{ser} = 0.85M^{x}{}_{0ser} = 1.47 KN \cdot m / ml
$$
  
\n
$$
M^{y}{}_{ser} = 0.85M^{y}{}_{0ser} = 0.55N \cdot m / ml
$$

#### **En appuis**

$$
M_{u}^{x} = M_{u}^{y} = -0.5M^{x}{}_{0u} = -1.185 \, KN \, m/ml
$$
\n
$$
M_{ser}^{x} = M_{ser}^{y} = -0.5M^{x}{}_{0ser} = -0.295 \, KN \, m/ml
$$
\n
$$
V_{x} = \frac{q_{u}L_{x}}{3} = \frac{11.433 \times 1.5}{3} = 5.71 \, KN
$$
\n
$$
V_{y} = \frac{P \times lx}{2} \times \frac{1}{1 + \frac{Q}{2}} = 6.77 \, KN
$$

#### **Ferraillage**

Le diamètre des barres utilisées doit êtres  $\phi \leq \frac{e}{10} = \frac{140}{10} \Rightarrow \phi \leq 14$ mm 10 140  $\phi \leq \frac{0}{10} = \frac{1}{10} \Rightarrow \phi \leq$ 

$$
d_x = h - e = 14 - 2 = 12cm
$$
  

$$
d_y = d_x - \left(\frac{\phi_x + \phi_y}{2}\right) = d_x - \phi_{10} = 11cm
$$

Le ferraillage se fait à la flexion simple pour une bande de 1 ml.

Le tableau suivant résume les résultats de calcul des armatures en travées et en appuis dans les deux sens

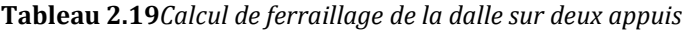

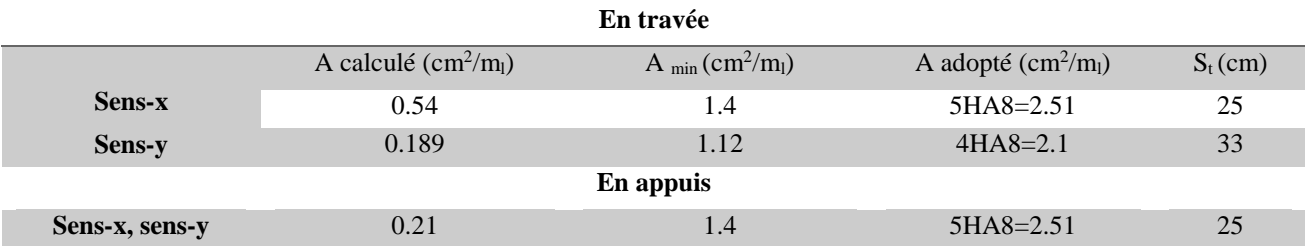

## **la condition de non fragilité :**

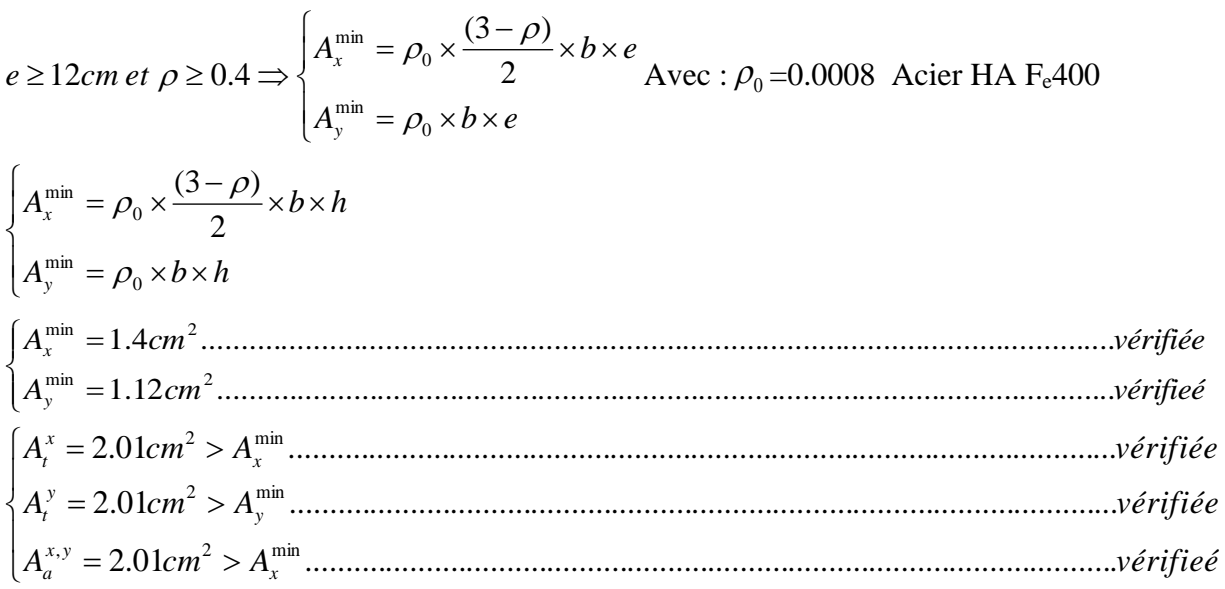

## **Vérification de l'espacement**

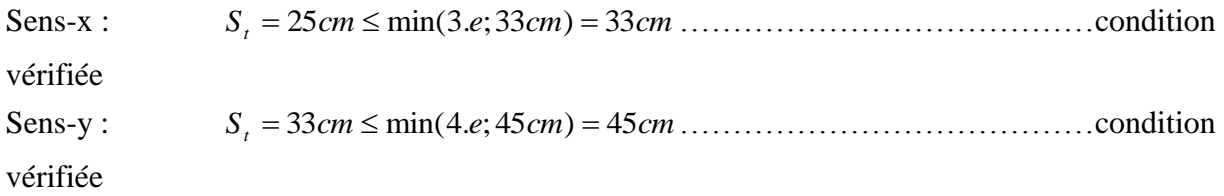

## **Vérification des armatures secondaires**

 $A_r = A_x / 4$ 

En travée : Ay = 2.01 cm<sup>2</sup> >  $\frac{A_x}{4}$  $\frac{4x}{4} = \frac{2.01}{4}$ 4 = 0.5² ……………………………………...vérifiée

#### **Vérification de l'effort tranchant**

 $\tau_{bu}^{max} = \frac{V_u}{h \times}$  $\frac{u}{b \times d}$  =  $6.77 \times 10^{-3}$  $\frac{1}{1 \times 0.11}$  = 0.061MPa  $\leq \tau_{adm}$  = 0.05  $\times f_{C28}$  = 1.25MPa  $\Rightarrow$  Pas d'armatures transversales

## **Vérification à l'ELS**

#### **Vérification des contraintes**

 Le panneau de dalle se situe à l'extérieur (FN), donc on doit vérifier la contrainte de compression dans le béton ( $\sigma_{bc}$ ) et la contrainte de traction dans l'acier ( $\sigma_{st}$ ).

$$
\sigma_{bc} = \frac{M_{ser} \times y}{I} \le \overline{\sigma_{bc}} = 0.6 \times f_{c28} = 15MPa
$$
  

$$
\sigma_{st} = 15\sigma_{bc} \frac{d - y}{y} \le \overline{\sigma_{st}} = \min(\frac{2}{3}f_{c}; 150 \times 1.6)
$$
  

$$
y = \frac{b \times y^{2}}{2} + 15(A_{s} + A_{s}) \times y - 15 \times (d \times A_{s} + d \times A_{s}) = 0
$$
  

$$
I = \frac{b_{0} \times y^{3}}{3} + 15 \times [A_{s} \times (d - y)^{2} + A_{s} \times (y - d')^{2}]
$$

**Tableau 2.20***contraintes dans le béton de la dalle sur deux appuis*

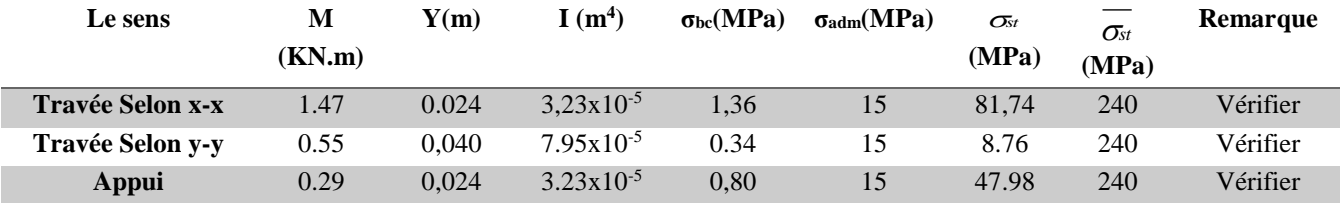

#### **Vérification de la flèche**

La vérification de la flèche est nécessaire si l'une des conditions suivantes n'est pas vérifiée **Sens x-x**

0 0 1 ...................(1) 16 ..........(2) 10 4.2 ...........(3) *t e h L h M L M A b d f* 0.0625 16 1 0.133 150 20 *L <sup>h</sup>* ……………………………………………...Condition vérifiée 1.11 10 0.0105 1.33 0.084 400 4.2 100 18 2.01 10 1.74 1.47 0.15 0.20 4.2 10 3 0 *e t bd f A M M l h* ………………Condition vérifié

Toutes les conditions sont satisfaites donc la vérification de la flèche n'est pas nécessaire.

## **Evaluation des moments en travée**

2 *q jser* 2.977*KN* / *m* ; 2 *qgser* 2.977*KN* / *<sup>m</sup>* ; 2 *q pser* (4.58 3.50) 8.08*KN* / *<sup>m</sup>* 2 0 *u x x <sup>x</sup> M ql M KN m M KN m M KN m p ox g ox j ox* 0.0961 8.08 1.5 1.74 . 0.0961 4.58 1.5 0.99 . 0.0961 3.00 1.5 0.64 . 2 2 2 *<sup>j</sup> M jser Mox* 0.85 0.85 0.64 0.54 *<sup>M</sup> jser* KN.m *<sup>g</sup> M gser Mox* 0.85 0.85 0.99 0.84 *<sup>M</sup> gser* KN.m *<sup>p</sup> M pser Mox* 0.85 0.851.74 1.47 *<sup>M</sup> pser* KN.m Le calcul de la flèche est fait à l'aide de logiciel Socotec La flèche due aux charges permanentes *f gv* 0.19*mm* La flèche due aux charges totales *f gq* 0.21*mm f* 0.16 mm< *f adm* 3.00*mm* 500 15000 ………………………..…… èℎ éé **Sens y-y** 

$$
\frac{h}{L} = \frac{20}{285} = 0.070 > \frac{1}{16} = 0.0625 \dots
$$
..  
Condition

vérifié

0.085 10 0.65 0.55 0.070 *L <sup>h</sup>* ……………………………………….….....Condition non vérifié

Pour La deuxième condition n'est pas satisfaite, donc la vérification de la flèche est nécessaire une portée inférieure à 5m, la flèche admissible  $f_{\text{adm}} = \frac{L}{500}$  *cm*  $\Rightarrow f_{\text{adm}} = \frac{285}{500} = 0.57$  *cm*  $=\frac{285}{1}$ 

# **Evaluation des moments en travée**

$$
M_{0y}^{j} = \mu_{y} \times M_{0}^{x} = 0.3758 \times 0.64 = 0.24 \text{ KN} \cdot m
$$
  
\n
$$
M_{0y}^{g} = \mu_{y} \times M_{0}^{x} = 0.3758 \times 0.99 = 0.37 \text{ KN} \cdot m
$$
  
\n
$$
M_{0y}^{p} = \mu_{y} \times M_{0}^{x} = 0.3758 \times 1.74 = 0.65 \text{ KN} \cdot m
$$
  
\n
$$
M_{jser} = 0.85 \times M_{0y}^{j} \implies M_{jser} = 0.85 \times 0.24 = 0.204 \text{ KN} \cdot m
$$
  
\n
$$
M_{gser} = 0.85 \times M_{0y}^{g} \implies M_{gser} = 0.85 \times 0.37 = 0.314 \text{ KN} \cdot m
$$
  
\n
$$
M_{pser} = 0.85 \times M_{0y}^{p} \implies M_{pser} = 0.85 \times 0.65 = 0.552 \text{ KN} \cdot m
$$
  
\nLe calcul de la flèche est fait à l'aide de logiciel Socotec  
\nLa flèche due aux charges permanentes  $f_{gv} = 0.29 \text{ mm}$   
\nLa flèche due aux charges totales  $f_{gq} = 0.31 \text{ mm}$ 

mm< *f adm* 5.7*mm* 500 2850 … … … … … … … … … … … … . … … èℎ éé

## **Schéma de ferraillage**

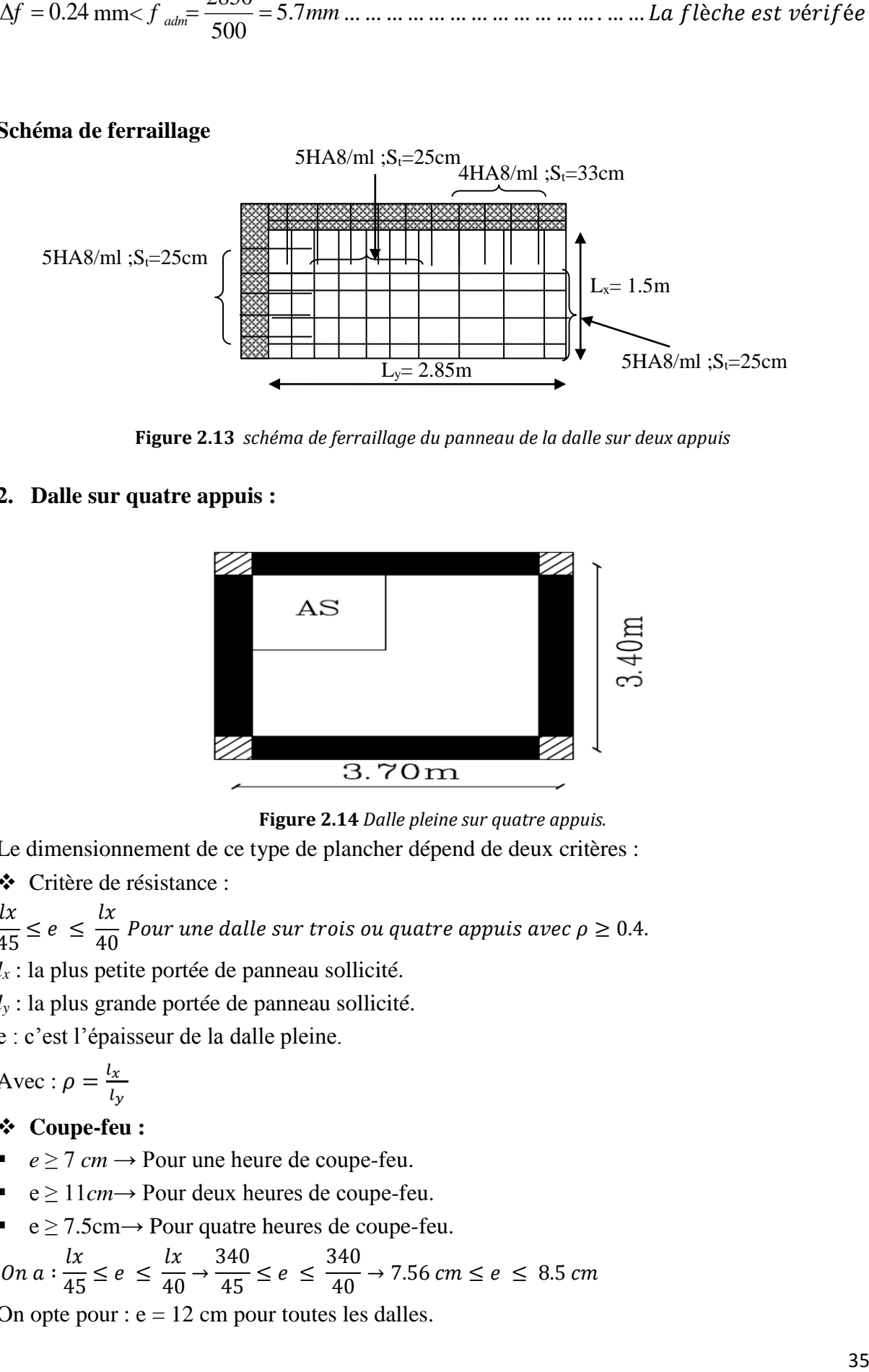

**Figure 2.13** *schéma de ferraillage du panneau de la dalle sur deux appuis*

## **2. Dalle sur quatre appuis :**

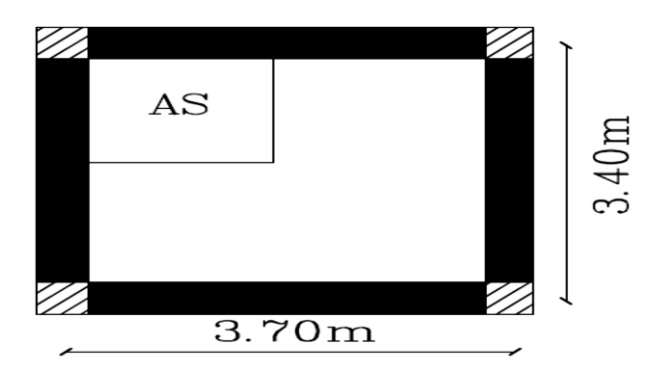

**Figure 2.14** *Dalle pleine sur quatre appuis.*

Le dimensionnement de ce type de plancher dépend de deux critères :

Critère de résistance :

 $l\mathbf{x}$  $\frac{1}{45} \leq e \leq$  $l\mathbf{x}$  $\frac{1}{40}$  Pour une dalle sur trois ou quatre appuis avec  $\rho \geq 0.4$ .  $l_x$ : la plus petite portée de panneau sollicité.

*l<sup>y</sup>* : la plus grande portée de panneau sollicité.

e : c'est l'épaisseur de la dalle pleine.

$$
Avec: \rho = \frac{l_x}{l_y}
$$

# **Coupe-feu :**

- *e*  $\geq$  7 *cm*  $\rightarrow$  Pour une heure de coupe-feu.
- $e \geq 11cm \rightarrow$  Pour deux heures de coupe-feu.
- $e \ge 7.5$ cm $\rightarrow$  Pour quatre heures de coupe-feu.

*On a*: 
$$
\frac{lx}{45} \le e \le \frac{lx}{40} \rightarrow \frac{340}{45} \le e \le \frac{340}{40} \rightarrow 7.56 \text{ cm} \le e \le 8.5 \text{ cm}
$$
  
On one power:  $e = 12 \text{ cm}$  pour toutes les dalles

On opte pour :  $e = 12$  cm pour toutes les dalles.

 $\triangleright$  Évaluation des charges :

 $G = 4.58 KN/m^2$ ,  $Q = 2.5 KN/m^2$ A l'ELU : *PU* 1.35*G* 1.5*Q* 9.93*KN* / *<sup>m</sup>*  $A$  <u>l'ELS</u> :  $P_{S} = G + Q = 7.08 K N / m$  $0.92 \Rightarrow \rho > 0.4$ 370 340  $\rho = \frac{1}{\sigma} = \frac{1}{250} = 0.92 \Rightarrow \rho >$ *y x*  $\frac{L_x}{L_x} = \frac{340}{370} = 0.92 \Rightarrow \rho > 0.4 \rightarrow$  La dalle travail selon deux sens L<sub>X</sub> et L<sub>Y</sub>.

• Calcul à l'ELU :  $v = 0$  *et*  $\rho = 0.92$ 

**Calcul des moments :** De tableau on tire les valeurs de  $\mu_x$  et  $\mu_y$  qui correspondent à

$$
v = 0
$$
 et  $\rho = 0.92$ 

$$
\rightarrow \begin{cases} \mu_x = 0.0437 \\ \mu_y = 0.8251 \end{cases} \Rightarrow \begin{cases} M_{ox} = \mu_x \times L_x^2 \times P_U = 5.01KN.m \\ M_{oy} = M_{ox} \times \mu_y = 4.13.KN.m \end{cases} \dots \dots \dots \dots \dots \dots \dots \dots \dots \dots (Annexe 1)
$$

Le calcul se fait pour une bande de 1m de largeur, e = 12cm (Epaisseur de la dalle)

Moment en travée :

$$
\begin{cases}\nM_x^t = 0.85 \times M_{ox} = 0.85 \times (5.01) = 4.25 \, KN.m \\
M_y^t = 0.85 \times M_{oy} = 0.85 \times (4.13) = 3.51 \, KN.m\n\end{cases}
$$

Moment en appuis :

 $\overline{\mathcal{L}}$  $\overline{\phantom{a}}$ ┤  $\int$  $= 0.3 \times M_{ox} = 0.3 \times (5.01) =$  $= 0.3 \times M_{ox} = 0.3 \times (5.01) =$  $M_v^a = 0.3 \times M_{ox} = 0.3 \times (5.01) = 1.50$  KN .m  $M_{x}^{a} = 0.3 \times M_{ox} = 0.3 \times (5.01) = 1.50$  KN .m  $\frac{a}{y} = 0.3 \times M_{ox}$  $a_x^a = 0.3 \times M_{ox}$  $0.3 \times M_{ox} = 0.3 \times (5.01) = 1.50$  KN.  $0.3 \times M_{ox} = 0.3 \times (5.01) = 1.50$  KN.

#### **Calcul de la section d'armatures**

Le calcul fait à la flexion simple pour une section  $(b \times h) = (1 \times 0.12)$  m<sup>2</sup>.

Le diamètre des barres utilisées doit être :  $\phi \leq \frac{n}{10} \Rightarrow \phi \leq \frac{n}{10} (= 1.2cm)$ 12  $\phi \leq \frac{h}{10} \Rightarrow \phi \leq \frac{12}{10} (= 1.2cm)$ 

**En travée : (sens xx)**

$$
\mu_{bu} = \frac{M_u}{b \times d^2 \times f_{bu}} \Rightarrow \mu_{bu} = \frac{4.25 \times 10^{-3}}{1 \times 0.18^2 \times 14.2} \Rightarrow \mu_{bu} = 0.0092 \Rightarrow \mu_{bu} < \mu_l = 0.392 \Rightarrow A = 0
$$
\n
$$
\alpha = \frac{1 - \sqrt{1 - 2 \times \mu_{bu}}}{0.8} = 0.011; \ Z = d \times (1 - 0.4 \times \alpha) \Rightarrow Z = 0.179 \, m
$$
\n
$$
A = \frac{M_t}{z \times f_{st}} \Rightarrow A = \frac{4.25 \times 10^{-3}}{348 \times 0.179} \Rightarrow A = 0.68 \, cm^2
$$

**En travée : (sens yy)**

$$
\mu_{bu} = \frac{M_u}{b \times d^2 \times f_{bu}} \Rightarrow \mu_{bu} = \frac{3.51 \times 10^{-3}}{1 \times 0.18^2 \times 14.2} \Rightarrow \mu_{bu} = 0.0076 \Rightarrow \mu_{bu} < (\mu_l = 0.392) \Rightarrow A' = 0
$$
  

$$
\alpha = 0.098 \div Z = 0.172 m
$$

$$
A = \frac{M_t}{z \times f_{st}} \Rightarrow A = \frac{3.51 \times 10^{-3}}{348 \times 0.172} \Rightarrow A = 0.58 \, \text{cm}^2
$$

#### **En appuis**

$$
\mu_{bu} = \frac{M_a}{b \times d^2 \times f_{bu}} \Rightarrow \mu_{bu} = \frac{1.50 \times 10^{-3}}{1 \times 0.18^2 \times 14.2} \Rightarrow \mu_{bu} = 0.0032 \Rightarrow \mu_{bu} < (\mu_l = 0.392) \Rightarrow A' = 0
$$
  

$$
\alpha = 0.004 \div z = 0.179 m
$$

$$
A = \frac{M_a}{z \times f_{st}} \implies A = \frac{1.50 \times 10^{-3}}{348 \times 0.179} \implies A = 0.24 \, \text{cm}^2
$$

## **Vérification de la condition de non fragilité**

Pour h>12 cm et  $\rho \ge 0.4$ ; avec:  $f_e E 400 \Rightarrow \rho_0 = 8 \times 10^{-4}$ avec :  $f_e E 400 \Rightarrow \rho_0 = 8 \times 10^{-7}$ 

**Sens xx**

$$
A_x^{\min} = \rho_0(\frac{3-\rho}{2}) \times b \times e \implies A_x^{\min} = 0.0008 \times (\frac{3-0.59}{2}) \times 100 \times 12 \implies A_x^{\min} = 1.15 cm^2
$$

#### **Sens y-y :**

 $A_{y}^{\min} = \rho_{0} \times b \times e \Rightarrow A_{y}^{\min} = 0.0008 \times 100 \times 12 \Rightarrow A_{y}^{\min} = 0.96 cm^{2}$ 

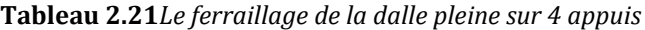

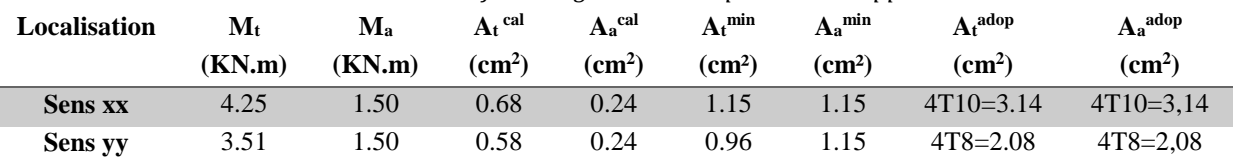

#### **Espacement des armatures**

**Armatures** //  $L_x$ **:**  $S_t \le \min(3e, 33 \text{ cm}) = 33 \text{ cm}$ 

**Armatures //**  $L_y$ **:**  $S_t \le \min(4e, 45 \text{ cm}) = 45 \text{ cm}$ **, On opte:**  $S_t = 25 \text{ cm}$  **pour les deux sens.** 

#### **Vérification à l'ELU**

**cisaillement**

$$
V_{\text{max}} = \frac{P_U \times L_Y}{2} \times \frac{1}{1 + \frac{\rho}{2}} \Rightarrow V_{\text{max}} = \frac{9.93 \times 3.7}{2} \times \frac{1}{1 + \frac{0.59}{2}} \Rightarrow V_{\text{max}} = 14.18 \text{ KN}
$$

*MPa f MPa Condition vérifiée*  $b \times d$  $\tau_U = \frac{V_{\text{max}}}{b \times d} \Rightarrow \tau_U = \frac{14.18 \times 10^{-3}}{1 \times 0.18} \Rightarrow \tau_U = 0.078 MPa < 0.05 f_{c28} = 1.25 MPa$ ............  $14.18 \times 10$ 28  $\tau_{\text{max}} \Rightarrow \tau_{\text{U}} = \frac{14.18 \times 10^{-3}}{1000 \times 10^{-3}} \Rightarrow \tau_{\text{U}} = 0.078 MPa < 0.05 f_{c28} =$  $\times$  $\Rightarrow \tau_{U} = \frac{14.18 \times}{10^{-3}}$  $\times$  $=\frac{V_{\text{max}}}{V_{\text{max}}} \Rightarrow \tau_{\text{U}} = \frac{14.18 \times 10^{-7}}{1.00 \times 10^{-7}}$  $\tau_{\nu} = \frac{\tau_{\nu}}{\tau_{\nu}} \Rightarrow \tau_{\nu} = \frac{\tau_{\nu}}{\tau_{\nu}} \Rightarrow \tau$ 

## **Vérification à l'ELS**

a. <u>État limite de compression du béton</u> ( $\sigma_{bc} = \frac{H_{ser} N}{I} \approx 0$ )  $\leq (\sigma_b = 15MPa)$  $M$   $_{ser}$   $\times$   $y$  $\sigma_{bc} = \frac{M_{ser} \times y}{I} \leq (\sigma_{b}$ 

$$
v = 0.2 \Rightarrow \begin{cases} \mu_x = 0.0509 \\ \mu_y = 0.8799 \end{cases} \Rightarrow \begin{cases} M_x = \mu_x q_s L_x \Rightarrow M_x = 0.0509 \times 7.08 \times 3.4^2 = 4.16 \text{KN.m} \\ M_y = \mu_y M_x \Rightarrow M_y = 0.8799 \times 4.16 = 3.66 \text{KN.m} \end{cases}
$$

#### **Moments en travées**

$$
M_t^x = 0.85 M_x \Longrightarrow M_t^x = 3.53 KN.m
$$

*y*  $y \rightarrow W t$ *y*  $t_t^y = 0.85 M_y \Rightarrow M_t^y = 3.11 KN.$ 

**Moments en appuis :**  $M_a^x = -0.3M_x \Rightarrow M_a^x = -1.24 \text{ KN.m}$ *x a x*  $a_{a}^{x} = -0.3 M_{x} \Rightarrow M_{a}^{x} = -1.24 K N.$ 

**Vérification des contraintes**

$$
\sigma_{bc} = \frac{M_{ser} \times y}{I}; \quad I1 \text{ } faut \text{ } que: \sigma_{bc} \le \overline{\sigma}_{bc} = 0.6 f_{c28} = 0.6 \times 25 = 15 MPa
$$
\n
$$
\frac{b}{2} \times y^2 + 15 \times A \times y - 15 \times A \times d = 0
$$
\n
$$
I = \frac{b}{3} \times y^3 + 15 \times A \times (d - y)^2
$$

 $M_i^2 = 0.85 M_j \Rightarrow M_i^2 = 3.11K N/m$ <br>
Moments en appuis :  $M_i^2 = 0.3M_i \Rightarrow M_i^2 = 1.24KN/m$ <br>
Verification des contraintes<br>  $\sigma_{X_i} = \frac{M_{X_i} \times Y_i}{n}$  *H four que:*  $\sigma_{X_i} \leq \sigma_{X_i} = 0.6 \times 2.5 = 15MPa$ <br>  $\sigma_{X_i} = \frac{M_{X_i} \times Y_i}{n}$  *H fou* **Selon Lx :**  $M_X^t = 3.53$ KN *m*  $X_X^t = 3.53$  KN .m,  $A = 3.14$  cm<sup>2</sup>; d = 18cm; Y = 4.54cm; I = 11267.24cm<sup>4</sup>  $\overline{\mathcal{L}}$  $\vert$ ┤  $\left($  $=\mu$ <sub>y</sub>  $M_r \Rightarrow M_v = 0.8799 \times 4.16 =$  $=\mu_{r} q_{s} L_{r} \Rightarrow M_{r} = 0.0509 \times 7.08 \times 3.4^{2} =$  $M_v = \mu_v M_x \Rightarrow M_v = 0.8799 \times 4.16 = 3.66$ KN.m  $M_x = \mu_x q_s L_x \Rightarrow M_x = 0.0509 \times 7.08 \times 3.4^2 = 4.16$ KN.m  $y - \mu_y$  *M*  $_x \rightarrow M_y$  $\mu_x - \mu_x q_s L_x \rightarrow m_x$  $0.8799 \times 4.16 = 3.66 KN.$  $0.0509 \times 7.08 \times 3.4^2 = 4.16 KN.$  $\mu$  $\mu$ **Selon L**<sub>y</sub> **:**  $M_Y^t = 3.11$ *KN .m*  $Y<sub>Y</sub><sup>t</sup> = 3.11$ *KN*.*m*<sub>;</sub>  $A = 3.14$ *cm*<sup>2</sup>;  $Y = 4.54$ cm; I = 11267.24cm<sup>4</sup> 1.22*MPa* 15*MPa*.................................................................................*Condition* ..*vérifiée*. *bc*

## **b.** Etat limite d'ouverture des fissures

**Selon L<sub>x</sub>:** 
$$
M'_X = 3.53KN.m
$$
,  $A = 3.14cm^2$  et d = 18cm; Y =4.54 cm; I =11267.24 cm<sup>4</sup>  
\n
$$
\overline{\sigma_s} = \min \left[ \frac{2}{3} \times fe; \max(240;110\sqrt{\eta \times f_{ij}}) \right] = 240MPa.
$$
 **BAEL91 (Art. B. 7.5)**  
\n**Avec :**  $\eta = 1.6$  (acier HA)

15 ( ) *ser st x M d y I st* =09.65MPa ≤240 MPa ………………………….... C'est vérifié.

**Selon L<sub>y</sub>:**  $M_Y^t = 3.11$  *KN*.*m* ;  $A = 3.14$  *cm*<sup>2</sup> ;  $Y = 4.54$  cm;  $I = 11267.24$  cm<sup>4</sup>

$$
\sigma_{st} = 15 \frac{M_{ser}}{I} (d_x - y) \Rightarrow \sigma_{st} = 42.23 \text{MPa} \leq 240 \text{MPa} \dots \dots \dots \dots \dots \dots \dots \dots \dots \text{ c'est vérifié}.
$$

## **c. Etat limite de déformation**

Si les conditions suivantes sont vérifiées le calcul de la flèche n'est pas nécessaire**.**

## **Sens X-X :BAEL91 (Art.L.IV, 10)**

1. *X t x <sup>X</sup> M M l h* 20 <sup>0</sup> 0.05> 0.035.....................................................................................Vérifié.

2 *e s b d f A* 2 0.0028 < 0.005........................................................................................Vérifié.

**Sens Y-Y :**

1. *Y t Y <sup>Y</sup> M M l h* 20 <sup>0</sup> 0.041> 0.037...................................................................................Vérifié.

2. *e s b d f A* 2 0.0026 < 0.005........................................................................................Vérifié.

4HA10/ml 4HA8/ml

Les conditions de flèche sont vérifiées dans les deux sens.

**Figure 2.15** *Schéma de ferraillage de la dalle pleine sur 4 appuis*

## **2.3. Etude de l'ascenseur**

L'ascenseur est un appareil mécanique, servant à déplacer verticalement des personnes ou chargements vers les différents niveaux du bâtiment, il est constitué d'une cabine qui se déplace le long d'une glissière verticale dans la cage d'ascenseur munie d'un dispositif mécanique qui permet de déplacer la cabine.

Dans notre bâtiment on adopte pour un ascenseur de 8 personnes ayant les caractéristiques suivantes :……………………………………………………...……………………**(Annexe 4)** DM : La charge due à l'ascenseur = 51 KN PM : La charge due à la machine = 15 KN FC : Poids de la cuvette = 145 KN La vitesse minimale  $= 1.6$  m/s Les dimensions de la cabine  $BK \times TK \times HK = (110 \times 140 \times 220)$  cm<sup>3</sup> Les dimensions de la gaine :  $BS = 1 = 180$ cm  $TS = L = 210cm$ **2.2.3.1. Etude de la dalle pleine de l'ascenseur Évaluation des charges et surcharge** La dalle reprend des charges importantes, alors on prend une épaisseur  $h = 15$  cm La charge nominale  $= 6.3$  KN  $P = PM + DM + charge$  nominale =  $15 + 51 + 6.3 = 72.3$  KN Poids propre de la dalle et des revêtements 2m On a un revêtement en béton d'épaisseur (e = 5cm)  $G = 25 \times 0.15 + 22 \times 0.05 = 4.85$  KN 1.8m  $Q = 1$  KN/m<sup>2</sup>1.80m  $q_u = 1.35$  G + 1.5 Q = 1.35  $\times$ 4.85+1.5 $\times$ 1 = 8.04 KN/m<sup>2</sup>

 $q_s = G + O = 4.85 + 1 = 5.85$  KN/m<sup>2</sup>  $=\frac{D_x}{1} \Rightarrow \rho = \frac{1.0}{1} = 0.9 > 0.4 \Rightarrow$ 2 1.8  $\rho = \frac{\gamma}{\gamma} \Rightarrow \rho$ *y x L L* La dalle travaille dans les deux sens.

## **Les sollicitations**

 $\mathbf{\hat{a}}$  l'ELU ( $v = 0$ )  $\overline{\mathcal{L}}$ ┤  $\left\lceil \right\rceil$  $=$  $=$ 0.7834 0.0456 *y x*  $\mu$  $\mu_x = 0.0456$ <br>  $\lambda_0 = 0.788$  $M_x = \mu_x q_u L^2_x \Rightarrow M_x = 0.0456 \times 8.04 \times 1.8^2 = 1.438 \text{ KN.m}$  $M_y = \mu_y M_x \Rightarrow M_y = 0.7834 \times 1.438 = 1.1265$  KN.m

#### **Moment en travées**

 $M_t^y = 0.85 M_y = 0.85 \times 1.165 = 0.957 K N.m$  $M_t^x = 0.85 M_x = 0.85 \times 1.438 = 1.22 K N.m$ *y*  $t_t^y = 0.85 M_y = 0.85 \times 1.165 = 0.957 KN.$ *x*  $t_t^x = 0.85 M_x = 0.85 \times 1.438 = 1.22 KN.$ 

#### **Moment en appuis**

 $=M_{a}^{y}=0.3 M_{x}=0.3\times1.438=0.43$  $M_a^x = M_a^y = 0.3 M_x = 0.3 \times 1.438 = 0.43 \text{ KN.m}$ 

#### **Ferraillage**

Le ferraillage se fait à la flexion simple pour une bande de 1m Le diamètre des barres utilisées doit être :

2 10 20 10  $\phi \leq \frac{h}{h}$   $\Rightarrow \phi \leq \frac{20}{h}$ cm

On prend des barres de  $\phi = 12$ mm pour le ferraillage et on aura donc :

$$
d_x = h - (\frac{\phi_x}{2} + e) \Rightarrow d_x = 20 - (\frac{1,2}{2} + 2) = 17.4 \text{ cm}
$$
  

$$
d_y = h - (\frac{\phi}{2} + \phi + e) \Rightarrow d_y = 20 - (\frac{1,2}{2} + 1.2 + 2) = 16.2 \text{ cm}
$$
  
**Tableau 2.22** Tableau de ferrailage de la dalle de locale des machines

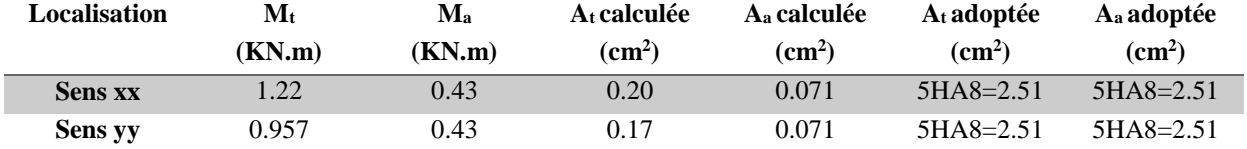

#### **Vérification de condition de non fragilité**

**Pour**  $h > 12$ cm et  $\rho \ge 0.4$ 

**En travée : Sens xx :**  $A_x \ge \rho_0 \left( \frac{b}{2} \right) b h$  $\frac{3}{6}$ ( $\frac{3}{6}$  $\geq \rho_0 \left( \frac{3-\rho}{2} \right)$ 

$$
\Rightarrow A_x = 2.51cm^2 \ge \rho_0 \bigg( \frac{3-\rho}{2} \bigg) bh = 0.0008 \times \bigg( \frac{3-0.9}{2} \bigg) \times 100 \times 20 = 1.68 \, \text{cm}^2 \, .
$$

**Sens yy** :  $A_y \ge \rho_0 b h \Rightarrow A_y = 2.51 cm^2 \ge \rho_0 bh = 0.0008 \times 100 \times 20 = 1.6 cm^2$  $\Rightarrow$  A<sub>y</sub> = 2.51*cm*<sup>2</sup>  $\geq \rho_0 bh$  = 0.0008  $\times 100 \times 20$  = 1.6*cm* 

**En appui :** 
$$
A_x \ge \rho_0 \left(\frac{3-\rho}{2}\right) b h
$$
  
\n $\Rightarrow A_x = 2.51 cm^2 \ge \rho_0 \left(\frac{3-\rho}{2}\right) bh = 0.0008 \times \left(\frac{3-0.9}{2}\right) \times 100 \times 20 = 1.68 cm^2$ 

#### **Espacement des armatures**

**Armatures // L<sup>x</sup> :** S<sup>t</sup> = 20 cm ≤ min (3 h,33 cm) = 33 cm ………………….…………vérifiée **Armatures // Ly :** S<sup>t</sup> = 20 cm ≤ min (4 h,45 cm) = 45 cm ............................................vérifiée

**Vérification au cisaillement**

$$
V_u = \frac{q_u \times l_x}{2 \times \left(1 + \frac{\rho}{2}\right)} = \frac{9.735 \times 1.8}{2 \times \left(1 + \frac{0.9}{2}\right)} = 6.042 \text{ KN}.
$$
  

$$
\tau_u = \frac{V_u}{bd} = \frac{6.042 \times 10^{-3}}{1 \times 0.18} = 0.033 \text{ MPa} < \overline{\tau} = 0.05 f_{c28} = 1.25 \text{ MPa(pas d'armatures transversales)}.
$$

#### **Vérification à l'ELS**

#### **État limite de compression du béton**

La fissuration est peu nuisible donc la vérification à faire est la contrainte de compression du béton.

$$
\sigma_{bc} = \frac{M_{ser} \times y}{I} \le \overline{\sigma_{bc}} = 0.6 \times f_{c28} = 15 \text{ MPa}
$$
  
\n
$$
q_s = G + Q = 7.1 \text{ KN/m}
$$
  
\n
$$
\text{al'ELS}: (\nu = 0.2)
$$
  
\n
$$
\Rightarrow \begin{cases} \mu_x = 0.0528 \\ \mu_y = 0.8502 \end{cases}
$$
 (Annexe 1)

$$
M_x = \mu_x q_s L_x^2 \Rightarrow M_x = 0.0528 \times 7.1 \times 1.8^2 = 1.214
$$
 KN.m

# $M_y = \mu_y M_x \Rightarrow M_y = 0.8502 \times 1.214 = 1.032$  KN.m

## **Moment en travées**

 $M_t^y = 0.85 M_y = 0.85 \times 1.032 = 0.877 K N.m$  $M_t^x = 0.85 M_x = 0.85 \times 1.214 = 1.032 K N.m$ *y*  $t_t^y = 0.85 M_y = 0.85 \times 1.032 = 0.877 KN.$ *x*  $t_t^x = 0.85 M_x = 0.85 \times 1.214 = 1.032 KN.$ 

## **Moment en appuis**

 $=M_a^y = -0.3 M_x = -0.3 \times 1.214 = -0.364$  $M_a^x = M_a^y = -0.3M_x = -0.3 \times 1.214 = -0.364$  KN.m

## **Calcul des contraintes**

Calculate 
$$
y: \frac{b \times y^2}{2} + 15(A_s + A_s) \times y - 15 \times (d \times A_s + d \times A_s) = 0
$$
;  $A = 0$ .

\nCalculate  $I: I = \frac{b_0 \times y^3}{3} + 15 \times \left[A_s \times (d - y)^2 + A_s \times (y - d')^2\right]$ 

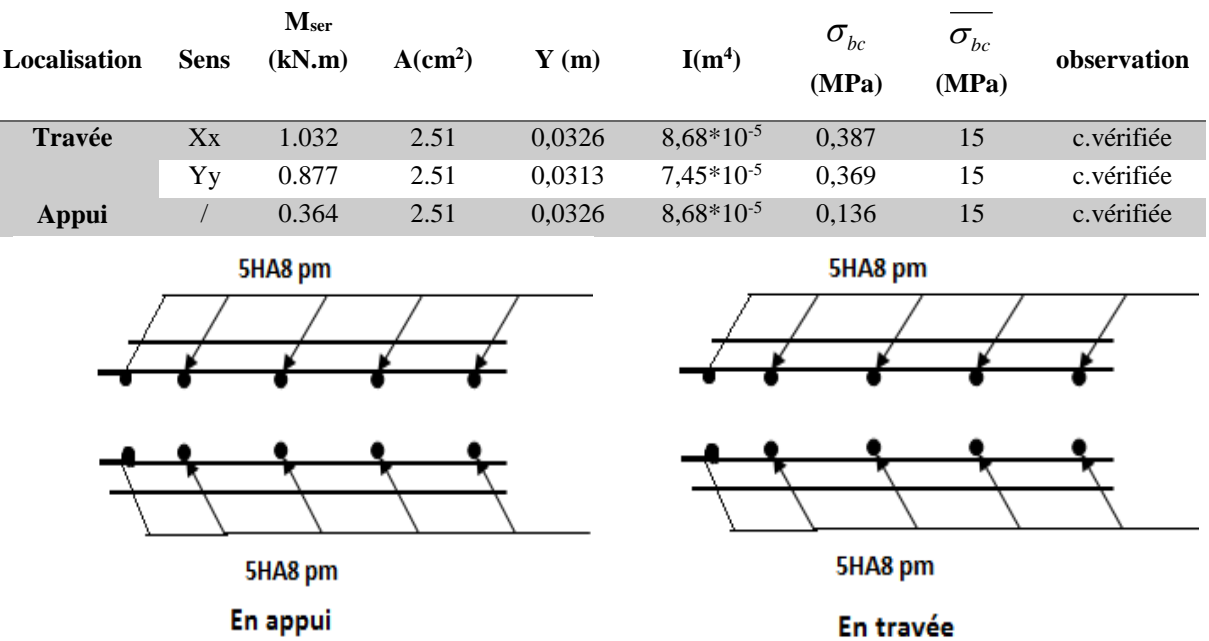

**Tableau 2.23 :** Résultats de calcul des contraintes.

**Figure 2.16** *coupe transversale de Schéma de ferraillage de la dalle de l'ascenseur*

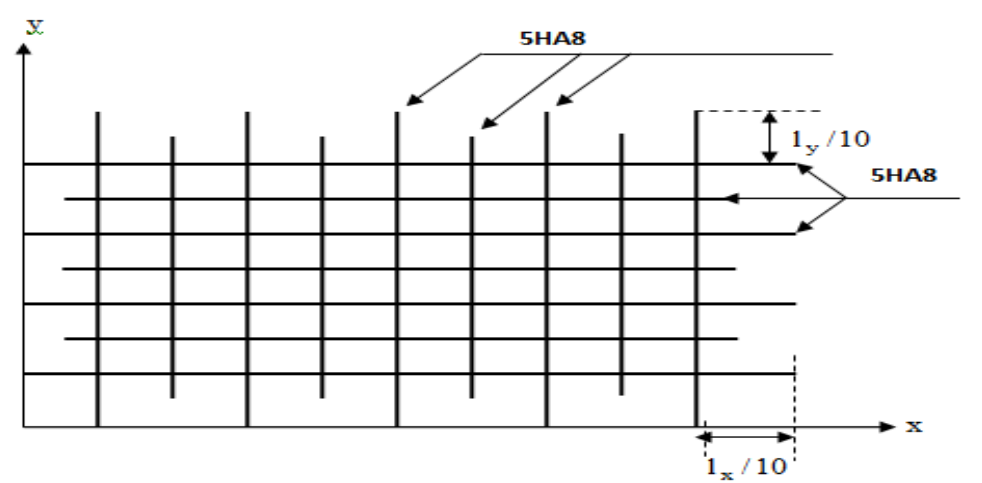

**Figure 2.17** *Schéma de ferraillage de la dalle de l'ascenseur*

#### **2.2.3.2.Etude de la dalle pleine du local machine**

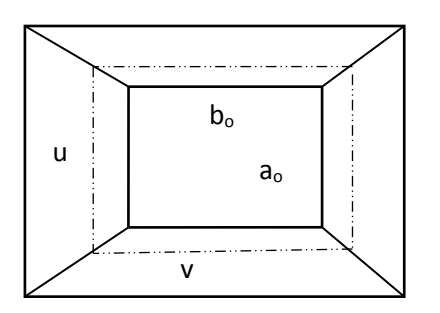

**Figure 2.18** Schémas représentant la surface d'impact.

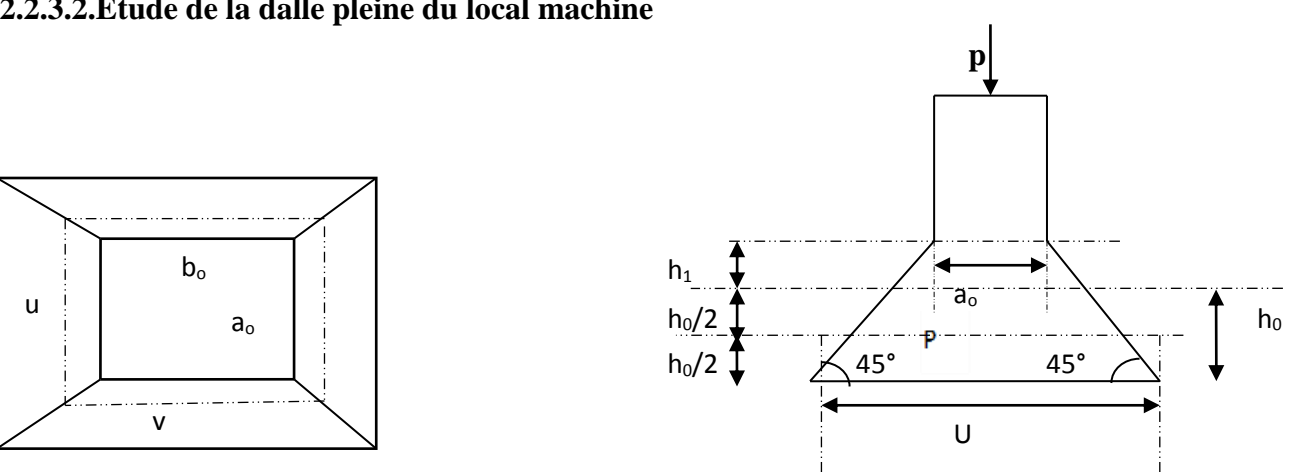

**Figure 2.19** *Calcul de Périmètre au niveau de la feuille moyenne.*

La charge P qui s'applique sur la dalle sur une surcharge d'impact  $(a_0 \times b_0)$  agit sur une aire (u.v).

On calcule le rectangle d'impact (u.v).

$$
u = a_0 + h_0 + 2\xi h
$$
  
\n
$$
v = b_0 + h_0 + 2\xi h
$$
  
\nAvec : ao et u : dimension // à L<sub>x</sub>  
\nbo et v : : dimension // à L<sub>y</sub>  
\n(a<sub>0</sub>×b<sub>0</sub>) surface du chargement de la charge concentrée

h : Epaisseur du revêtement

 $\xi$ : Coefficient qui dépend du type de revêtement (béton armé  $\xi$ =1)

 $(a_0 \times b_0) = (150 \times 160)$  cm<sup>2</sup>

 $u = 150 + 20 + 2 \times 1 \times 5 = 180$  cm

 $v = 160 + 20 + 2 \times 1 \times 5 = 190$  cm

# **Calcul les moments**

 $M_{\scriptscriptstyle X} = (M_1 + \nu \, M_2) q$  BAEL 91(article IV.3)  $M_{y} = (M_{2} + v M_{1})q$  $\nu$ :coefficient de poisson  $\rightarrow$ 0 à l' ELU 0.2 à l' ELS  $\mathcal V$ V  $\left[\nu\right]$  $\bigg\{v =$ 

*M<sup>1</sup>* et *M<sup>2</sup>* : sont des valeurs lues à partir des tables de **PIGEAUD …………………(annexe 2)**

► ELU  
\n
$$
\rho = \frac{L_x}{L_y} \Rightarrow \rho = \frac{180}{200} = 0.9 > 0.4 \Rightarrow \text{ La dalle porte dans les deux sens}
$$
\n
$$
\frac{u}{L_x} = \frac{180}{180} = 1
$$
\n
$$
\frac{v}{L_y} = \frac{190}{200} = 0.95
$$
\n
$$
v = 0 \Rightarrow \begin{cases} M_1 = 0.044 \\ M_2 = 0.0335 \end{cases}
$$
\nG = 72.3 KN  
\n
$$
q_w = 1.35G = 97.6KN
$$
\n
$$
M_{x1} = 0.044 \times 97.6 = 4.294 KNm
$$
\n
$$
M_{y1} = 0.0335 \times 97.6 = 3.269 KNm
$$
\n• Moment dû aux poids propre de la dalle  
\n
$$
M_{x2} = 1.438
$$

 $M_{y2} = 1.1265$ KNm.

#### **La superposition des moments**

 $M_y = M_{y1} + M_{y2} = 3.269 + 1.1265 = 4.395$ KNm.  $M_x = M_{x1} + M_{x2} = 4.294 + 1.438 = 5.732$ KNm.

Le ferraillage se fait pour une longueur unité avec  $h = 20$  cm

#### **Moment en travées**

 $M_t^x = 0.85 \times 5.732 = 4.87$  KNm.  $t_t^x = 0.85 \times 5.732 =$ 

 $M_t^y = 0.85 \times 4.395 = 3.73$  KNm.  $t_t^y = 0.85 \times 4.395 =$ 

#### **Moment en appuis**

 $M_a^x = M_a^y = 0.3 \times M_x = 0.3 \times 5.732 = 1.72$  KNm. *y a x*  $a_a^x = M_a^y = 0.3 \times M_x = 0.3 \times 5.732 =$ 

**Tableau 2.24** *Tableau de ferraillage de la dalle de local des machines*

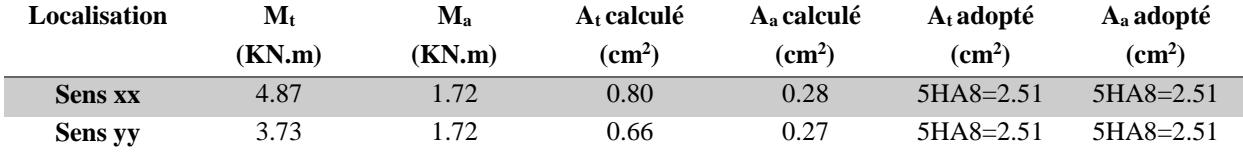

**Vérification de condition de non fragilité**

**Pour h>12cm et**  $\rho \ge 0.4$  :

**En travée : Sens xx :**  $A_x \ge \rho_0 \left( \frac{b}{2} \right) b h$  $\frac{3}{6}$ ( $\frac{3}{6}$  $\geq \rho_0 \left( \frac{3-\rho}{2} \right)$ 

$$
\Rightarrow A_x = 2.51cm^2 \ge \rho_0 \bigg( \frac{3 - \rho}{2} \bigg) bh = 0.0008 \times \bigg( \frac{3 - 0.9}{2} \bigg) \times 100 \times 20 = 1.68cm^2.
$$

**Sens yy** :  $A_y \ge \rho_0 bh \Rightarrow A_y = 2.51 cm^2 \ge \rho_0 bh = 0.0008 \times 100 \times 20 = 1.6 cm^2$ .  $\Rightarrow$   $A_y = 2.51$ cm<sup>2</sup>  $\ge \rho_0 bh = 0.0008 \times 100 \times 20 = 1.6$ cm

**En appui**: 
$$
A_x \ge \rho_0 \left(\frac{3-\rho}{2}\right) b h
$$

$$
\Rightarrow A_x = 2.51cm^2 \ge \rho_0 \left(\frac{3-\rho}{2}\right) bh = 0.0008 \times \left(\frac{3-0.9}{2}\right) \times 100 \times 20 = 1.68 \text{ cm}^2
$$

#### **Vérification au non poinçonnement**

La condition de non poinçonnement est vérifiée si :

$$
Q_u \leq \frac{0.045 U_c h f_{c28}}{\gamma_b}
$$
.................**BAEL91 (article V.3.c)**

*Qu* : Charge de calcul à l' ELU

h : L'épaisseur totale de la dalle

$$
U_c = 2(u + v) = 740cm
$$

$$
q_u = 97,6KN \leq \frac{0.045 \times 7.4 \times 0.20 \times 25 \times 10^3}{1.5} = 1110KN
$$
 ....... La condition est vérifiée.

**Vérification de l'effort tranchant**

$$
\tau_u = \frac{V_u}{b \, d} \prec \bar{\tau} = 0.05 \, f_{c28} = 1.25 \, \text{MPa}
$$

L'effort tranchant max au voisinage de la charge concentrée :

Au milieu de u : on a  $(\mathbf{u} < \mathbf{v})$  donc  $V_u = \frac{q_u}{q_u} = \frac{377.0}{344.0} = 17.12 K N$ . 3×1.9 97.6 3 *KN v*  $V_{\mu} = \frac{q_{\mu}}{q}$  $u = \frac{1}{3v} = \frac{1}{3 \times 1.9} =$  $=$   $=$ Au milieu de v : on a  $({\bf u} < {\bf v})$  donc  $V_u = \frac{q_u}{q_u} = \frac{37.6}{34.8 \times 10^{-4}} = 17.43$ KN.  $2 \times 1.9 + 1.8$ 97.6 2 *KN v u*  $V_u = \frac{q_u}{q_u}$  $u = \frac{u}{2v+u} = \frac{1}{2 \times 1.9 + 1.8} =$ 

$$
V_{u} \text{ max} = 17.43 \text{KN}
$$
  

$$
\tau_{u} = \frac{V_{u}}{bd} = \frac{17.43 \times 10^{-3}}{1 \times 0.18} = 0.1 MPa \times \tau = 0.05 f_{c28} = 1.25 MPa.
$$

Diamètre maximum des barres :

 $\frac{1}{\text{max}} \leq \frac{1}{10} = 2 \text{ cm}$  $\phi_{\text{max}} = 10 \text{ mm} \leq 20 \text{ mm}$ 10  $\phi_{\text{max}} \leq \frac{h}{10}$ 

#### **Espacement des armatures :**

**Sens xx** :  $S_t = 25$  cm  $\le$  min (3 h,33 cm) = 33 cm ; Soit : St=20cm. **Sens vy:**  $S_t = 25$  cm  $\le$  min (4 h, 45 cm) = 45 cm;soit: St=20cm.  $\triangleright$  **l'ELS**  $(\nu=0.2)$ 1) Les moments engendrés par le système de levage  $q<sub>ser</sub>= G = 72.3KN$  $M_{x1} = (M_1 + \nu * M_2) q_{ser} = (0.044 + 0.2 \times 0.0335) \times 72.3 = 3.66 K Nm$  $M_{y1} = (M_{2} + \upsilon^{*}M_{1}) q_{ser} = (0.0335 + 0.2 \times 0.044) \times 72.3 = 3.06 K Nm.$ 2) Les moments dus aux poids propre de la dalle

 $q_{\text{ser}} = G + Q = 6.1 + 1 = 7.1$  KN/m<sup>2</sup>

 $M_{x2} = \mu_x q_s L_x^2 \Rightarrow M_x = 0.0528 \times 7.1 \times 1.8^2 = 1.214$  KN.m

 $M_{y2} = \mu_y M_x \Rightarrow M_y = 0.8502 \times 1.214 = 1.032 \text{ KN.m}$ 

3) La superposition des moments

Les moments agissant sur la dalle sont  $M_y = M_{y1} + M_{y2} = 3.06 + 1.032 = 4.09$  KNm.  $M_x = M_{x1} + M_{x2} = 3.66 + 1.214 = 4.87$  KNm.

**Vérifications des contraintes :**

Moment en travées :

 $M_i^y = 0.85 \times 4.09 = 3.48$ KNm  $M_t^x = 0.85 \times 4.87 = 4.14$  *KNm*. Moment en appuis :  $M_a^x = M_a^y = 0.3 \times 4.87 = 1.46$  KNm. Calcul de  $y: \frac{b \times y^2}{2} + 15(A + A) \times y - 15 \times (d \times A + d \times A') = 0$ ; avec : A'=0.

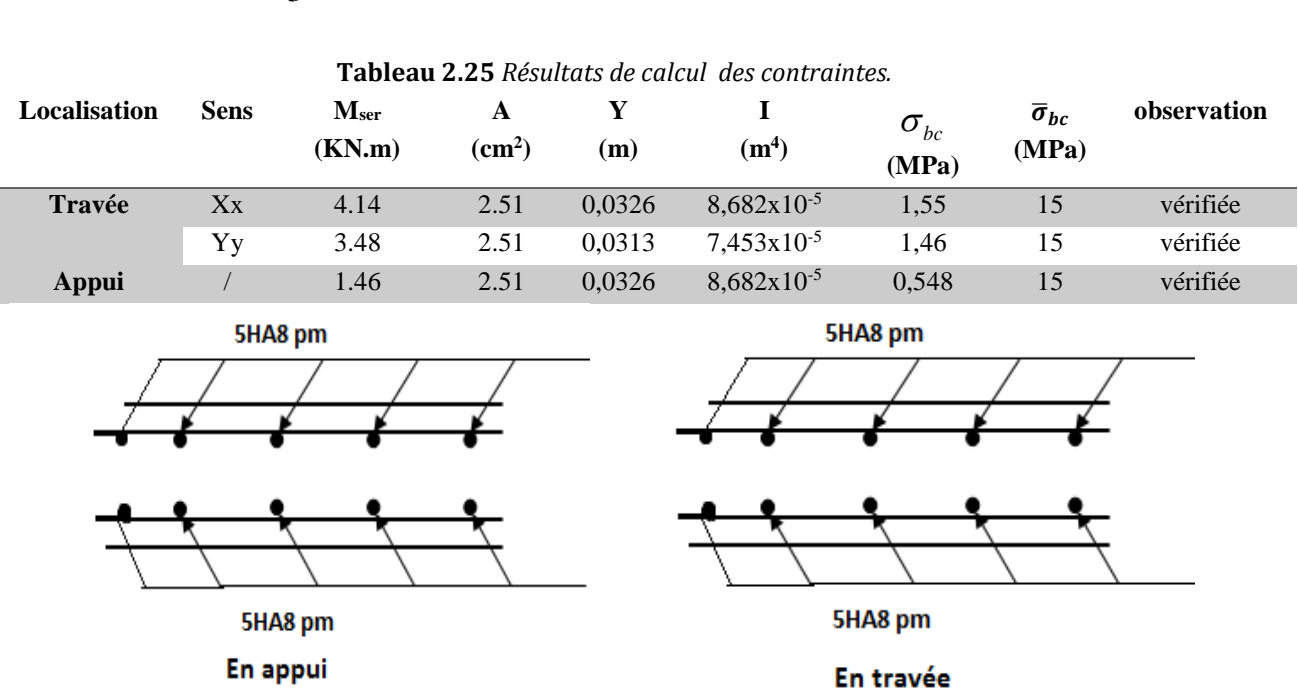

# Calcul de  $I: I = \frac{b \times y^3}{3} + 15 \times [A \times (d - y)^2 + A \times (y - d')^2]$

**Figure 2.20** *Schéma de ferraillage de la dalle du local machine*

## **2.4. Étude de l'acrotère :**

L'acrotère est un élément non structural entourant le bâtiment au niveau du plancher terrasse. Il est conçu pour la protection de la ligne de jonction entre elle-même et la forme de pente contre l'infiltration des eaux pluviales. Il sert à l'accrochage du matériel des travaux d'entretien des bâtiments.

L'acrotère est considéré comme une console encastrée dans le plancher soumise à son poids propre (G), à une force latérale due à l'effet sismique et à une surcharge horizontale (Q) due à la main courante.

#### **2.4.1. Hypothèses de calcul**

- L'acrotère est sollicité en flexion composée.
- La fissuration est considérée comme préjudiciable.
- Le calcul se fera pour une bande de un mètre linéaire.

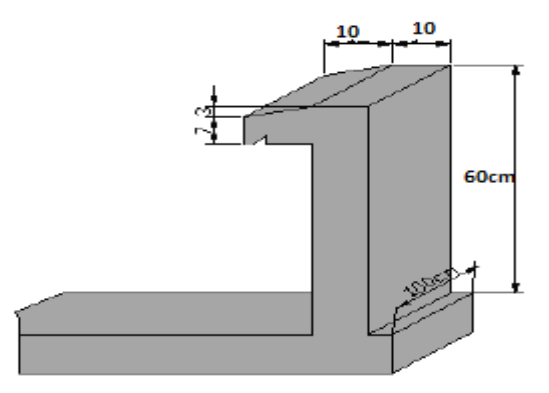

**Figure 2.21** *shama de L'acrotère*

# **2.4.2. Évaluation des charges et surcharges**

# **Verticales :**

**Tableau 2.26** *Charges et surcharges.*

| <b>Surface</b> | Poids propre | <b>Enduit ciment</b> |         |         |
|----------------|--------------|----------------------|---------|---------|
| $(m^2)$        | (KN/ml)      | KN/ml                | (KN/ml) | (KN/ml) |
| 0.0685         | 1.7125       | $0.03*0.6*20=0.36$   | 2.085   |         |

**Horizontales :** (dues au séisme).

 $F_p = 4 \times A \times C_p \times W_p$ 

D'après le **RPA99** Version 2003

 $F_p$ : une force horizontale due au séisme

- **A :** Coefficient d'accélération de zone, obtenu dans le tableau (4-1) du **RPA99** Version 2003 pour la zone et le groupe d'usages appropriés.
- **C<sup>P</sup> :** Facteur de force horizontale variant entre 0.3 et 0.8 (**Tab. 6.1** du **RPA99).**
- **W<sup>P</sup> :** poids de l'élément considéré.

Pour notre cas :

- Groupe d'usage 2. Zone II<sup>a</sup> (Bejaia).

A=0.15  $C_P=0.8$   $W_P=2.085$  KN/ml

Donc:  $F_P = 4 \times 0.15 \times 0.8 \times 2.085$   $F_P = 1 \text{ KN}$ 

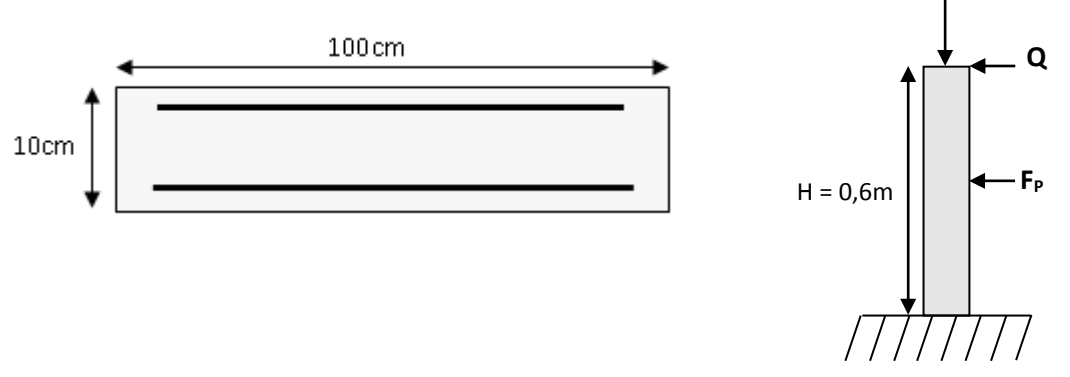

**Figure 2.22** *Les Sollicitations sur l'acrotère*

**G**

**NB** : La section de calcul en flexion composée sera de (100\*10) cm<sup>2</sup>, car le calcul se fait pour une bande de un mètre linéaire

$$
x_C = \frac{\sum A_i \times x_i}{\sum A_i}, y_C = \frac{\sum A_i \times y_i}{\sum A_i} \qquad \sum A_i = S \text{ (surface de l'acrotére)}
$$

# **2.4.3. Calcul des sollicitations :**

# **A. Calcul du centre de pression :**

$$
x_C = \frac{0.6 \times 0.1 \times (0.1/2) + 0.07 \times 0.1 \times (0.1 + 0.1/2) + 0.5 \times 0.1 \times 0.03 \times (0.1 + 0.1/3)}{0.069}
$$
  

$$
x_C = 0.0616m
$$
  

$$
y_C = 0.327m
$$

## **B. Moment engendré par les efforts normaux :**

 $F_p = 1KN \Rightarrow M_{F_p} = F_p \times y_c = 1 \times 0.327 \Rightarrow M_{F_p} = 0.327 K N.m.$  $Q = 1KN$  /  $ml \Rightarrow M_Q = 1 \times 0.6 \Rightarrow M_Q = 0.6KN.m.$  $N_G = 2.085$  *KN* /  $ml \Rightarrow M_G = 0$  *KN m* 

**NB :** La section dangereuse se situe à l'encastrement.

*Tableau 2.27 Différentes combinaisons à utiliser.*

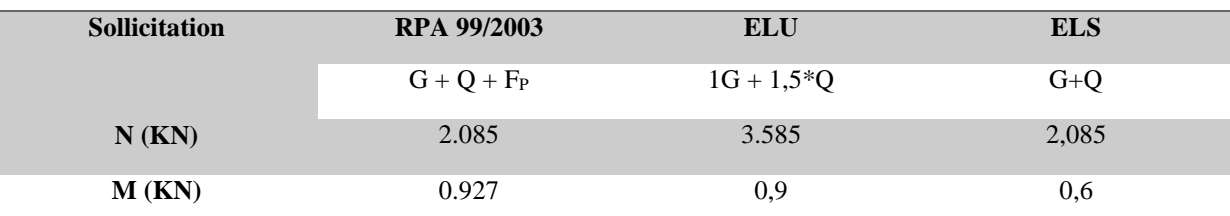

## **2.4.4. Calcul de l'excentricité :**

$$
e_1 = \frac{M_u}{N_u} = \frac{0.927}{2.085} = 0.44 m
$$
\n
$$
\rightarrow e_1 > \frac{H}{6} \Rightarrow
$$
 La section est particlelement comprimée.  
\n
$$
\frac{H}{6} = 0.016 m
$$

Un élément soumis à un effort composé dû à une force de compression doit être justifié à l'état limite ultime de stabilité de forme selon (B.A.E.L 91 Art 4.4.1).

Pour l'excentricité selon (C.B.A Art 4.3.5)**.**

 $e_2 = e_1 + e_a$ 

Tel que:

e<sup>a</sup> : Excentricité additionnelle

e<sup>1</sup> **:** Excentricité structurale (résultat des contraintes normales avant application des excentricités additionnelles).

$$
e_a = \max(2cm; \frac{H}{250}) = \max(2cm; \frac{60}{250}) = 2cm
$$
  
 $d' \circ \hat{u} : e_2 = 0.44 + 0.02 = 0.46m$ 

Calcul à la flexion composée, en tenant compte de façon forfaitaire de l'excentricité (e<sub>3</sub>) du second ordre due à la déformation.

$$
e_3 = \frac{3 \times l_f^2 \times (2 + \alpha \times \phi)}{10^4 \times h}
$$
.................**BAEL91**.

Tel que

α: Le rapport du moment du premier ordre dû aux charges permanentes et quasi permanentes au moment total du premier ordre.

Le rapport de la déformation finale dû au fluage à la déformation instantanée sous la charge considérée, généralement est égal à 2.

$$
\alpha = \frac{M_G}{M_G + M_Q} = \frac{0}{0 + 0.6} = 0 \Rightarrow e_3 = \frac{3 \times (2 \times 0.6)^2 \times (2 + 0)}{10^4 \times 0.1} = 0.864 cm.
$$
  
d'où :  $e_t = e_2 + e_3 = 46 + 0.864 = 46.864 cm.$ 

Les sollicitations corrigées pour le calcul en flexion composée sont :

 $N_U = 2.085KN$ 

 $M_U = N_U \times e_t = 2.085 \times 0.46864 = 0.98$ KN.m

- **2.4.5. Ferraillage :**
- **Vérification à l'E.L.U**
- h = 10 cm;  $d = 8$  cm;  $b = 100$  cm

L'acrotère, est sollicité en flexion composée, mais le calcul se fera par assimilation à la

flexion simple sous l'effet d'un moment fictif :  $M_{\mu A} = M_{\mu G} + N_{\mu} \times (d - \frac{\mu}{2})$ 2  $M_{\mu A} = M_{\mu G} + N_{\mu} \times (d - \frac{h}{2})$ 

 $M_{uG}$  et  $N_u$ : les sollicitations au centre de gravité de la section du béton seul. MuA : moment de flexion évalué au niveau de l'armature

$$
Q: \text{Le rapport de la deformation finale dâ au fluage à la déformation instantanée sous la\ncharge considérée, généralement est égal à 2.\n
$$
\alpha = \frac{M_c}{M_c + M_Q} = \frac{0}{0 + 0.6} = 0 \Rightarrow e_3 = \frac{3 \times (2 \times 0.6)^2 \times (2 + 0)}{10^4 \times 0.1} = 0.864cm.
$$
\n
$$
d' \text{où} : e_i = e_2 + e_3 = 46 + 0.864 = 46.864cm.
$$
\nLes sollicitations corrigées pour le calcul en flexion composée sont :  
\nNu = 2.085KN  
\nMu = Nv×e<sub>t</sub> = 2.085×0.46864 = 0.98KN.m  
\n≥ 2.4.5. Ferraillage :  
\n⇒ Vérification à l'EL.U  
\nh = 10 cm; d = 8 cm; b = 100 cm  
\nL'acrotère, est sollicitation au centre de gravité de la section du béton seul.  
\nL'acrotère, est sollicitations au centre de gravité de la section du béton seul.  
\nM<sub>wa</sub>: moment de flexion évalue au niveau de l'armature  
\nM<sub>wa</sub> = M<sub>a</sub> + N<sub>a</sub> × (d - \frac{h}{2}) = 0.98 + 2.085 × (0.08 - \frac{0.10}{2}) \Rightarrow M<sub>aa</sub> = 1.042KN/m  
\nM<sub>wa</sub> = M<sub>a</sub> + N<sub>a</sub> × (d - \frac{h}{2}) = 0.98 + 2.085 × (0.08 - \frac{0.10}{2}) \Rightarrow M<sub>aa</sub> = 1.042KN/m  
\nM<sub>wa</sub> = M<sub>a</sub> + N<sub>a</sub> × (d - \frac{h}{2}) = 0.98 + 2.085 × (0.08 - \frac{0.10}{2}) \Rightarrow M<sub>aa</sub> = 1.042KNm  
\nM<sub>wa</sub> = M<sub>a</sub> + N<sub>a</sub> × (d - \frac{h}{2}) = 0.98 + 2.085 × (0.08 - \frac{0.10}{2}) \Rightarrow M<sub>aa</sub> = 1.042KNm  
\nM<sub>wa</sub> = M<sub>a</sub> + N<sub>a</sub>
$$

**Vérification de la condition de non fragilité**

$$
A_{\min} = 0.23 \times b \times d \times \frac{f_{t28}}{f_e} = 0.23 \times 1 \times 0.08 \times \frac{2.1}{400} = 0.966 \, \text{cm}^2
$$

 $A_{\text{min}} > A_s$   $\Rightarrow$  on adopte  $A_s = 4T8 = 2.01$  cm<sup>2</sup>/ml.

## **Armatures de répartition**

 $A_r = A_s / 4 = 2,01 / 4 = 0,5025$  cm<sup>2</sup> $\Rightarrow$  A<sub>r</sub> = 4 Ø6 (1,13 cm<sup>2</sup>/ml).

## **Espacement**

- 1. Armatures principale **:**  $S_t \le 100/4 = 25$  cm  $\rightarrow$  on adopte  $S_t = 25$  cm.
- 2. Armatures de répartitions **:**  $S_t \le 60/4 = 15$  cm  $\rightarrow$  on adopte  $S_t = 15$  cm.

## **Vérification au cisaillement**

L'acrotère est exposé aux intempéries (fissuration préjudiciable).

$$
\Rightarrow \tau_u \le \min(0, 13 \times f_{c28}; 4Mpa)
$$
  
\n
$$
\frac{\tau_u}{\tau_u} \le \min(3.25; 3Mpa)
$$
  
\n
$$
\tau_u \le 3, 5Mpa
$$
  
\n
$$
V_u = 1.5*(F_{P+}Q) = 1, 5*2=3KN.
$$
  
\n
$$
V_u = 3 \times 10^{-3} \Rightarrow \tau = 0.0275MPm
$$

$$
\tau_u = \frac{V_u}{b \times d} = \frac{3 \times 10^{-3}}{1 \times 0.08} \Rightarrow \tau_u = 0.0375 MPa
$$

 $\tau_u < \bar{\tau}_u \rightarrow$  Pas de risque de cisaillement

## **Vérification de l'adhérence**

$$
\tau_{se} = \frac{V_u}{0.9 \times d \times \sum \mu_i}; \sum \mu_i
$$
: La somme des périmètres des barres.  
\n
$$
\sum \mu_i = n \times \pi \times \phi = 4 \times \pi \times 0.6 = 7.54 cm
$$
  
\n
$$
\tau_{se} = \frac{3000}{0.9 \times 0.08 \times 7.54 \times 10^{-2}} = 0.552 MPa
$$
  
\n
$$
\overline{\tau}_s = 0.6 \times \psi_s^2 \times f_{t28} = 0.6 \times 1.5^2 \times 2.1 = 2.84 MPa
$$
  
\n
$$
\Rightarrow \tau_{se} < \overline{\tau}_{se} \rightarrow \text{Pas de risque par rapport à l'adhérence.}
$$

## **A. Vérification à l'ELS (vérification des contraintes).**

 $d = 0.08$  m;

D'après le BAEL 91, la vérification des contraintes se fait de façon suivante :

## **Position de l'axe neutre**

 $C = d - e_A$ ;

Tel que **e<sup>1</sup> :** distance du centre de pression **C** à la fibre la plus comprimée **B** de la section.

$$
e_A = \frac{M_{ser}}{N_{ser}} = \frac{0.6}{2.085} = 0,2877m < \frac{h}{2} = 0,3
$$
  
\n
$$
\Rightarrow c = 0.08 - 0.2877 = -0,2077m = -24.7cm
$$
  
\n
$$
y_{ser} = y_c + c
$$
  
\n
$$
y_c^3 + p^* y_c + q = 0
$$
  
\n
$$
P = -2c^3 - 90 \frac{A}{b} (c - d^2)^2 - 90 \frac{A}{b} (d - c)^2
$$
  
\n
$$
A^2 = 0 \Rightarrow P = -3c^2 + 90 \frac{A}{b} (d - c)
$$

$$
\begin{cases}\nP = -3 * 0.2077^2 + (0.08 - 0.2077) * \frac{90 * 2.01 * 10^{-4}}{1} = -0.1297 m^2 \\
q = -3 * 0.2077^3 + (0.08 - 0.2077)^3 * \frac{90 * 2.01 * 10^{-4}}{1} = 0.0164 m^3\n\end{cases}
$$
\nPar itération y<sub>c</sub> = 0.25m. Donc, y=0.0423m

#### **Calcul des contraintes**

$$
\mu_{t} = \frac{b y^{2}}{2} - 15 A(d - y) = 7.81 * 10^{-4} m^{3}
$$
\n
$$
\int \sigma_{bc} = \frac{N_{Ser}}{\mu_{t}} * y = 0.113 MPa < \bar{\sigma}_{bc} = 15 MPa
$$
\n
$$
\sigma_{S} = \frac{15 * N_{Ser}}{\mu_{t}} * (d - y) = 1.5 MPa < \bar{\sigma}_{S} = 201.64 MPa, FN
$$

**2.4.6. Schéma de Ferraillage** 

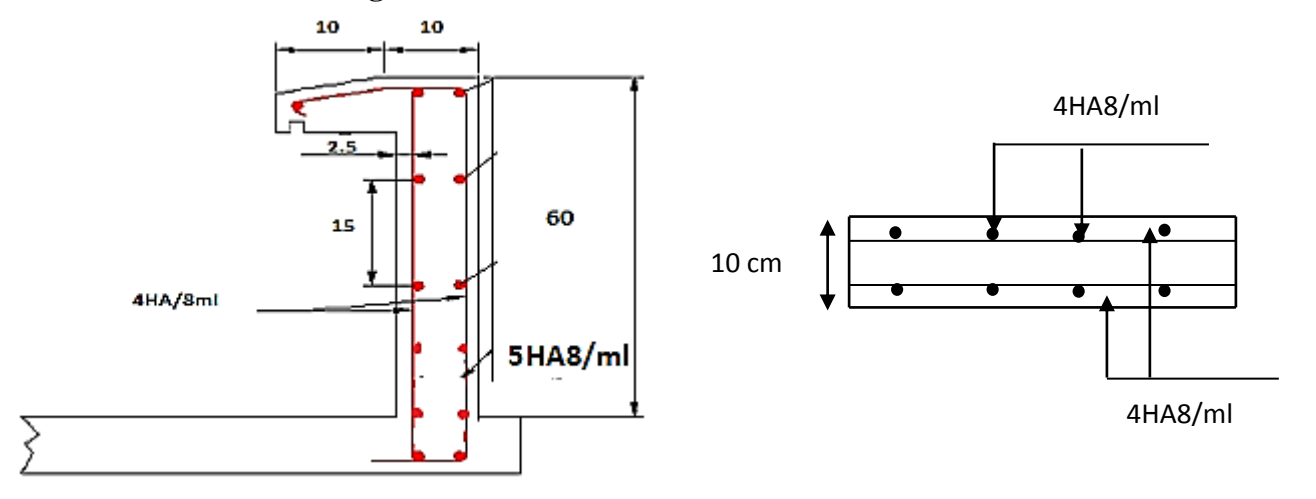

 **Coupe A-A Figure 2.23** *Schéma de ferraillage de l'acrotère*.

#### **2.5. Etude des escaliers**

Les escaliers sont une succession de marches permettant le passage d'un niveau à un autre, elles seront en béton armé ou métallique ou en bois, dans notre cas elles sont réalisées en béton coulé sur place. Les différents éléments constituant un escalier sont :

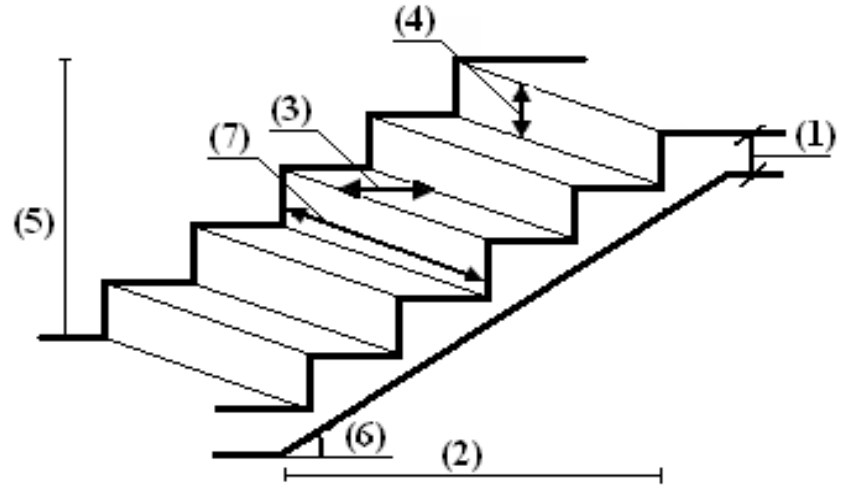

**Figure 2.24** *Schéma de l'escalier*

**(1)** : e (Epaisseur du palier de

- **(2)** :  $L_0$ <sup>1</sup> (Projection de la volée)
- **(3)** : g (Giron)
- **(4)** : *h* (Hauteur de la contre marche)
- **(5)** : *H*<sup>0</sup> (Hauteur de la volée)
- $(6)$ :  $\alpha$  (Inclinaison de la paillasse)
- **(7)** : (Emmarchement)

Dans notre structure on a trois types d'escalier,

- **type 1 : Escalier à trois volées** RDC pour une hauteur de 4.08 m.
- **type 2 : Escalier à deux volées** pour étages d'habitations pour une hauteur de 3.06 m
- **type 3 : Escalier à quatre volées** pour étages d'habitations avec une hauteur de 3.06 m

# **Dimensionnement**

Pour déterminer « g et *h* » on utilise la relation de **BLONDEL** qui est la suivante 2*h*+*g* = *m avec* 59 ≤ *m* ≤ 66 *cm ……………………………………………………….…………….* (\*) Avec

$$
g = \frac{L_0}{n-1}
$$
 Nombre de contremarches.  

$$
h = \frac{H_0}{n}
$$
 
$$
\begin{cases} n: \\ n-1: \end{cases}
$$
 Nombre de narches.

Soit : 2*h*+*g=64cm* 

Remplaçant dans (\*) on trouve

64 × n<sup>2</sup> – (64 + 2× H<sup>0</sup> + L0) × n +2 × H<sup>0</sup> = 0………………………………………………. (\*\*)

**2.5.1. Escalier du 1er étage au 10ème étage** (type 2) escalier à deux volées

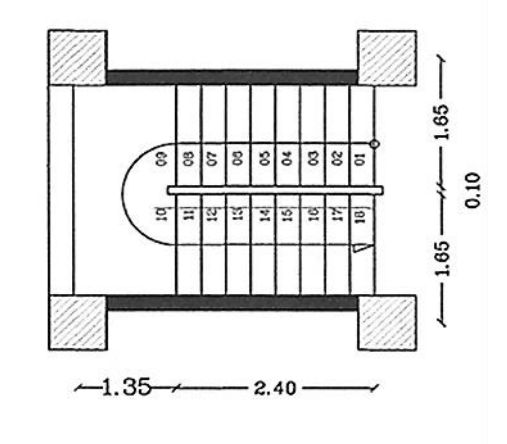

**Figure 2.2**5 *Vue en plan d'escalier d'étage d'habitation* (*Type 2 à deux volées)*

L'épaisseur de la volée et du palier

Pour faciliter l'exécution on prend pour les deux éléments la même épaisseur

La volée est considérée comme une dalle sur deux appuis simples, d'épaisseur ≪ e ≫ telle

que :  $\frac{L}{2}$  $\frac{L}{30} \leq e \leq \frac{L}{2!}$ 25  $L = L_p + L_v$  $L_v = \sqrt{2.4^2 + 1.53^2} = 2.85$  m et  $L_p = 1.35$ m.  $L = 1.35 + 2.85 = 4.2$  m 420  $\frac{1}{30} \le e \le$ 420 20  $\rightarrow$  14 $cm \leq e \leq$  21 $cm$ On prend une épaisseur : *e* = 15 *cm* **Calcul de h et g** On a :  $H_0 = 1.53$  m et  $L_0 = 2.4$  m En remplace dans l'équation (\*\*) on trouve  $64n^2 - 610n + 306 = 0$ Après résolution de l'équation (\*\*) on trouve Le nombre de contre marche :  $n = 9$ Le nombre de marche  $n-1 = 8$ Donc :  $h = 153/9 = 17$  cm

 $G = 240/8 = 30$  cm

# **2.5.2. Évaluation des charges et sur charges**

a. **Palais**

**Tableau 2.28**:*Evaluation des charges de palier d'escalier*

| <b>Chargement</b>           | Poids volumique      | <b>Épaisseur</b> $(m)$ | La charge            |
|-----------------------------|----------------------|------------------------|----------------------|
|                             | $(KN/m^3)$           |                        | (KN/m <sup>2</sup> ) |
| Carrelage                   | 20                   | 0.02                   | 0.40                 |
| Mortier de pose             | 20                   | 0.02                   | 0.40                 |
| Lit de Sable                | 18                   | 0.02                   | 0.36                 |
| Dalle pleine(e=15cm)        | 25                   | 0.15                   | 3.75                 |
| Enduit de plâtre            | 10                   | 0.02                   | 0.20                 |
| La charge permanente        | $G = \sum G_i$       |                        | 5.11                 |
| La surcharge d'exploitation | Surcharge d'escalier |                        | 2.5                  |

b. **Volée**

**Tableau 2.29** *Évaluation des charges de la volée d'escalier*.

| <b>Chargement</b>                      | Poids volumique<br>$(KN/m^3)$  | <b>Épaisseur</b> $(m)$   | La charge<br>(KN/m <sup>2</sup> ) |
|----------------------------------------|--------------------------------|--------------------------|-----------------------------------|
| Poids propre de la volée (e=15cm)      | 25                             | $0.15$ / $\cos 32.52$    | 4.30                              |
| Poids propre du contre marche (h=17cm) | 22                             | 0.17/2                   | 1.87                              |
| Carrelage horizontal (e=2cm)           | 22                             | 0.02                     | 0.44                              |
| Mortier de pose horizontal (e=2cm)     | 20                             | 0.02                     | 0.4                               |
| Carrelage vertical (e=2cm)             | 22                             | $0.02 \times 0.17 / 0.3$ | 0.24                              |
| Mortier de pose vertical (e=2cm)       | 20                             | $0.02 \times 0.17 / 0.3$ | 0.22                              |
| Enduit de ciment (e=1.5cm)             | 18                             | 0.015                    | 0.27                              |
| Poids du garde-corps                   |                                |                          | 0.1                               |
| La charge permanente                   | $G = \sum G_i$                 |                          | 7.84                              |
| La surcharge d'exploitation            | Surcharge à usage d'habitation |                          | 2.5                               |

## c. **Murs extérieurs (doubles parois en briques creuses)**

**Tableau 2.30**:*Evaluation des charges de Mur extérieur*

| <b>Chargement</b>       | Poids volumique<br>$(KN/m^3)$ | <b>Épaisseur</b> $(m)$ | La charge<br>$(KN/m^2)$ |
|-------------------------|-------------------------------|------------------------|-------------------------|
| Enduit de plâtre        | 10                            | 0.02                   | 0.2                     |
| <b>Briques creuses</b>  | Q                             | 0.1                    | 0.9                     |
| Lame d'air              | $\theta$                      | 0.05                   | 0.00                    |
| <b>Briques creuses</b>  | 9                             | 0.15                   | 1.30                    |
| <b>Enduit de ciment</b> | 18                            | 0.02                   | 0.36                    |
| La charge permanente    | $G = \sum G_i$                |                        | 2.76                    |

#### **Le chargement**

Sur la volée Sur le palier

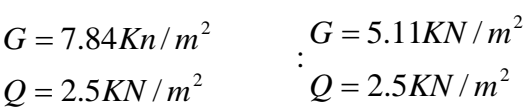

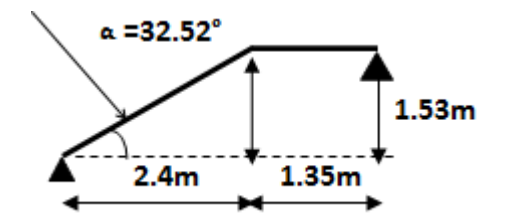

**Figure 2.26** *Schéma statique de l'escalier type 2*

## **Combinaison de charges**

Pour la volée

$$
ELU: q_u = q_1 = 1.35G + 1.5Q = 14.34 \, KN/m
$$

 $ELS: q_s = G + Q = 10.34 KN / m$ 

 $\checkmark$  Pour le palier

$$
ELU: q_u = q_2 = 1.35G + 1.5Q = 10.65 \, \text{KN} / m
$$

 $ELS: q_s = G + Q = 7.61KN/m$ 

#### **Calcule des sollicitations**

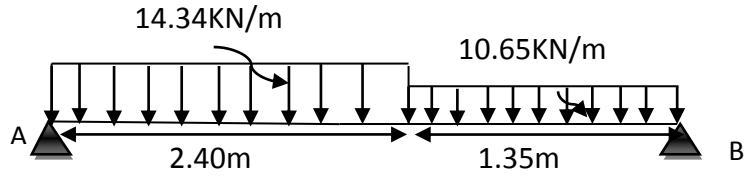

**Figure 2.27** *Schéma statique de l'escalier type 2*

#### **Réactions des appuis**

Calcul par la méthode de la RDM

 $\sum F_v = 0 \Rightarrow R_A + R_B = 2.40 q_u^{\nu} + 1.35 q_u^{\nu} \Rightarrow R_A + R_B = 48.79 \text{ KN}$ *u*  $F_v = 0 \implies R_A + R_B = 2.40 q_u^{\nu} + 1.35 q_u^{\nu} \implies R_A + R_B$ 

$$
\sum M /_{B} = 0 \Rightarrow R_{A} = \left[ \frac{(1.35)^{2}}{2} q_{u}^{P} + 2.4 \left( \frac{(2.40)}{2} + 1.35 \right) q_{u}^{V} \right] / 3.75 \Rightarrow R_{A} = 25.99 \text{ KN}
$$
  

$$
\sum M /_{A} = 0 \Rightarrow R_{B} = \left[ \frac{(2.4)^{2}}{2} q_{u}^{V} + 1.35 \left( \frac{(1.35)}{2} + 2.4 \right) q_{u}^{P} \right] / 3.75 \Rightarrow R_{B} = 22.80 \text{ KN}
$$

 $R_A = 25.99$ *KN et*  $R_B = 22.80$ *KN* 

**Effort tranchant et moment fléchissant**

Calcul par la méthode des sections

# **Tronçon I**

$$
0 \le x \le 2.4
$$
  
\n
$$
\begin{cases}\nT(x) = R_A - q_u^v x \\
M(x) = R_A x - q_u^v \frac{x^2}{2}\n\end{cases}
$$

# **Tronçon II**

$$
\sum M /_{B} = 0 \Rightarrow R_{A} = \left[ \frac{(1.35)^{2}}{2} q_{s}^{P} + 2.4 \left( \frac{(2.40)}{2} + 1.35 \right) q_{s}^{P} \right] / 3.75 \Rightarrow R_{A} = 25.99 \text{ KN}
$$
  
\n
$$
\sum M /_{A} = 0 \Rightarrow R_{B} = \left[ \frac{(2.4)^{2}}{2} q_{s}^{P} + 1.35 \left( \frac{(1.35)}{2} + 2.4 \right) q_{s}^{P} \right] / 3.75 \Rightarrow R_{B} = 22.80 \text{ KN}
$$
  
\n $R_{A} = 25.99 \text{ KN}$  et  $R_{B} = 22.80 \text{ KN}$   
\n $R_{A} = 25.99 \text{ KN}$  et  $R_{B} = 22.80 \text{ KN}$   
\n $R_{A} = 25.99 \text{ KN}$  et  $R_{B} = 22.80 \text{ KN}$   
\n $\text{Cardu} \text{ and } \text{Im} \text{ defined des sections}$   
\n**Trongon I**  
\n $Q \le x \le 2.4$   
\n
$$
\left[ T(x) = R_{A} - q_{s}^{V} x \right]
$$
  
\n**Trongon II**  
\n**Trongon II**  
\n $Q \le x \le 3.75$   
\n
$$
\left[ T(x) = R_{A} - 1.5q_{s}^{V} - q_{s}^{P} (x - 1.5) \right]
$$
  
\n
$$
M(x) = R_{A}x - 1.5 \left( x - \frac{1.5}{2} \right) q_{s}^{V} - \frac{(x - 1.5)^{2}}{2} q_{s}^{P}
$$
  
\n
$$
\frac{dM}{dx} = 0 \Rightarrow T_{(x)} = 0
$$
  
\n
$$
d\cos x = \frac{25.99 - (2.4 \times 14.34) + (2.4 \times 10.65)}{10.65} = 1.61 m
$$
  
\nOn rowve  
\n
$$
M_{\text{max}} = M(1.61) = 23.26 \text{ KN} m
$$
  
\n

**Calcul des moments réel**

 $M_t^{\text{max}} = 0.75 \times 23.26 = 17.45$  KN .m

$$
M_a^{max} = -0.5 \times 23.26 = -11.63 \, \text{KN} \cdot \text{m}
$$

# **Ferraillage**

**En travée**

$$
\mu_{bu} = \frac{M_t}{b \times d^2 \times f_{bu}} = \frac{17.45 \times 10^{-3}}{14.2 \times 1 \times 0.17^2} = 0.043 < 0.186
$$
  

$$
\alpha = 1.25 \Big[ 1 - \sqrt{1 - 2\mu_{bu}} \Big] \Rightarrow \alpha = 0.055
$$
  

$$
Z = d \big[ 1 - 0.4\alpha \big] \Rightarrow Z = 0.166 m
$$

$$
A_{t} = \frac{M_{t}}{Z \times f_{st}} = \frac{17.45 \times 10^{-3}}{348 \times 0.166} = 3.021 cm^{2} / ml
$$
  

$$
A_{t} = 3.021 cm^{2} / ml
$$

## **Vérification de la condition de non fragilité**

0,23 0,23 1 0.17 2,1 400 2,05 / . 2 *A*min *b d f* <sup>28</sup> *f cm ml <sup>t</sup> <sup>e</sup>* On a : A > <sup>A</sup>min ……………………………………………………….… Condition vérifiée.

Soit  $A_t = 4H A 10 = 3.14 cm^2$ 

#### **Aux appuis**

$$
\mu_{bu} = \frac{M_a}{f_{bu}d^2b} = \frac{11.63 \times 10^3}{14.2 \times 1 \times 0.17^2} = 0.028 < 0.186
$$
  
\n
$$
\alpha = 0.036
$$
  
\n
$$
Z = 0.168m
$$
  
\n
$$
A_a = \frac{11.63 \times 10^{-3}}{348 \times 0.168} = 1.99 cm^2 / ml
$$
  
\n
$$
A_a = 1.99 cm^2
$$

On opte pour  $4H A 10 = 3.14$  *cm*<sup>2</sup> / *ml* 

## **Vérifications**

**À l'ELU**

## **Vérification de l'effort tranchant**

$$
\bar{\tau} = 0.07 \frac{f_{c28}}{\gamma_b} = 1.16 MPa
$$
  

$$
\tau_u = \frac{V}{b.d} = \frac{25.99 \times 10^{-3}}{1 \times 0.17} = 0.153 MPa < \tau_u.
$$
.................Condition vérifiée.

#### **Calcul des armatures de répartition**

En travée :  $A_t \ge \frac{A_t}{A} = \frac{3.14}{4} = 0.785$ cm<sup>2</sup>/ 4 4 *t t*  $A_t \ge \frac{A_t}{A} = \frac{3.14}{A} = 0.785$  cm<sup>2</sup>/ml on choisit : 3HA10/ml = 2.36cm<sup>2</sup>/ml. St=33cm En appuis :  $A_a \ge \frac{A_a}{4} = \frac{3.14}{4} = 0.785$ cm<sup>2</sup> / ml 3.14 4  $\geq \frac{N_a}{N_a} = \frac{3.14}{N_a} = 0.785 \text{cm}^2/\text{ml}$  on choisit : 3HA10/ml = 2.36cm<sup>2</sup>/ml

#### **Espacement des barres**

 $\text{Travée}: S_t \leq \min(3 \times e; 33)$ *cm* Or :  $St = 25cm$ Appuis :  $S_t \leq min(3 \times e; 33)$ *cm* Or :  $St = 25cm$ Armatures de répartition :  $S_t \leq min(4 \times e; 45)$ *cm* Soit  $St = 33cm$ 

# **Calcul à l'ELS**

La fissuration est peu nuisible car les escaliers sont à l'abri des intempéries, donc les vérifications à faire sont

# **Vérification de l'état limite de compression du béton**

# **En travée**

$$
R_a = 18.73 \text{ KN}; R_b = 16.37 \text{ KN}; M_{ser}^{max} = 16.73 \text{ KNm} \text{ avec } X = 1.6 \text{ m}
$$
\n
$$
\sigma_{bc} = \frac{M_{sert}}{I} \times y \text{ tel que}: M_{Sert} = 0.75 \times 14.59 = 10.94 \text{ KN} \cdot m
$$
\n
$$
y = 3.90 \text{ cm}
$$
\n
$$
I = 10060.13 \text{ cm}^4
$$
\n
$$
\sigma_{bc} = 4.24 \times \overline{\sigma} = 15 \text{ MPa}
$$
\n
$$
\sigma_{bc} = 4.24 \times \overline{\sigma} = 15 \text{ MPa}
$$
\n
$$
\sigma_{bc} = \frac{M_{sert}}{I} \times y \text{ tel que}: M_{Sera} = 0.5 \times 14.59 = 7.29 \text{ KN} \cdot m
$$
\n
$$
y = 3.90 \text{ cm}
$$
\n
$$
I = 10060.13 \text{ cm}^4
$$
\n
$$
\sigma_{bc} = 2.83 \text{ MPa}
$$
\n
$$
\sigma_{bc} = 2.83 \times \overline{\sigma} = 15 \text{ MPa}
$$
\n
$$
\sigma_{bc} = 2.83 \times \overline{\sigma} = 15 \text{ MPa}
$$
\n
$$
\text{Verification de l'état limite de deformation}
$$
\n
$$
\text{Les conditions à vérifier sont les suivantes BAEL 91(A. 6.5.2)}
$$

$$
\frac{h}{l} > \frac{M_t}{20 \times M_0} \Leftrightarrow \frac{20}{3.75} = 0.053 > \frac{12.55}{20 \times 16.73} = 0.038
$$
   
 
$$
\frac{A}{b \times d} \le \frac{2}{f_e} \qquad \Leftrightarrow \frac{3.14}{1 \times 0.17} \times 10^{-4} = 0.0018 \le 0.005
$$
   
   
 
$$
\text{...}
$$
   
   
 
$$
\text{condition verify the}
$$

## **Schéma de ferraillage**

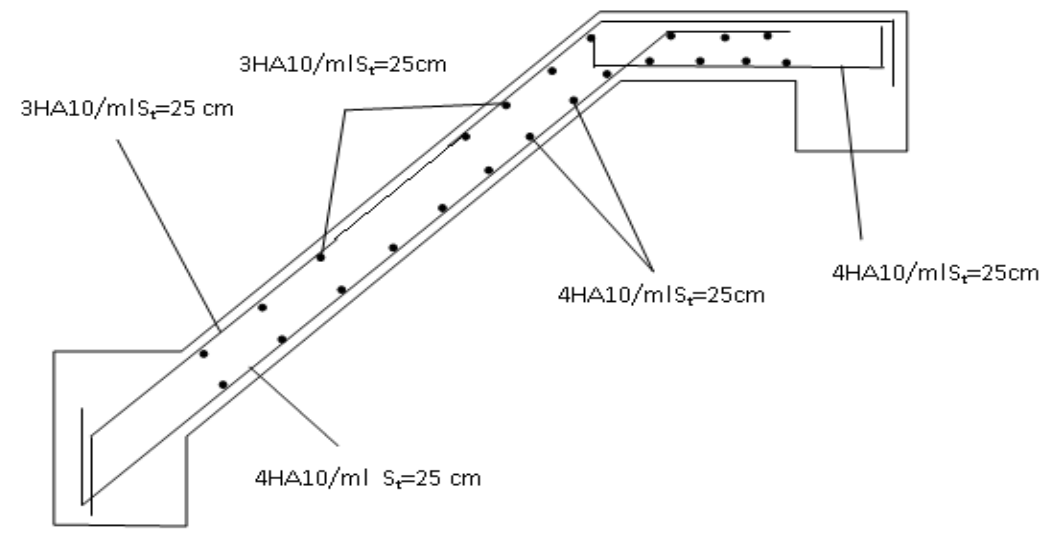

**Figure 2.28** *Schéma de ferraillage d'Escalier type 2*

## **2.5.2.1. Etude de la poutre palière**

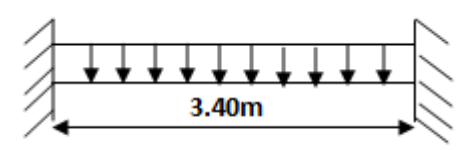

**Figure 2.29** *Schéma statique de la poutre palière*

## **Dimensionnement**

Condition de RPA  $b \geq 20$  cm  $h \geq 30$  cm  $h/b < 4$ Condition de la flèche L  $\frac{1}{15}$  < h < L  $\frac{1}{10}$   $\rightarrow$ 340  $\frac{1}{15}$  < h < 340  $\frac{1}{10}$   $\rightarrow$  22.66 cm < h < 34cm On prend :  $h = 35$  cm et  $b = 30$  cm

## **Calcul à la flexion simple**

La poutre est soumise

 $\triangleright$  à son poids propre

 $g_0 = 25*0.35*0.30 = 2.63$ KN/ml

 $Pg_0 = 1.35$  x  $2.63 = 3.54$ KN/ml

 $\triangleright$  au poids propre du mur

gm=2.76\*3.06=8.44KN/ml

 $Pg_m = 1.35 \times 8.44 = 11.40$ KN/ml

réaction de la volée et du palier

 $R_B$ =22.80 KN (l'effet de  $R_B$  sur la poutre palière est comme une charge répartie, c'est pour cette raison qu'on devise la réaction sur la longueur de la volée).

 $R_{BP} = R_B/L = 22.80/1.7 = 13.412$ KN/ml

 $P_u$  =3.54 + 11.40 +13.412 =28.35 KN/ml

On considère la poutre palière comme une poutre simplement appuyée pour trouver le moment isostatique, et pour le ferraillage on prend

 $\checkmark$  en appuis : M<sub>a</sub>= 0.5 M<sub>0</sub>

$$
M_a = 0.5 \times \frac{P_u \times l^2}{8} = 0.5 \times \frac{28.35 \times 3.4^2}{8} = 20.48 \, \text{KN} \cdot \text{m}
$$

$$
\checkmark \qquad \text{en travée: } M_t = 0.75 M_0
$$

$$
M_t = 0.75 \times \frac{P_u \times l^2}{8} = 0.75 \times \frac{28.35 \times 3.4^2}{8} = 30.72 \, \text{KN} \cdot \text{m}
$$

#### **Ferraillage**

**En travée**

$$
\mu_{bu} = \frac{M_t}{bd^2 f_{bu}} = \frac{30.72 \times 10^{-3}}{0.3 \times (0.32)^2 \times 14.2} = 0.07
$$
  

$$
\mu_{bu} = 0.07 < 0.187
$$

 $\rightarrow$  Le diagramme passe par le pivot « A » et les armatures comprimées ne sont pas nécessaires ( $A'_{s} = 0$ ) et  $\varepsilon_{s} = 10\%$ ;  $f_{st} = \frac{f_{e}}{1.15} = 348 MPa$ *S*  $f_s = 10\%$ ;  $f_{st} = \frac{f_e}{\gamma_s} = \frac{1.15}{1.15} = 348$  $=10\%; f_{st} = \frac{f_e}{f} = \frac{400}{100} =$ γ ε

$$
\Rightarrow \alpha = 1.25(1 - \sqrt{1 - 2\mu_{bu}}) = 0.058
$$
  
30.  

$$
A_s \ge \frac{M'}{d(1 - 0.4\alpha)f_{st}} = \frac{30.72 \times 10^{-3}}{0.32(1 - 0.4 \times 0.058) \times 348}
$$
  

$$
\Rightarrow A_s = 2.28 \text{ cm}^2
$$

On adopte :  $3H A 10 = 2.36$ cm<sup>2</sup>

#### **En appui**

$$
\mu_{bu} = \frac{M_a}{bd^2 f_{bu}} = \frac{20.48 \times 10^{-3}}{0.3 \times (0.32)^2 \times 14.2} = 0.047
$$
  

$$
\mu_{bu} = 0.047 < 0.187
$$

Le diagramme passe par le pivot « A » et les armatures comprimées sont pas nécessaires (

$$
A'_{s} = 0 \text{ et } \varepsilon_{s} = 10\%; f_{st} = \frac{f_{e}}{\gamma_{s}} = \frac{400}{1.15} = 348 MPa
$$
\n
$$
\Rightarrow \alpha = 1.25(1 - \sqrt{1 - 2\mu_{bu}}) = 0.038
$$
\n
$$
A_{s} \ge \frac{M^{a}}{d(1 - 0.4\alpha)f_{st}} = \frac{20.48 * 10^{-3}}{0.32(1 - 0.4 * 0.038) * 348}
$$
\n
$$
\Rightarrow A_{s} = 1.86 cm^{2}
$$

On adopte  $3H A 10 = 2.36$ cm<sup>2</sup>

#### **Vérification de la condition de non fragilité**

$$
A_t = 2.36 > A_{\min} = 0.23 \times b \times d \times \frac{f_{t28}}{f_e} = 0.23 \times 0.3 \times 0.32 \times \frac{2.1}{400} = 1.16 cm^2
$$

$$
A_a = 2.36 > A_{\min} = 1.16
$$
 cm<sup>2</sup>

#### **Contrainte de cisaillement**

Il faut vérifier que  $\tau_u \leq \tau_{\text{adm}}$ 

$$
\text{Avec}: \tau_u = \frac{V_u}{b \times d}
$$
\n
$$
V_u = \frac{P_u \times L}{2} = \frac{18.07 \times 3.4}{2} = 30.72 \, KN
$$
$$
\tau_u = \frac{V_u}{b \times d} = \frac{30.72}{0.30 \times 0.32} = 0.32 MPa
$$
  
Et  $\tau_{adm} = \min(0.2 \times \frac{f_{c28}}{\gamma_b}; 4MPa) = 3.33 MPa.$   
 $\tau_u = 0.32 MPa \le \tau_{adm} = 3.33 MPa$  ......... Vérifiée

#### **Calcul des armatures transversales à la flexion simple**

 $\frac{h}{h}$ ;  $\frac{b}{h}$ ;  $\phi_l^{\min}$ )  $\Rightarrow \phi \le 10$ *mm* 10 ; 30  $\phi \le \min(\frac{n}{\infty}, \frac{b}{\infty}, \phi_l^{\min}) \Rightarrow \phi \le 10$ *mm*; On adopte S<sub>t</sub>=10cm  $A_t \leq 0$  $A_t \ge b \times S_t \times (\tau_u - 0.3 \times f_{tj})/0.8 \times 400 = 0.3 \times 0.1 \times (0.32 - 0.3 \times 2.1)/0.8 \times 400$  $A_t \ge 0.3$  $A_t \ge 0.4 \times b \times S_t / 400 = 0.4 \times 0.3 \times 0.1 / 400$ On adopte  $A_t = 0.79$ cm<sup>2</sup>

#### **Vérification des espacements**

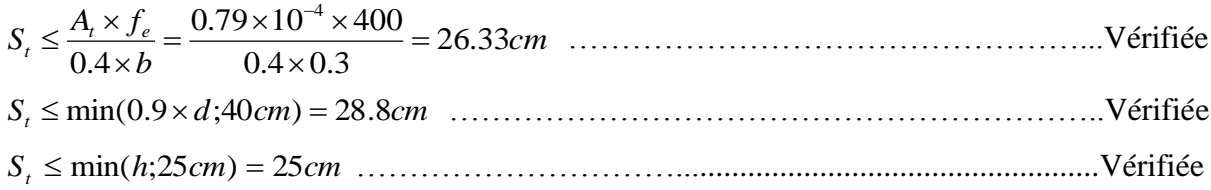

#### **Calcul à la Torsion**

La poutre est soumise à un moment de torsion uniformément répartie due à R<sub>B</sub>.

#### **Ferraillage**

#### **Armatures longitudinales en torsion**

*M<sup>a</sup>* 11.33*KN*.*m* : est le moment au niveau de l'appui B et

$$
M_t = \frac{M_a \times l}{2} = \frac{11.33 \times 3.4}{2} = 19.26 \, \text{KN} \cdot \text{m}
$$

D'après le BAEL 91, dans le cas de la torsion la section réelle est remplacée par une section fictive  $\Omega$  (section creuse d'épaisseur e)

$$
Ω = (b-e) × (h-e)
$$
  
\n
$$
e = \frac{b}{6} = \frac{30}{6} = 5cm
$$
  
\nΩ = (30-5) × (35-5) = 750cm<sup>2</sup>  
\nU : est le périmère de la section creuse  
\nU = 2 × [(b-e) + (h-e)]  
\nU = 2 × [(30-5) + (35-5)] = 110cm

$$
A_{l} = \frac{M_{T} \times U}{2 \times \Omega \times f_{st}}
$$
  
\n
$$
A_{l} = \frac{19.26 \times 110 \times 10^{5}}{2 \times 750 \times 10^{2} \times 348} = 4.06 cm^{2} \text{ BAEL91 (article I.II)}
$$

**Calcul des contraintes de cisaillement dû à la torsion**

$$
\tau_{\text{utor}} = \frac{M_{\text{tor}}}{2 \times \Omega \times e} = \frac{19.26 \times 10^5}{2 \times 750 \times 10^2 \times 5} = 2.57 MPa
$$
\n
$$
\tau_{\text{adm}} = \min(0.13 f_{c28}; 4 MPa) = 3.25 MPa
$$
\n
$$
\Rightarrow \tau_{\text{utor}} = 2.57 MPa < \tau_{\text{adm}} = 3.25 MPa \quad \text{vérifier}
$$

#### **Vérification vis-à-vis de l'effort tranchant**

$$
\tau = \sqrt{\tau_{FS}^2 + \tau_T^2} = \sqrt{0.32^2 + 2.57^2} = 2.59 MPa < 3.25 MPa
$$
 *veirifie*e BAEL91 (article I.III)

#### **Calcul des armatures transversales à la torsion**

On fixe l'espacement comme suit En travée ;  $S_t = 20$  cm

$$
A_{T} = \frac{M_{tor} \times S_{t}}{2 \times \Omega \times f_{st}} = \frac{19.26 \times 10^{-3} \times 0.20}{2 \times 750 \times 10^{-4} \times 348} = 0.74 cm^{2}
$$

En appuis ;  $S_t=10$  cm

$$
A_{T} = \frac{M_{tor} \times S_{t}}{2 \times \Omega \times f_{st}} = \frac{19.26 \times 10^{-3} \times 0.10}{2 \times 750 \times 10^{-4} \times 348} = 0.37 cm^{2}
$$

#### **Choix d'armature**

La section totale des armatures à adoptée est :

En travée et en appuis :  $A_i = \frac{1}{2} A_i (tor) + A_i (flexion) = \frac{1}{2} \times 4.06 + 2.36 = 4.39 cm^2$ 2  $\frac{1}{2}A_L(tor) + A_L(flexion) = \frac{1}{2}$  $A_t = \frac{1}{2} A_t (tor) + A_t (flexion) = \frac{1}{2} \times 4.06 + 2.36 = 4.39cm$ 

On opte pour  $2HA14 +1HA16=5.09cm<sup>2</sup>$ 

Donc la section d'armature transversale totale à prendre en travée et en appuis est  $A_T = 0.79 + 0.74 = 1.53$  cm<sup>2</sup>. On opte pour un cadre  $\Phi$ 8 et un Etrier  $\Phi$ 8=2.01 cm<sup>2</sup>

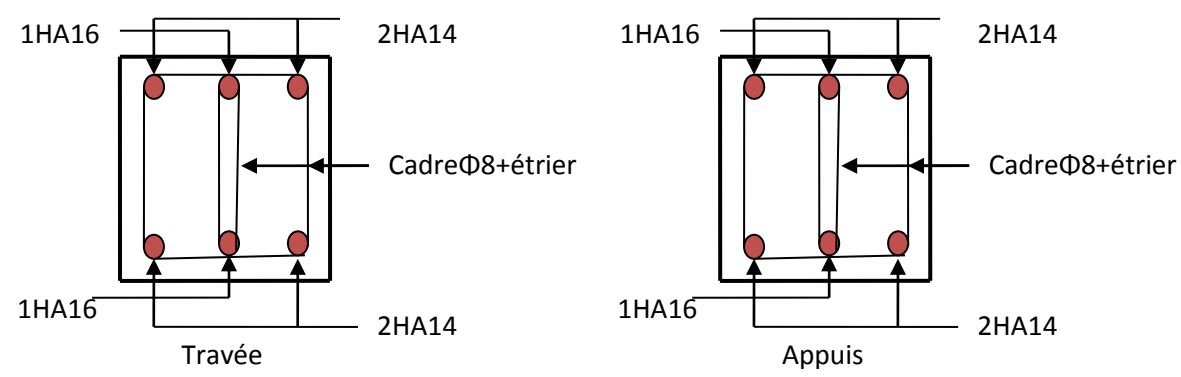

**Figure 2.30** *Schéma ferraillage de la poutre palière*

# **2.5.3. Calcul d'escalier RDC à trois volées type1**

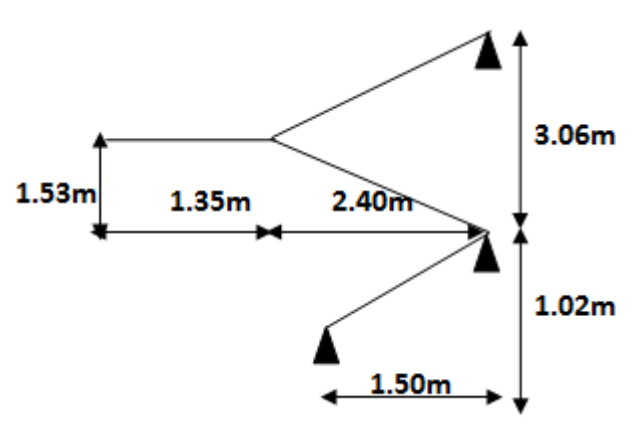

**Figure 2.31** *Schéma statique de l'escalier RDC*

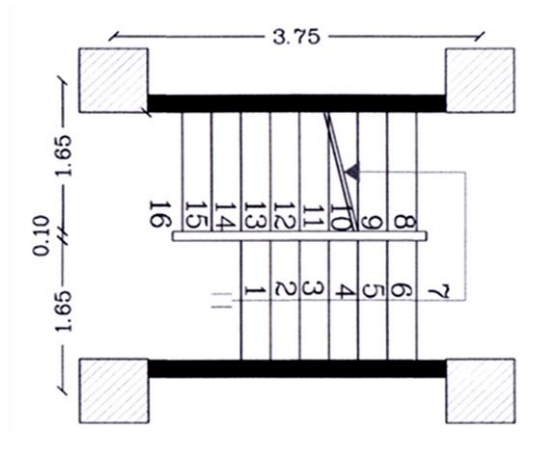

 **Figure 2.32** *Vue en plan d'escalier de RDC (Type 1 à trois volées)*

#### **1. Calcul de la 1ervolée**

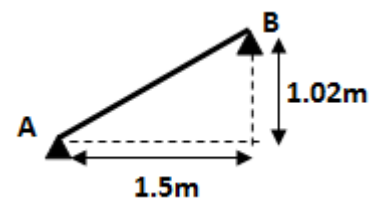

**Le chargement**

**Figure 2.33** *Schéma statique de la 1er volée*

$$
G = 7.84 Kn/m^2
$$

$$
Q = 2.5 KN/m^2
$$

Sur la volée

# **Combinaison de charges**

Pour la volée

 $ELU: q_u = q_1 = 1.35G + 1.5Q = 14.334 KN/m$ 

 $ELS: q_s = G + Q = 10.34 KN / m$ 

**Calcule des sollicitations**

14.34KN/m

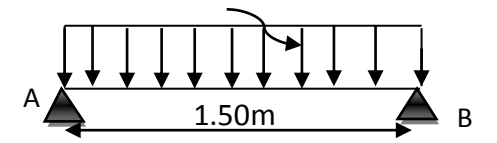

 **Figure 2.34** *Schéma statique de la 1er volée*

# **Réactions des appuis**

Calcul par la méthode de la RDM

$$
\sum F_{V} = 0 \Longrightarrow R_{A} = 1.5 q_{u}^{v} \Longrightarrow R_{A} = 21.51 \text{ KN}
$$

$$
\sum M /_{B} = 0 \Longrightarrow R_{A} = \left[ \frac{(1.50)^{2}}{2} q_{u}^{P} \right] / 1.50 \Longrightarrow R_{A} = 10.755 \text{ KN}
$$

#### **Effort tranchant et moment fléchissant**

Calcul par la méthode des sections

(1.50)<sup>2</sup>  $q_s^p$   $\left| A.50 \Rightarrow R_A = 10.755 \text{ KN} \right|$ <br>
2.65)<sup>2</sup>  $q_s^p$   $\left| A.50 \Rightarrow R_A = 10.755 \text{ KN} \right|$ <br>
done:  $x = \frac{10.755 - (1.5 \times 14.34)}{10.65} = 1 \text{m}$ <br>
N *m*<br>
eiel<br>
eiel<br>
4.28 KN *m*<br>
-1.79 KN *m*<br>
2.08 × 10<sup>-3</sup><br>
-1.79 KN *m*<br>
2 **Tronçon I** *donc <sup>x</sup>* 1*<sup>m</sup>* 10.65  $:x = \frac{10.755 - (1.5 \times 14.34)}{10.755 - (1.5 \times 14.34)}$  $\left\lfloor \frac{M}{dM}x\right\rceil$ I ∤ ſ  $=$  K  $_A$  X  $= \mathbf{r}_4 -$ 2  $M(x) = R_A x - q^v \frac{x^2}{2}$  $T(x) = R_A - q^v x$  $\mathbf{A}^{\mathcal{X}}$  –  $\mathbf{q}^{\nu}$  $q^{\nu}$ *u u*  $0 \le x \le 1.50$  $\frac{dX}{dX} = 0 \Rightarrow T_{(x)} = 0$ *dM*

On trouve

 $M^{max} = M(1) = 3.58 KN.m$ *Vmax=R<sup>A</sup> =10.755KN* **Calcul des moments réel**  $M_t^{\,\max} = 0.75 \times 3.58 = 2.68$  KN .m  $M_a^{max} = -0.5 \times 3.58 = -1.79$  KN.*m* 

#### **Ferraillage**

**En travée**

$$
\begin{aligned}\nT(x) &= R_A - q_u^v x \\
\frac{\partial M}{\partial x}(x) &= R_A x - q_u^v \frac{x^2}{2} \\
\frac{\partial M}{\partial x} &= 0 \Rightarrow T_{(x)} = 0^2 \qquad \text{donc: } x = \frac{10.755 - (1.5 \times 14.34)}{10.65}\n\end{aligned}
$$
\nOn trouve\n
$$
M^{\text{max}} = M(1) = 3.58 \text{ KN} \cdot m
$$
\n
$$
V_{max} = R_A = 10.755 \text{ KN}
$$
\nCalculate the moments of i.e.

\n
$$
M_{\text{max}}^{\text{max}} = 0.75 \times 3.58 = 2.68 \text{ KN} \cdot m
$$
\n
$$
M_{\text{max}}^{\text{max}} = -0.5 \times 3.58 = -1.79 \text{ KN} \cdot m
$$
\n
$$
\begin{aligned}\n\text{Ferrailinge} \\
\mu_{bu} &= \frac{M_t}{b \times d^2 \times f_{bu}} = \frac{2.68 \times 10^{-3}}{14.2 \times 1 \times 0.17^2} = 0.0065 < 0.186 \\
\alpha = 1.25 \left[1 - \sqrt{1 - 2 \mu_{bu}}\right] \Rightarrow \alpha = 0.0081 \\
Z = d \left[1 - 0.4 \alpha\right] \Rightarrow Z = 0.169 \text{ m} \\
A_t = \frac{M_t}{Z \times f_{st}} = \frac{2.68 \times 10^{-3}}{348 \times 0.169} = 0.45 \text{ cm}^2 / \text{ml}
$$
\n
$$
A_t = 0.45 \text{ cm}^2 / \text{ml}
$$
\nVerification de la condition de non fragilité

\n
$$
A_{\text{min}} = 0.23 \times b \times d \times f_{r28} / f_e = 0.23 \times 1 \times 0.17 \times 2,1/400 = 2
$$
\nOn a: A < A\_{\text{min}} \dots

\nSoit  $A_t = 4 H A 10 = 3.14 \text{ cm}^2$ 

\nAux applies

\n
$$
\mu_{bu} = \frac{M_a}{f_{bu}d^
$$

#### **Vérification de la condition de non fragilité**

 $A_{\text{min}} = 0.23 \times b \times d \times f_{\text{r28}} / f_e = 0.23 \times 1 \times 0.17 \times 2.1 / 400 = 2.05 cm^2 / ml.$ On a : A < <sup>A</sup>min ……………………………………………………….… Condition vérifiée. Soit  $A_t = 4H A 10 = 3.14 cm^2$ 

#### **Aux appuis**

$$
\mu_{bu} = \frac{M_a}{f_{bu}d^2b} = \frac{1.79 \times 10^{-3}}{14.2 \times 1 \times 0.17^2} = 0.0043 < 0.186
$$
  

$$
\alpha = 0.0053
$$

Z = 0.1699<br>  $A_n = \frac{1.79 \times 10^{-3}}{248 \times 0.169} = 0.30 \text{cm}^2 / n \text{J}$ <br>  $A_n = 0.30 \text{cm}^2$ <br>  $A_n = 0.30 \text{cm}^2$ <br>  $A_n = 0.30 \text{cm}^2$ <br>  $\therefore$  **Dreftications**<br>  $\therefore$  **Vielfication de Perfort tranchant**<br>  $\therefore$  **Vielfication de Perfort**  $A_a = \frac{248 \times 0.169}{348 \times 0.169} = 0.30 cm^2 / ml$  $1.79 \times 10^{-3}$  0.20 2  $\frac{1}{1000}$  =  $=\frac{1.79 \times}{1.79 \times 10^{10}}$  $A_a = 0.30$  cm<sup>2</sup> On opte pour  $: 4H A 10 = 3.14 cm<sup>2</sup> / ml$ **1. Vérifications À l'ELU Vérification de l'effort tranchant**  $\bar{\tau} = 0.07 \frac{f_{c28}}{f} = 1.16 MPa$ *b* γ  $0.063 MPa < \tau_u$ .  $1 \times 0.17$  $10.755 \times 10$ . -3  $\tau_u = \frac{V}{b.d} = \frac{10.733 \times 10^4}{1 \times 0.17} = 0.063 MPa < \tau_u$  $\tau_u = \frac{V}{1.1} = \frac{10.755 \times 10^{-3}}{1.12 \times 10^{-3}} = 0.063 MPa < \tau$  $\times$  ………………………..…….Condition vérifiée. **Calcul des armatures de répartition** En travée :  $A_t \ge \frac{A_t}{A} = \frac{3.14}{4} = 0.785$ cm<sup>2</sup>/ 4 4 *t t A*  $A_t \ge \frac{H}{I} = \frac{3H}{I} = 0.785$ cm<sup>2</sup>/ml on choisit : 3HA10/ml = 2.36cm<sup>2</sup>/ml. St=33cm En appuis :  $A_a \ge \frac{A_a}{4} = \frac{3.14}{4} = 0.785$ cm<sup>2</sup> / ml 3.14 4  $\geq \frac{N_a}{N_a} = \frac{3.14}{N_a} = 0.785$ cm<sup>2</sup>/ml on choisit : 3HA10/ml = 2.36cm<sup>2</sup>/ml **Espacement des barres**  $\text{Travée}: S_t \leq \min(3 \times e; 33)$ *cm* Or :  $St = 25cm$ Appuis :  $S_t \leq min(3 \times e; 33)$ *cm* Or :  $St = 25cm$ Armatures de répartition :  $S_t \leq min(4 \times e; 45)$ *cm* Soit  $St = 33cm$  **Calcul à l'ELS** La fissuration est peu nuisible car les escaliers sont à l'abri des intempéries, donc les

vérifications à faire sont

#### **Vérification de l'état limite de compression du béton**

#### **En travée**

 $R_a = 11.63 \, KN \; ; \; H_{ser}^{max} = 6.46 \, KNm \; avec \; X = 1m$  $A_y = 3,14$  cm<sup>2</sup>;  $y = 3.90$  cm; I = 10060.13 cm<sup>4</sup>.

$$
\sigma_{bc} = \frac{M_{ser}}{I} \times y \Longrightarrow \sigma_{bc} = \frac{6.46 \times 10^{-3}}{10060.13 \times 10^{-8}} \times 0.0314 = 2.01 MPa
$$

Donc : *bc bc* 2.01 ……………………………………………………. Condition vérifié.

#### **Aux appuis**

 $R_a = 11.63 \, KN \; ; \; j \, M_{ser}^{max} = 2.01 \, KNm \; \text{ avec } X = 1m$  $A_y = 3,14$  cm<sup>2</sup>;  $y = 3.90$  cm; I = 10060.13 cm<sup>4</sup>.

$$
\sigma_{bc} = \frac{M_{ser}}{I} \times y \Longrightarrow \sigma_{bc} = \frac{2.01 \times 10^{-3}}{10060.13 \times 10^{-8}} \times 0.0314 = 0.62 MPa
$$

Donc : *bc bc* 0.62 …………………………………………………..... Condition vérifié

# **Vérification de l'état limite de déformation**

Les conditions à vérifier sont les suivantes : **BAEL 91(A. 6.5.2)**

$$
\frac{h}{l} > \frac{M_t}{20 \times M_0} \Leftrightarrow \frac{20}{1.5} = 13.33 > \frac{2.68}{20 \times 4.03} = 0.033
$$
........... condition verify  

$$
\frac{A}{b \times d} \le \frac{2}{f_e} \qquad \Leftrightarrow \frac{3.14}{1 \times 0.17} \times 10^{-4} = 0.0018 \le 0.005
$$
...........

#### **Schéma de ferraillage**

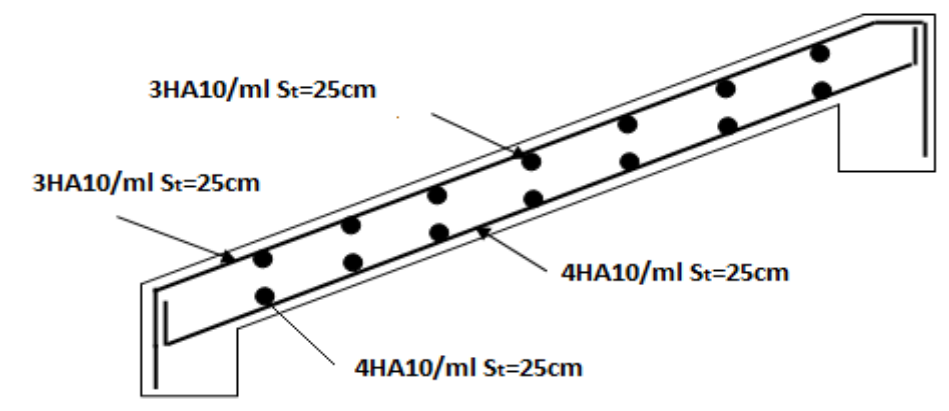

**Figure 2.35** *Schéma de ferraillage de 1er volée*

#### **2. Calcul de la 2éme et 3émevolées**

Pour la 2éme et 3éme volées le calcule se fait de la même manier que l'escalier de type 2

# **2.5.4. Calcul d'escalier quatre volées type 3**

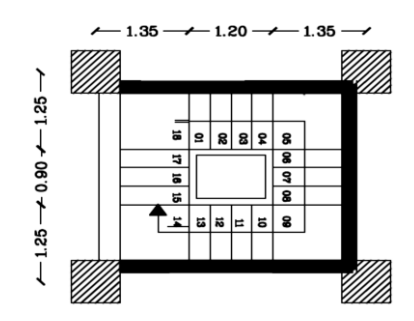

**Figure 2.36** *Vue en plan d'escalier de RDC (Type 1 à trois volées)*

**1) La 1er et la 3éme volée** 

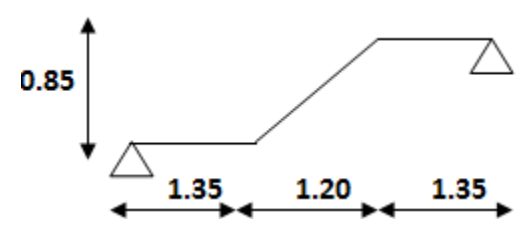

**Figure 2.37** *Schéma statique de la 1ér et la 3éme volées.*

#### **e chargement**

Pour la volée

 $ELU: q_u = q_1 = 1.35G + 1.5Q = 14.334 KN/m$  $\text{ELS}: q_s = G + Q = 10.34 \, \text{KN} / m$  $G = 7.84 K n / m^2$ .  $Q = 2.5 KN / m$ 

 $\checkmark$  Pour le palier

 $Q = 2.5 KN/m^2$  $G = 5.11 K n/m^2$ 

 $ELU: q_u = q_2 = 1.35G + 1.5Q = 10.64 KN/m$ 

 $\text{ELS}: q_s = G + Q = 7.61 K N / m$ 

#### **Calcule des sollicitations**

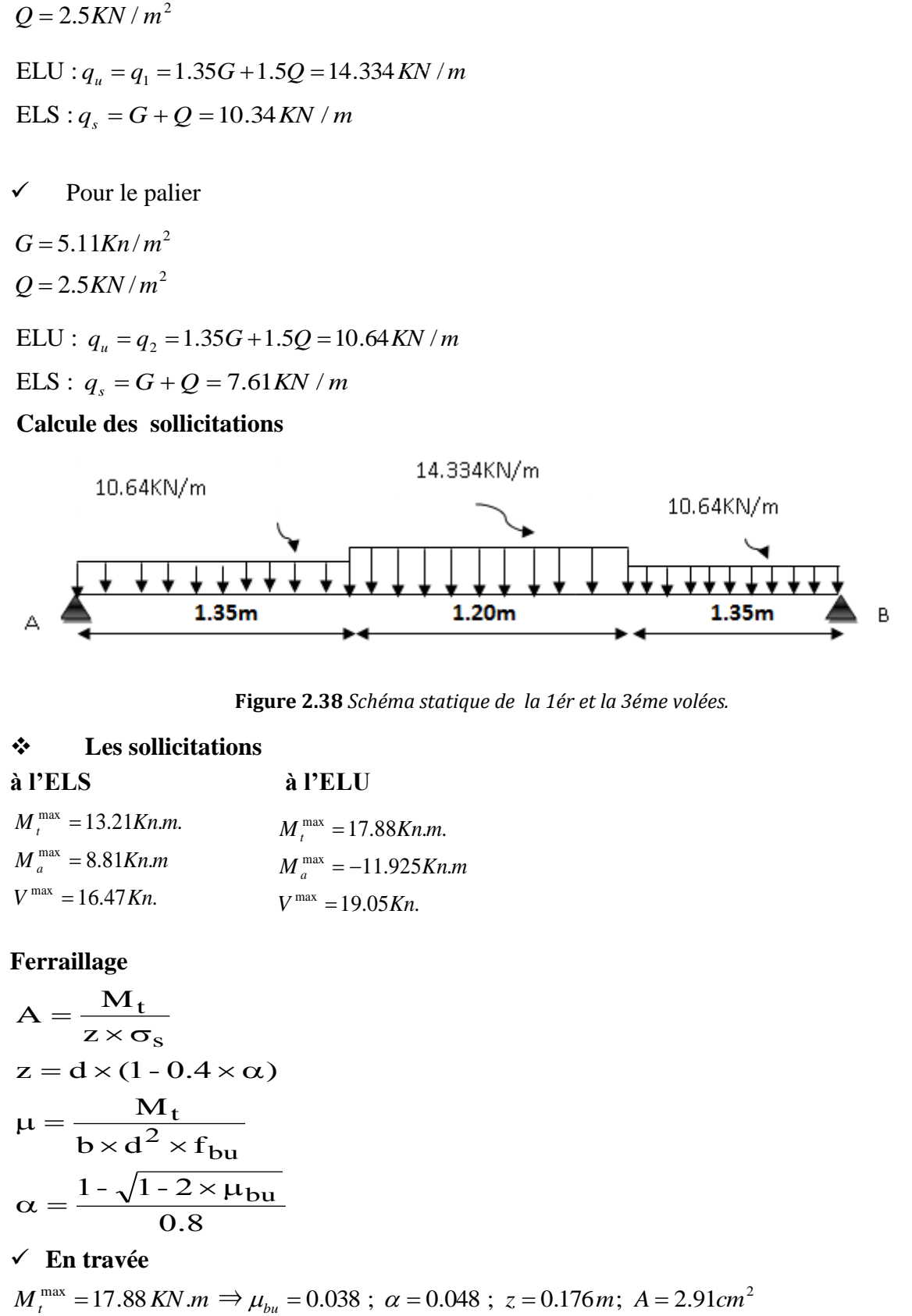

**Figure 2.38** *Schéma statique de la 1ér et la 3éme volées.*

#### **Les sollicitations**

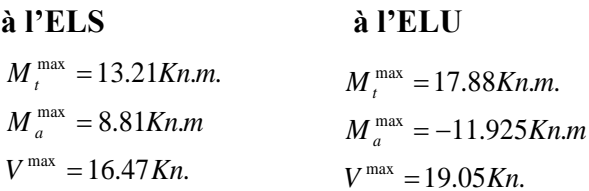

#### **Ferraillage**

$$
A = \frac{M_t}{z \times \sigma_s}
$$
  
\n
$$
z = d \times (1 - 0.4 \times \alpha)
$$
  
\n
$$
\mu = \frac{M_t}{b \times d^2 \times f_{bu}}
$$
  
\n
$$
\alpha = \frac{1 - \sqrt{1 - 2 \times \mu_{bu}}}{0.8}
$$

$$
\checkmark
$$
 En través

 $M_t^{\text{max}} = 17.88 \text{ KN} \cdot m \Rightarrow \mu_{bu} = 0.038 \ ; \ \alpha = 0.048 \ ; \ \ z = 0.176 \text{ m}; \ A = 2.91 \text{ cm}^2$ 

On opte pour :  $6HA10 = 4.71 \text{cm}^2$ 

#### **En appuis**

$$
M_a = -11.92 \text{ KN} \cdot m
$$
;  $\mu_{bu} = 0.025$ ;  $\alpha = 0.031$ ;  $z = 0.177$ ;  $A = 1.93 \text{ cm}^2$ 

On opte pour  $: 6 H A 10 = 4.71 cm^2$ 

#### *3. Vérifications*

- **à l'ELU**
- **Vérification de la condition de non fragilité**

$$
A_{\min} = 0.23 \times b \times d \times f_{.28} / f_e = 0.23 \times 1 \times 0.18 \times 2.1 / 400 = 2.17 \, \text{cm}^2 / \, \text{ml}.
$$

On a : A > Amin ………………………………………………………….Condition vérifiée.

#### **Vérification de l'effort tranchant**

; MPa) , MPa. γ f <sup>τ</sup> <sup>≤</sup><sup>τ</sup> min( . b c u u = <sup>0</sup> <sup>13</sup><sup>×</sup> <sup>4</sup> <sup>=</sup> <sup>3</sup> <sup>25</sup> <sup>28</sup>0.105 . 1 0.18 19.05 10 . 3 *<sup>u</sup> MPa <sup>u</sup> b d V* …………………………………..Condition vérifiée.

#### **Vérification des armatures longitudinales au cisaillement**

On doit d'abord vérifier la condition suivante

$$
A > (V_u \quad \frac{M_u}{0.9 \times d}) \times \frac{\gamma_s}{f_e} = (19.05 \times 10^{-3} \quad \frac{17.88 \times 10^{-3}}{0.9 \times 0.18}) \times \frac{1.15}{400} = 0.60 \text{cm}^2 \dots \dots \dots \dots \text{ vérifiée}
$$

# **Calcul des armatures de répartition**

4

En travée :  $A_t \geq \frac{A_s}{4} = \frac{4.71}{4} = 1.17 \text{cm}^2/\text{m}$  $A_t \geq \frac{44s}{4} = \frac{444}{4} = 1.17$  $\frac{A_s}{4} = \frac{4.71}{4} = 1.17$ cm<sup>2</sup>/m on choisit : 4T8 = 2.01cm<sup>2</sup>/m En appuis :  $A_a \ge \frac{a_a}{n} = \frac{m}{n} = 1.17 \text{ cm}^2/m$  $A_a \geq \frac{A_a}{4} = \frac{4.71}{4} = 1.17$  cm<sup>2</sup>/ 4.71  $\geq \frac{r_a}{l} = \frac{m}{l} = 1.17$  cm<sup>2</sup>/m on choisit : 4T8 = 2.01 cm<sup>2</sup>/m

#### **Ecartement des barres**

Armatures longitudinales :  $S_t \leq (3 \times e; 33)$ cm

4

Soit  $St = 16cm$ 

Armatures transversales :  $S_t \leq (4 \times e; 45)$ cm Soit St = 25cm

#### **à l'ELS**

La fissuration est peu nuisible car les escaliers sont à l'abri des intempéries, donc les vérifications à faire sont

#### **Vérification de la contrainte d'adhérence**

$$
\tau_{\text{ser}} \le \overline{\tau}_{\text{ser}}
$$
  
\n
$$
\tau_{\text{ser}} = 0.6 \times \psi^2 \times f_{t28} = 0.6 \times (1.5)^2 \times 2.1 = 2,83 \text{ MPa} \text{ Avec } \psi = 1.5 \text{ pour les HA}
$$
  
\n
$$
\tau_{\text{ser}} = V_{\text{ser}}/0,9. \text{d. } \Sigma U_i
$$

 $\Sigma$ U<sub>i</sub>: Somme des périmètres des barres = π × n × φ

<sup>i</sup> 6 0 83 14 15 07 0.67 . 0.9 0.18 15.07 10 16.47 10 2 3 *MPa <sup>u</sup>* ; ser ser …………………Condition vérifiée.

**Vérification de l'état limite de compression du béton**

# **En travée**

$$
\sigma_{bc} = \frac{M_{ser}}{I} \times y \text{ tel que : } M_{Ser} = 13.21 \text{KN} \cdot m
$$
  

$$
y^2 + 30 \times 4.71 \times 10^{-4} \times y - 30 \times 4.71 \times 10^{-4} \times 0.12 = 0
$$
  

$$
y = 3.47 \text{cm}; \qquad I = 0.65 \times 10^{-4} \text{m}^4
$$
  

$$
\sigma_{bc} = 3.9 \text{MPa}
$$

. MPa bc <sup>3</sup> <sup>9</sup> <sup>15</sup> …………………………………………………….Condition vérifiée.

# **En appuis**

$$
\sigma_{bc} = \frac{M_{ser}}{I} \times y \text{ tel que : } M_{Ser} = 8.81KN.m
$$
  
\n
$$
y^2 + 30 \times 4.71 \times 10^{-4} \times y - 30 \times 4.71 \times 10^{-4} \times 0.12 = 0
$$
  
\n
$$
y = 3.47cm; \qquad I = 0.65 \times 10^{-4} m^4
$$
  
\n
$$
\sigma_{bc} = 3.9MPa
$$
  
\n
$$
\sigma_{bc} = 3.9 < \overline{\sigma} = 15MPa \text{ Condition } \text{vein } \text{ffi\'ee.}
$$

# **Vérification de l'état limite de déformation**

Les conditions à vérifier sont les suivantes

$$
ΣU_1 = n_{\phi}\pi = 6 \times 0.8 \times 3.14 = 15.07 cm.
$$
  
\n
$$
\tau_x = \frac{16.47 \times 10^{-3}}{0.9 \times 0.18 \times 15.07 \times 10^{-2}} = 0.67 MPa.
$$
;  $\tau_{\text{scr}} \le \bar{\tau}_{\text{scr}}$  ..........(Condition verify the  
\n
$$
\sqrt{\text{Verification}} \text{d}e \text{ } \text{if } \text{start} \text{ } \text{if } \text{ } \text{if } \text
$$

$$
If_{ij} = 23339 \text{ cm}^4 \text{ ; } If_{ig} = 23339 \text{ cm}^4 \text{ ; } If_{ip} = 23339 \text{ cm}^4 \text{ ; } If_{vg} = 23339 \text{ cm}^4
$$
\n
$$
f_{ji} = 0.0099 \text{ m} \text{ ; } f_{gi} = 0.013 \text{ m} \text{ ; } f_{pi} = 0.020 \text{ m} \text{ ; } f_{gv} = 0.039 \text{ m}
$$
\n
$$
\Delta f_i = f_{gv} - f_{ji} + f_{pi} - f_{gi} = 0.037 \text{ m}
$$
\n
$$
f_{adm} = \frac{l}{500} = \frac{370}{500} = 0.74 \text{ cm}.
$$

La flèche est vérifiée

#### **Schéma de ferraillage de l'escalier de la 1er et 3émevolée**

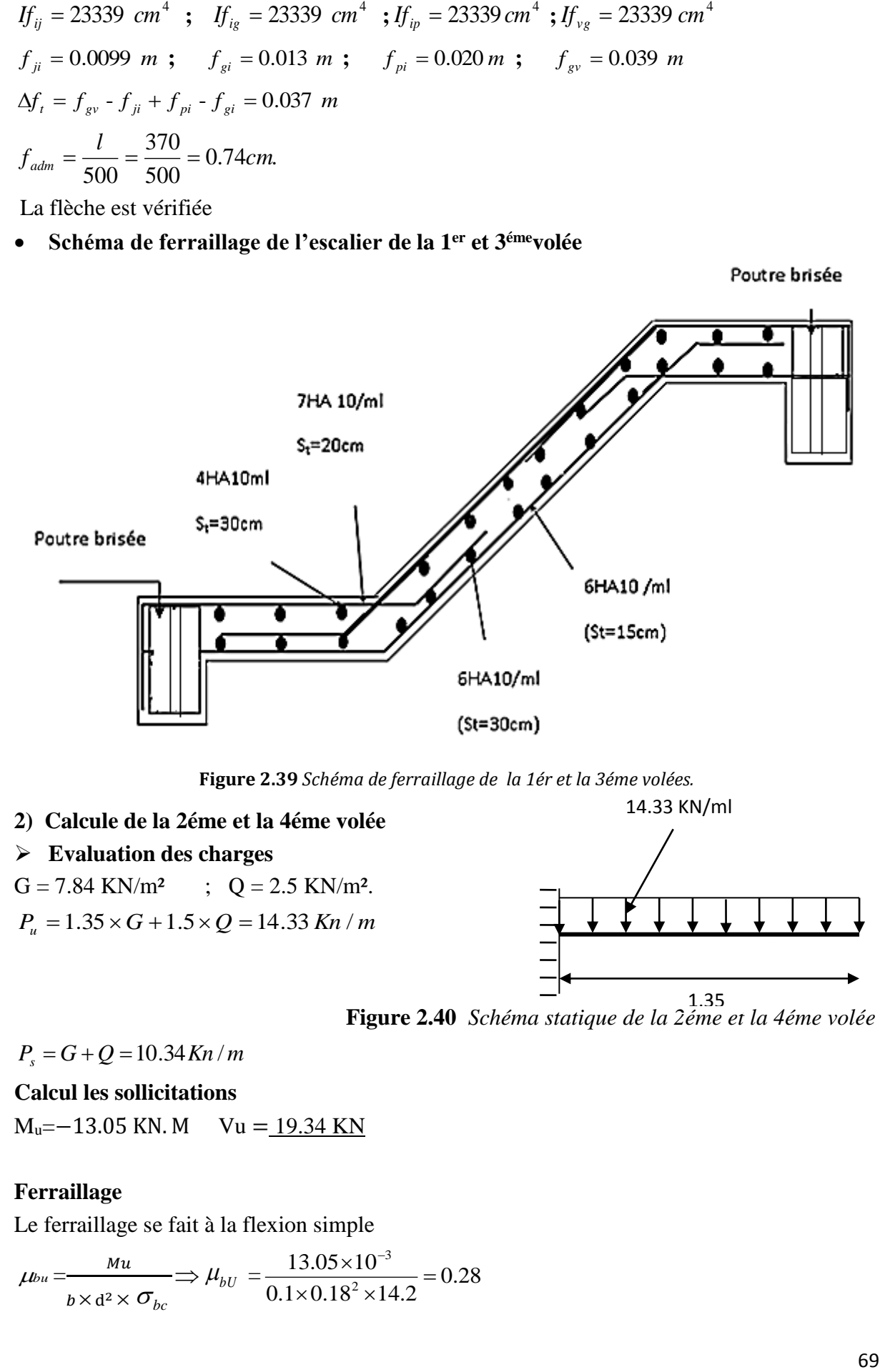

**Figure 2.39** *Schéma de ferraillage de la 1ér et la 3éme volées.*

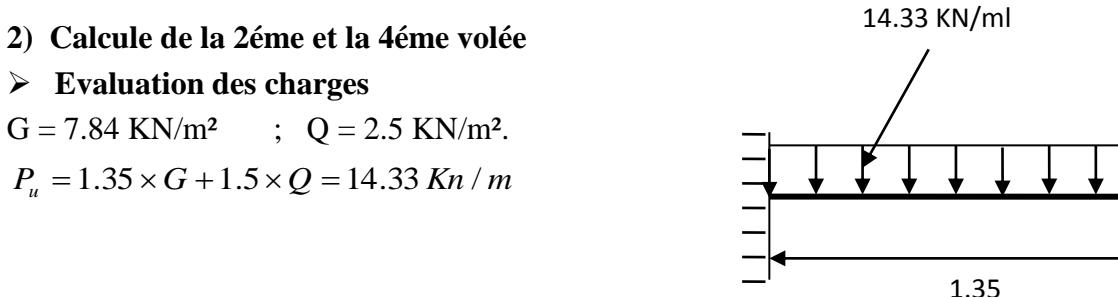

 **Figure 2.40** *Schéma statique de la 2éme et la 4éme volée* m

 $P_s = G + Q = 10.34$ *Kn* / *m* 

**Calcul les sollicitations**

 $M_u$ =−13.05 KN. M Vu = <u>19.34 KN</u>

#### **Ferraillage**

Le ferraillage se fait à la flexion simple

$$
\mu_{bu} = \frac{Mu}{b \times d^2 \times \sigma_{bc}} \Longrightarrow \mu_{bU} = \frac{13.05 \times 10^{-3}}{0.1 \times 0.18^2 \times 14.2} = 0.28
$$

$$
\mu_{bU} < \mu_l = 0.3916 \qquad \longrightarrow \qquad \text{pas d'acier comprimée (A' = 0).}
$$
\n
$$
\mu_{bU} = 0.0343 < 0.186 \qquad \longrightarrow \qquad \text{pivot A } (\xi_s = 10\%_0).
$$
\n
$$
\alpha = 1.25(1 - \sqrt{1 - 2 \times \mu_{bu}}) = 0.42
$$
\n
$$
z = 0.18 (1 - 0.4 \times 0.42) = 0.149 \text{ m}
$$
\n
$$
\text{A= } \frac{M_u}{Z \times \sigma_u} = \frac{13.05 \times 10^{-3}}{0.149 \times 348} = 2.51 \text{ cm}^2/\text{m}
$$

**Condition de non fragilité**

$$
F_{e^{400}} \Rightarrow \rho_0 = 0.0008 \; ; e \ge 12 \, cm
$$
\n
$$
A_{\text{min}} = \rho_0 \times b \times e = 0.0008 \times 100 \times 15 = 1.2 \, cm^2 / \, ml
$$
\n
$$
A_s \ge A_{\text{min}}
$$

Donc on ferraille avec :  $A_s = 4H A 12 / ml = 4.52 cm^2 / ml$ 

**Les armatures de répartition**  

$$
A_r = \left(\frac{A_t}{3}\right) = \frac{4.52}{3} = 1.51 \text{cm}^2 / \text{ml}
$$

On choisit 
$$
A_s = 3H A 10 / ml = 2.36 cm^2 / ml
$$

Les résultats de ferraillage sont récapitules dans le tableau suivant

**Tableau 2.31** *résultats de ferraillage du palier d'escalier de type 1:*

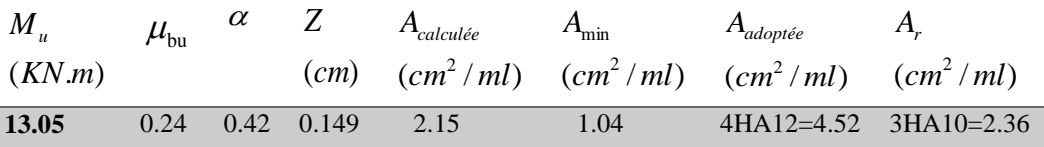

#### **Vérification de l'espacement**

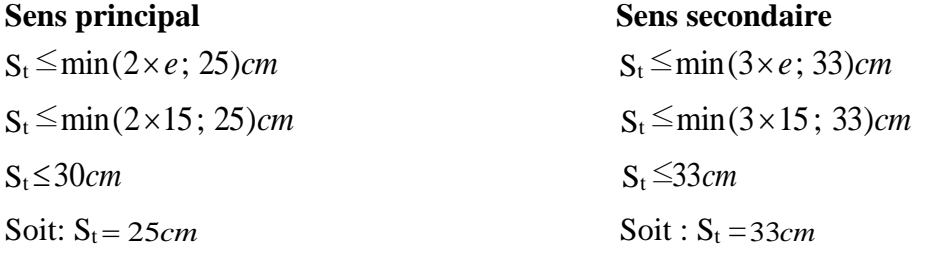

# **Vérification de l'effort tranchant**

$$
\tau_u = \frac{V}{b.d} = \frac{19.34 \times 10^{-3}}{1 \times 0.18} = 0.107 MPa \leq \bar{\tau}_u = \min(0.13 \times \frac{f_{c28}}{\gamma_b}; \quad 4MPa) = 3,25 MPa.
$$

# **Fissuration nuisible**

 $\overline{\tau_{bu}}$  = min (0,13 $f_{c28}$ , 4MPa) =3.25 MPa

 $\tau_{bu} = 0.107 \text{ MPa} < \tau_{bu} = 3.25 \text{ MPa} \rightarrow \text{ Pas de risque de cisaillement.}$ 

 $\tau_{\rm u} \leq \bar{\tau}_{\rm u}$  Les armatures transversales ne sont pas nécessaires.

#### **A l'ELS**

 $P_s = G + Q$  $P_s = 7.84 + 2.5 = 10.34 kN / m$ MS*=*-9.42 KN/m

**Vérification de la contrainte de compression de béton**

$$
\frac{b}{2} \cdot y^2 + 15 \cdot A_s \cdot y - 15 \cdot A_s \cdot d = 0
$$
  

$$
y = 3.57 \, \text{cm}
$$
  

$$
I = b \frac{y^3}{3} + 15A(d - y)^2
$$

 $I = 7545.75$ cm<sup>4</sup>

**Calcul de**  $\sigma_{bc}$ :

$$
\sigma_{bc} = \frac{M_{ser}}{I} \times y \text{ tel que : } M_{Ser} = 9.42KN.m
$$
  
\n
$$
\sigma_{bc} = 5.72MPa
$$
  
\n
$$
\sigma_{bc} \le \overline{\sigma}_{bc} = 15MPa
$$
.................*condition*....*vérifiée*.

Fissuration peu nuisible ⇒ Vérification des contraintes dans les aciers n'est pas nécessaire.

#### **Etat limite de déformation**  $\lambda$

$$
\frac{h}{1} \ge \frac{M_t}{10 \times M_0} \frac{0.20}{1.35} = 0.148 \ge \frac{M_t}{10 \times M_0} = 0.05
$$
 Condition vérifiée.  

$$
\frac{A}{b \times d} \le \frac{4.2}{f_e} \frac{4.52}{12 \times 100} = 0.003 \le \frac{4.2}{f_e} = 0.005
$$
 Condition vérifiée.

Donc la vérification de la flèche n'est pas nécessaire.  
\n*Ferraillege*: 
$$
\begin{cases} A_s^x = 4H A 12 = 4.52 cm^2 / ml, S_t = 25 cm \\ A_s^y = 3H A 10 = 2.36 cm^2 / ml, S_t = 33 cm \end{cases}
$$

#### **Schéma de ferraillage**

Poutre brisée

4HA12/ml St=20cm

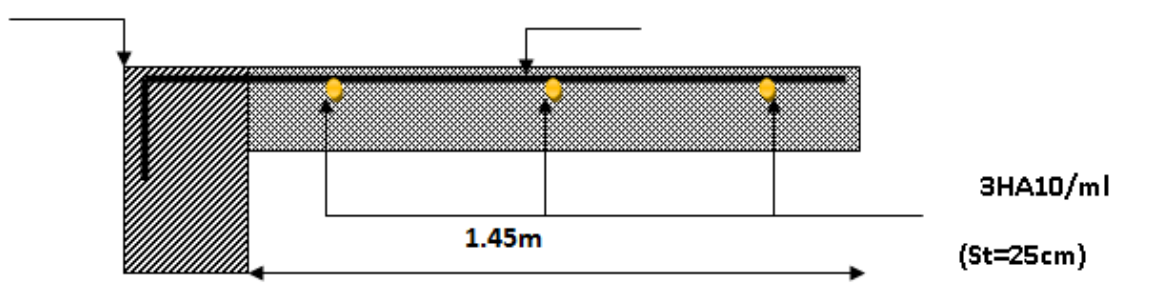

**Figure 2.41** *Schéma de ferraillage de la 2éme et la 4éme volée*

# **2.5.5. Etude de la poutre brisée**

La poutre brisée est une poutre inclinée qui suit la forme de la deuxième volée, elle se calcule en flexion simple et en torsion.

# **Le pré dimensionnement**

On doit vérifier les conditions de la flèche

$$
\frac{L}{15} \le h \le \frac{L}{10}
$$

La section de la poutre brisée à adopter est :  $b \times h = 30 \times 40$  cm<sup>2</sup>.

# **Chargement repris par la poutre brisée**

Les charges revenant à la poutre sont

 $\bullet$  g<sub>0:</sub> Poids propre de la poutre

g0=25\*0.3\*0.4=3 KN/ml

 $\gamma_b$ : poids volumique du béton

 $\bullet$ gm:Poids du mur extérieur sur la poutre

 $g_m = G + H = 2.76*(3.06-0.85) = 6.09$  KN/ml

G : c'est la charge permanente du mur extérieur.

H : c'est la hauteur du mur extérieur qui s'appuie sur la poutre brisée.

Chargement transmis par la première et la troisième volée

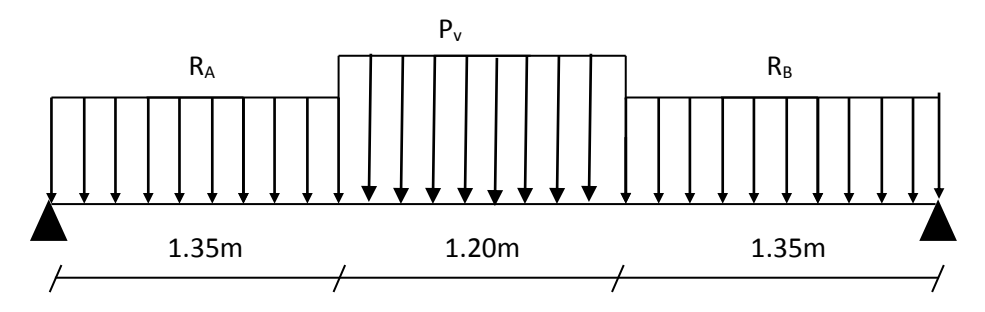

R<sup>A</sup> : réaction au point A de la première volée

R<sub>B</sub> : réaction au point A de la troisième volée

P<sup>v</sup> : réaction due a la deuxième volée

# **ELU**

 $R_A$ = 22.95KN/ml : réaction au point A de la première volée.

 $R_B$ = 19.05KN/ml : réaction au point B de la troisième volée.

PV=17.19KN/ml : charge due à la deuxième volée.

# **ELS**

RA= 16.2KN/ml : réaction au point A de la première volée.

 $R_B$ = 27.97KN/ml : réaction au point B de la troisième volée.

 $_{\rm{Pv}}$ = 12.40KN/ml : charge due à la deuxième volée.

• Charge équivalente P<sub>eq</sub> sur la poutre

# **ELU**  $p_{eq}^{u} = \frac{22.95*1.35*17.196*1.20*19.05*1.35}{135*120*135}$  $\frac{1.35 + 1.20 + 1.20 + 1.35 \times 1.33}{1.35 + 1.20 + 1.35} = 19.82 \text{KN/ml}$  **ELS**  $p_{eq}^{s} = \frac{16.47*1.35*12.40*1.20*16.47*1.35}{1.35*1.20*135}$  $\frac{1.35 + 1.20 + 1.20 + 10.47 * 1.35}{1.35 + 1.20 + 1.35} = 15.21$  KN/ml

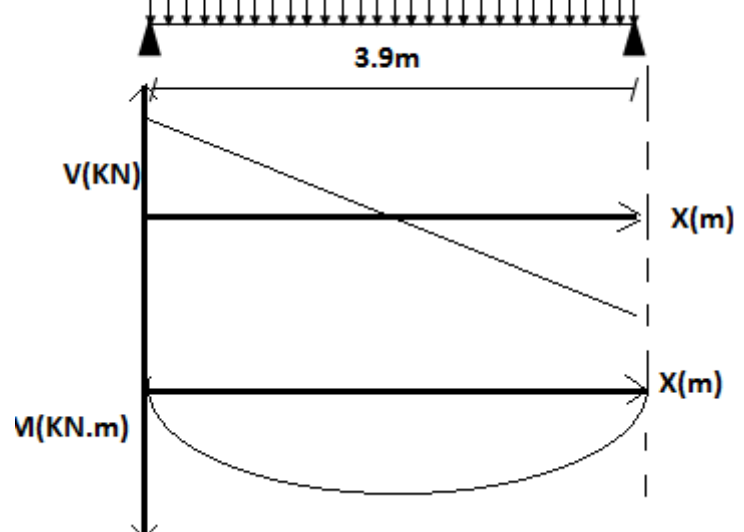

#### **Combinaisons de charges**

**ELU**

 $P_u = 1.35 \times (g_0 + g_m) + P_{eq}^u = 1.35 \times (3 + 6.09) + 19.82 = 32.09$ KN/ml

**ELS**

 $P_s = (g_0 + g_m) + P_{eq}^s = (3 + 6.09) + 22. = 34.03$ KN/ml

#### **Calcul des sollicitations**

 **ELU** Le moment isostatique *M0*est égal à :  $M_0 =$  $q_{ueq}\ast L^{2}$ 8 =  $32.09 * 3.9^2$ 8  $= 61.01KN.m$  $M_t = 0.85 * M_0 = 0.85 * 61.01 = 51.85 K N.m$  $M_a = 0.5 * M_0 = 0.5 * 61.01 = 30.50KN.m$  $V_u =$  $q_{ueq} * L$ 2 = 32.09 ∗ 3.9 2  $= 62.57KN$  **ELS**  $M_0 =$  $q_{seq}*L^2$ 8 =  $24.3 * 3.9^2$ 8  $= 46.20KN \cdot m$  $M_t = 0.85 * M_0 = 0.85 * 46.20 = 39.27 K N.m$  $M_a = 0.5 * M_0 = 0.5 * 46.20 = 23.1KN.m$ 

$$
V_u = \frac{q_{seq} * L}{2} = \frac{24.3 * 3.9}{2} = 47.38KN
$$
  
\n
$$
\triangleright
$$
 **Ferraillege de la pourre à la flexion simple**  
\n• **En través**  
\n
$$
b = 30 \text{cm}; h = 40 \text{cm}; d = 40.5 \text{cm}; Mt = 51.85 \text{KN} \cdot \text{m}
$$
  
\nAprès calcul on trouve les résultats suivants :  
\n
$$
\blacktriangleright
$$
 Le diagramme passe par le pivot « A » et les armatures comprimées sont pas nécessaires  
\n(A=0) et  $\varepsilon_s = 10\%$ ;  $f_{st} = \frac{f_e}{\gamma_s} = \frac{400}{1.15} = 348 \text{MPa}$   
\n
$$
\blacktriangleright
$$
 **Verification de la condition de non fragilité**  
\n
$$
\mu_{bu} = \frac{M_t}{bd^2 f_{bu}} = 0.112 \quad \mu_{bu} = 0.112 < 0.187
$$
  
\n
$$
\Rightarrow \alpha = 1.25(1 - \sqrt{1 - 2\mu_{bu}}) = 0.119 \Rightarrow Z = 0.171 \text{ m}
$$

Acal = 8.71cm<sup>2</sup> > Amin = 0,23 × b × d × ft28 fe = 1,449cm<sup>2</sup> … … … … … … … . . … … . Vérifiée

# **aux appuis**

 $b = 30$ cm; h = 40 cm; d = 40.5 cm; Mt= 30.50 KN.m

Après calcul on trouve les résultats suivants :

μbu = Mt bd²fbu = 0.066 μbu = 0,066 < 0,187 ⟹ α = 1,25(1 − √1 − 2μbu) = 0,085 ⟹ Z=0.173 m Acal = 5.07cm<sup>2</sup> > Amin = 0,23 × b × d × ft28 fe = 1,449cm<sup>2</sup> … … … … … … … … … … . Vérifiée

**Vérifications à l'E.L.U**

**Vérification de l'effort tranchant**

$$
\tau_{u} \leq \bar{\tau}_{u} = \min(0.13 \times \frac{f_{c28}}{\gamma_b}; \quad 4MPa) = 3,25MPa.
$$
  

$$
\tau_{u} = \frac{V}{b.d} = \frac{19.05 \times 10^{-3}}{1 \times 0.18} = 0.105 MPa \leq \bar{\tau}_{u} = \min(0.13 \times \frac{f_{c28}}{\gamma_b}; \quad 4MPa) = 3,25MPa.
$$

condition vérifiée.

*e*

# **Calcul des armatures de répartition**

En través: 
$$
A_t \ge \frac{A_s}{4} = \frac{4.71}{4} = 1.17 \text{cm}^2/\text{m}
$$
 on choisit : 4T8 = 2.01cm<sup>2</sup>/m  
En appuis :  $A_a \ge \frac{A_a}{4} = \frac{4.71}{4} = 1.17 \text{cm}^2/\text{m}$  on choisit : 4T8 = 2.01cm<sup>2</sup>/m

 $\rightarrow$  Pas de risque de cisaillement

#### **Vérification des armatures longitudinales vis-à-vis de l'effort tranchant** Avec : A<sub>1</sub> =  $(8.71+4.71)$ cm<sup>2</sup>=13.42 cm<sup>2</sup>.  $\frac{d}{f_e}$ *V*  $A_i \geq \frac{1.15 \times}{1.15}$ 1.15

$$
A_1 = 13.42 \, \text{cm}^2 \ge 1.15^* 129.78^* 10^{-3} / 400 = 3.73 \, \text{cm}^2 \dots
$$

# **Vérification à l'E.L.S**

# **Etat limite d'ouverture de fissures**

L'état de fissuration est peu nuisible, donc aucune vérification à faire.

# **Vérification des contraintes dans le béton**

 $M_t^{ser} = 39.27 K N. m; M_a^{ser} = 23.1 K N. m$ 

La fissuration est peu nuisible donc la vérification à faire est

$$
\sigma_{bc} = \frac{M_t^{ser} \times y}{I} \le \overline{\sigma_b} = 0.6 \times f_{c28} = 15 \text{ MPa}
$$

La position de l'axe neutre y est donnée par la résolution de l'équation ci-après

# **Vérification de la flèche (CBA93.art(B.6.5.3))**

$$
\left\{\n\frac{h}{L} \ge \frac{1}{16} \quad \text{............} (1)\n\right.\n\left.\n\frac{h}{L} \ge \frac{M_t}{10 \times M_0} \quad \text{............} (2)\n\right.\n\left.\n\frac{A}{b_0 \times d} \le \frac{4.2}{f_e} \quad \text{............} (3)\n\right.\n\left.\n\frac{h}{L} = \frac{40}{390} = 0.102 > \frac{1}{16} = 0.0625 \quad \text{............} \quad \text{Condition verify the equation of the equation of the equation.}\n\left.\n\frac{h}{L} = 0.102 < \frac{39.27}{10 \times 46.20} = 0.085 \quad \text{............} \quad \text{Condition on the right.}\n\right.\n\left.\n\frac{h}{L} = 0.102 < \frac{39.27}{10 \times 46.20} = 0.085 \quad \text{............} \quad \text{Condition on the right.}\n\right\}
$$

La vérification de la flèche est nécessaire si les conditions suivantes ne sont pas satisfaites

$$
\frac{h}{1} \ge \frac{1}{16} \quad ; \quad \frac{h}{l} \ge \frac{M_t}{20 \times M_0} \quad ; \quad \frac{A}{b \times d} \le \frac{4.2}{f_e}
$$
\n
$$
\frac{A}{b * d} = 0.0061 \le 0.0105 \quad \text{Condition non veirfié}
$$

Les trois conditions sont vérifiées  $\Rightarrow$  la vérification à la flèche n'est pas nécessaire.

# **Calcul à la torsion**

La poutre est soumise à trois moments de torsion voir figure ci-après

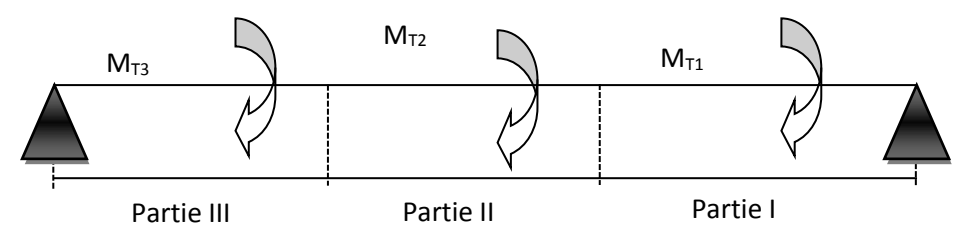

 $\checkmark$  Partie I : Il est égal au moment à l'appui B de la première volée (M<sub>T1</sub> = 22.95KN.m).

 $\checkmark$  Partie II : Il est égal au moment engendré par la deuxième volée (M<sub>T2</sub> = 10.31KN.m).

 $\checkmark$  Partie III : Il est égal au moment à l'appui A de la troisième volée (M<sub>T3</sub> = 19.05KN.m).

Le moment de torsion maximum est  $M_{T2} = 10.31$  KN.m

 $M_{T2} = P_v * l_2 / 2 = 17.19 * 1.20 / 2 = 10.31$ KN.m

#### **Contrainte de cisaillement due à la torsion**

L'expérience a montré que lorsqu'il s'agit d'une section pleine le noyau de la section ne joue aucun rôle à l'ELU de torsion c'est pourquoi on remplace la section pleine par une section creuse fictive.

Le principe consiste à remplacer la section réelle par une section creuse d'épaisseur (e) égal à 1/6 du diamètre du cercle qu'il est possible d'inscrire dans le contour intérieure de la section réelle de la poutre **(BAEL article 3.2).** e = 5 cm

#### **EXECUTE:** Contrainte de cisaillement  $\tau_T$

$$
\tau_T = \frac{M_{T2}}{2 \times \Omega \times e}
$$

Tel que :  $\Omega = (30-5) \times (40-5) = 875 \text{cm}^2$ 5 6 30  $e = \frac{b}{6} = \frac{30}{6} = 5cm$  $\Omega = (b-e) \times (h-e)$ 

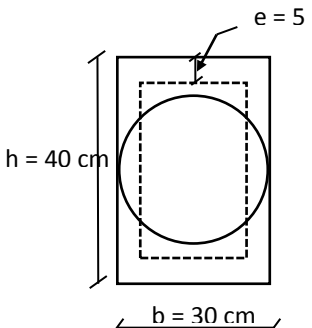

 **Figure 2.42** *Section creuse équivalente*

Avec  $\Omega$ : aire de contour du tracé à mi-épaisseur de la paroi.

U : est le périmètre de la section creuse  
\n
$$
U = 2 \times [(b-e) + (h-e)]
$$
  
\n $U = 2 \times [(30-5) + (40-5)] = 120cm$   
\n $A_t = \frac{M_T \times U}{2 \times \Omega \times f_s}$   
\n $A_t = \frac{10.31 \times 120 \times 10^5}{2 \times 875 \times 10^2 \times 348} = 2.03cm^2 \text{ BAEL91 (article I.II)}$ 

#### **Calcul des contraintes de cisaillement dû à la torsion**

$$
\tau_{\text{utor}} = \frac{M_{\text{tor}}}{2 \times \Omega \times e} = \frac{28.25 \times 10^5}{2 \times 996.74 \times 10^2 \times 5.83} = 2.43 MPa
$$
\n
$$
\tau_{\text{adm}} = \min(0.13 f_{c28}; 4 MPa) = 3.25 MPa \quad \text{vérifier}
$$
\n
$$
\Rightarrow \tau_{\text{utor}} = 2.43 MPa < \tau_{\text{adm}} = 3.25 MPa \quad \text{vérifier}
$$

#### **Vérification vis-à-vis de l'effort tranchant**

$$
\tau = \sqrt{\tau_{FS}^2 + \tau_T^2} = \sqrt{0.28^2 + 2.43^2} = 2.446 MPa < 3.25 MPa
$$
 *veirifiée*BAEL91 (article I.III)

#### **Calcul des armatures transversales à la torsion**

On fixe l'espacement comme suit :

En travée ;  $S_t = 20$  cm

$$
A_T = \frac{10.31*10^{-3}*0.20*1.15}{2\times400\times1000\times10^{-4}} = 0.29cm^2
$$

En appuis ;  $S_t = 20$  cm

#### **Choix d'armature**

La section totale des armatures à adoptée est

#### **A la flexion simple**

Soit un espacement  $t = 20$  cm

t =20 cm < min (0.9×d ; 40 cm) = min (38,70 ; 40) cm =38,70 cm............ Vérifiée.

$$
A_{tflexion} = \frac{0.4 \times b \times t}{f_e} = \frac{0.4 \times 0.3 \times 0.2}{400} = 0.60 \text{ cm}^2.
$$

#### **Conclusion pour le ferraillage de la poutre brisée**

#### **Armatures transversales**

 $A_t = A_{ttorsion} + A_{tflexion} = 0.29 + 0.60 = 0.89$  cm<sup>2</sup>.

On choisit un cadre et étrier de ø8.

\$\*

L'espacement  $t = 20$  cm

### **Le schéma de ferraillage de la poutre brisée:**

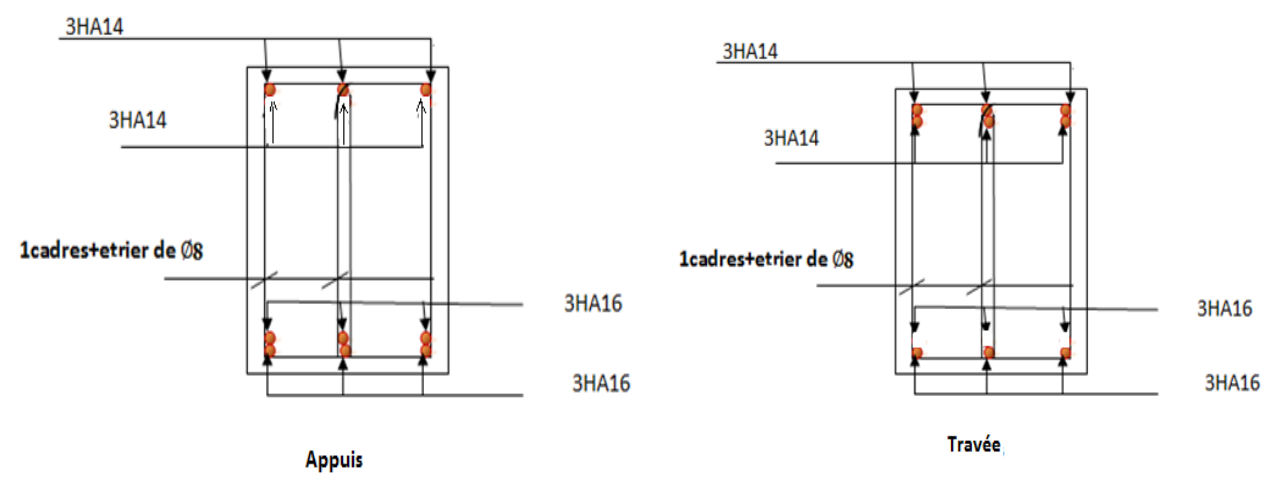

**Figure2.43** schéma de ferraillage de la poutre brisée

# Chapitre 03 Pré dimensionnement des éléments principaux

# **3.1. Introduction**

Le pré dimensionnement c'est de donner les dimensions des différents éléments de la structure on prend l'étude du projet.

Ces éléments doivent avoir une section minimale pour reprendre les efforts sollicitant et pour cela nous nous referons aux recommandations du CBA **[2]** (A défaut BAEL91 **[3]**) et du RPA99 (version 2003) **[1]**.

#### **3.2. Pré dimensionnement des éléments principaux**

#### **3.2.1. Les poutres**

#### **a. Les poutres principales**

Elles sont disposées perpendiculairement aux poutrelles, leur hauteur est donnée selon la condition de (BAEL93) [3] :  $\frac{Lmax}{15} \le h \le \frac{Lmax}{10}$ 10

Lmax : Portée maximale entre nus d'appuis d'une poutre principale.

 $L_{\text{max}} = 420 - 30 = 390$  *cm* 390  $\frac{390}{15} \leq h \leq \frac{390}{10}$  $\frac{1}{10}$   $\Rightarrow$  26 *cm*  $\le$  *h*  $\le$  39 *cm*. On prend *h* = 40 *cm* et *b* = 30 *cm*. Sachant que : b : largeur de la poutre ; h : hauteur de la poutre.

#### **Vérifications**

Selon le (RPA99/2003) [1], les poutres doivent respecter les dimensions ci-après,

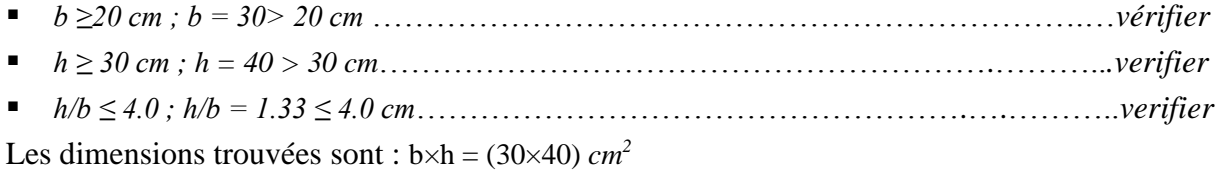

#### **b. Les poutres secondaires**

Elles sont disposées parallèlement aux poutrelles, leur hauteur est donnée par :

 $Lmax$  $\frac{max}{15} \leq h \leq \frac{Lmax}{10}$  $\frac{max}{10}$ 

Lmax : Portée maximale entre nus d'appuis d'une poutre secondaire.

 $L_{\text{max}} = 390 - 30 = 360$  *cm* 360  $\frac{360}{15} \leq h \leq \frac{360}{10}$  $\frac{100}{10}$   $\Rightarrow$  24 *cm*  $\leq$  *h*  $\leq$  36 *cm*. On prend *h* = 35 *cm* et *b* = 30 *cm*. Sachant que : b : largeur de la poutre ; h : hauteur de la poutre.

# **Vérifications**

Selon le (RPA99/2003) [1], les poutres doivent respecter les dimensions ci-après,

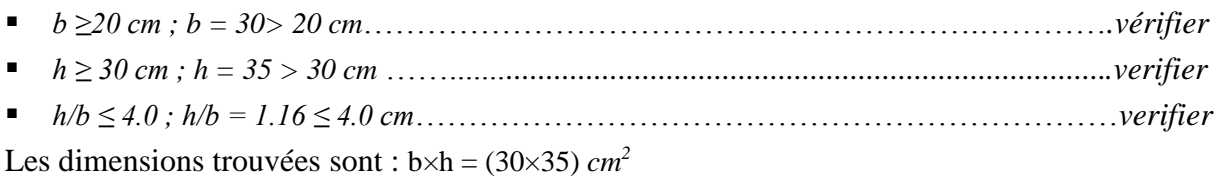

# **3.2.2. Les voile**

L'épaisseur du voile doit être déterminée en fonction de la hauteur libre d'étage et des conditions de rigidité aux extrémités.

Les dimensions des voiles doivent satisfaire les conditions du RPA (article 7.7.1) [1] suivantes : a)  $e \ge 15$  *cm*; b)  $e \ge h_e/20$ ; c)  $L \ge 4$  *e.* 

h<sup>p</sup> : Hauteur totale de la poutre

he: Hauteur libre d'étage

- e : Épaisseur du voile.
- L : Longueur du voile

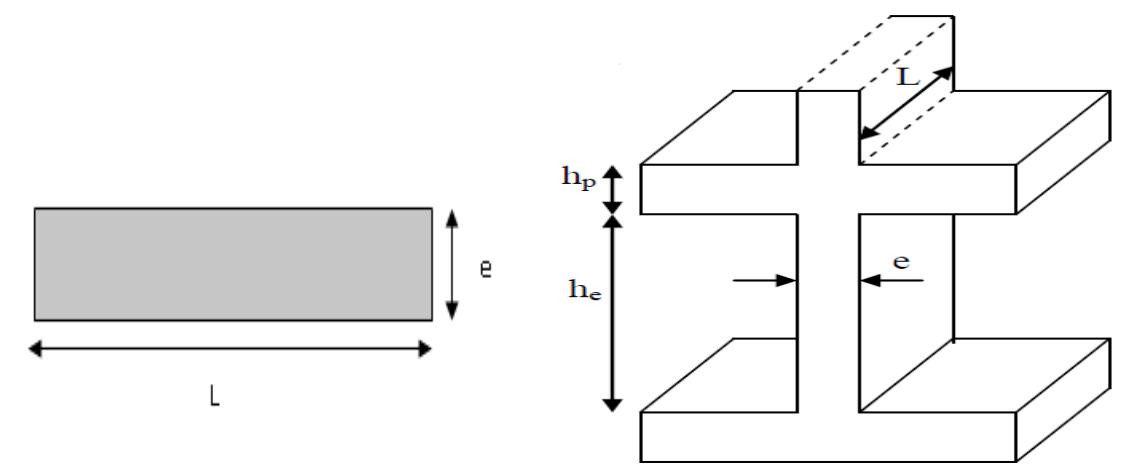

**Figure 3.1** *Vue en plan d'un voile* **Figure 3.2** *Coupe de voile en élévation*

*e*≥ max [368/20 ; 15 *cm*] Pour le RDC → *e ≥* 18.4 *cm.*

*e*≥ max [286/20 ; 15 *cm*] pour les étages à usage d'habitation→ *e ≥* 15 *cm.*

On adopte pour tous les voiles une épaisseur de : e=20 cm pour le RDC.

e=15 cm pour les étages à usage d'habitation.

# **3.2.3. Les poteaux**

Le pré dimensionnement des poteaux se fera en fonction des sollicitations de calcul en compression centrée selon les règles du BAEL91 [3], tout en respectant les prescriptions du RPA [1]

- Critère de résistance.
- Critère de stabilité de forme.

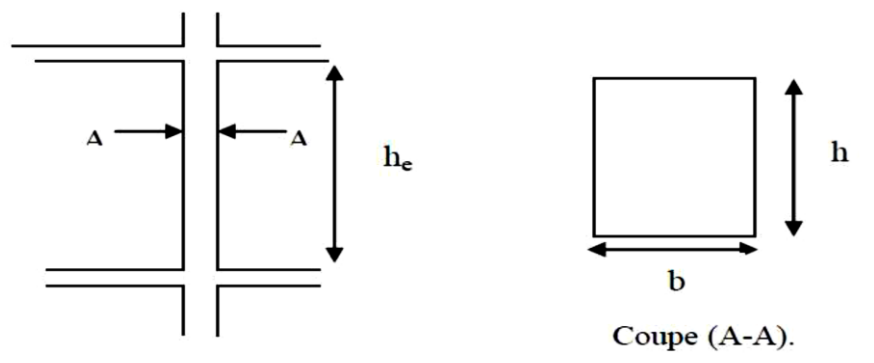

**Figure 3.3** *Coupe de poteau en élévation*

# Selon le RPA [1]

- *min*  $(b, h) \ge 25$  *cm*
- *min* (*b, h*) ≥ h<sup>e</sup> /20 *cm*
- $\blacksquare$  0.25  $\lt b/h \lt 4$

On fixera les dimensions des poteaux après avoir effectué la descente de charge, tout en vérifiant les recommandations du RPA99 citées ci-dessus.

Les sections adoptées sont des sections carrées en suite

- **RDC**,  $1^{er}$  étage :  $(b \times h) = 55 \times 55$  *cm*<sup>2</sup>.
- 2 éme et 3éme étage : (b×h)=50×50 *cm*<sup>2</sup> .
- $\blacksquare$  4<sup>éme</sup> et 5<sup>éme</sup> étage: (b×h) =45×45 *cm*<sup>2</sup>.
- 6<sup> $\epsilon$ me</sup> et 7<sup> $\epsilon$ me</sup> étage :(b×h)=40×40 *cm*<sup>2</sup>.
- $\blacksquare$  8<sup>éme</sup> et 9<sup>éme</sup> étage:(b×h)=35×35 *cm*<sup>2</sup>.
- 10<sup>éme</sup> étage : (b×h) = 30×30 *cm*<sup>2</sup>.

# **3.3. Descente de charge**

Afin d'assurer la résistance et la stabilité de l'ouvrage, une distribution de charge et surcharge pour chaque élément s'avère nécessaire. La descente de charge permet l'évaluation de la plus part des charges revenant à chaque élément de la structure, on aura à considérer :

- Le poids propre de l'élément.
- La charge du plancher qu'il supporte.
- La part de cloison répartie qui lui revient.
- Les éléments secondaires (acrotère, escaliers…)

La descente de charge se fait du niveau le plus haut vers le niveau inférieur et cela jusqu'au niveau le plus bas.

# **3.3.1. La loi de dégression**

Dans notre cas la descente de charge sera effectuée pour 02 poteaux, le plus sollicité d'entre eux sera pris en compte pour les vérifications correspondantes nécessaires.

La descente de charge se fait sur les poteaux les plus sollicités. En général, ces poteaux sont ceux qui ont la surface afférente la plus importante ainsi que les poteaux voisins des cages d'escalier. Pour ce qui est de notre structure, la descente de charge a été faite sur les poteaux :

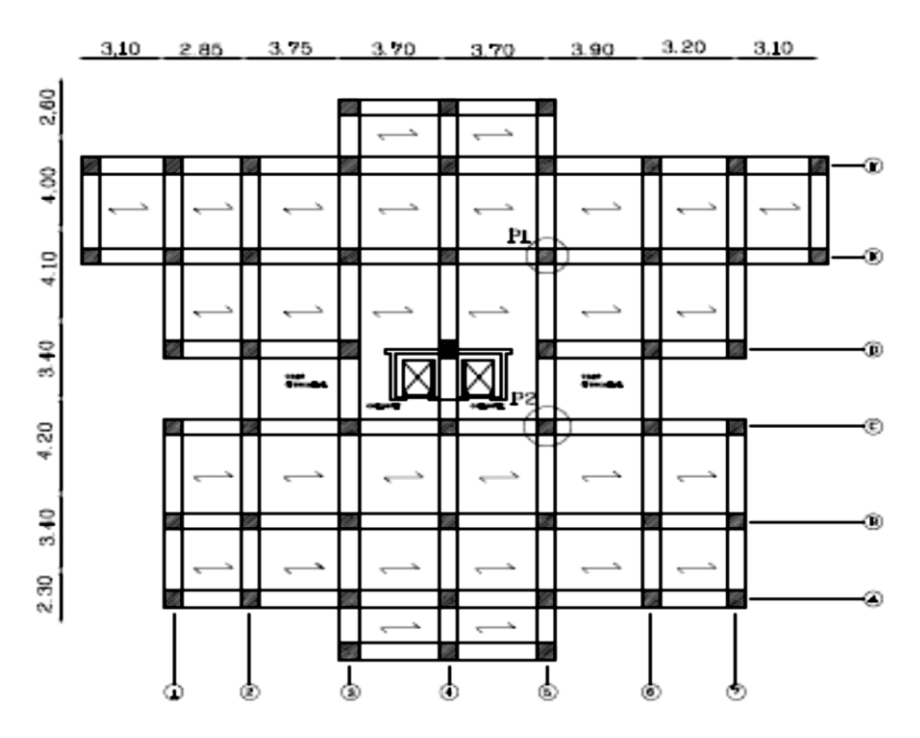

**Figure 3.4** *Repérages des poteaux P1 et P2*

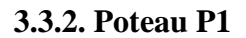

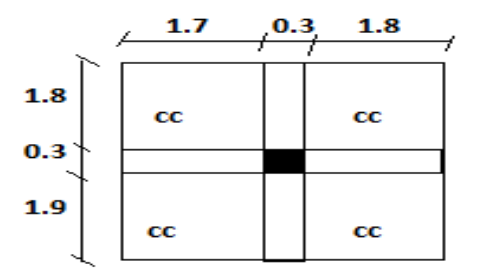

**Figure 3.5** Surface afférente du poteau P1

- **Surface afférente**
- **1- Pour la charge d'exploitation**
- **terrasse inaccessible**

 $S_q = (1.85+0.3+1.9) \times (1.7+0.3+1.8) = 15.39$  m<sup>2</sup>

- **étage courant**
- $S_q = 15.39 (0.3 \times 0.3) = 15.30$  m<sup>2</sup>

#### **2- Pour la charge permanente**

 $S<sub>g</sub> = (1.85 \times 1.7) + (1.85 \times 1.8) + (1.9 \times 1.7) + (1.9 \times 1.8) = 13.125 \text{m}^2$ 

#### **Calcul du poids propres des éléments au poteau central P1**

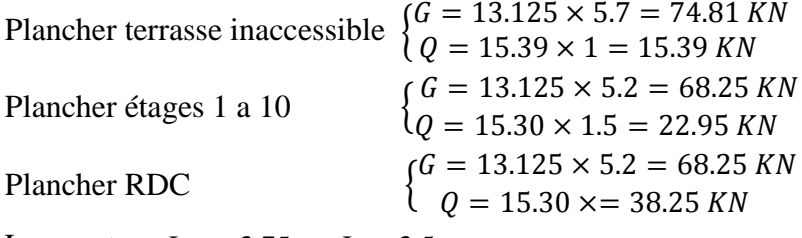

Les poutres  $L_{PP} = 3.75$  m  $L_{PS} = 3.5$  m  $G_{pp}$ = 3.75 x 0.40 x 0.30 x 25 = 11.25 KN

```
G_{ps} = 3.5 \times 0.35 \times 0.30 \times 25 = 9.19 \text{ KN}.
```
Charge des poteaux :  $G = S \times 25 \times h_e$ 

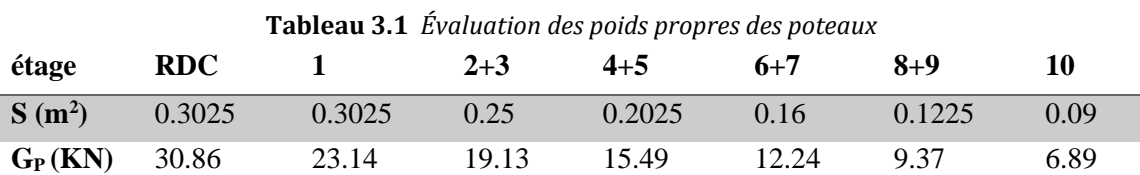

#### **La loi de dégression** DTR B.C 2.2 (6.3)

Soit  $Q_0$  la charge d'exploitation sur le toit ou la terrasse couvrant le bâtiment, $Q_0, Q_1$ ........ $Q_n$  les charges d'exploitations respectives des planchers des étages 1,2………n numérotés à partir du sommet du bâtiment.

On adoptera pour le calcul des points d'appui les charges d'exploitation suivantes :

Sous toit ou terrasse :  $Q_0$ Sous dernier étage :  $Q_0 + Q_1$ Sous étage immédiatement inférieur (étage2) :  $Q_0+0.95$  ( $Q_1+Q_2$ ) Sous étage immédiatement inférieur (étage3) :  $Q_0+0.90$  ( $Q_1+Q_2+Q_3$ ) Sous étage n quelconque :  $Q_{0} + ((3+n)/2n) (Q_{1} + Q_{2} + \dots + Q_{n})$ Le coefficient  $(3+n)/2n$  étant valable pour  $n \ge 5$ 

Lorsque les charges d'exploitation sont les mêmes pour tous les étages, la loi de dégression établie précédemment se réduit à :

Sous toit ou terrasse :  $Q_0$ 

Sous dernier étage : *Q*

Sous étage immédiatement inférieur (étage2) : 0.9 *Q*

Sous étage immédiatement inférieur (étage3) : 0.8 *Q*

Et ainsi de suite en réduisant de 10% par étage jusqu'à *0.5 Q*, valeur conservée pour les étages inférieurs suivants.

| Niveau (Ni)    | $Qi$ (KN)         | Niveau (Ni)    | $Qi$ (KN)          |
|----------------|-------------------|----------------|--------------------|
| $\mathbf{N}_1$ | 15.39             | N <sub>2</sub> | $Q0+22.95$         |
| $N_3$          | $Q0+0.95*(45.9)$  | $\rm N_4$      | $Q0+0.90*(67.77)$  |
| $N_5$          | $Q0+0.85*(91.8)$  | $N_6$          | $Q0+0.8*(114.75)$  |
| N <sub>7</sub> | $Q0+0.75*(137.7)$ | $\rm N_8$      | $Q0+0.71*(160.65)$ |
| N <sub>9</sub> | $Q0+0.69*(183.6)$ | $N_{10}$       | $Q0+0.66*(206.55)$ |
| $N_{11}$       | $Q0+0.65*(244.8)$ |                |                    |

**Tableau 3.2** *Evaluation de la dégression de la charge d'exploitation.*

# **Descente de charge pour le poteau P1**

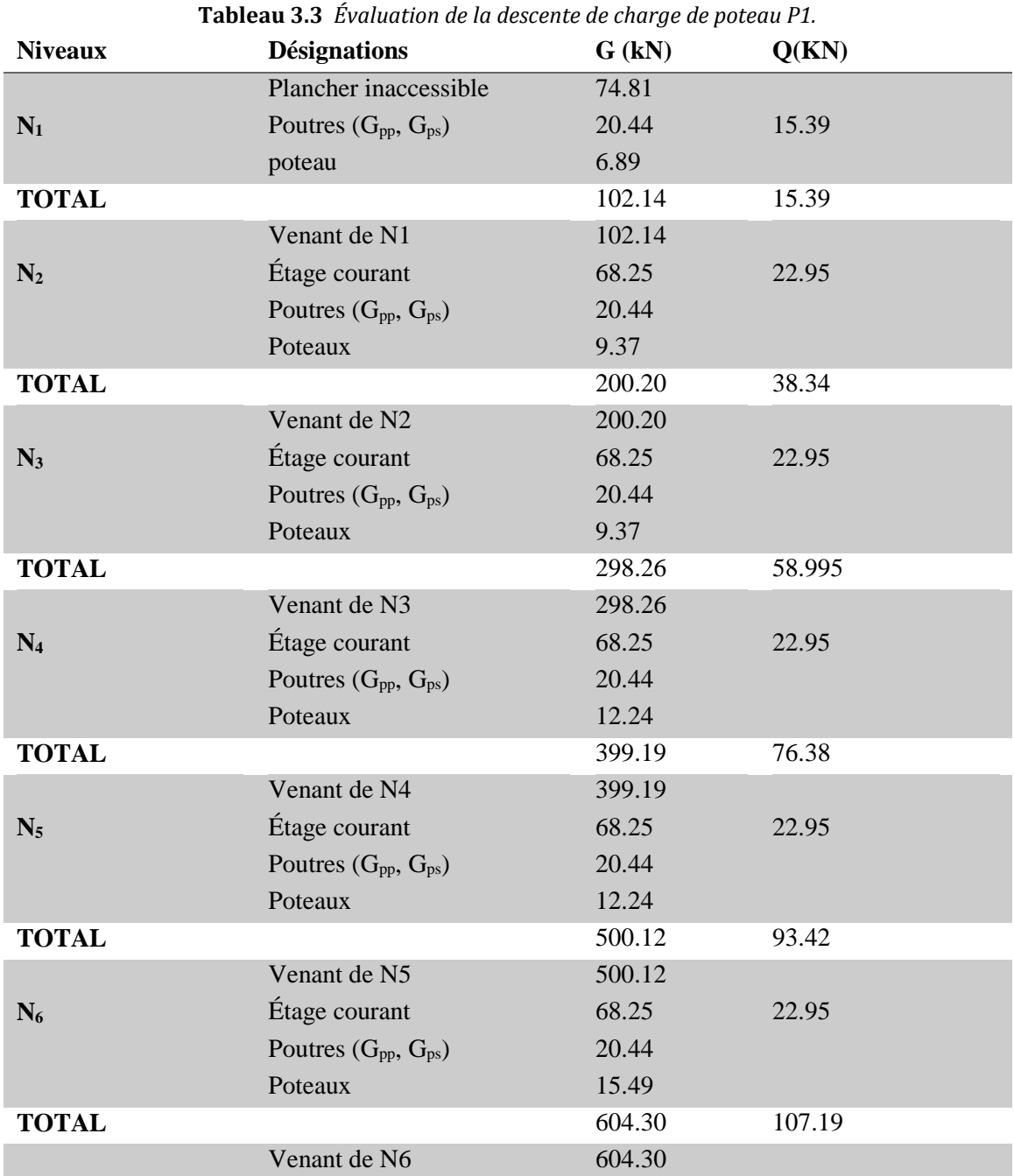

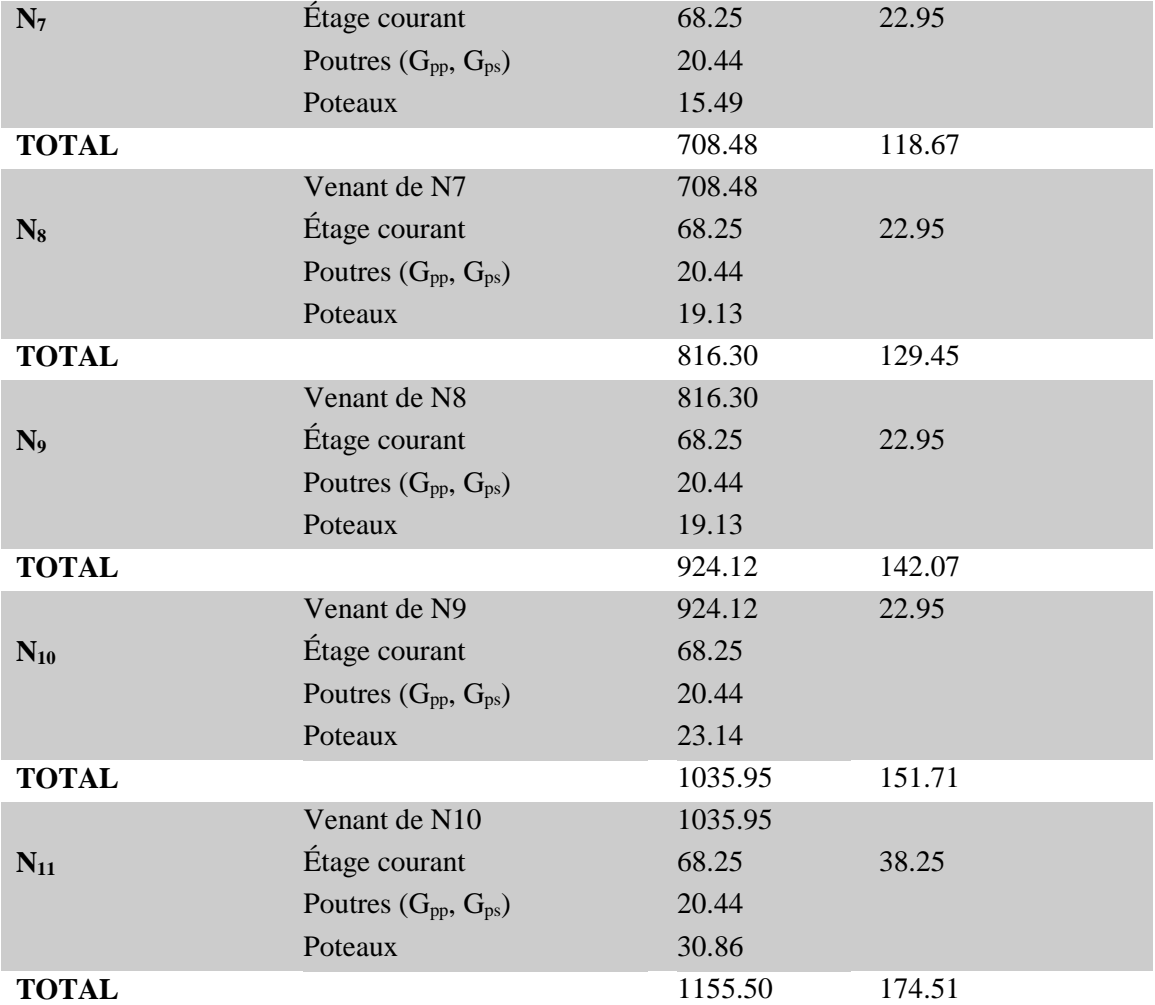

Après calcule on trouve les résultats suivantes :

 $G = 1155.50$  KN ;  $Q = 174.51$  KN

**Calcul de N<sup>u</sup> :** N<sup>u</sup> = 1.35G + 1.5Q = 1.35\*1155.50 + 1.5\*174.51=1821.69 KN **Calcul de N<sub>s</sub> :**  $N_s = G + Q = 1155.50 + 174.51 = 1330.01$  KN

#### **3.3.3. Le Poteau 2 (cage d'escalier) :**

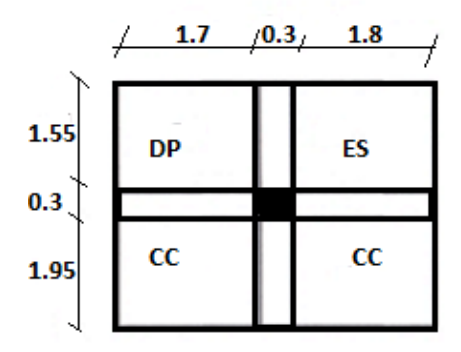

**Figure 3.6** *Surface afférente (P2)*

# **Surface afférente :**

1- Pour la charge d'exploitation :

Terrasse inaccessible :  $S_q = (1.8+0.3+1.7) \times (1.95+0.3+1.55) = 14.44 \text{ m}^2$ 

Étage courant :  $S_q = 14.44 - (0.3 \times 0.3) = 14.35$  m<sup>2</sup>

2- Pour la charge permanente :  $S_g = (1.7 \times 1.95) + (1.7 \times 1.55) + (1.8 \times 1.95) + (1.8 \times 1.55) = 12.25 \text{ m}^2$ 

• Escalier :

Palier :  $S = 1.35 \times 1.25 = 1.69$  m<sup>2</sup>

Volée:  $S = (0.45 \times 1.25) + (0.3 \times 1.35) = 0.97$  m<sup>2</sup>

• Dalle pleine :  $S = 1.55 \times 1.7 = 2.64$  m<sup>2</sup>

#### **Calcul du poids propre des éléments au poteau central P2** :

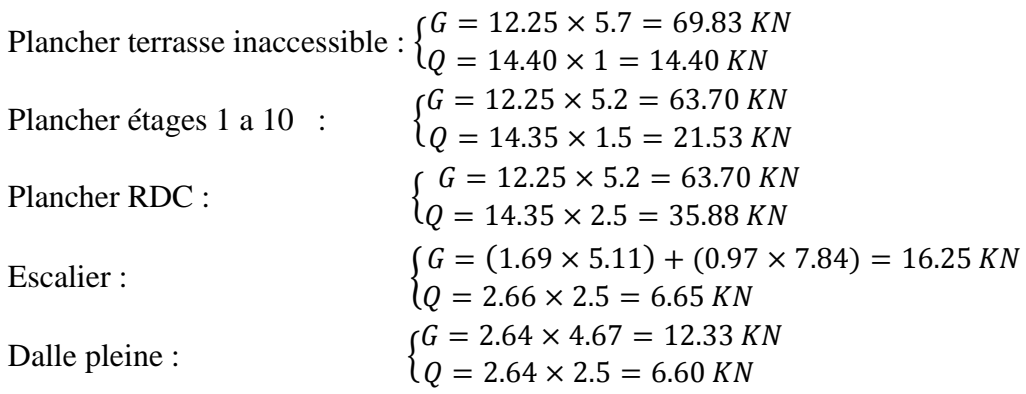

Les poutres  $L_{PP} = 3.5$  m  $L_{PS} = 3.5$  m

 $G_{pp}$ = 3.5 x 0.40 x 0.30 x 25 = 10.50 KN  $\big|G_{ps} = 3.5 \times 0.35 \times 0.30 \times 25 = 9.19 \text{ KN.}$ 

# **La loi de dégression**

**Tableau 3.4** *Evaluation de la dégression de la charge d'exploitation.*

| Niveau (Ni)    | $Qi$ (KN)          | Niveau (Ni) | $Qi$ (KN)          |
|----------------|--------------------|-------------|--------------------|
| $N_1$          | 27.65              | $N_2$       | $Q$ 0+34.78        |
| $N_3$          | $Q0+0.95*(69.56)$  | $\rm N_4$   | $Q0+0.90*(104.34)$ |
| $N_5$          | $Q0+0.85*(139.12)$ | $N_6$       | $Q0+0.8*(173.90)$  |
| N <sub>7</sub> | $Q0+0.75*(208.68)$ | $N_8$       | $Q0+0.71*(243.46)$ |
| N <sub>9</sub> | $Q0+0.69*(278.24)$ | $N_{10}$    | $Q0+0.66*(313.02)$ |
| $N_{11}$       | $Q0+0.65*(348.90)$ |             |                    |

# **Descente de charge pour le poteau P2**

| <b>Niveaux</b> | <b>au oio</b> Braiaanon ac la acsective de charge de poléda i B.<br><b>Désignations</b> | G(kN)  | Q(KN)  |
|----------------|-----------------------------------------------------------------------------------------|--------|--------|
|                | Plancher inaccessible                                                                   | 69.83  | 14.4   |
|                | Poutres $(G_{pp}, G_{ps})$                                                              | 19.69  |        |
| $N_1$          | Escalier                                                                                | 16.25  | 6.65   |
|                | Dalle pleine                                                                            | 12.33  | 6.6    |
|                | poteau                                                                                  | 6.89   |        |
| <b>TOTAL</b>   |                                                                                         | 124.99 | 27.65  |
|                | Venant de N1                                                                            | 124.99 |        |
|                | Étage courant                                                                           | 63.70  | 21.53  |
| $N_2$          | Poutres (G <sub>pp</sub> , G <sub>ps</sub> )                                            | 19.69  |        |
|                | Escalier                                                                                | 16.25  | 6.65   |
|                | Dalle pleine                                                                            | 12.33  | 6.6    |
|                | poteau                                                                                  | 9.37   |        |
| <b>TOTAL</b>   |                                                                                         | 246.33 | 62.43  |
|                | Venant de N2                                                                            | 246.33 |        |
|                | Étage courant                                                                           | 63.70  | 21.53  |
| $N_3$          | Poutres (G <sub>pp</sub> , G <sub>ps</sub> )                                            | 19.69  |        |
|                | Escalier                                                                                | 16.25  | 6.65   |
|                | Dalle pleine                                                                            | 12.33  | 6.6    |
|                | poteau                                                                                  | 9.37   |        |
| <b>TOTAL</b>   |                                                                                         | 367.67 | 93.73  |
|                | Venant de N3                                                                            | 367.67 |        |
|                | Étage courant                                                                           | 63.70  | 21.53  |
| $N_4$          | Poutres $(G_{pp}, G_{ps})$                                                              | 19.69  |        |
|                | Escalier                                                                                | 16.25  | 6.65   |
|                | Dalle pleine                                                                            | 12.33  | 6.6    |
|                | poteau                                                                                  | 12.24  |        |
| <b>TOTAL</b>   |                                                                                         | 491.88 | 121.56 |
|                | Venant de N4                                                                            | 491.88 |        |
|                | Étage courant                                                                           | 63.70  | 21.53  |
| $N_5$          | Poutres (G <sub>pp</sub> , G <sub>ps</sub> )                                            | 19.69  |        |
|                | Escalier                                                                                | 16.25  | 6.65   |
|                | Dalle pleine                                                                            | 12.33  | 6.6    |
|                | poteau                                                                                  | 12.24  |        |
| <b>TOTAL</b>   |                                                                                         | 619.34 | 145.90 |
|                | Venant de N5                                                                            | 619.34 |        |
|                | Étage courant                                                                           | 63.70  | 21.53  |
| $N_6$          | Poutres (G <sub>pp</sub> , G <sub>ps</sub> )                                            | 19.69  |        |
|                | Escalier                                                                                | 16.25  | 6.65   |
|                | Dalle pleine                                                                            | 12.33  | 6.6    |
|                | poteau                                                                                  | 15.49  |        |

**Tableau 3.5** *Évaluation de la descente de charge de poteau P2.*

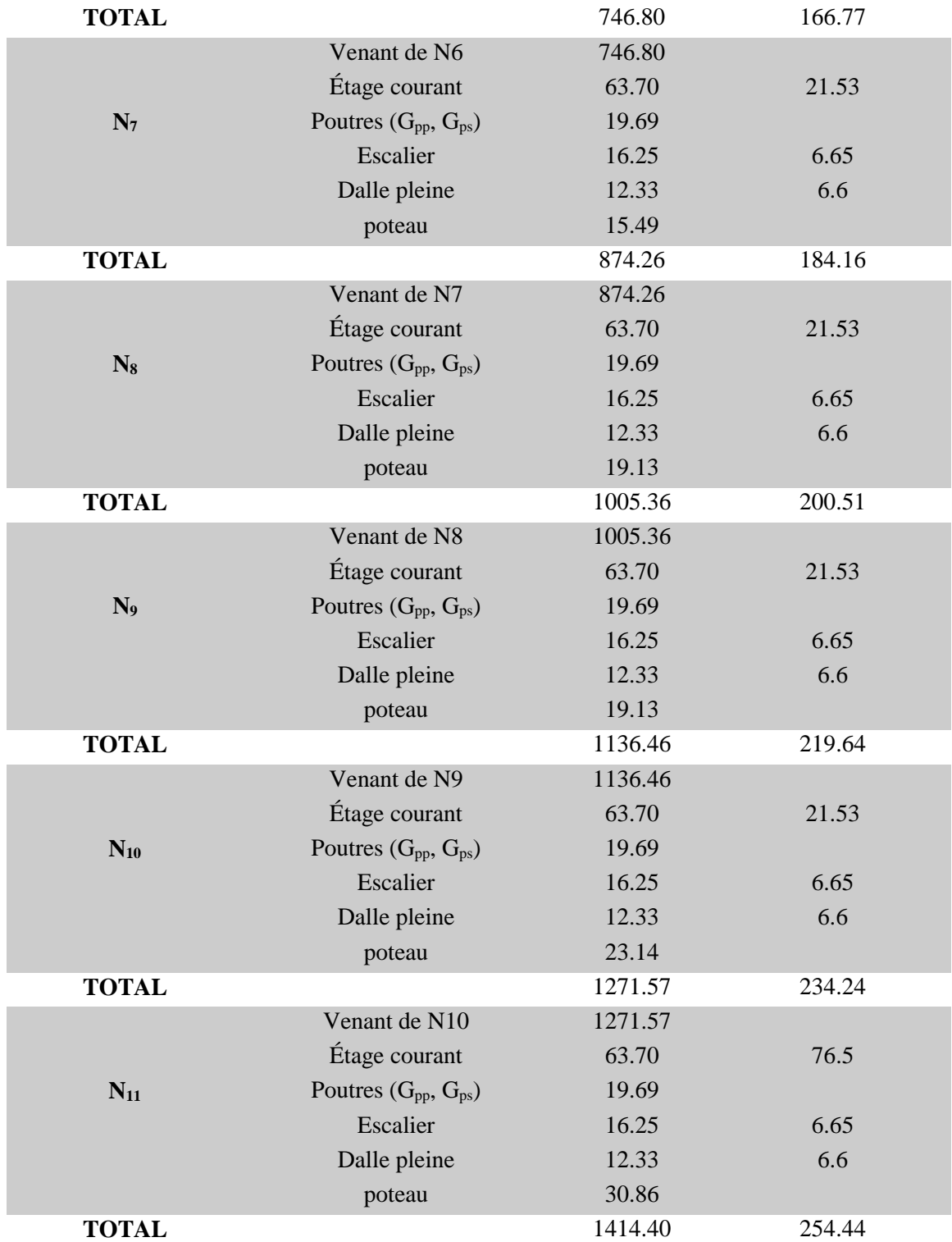

Après calcule on trouve les résultats suivantes :  $G = 1414.40 \text{ KN}$ ;  $Q = 254.44 \text{ KN}$ Le calcul montrent que le poteau P2 voisin de la cage d'escalier est le plus sollicite sous charges verticales.

 $N_u = 1.35G + 1.5Q = 1.35 \times 1414.40 + 1.5 \times 254.44 = 2291.10$  KN

Selon le **CBA93** (article B.8.11) on doit majorer l'effort normal de compression ultime  $N_u$ de 10% pour les poteaux intermédiaires tel que :  $Nu=1.1\times N_u=1.1\times 2291.10=2520.21$  KN

# Vérification des poteaux :

1-Vérification à la résistance (compression simple) du poteau le plus sollicite :

$$
\sigma_{bc} \le \overline{\sigma_{bc}}
$$
;  $\frac{N_u}{B} \le \overline{\sigma_{bc}}$ ; avec:  $\overline{\sigma_{bc}} = \frac{0.85 \times f_{c28}}{1.5} = 14.2 MPa$ .  
\nB: Section du poteau  
\n $B \ge \frac{N_u}{\sigma_{bc}} \to \frac{2520.21 \times 10^{-3}}{14.2} = 0.17$   
\nOn a : B = 0.55 \* 0.55 = 0.3025 m<sup>2</sup>>0.17 m<sup>2</sup>................. Vérifiée.

Ce tableau résume les vérifications à la compression du poteau P2 à tous les niveaux :

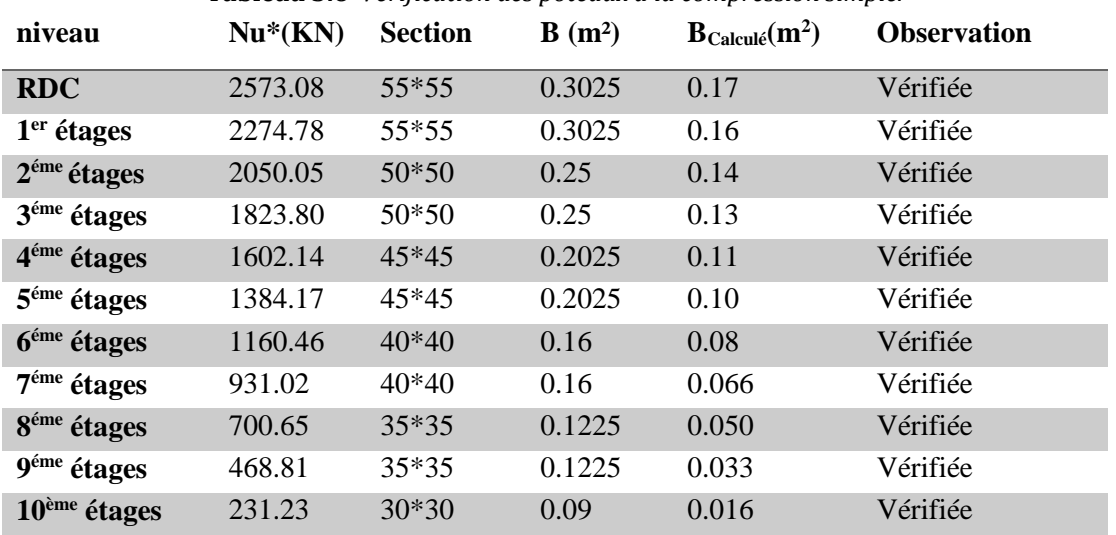

**Tableau 3.6** *Vérification des poteaux à la compression simple.*

#### **2-Vérification des conditions de RPA :**

a) min  $(b_1; h_1) \ge 25$  cm; b) min  $(b_1; h_1) \ge h_e/20$ ; c)  $1/4 \le h_1/b_1 \le 4$ 

Les trois conditions sont vérifiées pour les différentes sections des poteaux.

## **3. Vérification au flambement** :

ELU de stabilité de forme :

D'après le **(BAEL91),** on doit faire la vérification suivante :

$$
N_u < \overline{N_u} = \alpha \times \left[ \frac{B_r \times f_{c28}}{0.9 \times \gamma_b} + \frac{A_s \times f_e}{\gamma_s} \right]
$$

**Avec** 
$$
\alpha = \frac{0.85}{1 + 0.2(\frac{\lambda}{35})^2}
$$
 pour  $\lambda \le 50$  et  $\alpha = 0.6 \times (\frac{\lambda}{50})^2$  pour  $50 \le \lambda \le 70$ 

- *B<sup>r</sup>* : Section réduite du béton
- *AS*: Section des armatures.
- $\gamma_b$ : Coefficient de sécurité de béton=1.5
- $\gamma_s$ : Coefficient de sécurité des aciers=1.15
- $\alpha$ : Coefficient en fonction de l'élancement  $\lambda$ .

 $λ=l_f/i$  avec  $l_f = 0.7 \times l_0$ .

- *f l* : Longueur de flambement.
- $l_0$ : Longueur du poteau.

1 cm

] **CBA 93(Article B.8.2.1)**

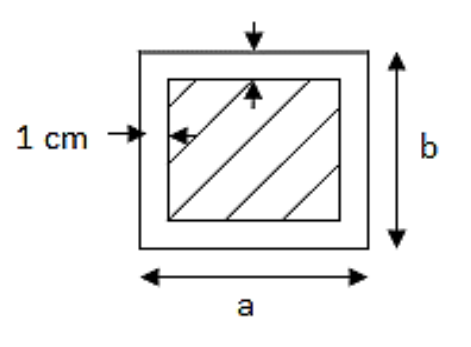

**:** Rayon de giration  $i = \sqrt{\frac{I}{R}}$  $\frac{I}{B}$  avec I =  $\frac{b \times h^3}{12}$ 12

*As*  $\geq 0.8\% \times Br$ *; on* prend *As* = 1% *Br avec: Br* = (*a-2*)  $\times$  (*b-2*)

$$
B_{rcal} \ge \frac{N_u}{\alpha} \times \left[ \frac{f_{c28}}{0.9 \times \gamma_b} + \frac{f_e}{100 \times \gamma_s} \right] \quad ; \quad \text{Il faut vérifier que : } Br \ge B_{rcal}
$$

#### **Vérification du poteau du RDC :**

$$
l_f = 0.7 \times 4.08 = 2.86 \text{ m}; \ B = 0.55 \times 0.55 = 0.3025 \text{ m}^2;
$$
  
\n
$$
I = \frac{0.55 \times 0.55^3}{12} = 0.076; \quad i = \sqrt{\frac{0.076}{0.3025}} = 0.15
$$
  
\n
$$
\lambda = \frac{2.86}{0.15} = 19.06 < 50 \rightarrow \alpha = \frac{0.85}{1 + 0.2 \left(\frac{19.06}{35}\right)^2} = 0.80
$$

D'après le **(BAEL91)**, on doit vérifier :  $N_u$  $\alpha \times \left[\frac{f_{c28}}{8.8 \times 10^{-11}}\right]$  $\frac{f_{c28}}{0.9 \times \gamma_b} + \frac{f_e}{100}$  $\sqrt{\alpha} \times \left[ \frac{f_{c28}}{0.9 \times \gamma_b} + \frac{f_e}{100 \times \gamma_s} \right]$ 

$$
Br \ge \frac{2520.21 \times 10^{-3}}{0.80 \times \left[\frac{25}{0.9 \times 1.5} + \frac{400}{100 \times 1.15}\right]} = 0.141 \, m^2
$$

Or nous avons :

 $B_r = (55-2) \times (55-2) = 0.2809$  m<sup>2</sup>.

Donc le poteau ne risque pas de flamber.

Ce tableau résume les vérifications au flambement des poteaux à tous les niveaux :

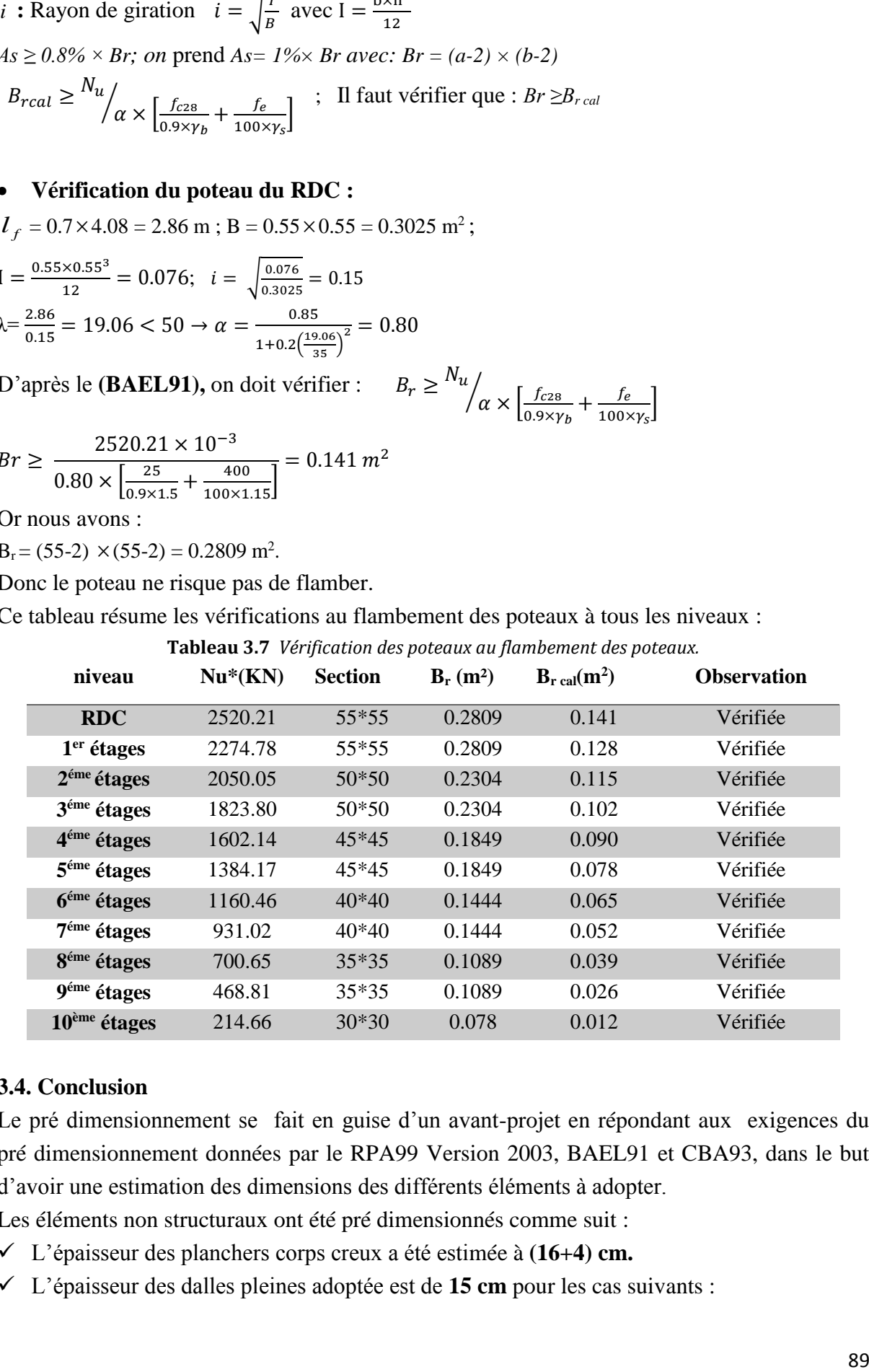

#### **3.4. Conclusion**

Le pré dimensionnement se fait en guise d'un avant-projet en répondant aux exigences du pré dimensionnement données par le RPA99 Version 2003, BAEL91 et CBA93, dans le but d'avoir une estimation des dimensions des différents éléments à adopter.

Les éléments non structuraux ont été pré dimensionnés comme suit :

- L'épaisseur des planchers corps creux a été estimée à **(16+4) cm.**
- L'épaisseur des dalles pleines adoptée est de **15 cm** pour les cas suivants :
- $\triangleright$  les paliers ;
- Panneau de dalle de l'escalier (volées de l'escalier);
- L'épaisseur des dalles pleines adoptée est de **12cm** pour les cas suivants :
- $\triangleright$  les balcons ;
- Panneau de dalle de l'étage courant ;
- Panneau de dalle du plancher terrasse inaccessible.
- L'épaisseur des dalles pleines ascenseur adoptée est de **20 cm**

Et pour le pré dimensionnement des éléments structuraux tel que :

- Les voiles : avec une épaisseur de **20cm** pour les voiles de RDC, et de **15cm** pour l'étage courant de notre structure.
- les poutres : la section adoptée est de **(30×40) cm<sup>2</sup>**pour les poutres principales et **(30×35) cm<sup>2</sup>**pour les poutres secondaires.
- $\checkmark$  Les poteaux ont été pré dimensionnés à la compression simple selon les règles du BAEL91 (art B.8.4,) ; ces poteaux doivent répondre aussi au critère de stabilité de forme exigé par le RPA. Les dimensions des poteaux ont été alors fixées à :
- Poteau du RDC  $: (b \times h) = (55 \times 55) \text{cm}^2$ .
- Poteau du 1<sup>er</sup> Etage :  $(b \times h) = (55 \times 55) \text{cm}^2$ .
- Poteau du 2<sup>eme</sup> Etage :  $(b \times h) = (50 \times 50) \text{cm}^2$ .
- Poteau du 3<sup>eme</sup> Etage :  $(b \times h) = (50 \times 50) \text{cm}^2$ .
- Poteau du 4<sup>eme</sup> Etage :  $(b \times h) = (45 \times 45) \text{cm}^2$ .
- Poteau du 5<sup>eme</sup> Etage :  $(b \times h) = (45 \times 45) \text{cm}^2$ .
- Poteau du 6<sup>eme</sup> Etage :  $(b \times h) = (40 \times 40) \text{cm}^2$ .
- Poteau du 7<sup>eme</sup> Etage :  $(b \times h) = (40 \times 40) \text{cm}^2$ .
- Poteau du 8<sup>eme</sup> Etage :  $(b \times h) = (35 \times 35) \text{cm}^2$ .
- Poteau du 9<sup>eme</sup> Etage :  $(b \times h) = (35 \times 35) \text{cm}^2$ .
- Poteau du 10<sup>eme</sup> Etage :  $(b \times h) = (30 \times 30) \text{cm}^2$ .

# **4.1. MODELISATION**

La modélisation numérique de notre bâtiment est faite séparément en éléments finis à l'aide du logiciel SAP2000version15, qui permet à la fois l'analyse statique et l'analyse dynamique (analyse des vibrations libre, analyse spectrale…etc).

Des éléments linéaires de type << **frame** >> disponibles dans la bibliothèque du logiciel sont utilisés pour la modélisation des poteaux et des poutres (**<< Column >>** les poteaux et**<< Beam >>** pour les poutres). Les voiles (voiles de contreventement et voiles périphériques) et planchers sont modélisés à l'aide d'élément finis surfaciques de type **<< Shell >>** disponibles dans la bibliothèque du logiciel sont utilisés pour la modélisation des voiles, corps crus, delle pleine, palier, volée sous type << **Sellthick >>**

La rigidité en plan des planchers (diaphragme horizontale rigide) est prise en compte par application de contraintes cinématiques en utilisant l'option **<< Diaphragme >>** disponible dans la bibliothèque du logiciel. Cette application permet de réduire sensiblement le nombre de degrés de liberté dynamique.

Les charges gravitaires (G et *Q*) sont appliquées sur les planchers sous forme de charges surfacique et distribuées en totalité sur les poutres principales **<< Area load-Uniforme to fram (Shell) \_Distribution : One-way >>**.

# Les masses dynamiques de notre structure sont évaluées en utilisant la relation ci-après, prescrite dans les règles parasismique algérienne RPA99version2003 (relation 4.5 du RPA).

 $m = m_G + \beta m_O$  Avec :

 $m<sub>G</sub>$ : Masse due aux charges permanentes (poids propre des éléments compris).

 $m<sub>0</sub>$ : Masse due aux charges d'exploitations.

 $\beta$ : Coefficient de pondération fonction de la nature et de la durée de la charge d'exploitation donné par le tableau 4.5 (RPA99/2003).

Concernant notre projet on a les coefficients de pondération suivant:

 $\left\{ \beta =0.3\; pour\; usage\; commercial\; .$  $\beta = 0.2$  pour les étages à usage d'ahabitation .

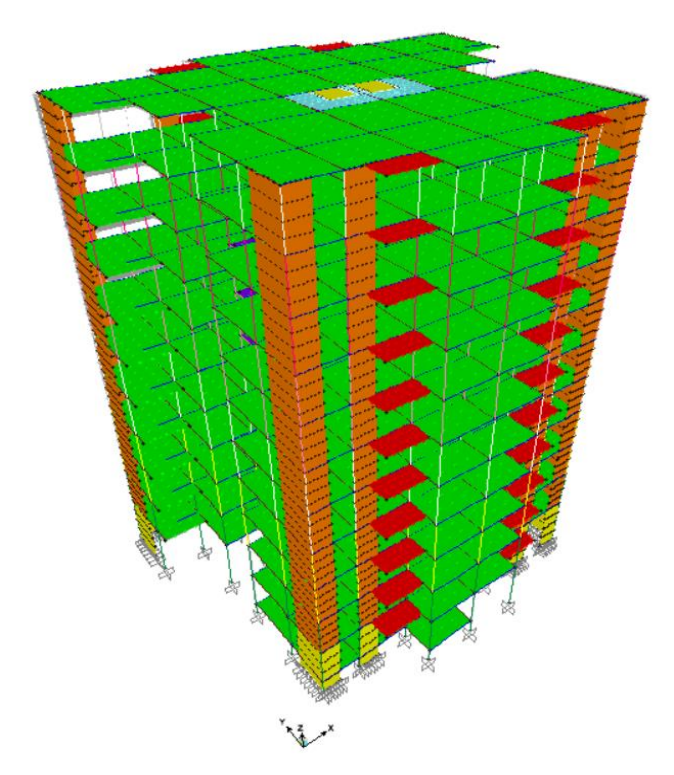

**Figure4.1** *Modèle de la structure R+10*

#### **4.2. METHODES DE CALCUL DES FORCES SISMIQUES**

Les règles parasismiques algériennes (RPA99/version2003) préconisent trois méthodes de calcul:

- $\triangleright$  Par la méthode statique équivalente.
- $\triangleright$  Par la méthode d'analyse modale spectrale.
- $\triangleright$  Par la méthode d'analyse dynamique par accélérogramme.

Pour notre cas, nous avons utilisé la méthode modale spectrale, son utilisation est possible et simplifiée avec le logiciel Sap2000 version15

Dans ce cas l'action sismique est représentée par le spectre de calcul suivant :

$$
\frac{S_a}{g} = \begin{cases}\n1.25 \times A \times \left(1 + \frac{T}{T_1} \left(2.5\eta \frac{Q}{R} - 1\right)\right) & 0 \le T \le T_1 \\
2.5 \times \eta \times (1.25A) \times \left(\frac{Q}{R}\right) & T_1 \le T \le T_2 \\
2.5 \times \eta \times (1.25A) \times \left(\frac{Q}{R}\right) \times \left(\frac{T_2}{T}\right)^{2/3} & T_2 \le T \le 3.0 \text{ s} \\
2.5 \times \eta \times (1.25A) \times \left(\frac{T_2}{3}\right)^{2/3} \times \left(\frac{3}{T}\right)^{5/3} \times \left(\frac{Q}{R}\right) & T > 3.0 \text{ s}\n\end{cases}
$$
 RPA99 (Formule 4-

13) g : La constante gravitationnelle.

A : Coefficient d'accélération de la zone (Tableau 4.1 RPA99/version 2003).

- $\eta$ : Facteur de correction de l'amortissement, donné par la formule  $\eta = \sqrt{7/(2 + \varepsilon)} = 0.81 \ge 0.7$
- $\xi$ : Pourcentage d'amortissement critique (Tableau 4.2 RPA99/version 2003) avec :  $\varepsilon = 8.5\%$

T1 et T2 : période caractéristique relative au sol.

Le sol d'implantation de notre structure est classé : site S3.

Ce qui nous donne les périodes caractéristiques :  $\begin{cases} T1 = 0.15s \\ T2 = 0.5 \end{cases}$  $T2 = 0.5$  s

tableau 4.7 (RPA99*).*

T : période fondamentale de la structure.

*Q* : facteur de qualité (Tableau 4.4 RPA99/version 2003).

*R* : coefficient de comportement global de la structure dont les valeurs sont en fonction du système de contreventement et du matériau constitutif de la structure. Ses valeurs varient de 2 pour les structures peu dissipatives à 6 pour les structures très dissipatives (Tableau 4.3 RPA99/version 2003). Après calcul ; le spectre obtenu est représenté sur la figure (IV.1.a et b) représenté sous forme de courbe :

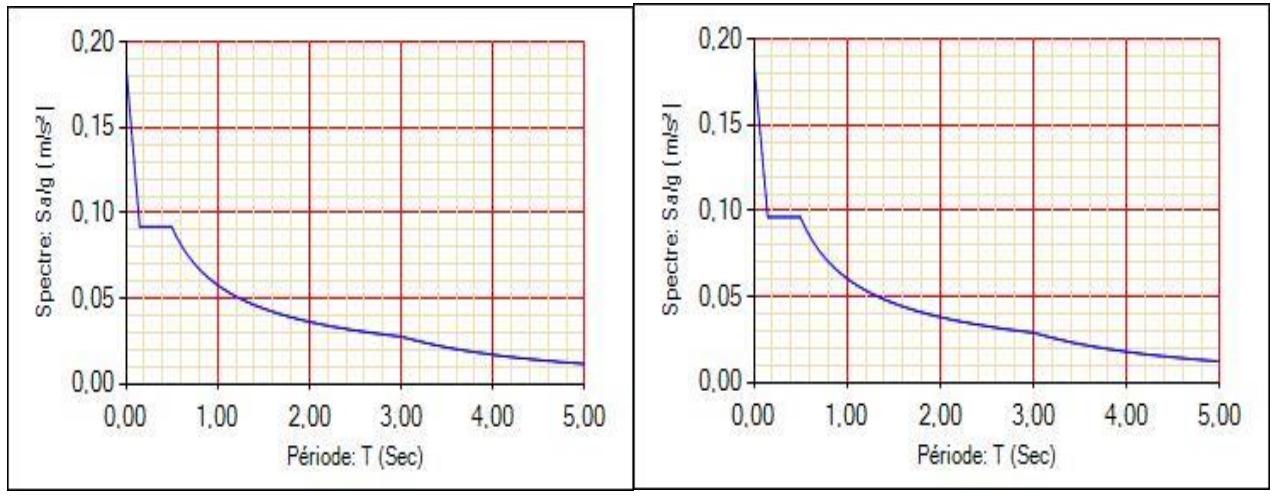

**Figure 4.2** *Spectre de réponse selon (x-x)* **Figure 4.3** *Spectre de réponse selon (y-y)*

#### **4.3. Dispositions des voiles**

Plusieurs dispositions ont été testées afin d'obtenir un bloc comportement de la structure tout en essayant de respecter l'aspect architecturale qui est un point important dans notre ouvrage et aussi satisfaire les conditions du RPA99/2003.

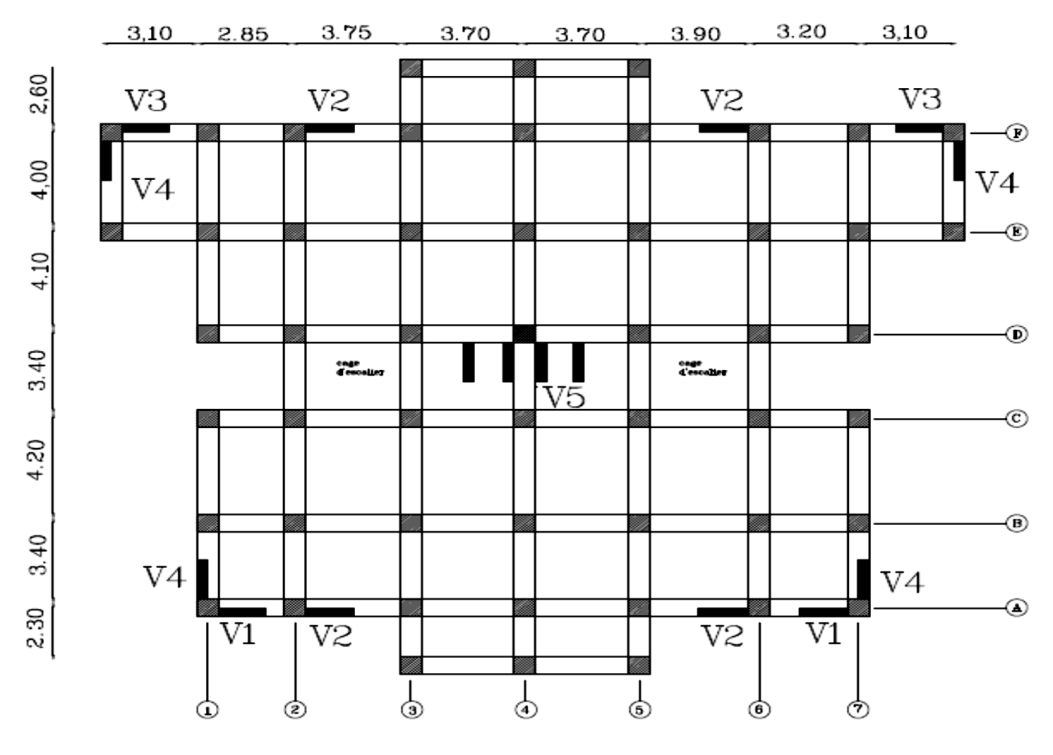

**Figure 4.4** *Disposition des voiles.*

# **4.4. Modes de vibration et taux de participation massique**

Les résultats des vibrations libres en termes de périodes et de masses modales cumulées sont illustrés dans le tableau suivant :

| <b>rapicau</b> 1.1 February ac <i>ribitation</i> of take ac participation massigne |           |                     |            |                 |                   |  |
|------------------------------------------------------------------------------------|-----------|---------------------|------------|-----------------|-------------------|--|
| Mode                                                                               | Période   | Mode individuel (%) |            |                 | Somme cumulée (%) |  |
|                                                                                    | T(s)      | UX                  | <b>UY</b>  | UX <sup>1</sup> | $_{\rm UV}$       |  |
| 1                                                                                  | 0.575414  | 0.7426              | 0.00826    | 0.7426          | 0.00826           |  |
| $\overline{2}$                                                                     | 0.5530089 | 0.00857             | 0.71333    | 0.75117         | 0.72159           |  |
| 3                                                                                  | 0.0475834 | 0.00183             | 0.00007864 | 0.753           | 0.72167           |  |
| $\overline{\mathbf{4}}$                                                            | 0.198805  | 0.1199              | 0.00039    | 0.8729          | 0.72206           |  |
| 5                                                                                  | 0.184317  | 0.00033             | 0.14015    | 0.87323         | 0.86221           |  |
| 6                                                                                  | 0.156573  | 0.00038             | 0.00005492 | 0.87361         | 0.86226           |  |
| 7                                                                                  | 0.112833  | 0.04368             | 0.00004492 | 0.91729         | 0.86231           |  |
| 8                                                                                  | 0.09925   | 0.0000325           | 0.05164    | 0.91732         | 0.91395           |  |
| 9                                                                                  | 0.083368  | 0.00015             | 0.00002005 | 0.91747         | 0.91397           |  |
| 10                                                                                 | 0.076566  | 0.02326             | 0.00001284 | 0.94072         | 0.91398           |  |

**Tableau 4.1** *Période de vibration et taux de participation massique*

Ces résultats montrent que la participation modale suivant la direction X et Y atteint 90% lorsqu'on prend 8 modes.

Les modes de vibration sont montrés sur les figures suivantes

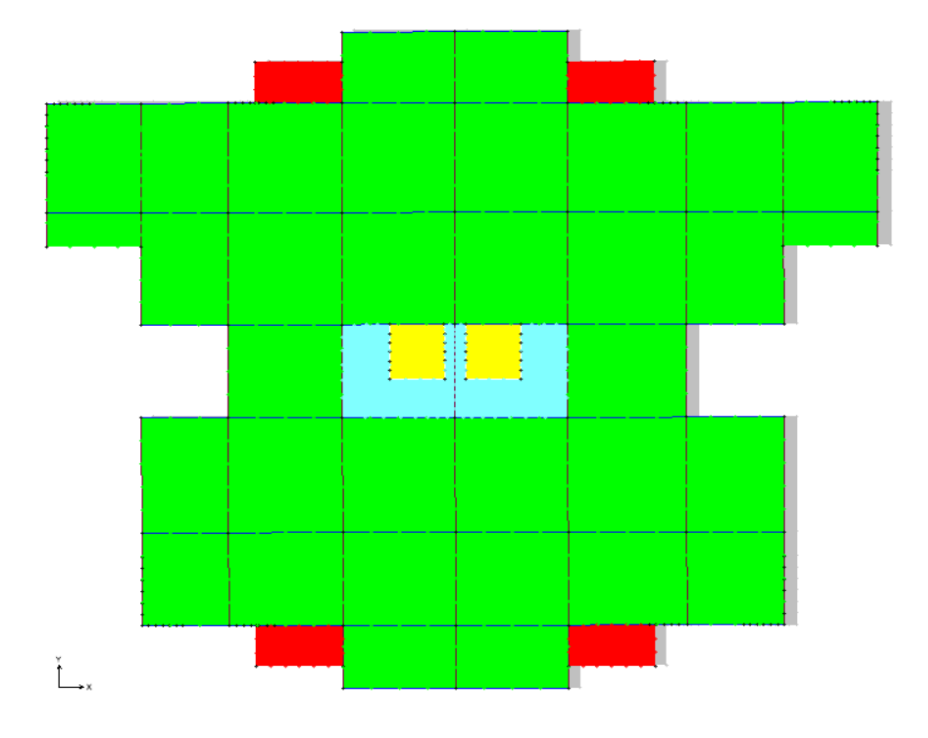

**Figure 4.5** *Mode 1 translation selon x-x'(T=0.5754s).*

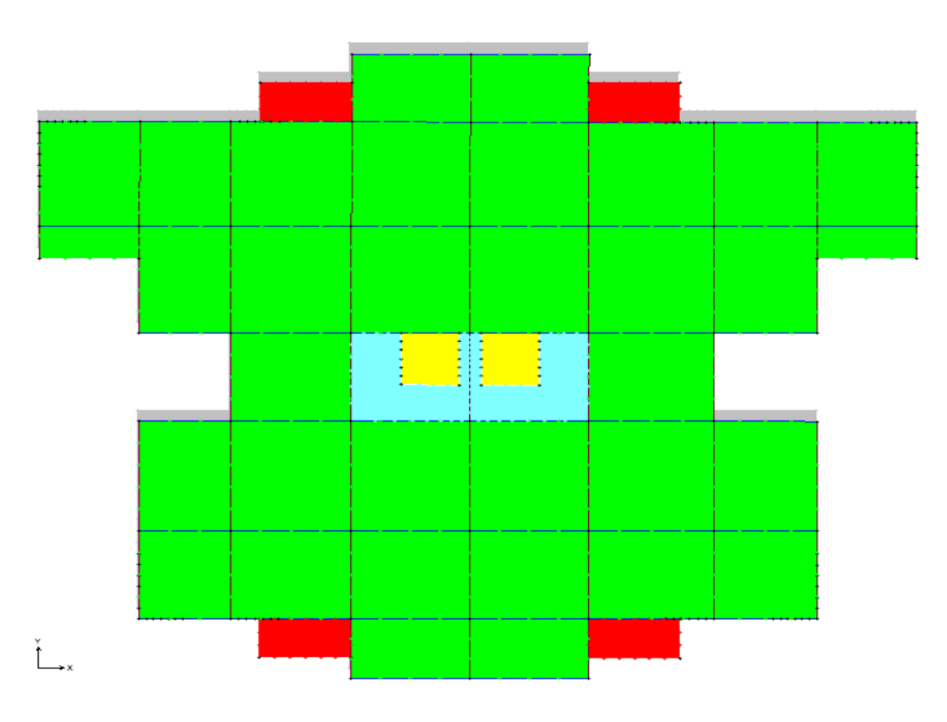

**Figure 4.6** *Mode 2 translation selon y-y'(T=0.5531s).*

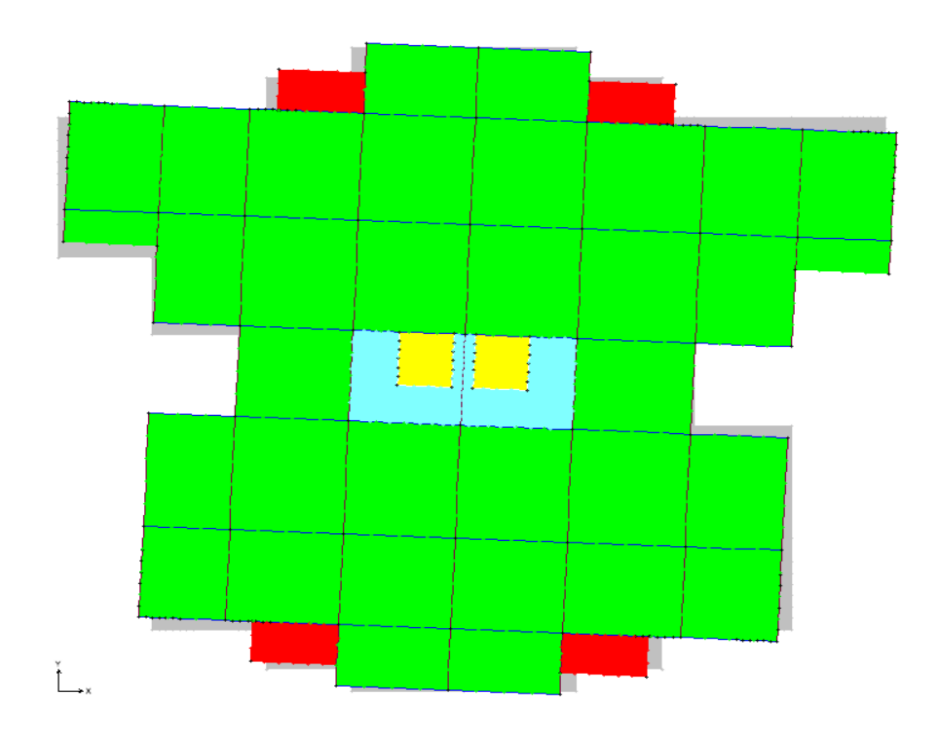

**Figure 4.7** *Mode 3 translation autour de z-z'(T=0.4758 s).*

# **4.5. Vérification de l'effort normal réduit**

Dans le but d'éviter ou limiter le risque de rupture fragile sous sollicitation d'ensemble due au séisme, le RPAversion2003 (art 7.4.3.1) exige que l'effort normal de compression de calcul soit limité par la condition suivante :

$$
v = \frac{N_d}{B_c f_{Cj}} < 0.3 \tag{Formule 7.2}
$$
Avec :  $N_d$  : désigne l'effort normal de calcul s'exerçant sur une section de béton (sous les combinaisons sismique, G+Q±E ; 0.8G±E)

Bc : Est l'aire (section brute) de cette dernière

 $f_{ci}$ : Est la résistance caractéristique du béton

Il est à noter que les sections des poteaux ont été revues à la hausse pour tous les niveaux. Ceci a été fait dans le but de vérifier l'interaction voile-portique exigée par le RPA.

La vérification de l'effort normal réduit donne les résultats suivants pour notre cas :

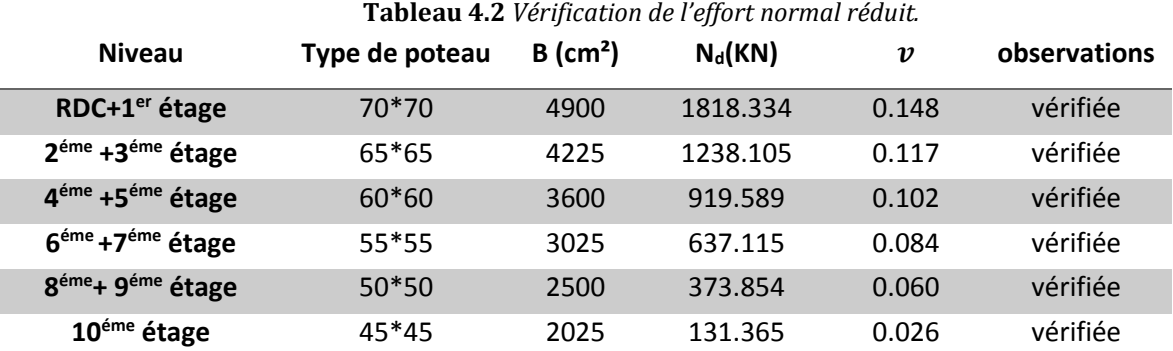

#### **4.6. Justification du choit du système de contre vêtement mixte (verticale et horizontale)**

Les charges horizontales et verticales sont reprises conjointement par les voiles et les portiques proportionnellement à leurs rigidités relatives ainsi que les sollicitations résultant de leurs interactions à tous les niveaux.

Selon le RPA (art 3.4.4.a), l'interaction est vérifiée si les deux conditions suivantes sont satisfaites :

- Les portiques doivent reprendre au moins 25% de l'effort tranchant d'étage.

- Les voiles de contreventement doivent reprendre au plus 20% de l'effort vertical.

### **a) Sous charges verticales**

 $\Sigma$   $\textrm{F}_{\textrm{portique}}$  $\frac{\sum F_{\text{portique}}}{\sum F_{\text{profile}}} \ge 80\%$  Pourcentage des charges verticales reprises par les portiques.

 $\Sigma$  F<sub>voile</sub>  $\frac{\sum F_{\text{voile}}}{\sum F_{\text{porlique}} + \sum F_{\text{voile}}} \le 20\%$  Pourcentage des charges verticales reprises par les voiles

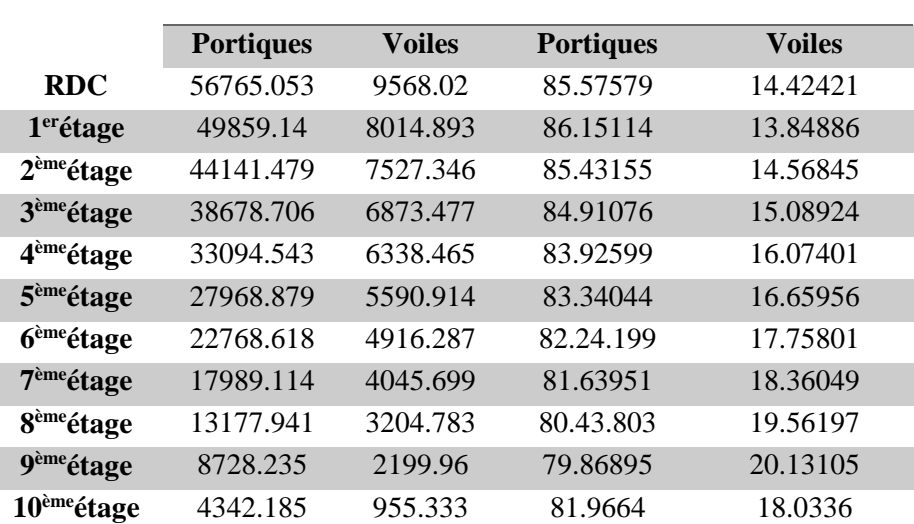

**Tableau 4.3** *Vérification de l'interaction sous charges verticales* **Niveaux** Charge reprise (KN) Pourcentage repris (%)

On constate que l'interaction sous charge verticale est vérifiée pour tous les étages.

#### **b) Sous charges horizontales**

 $\Sigma$   $F$ portique  $\frac{\sum F_{\text{portique}}}{\sum F_{\text{profile}}} \ge 25\%$  Pourcentage des charges horizontales reprises par les portiques.  $\Sigma$  F<sub>voile</sub>

 $\frac{\sum F_{\text{volie}}}{\sum F_{\text{portique}} + \sum F_{\text{volie}}}} \le 75\%$  Pourcentage des charges horizontales reprises par les voiles.

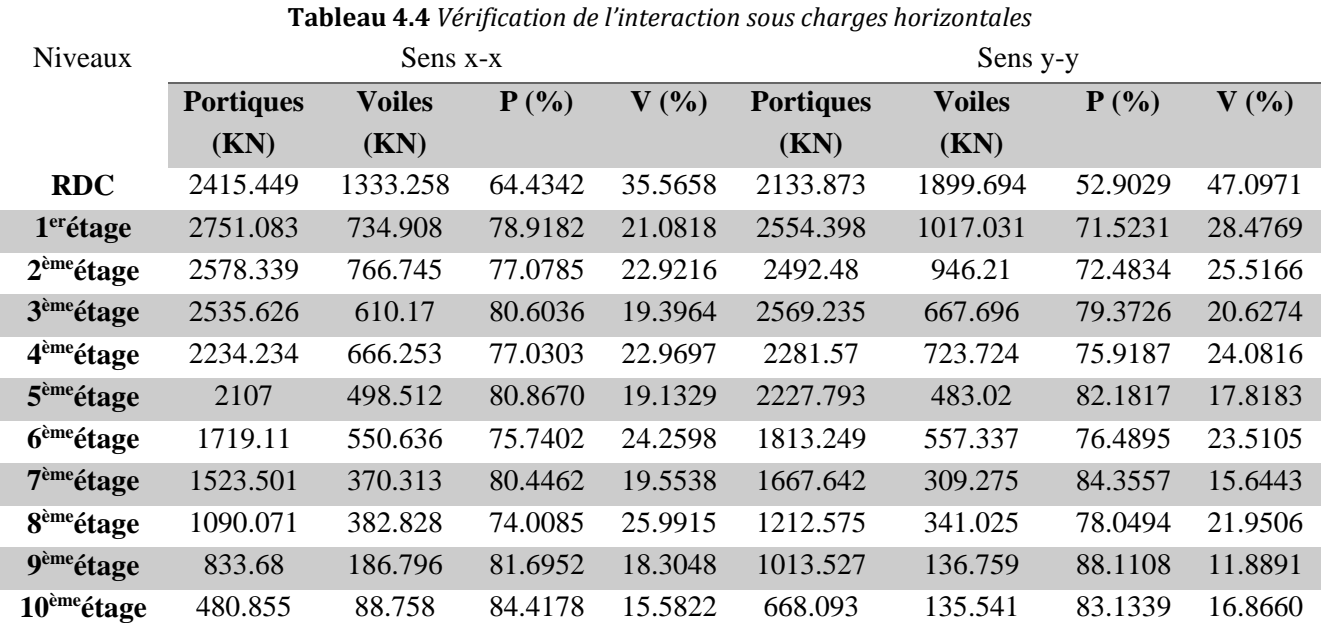

#### **Observation**

Apres satisfaction de l'interaction voile-portique sous charges horizontales et verticales, nous pouvons dire que le système appropriée pour notre bloc est un système mixte avec interaction voileportique, ce qui permet de dire que le coefficient de comportement R=5 d'après le tableau (4.3)/RPA99version2003.

#### **4.7. Vérification vis-à-vis des déplacements**

Le déplacement horizontal à chaque niveau *K* de la structure est calculé par :

 $\delta_k = R \times \delta_{ek}$ RPA99/version2003 (Article 4.4.3)

 $\delta_{ek}$ : Déplacement dû aux forces  $F_i$  (y compris l'effet de torsion).

 $R:$  Coefficient de comportement(R=5).

Le déplacement relatif au niveau *K* par rapport au niveau *K*-*I* est égal à :  $\Delta_k = \delta_k - \delta_{k-1}$ 

Le RPA (art 5.10) exige que le déplacement relatif soit inférieur à 1% de la hauteur de l'étage C'est à dire  $\Delta_k$  < 1%  $\times h_e$ .

h<sub>e</sub> :Étant la hauteur de l'étage.

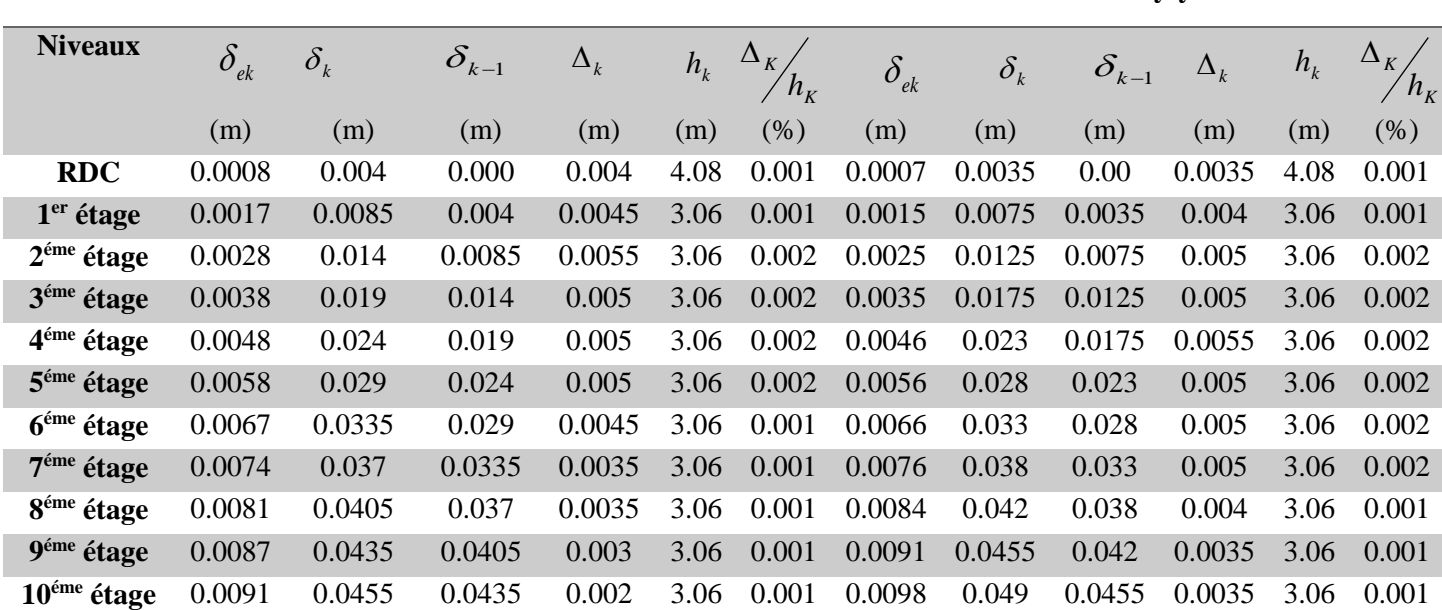

#### **Tableau 4.5** *Vérification des déplacements* **Sens x x Sens y-y**

On voit bien à travers ce tableau que les déplacements relatifs des niveaux sont inférieurs au centième de la hauteur d'étage.

#### **4.8. Justification vis-à-vis de l'effet P-Δ** (RPA99/version 2003(Art 5.9)

L'effet P- $\Delta$ (effet de second ordre) est l'effet dû aux charges verticales après déplacement. Il peut être négligé si la condition suivante est satisfaite à tous les niveaux :

$$
\theta = \frac{p_k \times \Delta_k}{V_k \times h_k} \leq 0.1 \text{ ; Tel que :}
$$

*p<sup>k</sup>* : Poids total de la structure et des charges d'exploitations associées au-dessus du niveau « k » ;

$$
\text{avec : } p_k = \sum_{i=1}^n (W_{Gi} + \beta \times W_{Qi})
$$

*Vk* : Effort tranchant d'étage de niveau « k ».

 $\Delta_k$ : Déplacement relatif du niveau « k » par rapport au niveau « k-1 ».

*k h* : Hauteur de l'étage « k ».

- Si  $0,1/\theta_k/0,2$ , l'effet P- $\Delta$  peut être pris en compte de manière approximative en amplifiant les effets de l'action sismique calculée au moyen d'une analyse élastique du premier ordre par le facteur  $1-\theta_{k}$ 1 .
- Si  $\theta_k$  > 0,2 la structure est partiellement instable elle doit être redimensionnée.

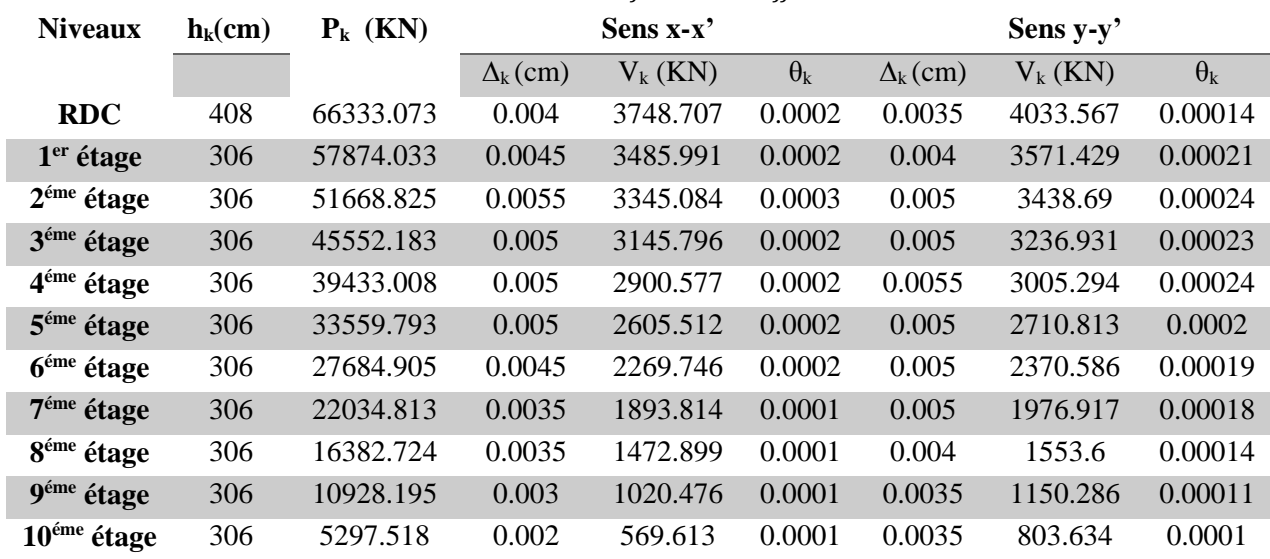

**Tableau 4.6** *Vérification à L'effet P-.*

D'après les résultats obtenus dans ce tableau, les effets P- $\Delta$  peuvent être négligés.

### **4.9. Vérification de la résultante des forces sismique**

Dans notre cas on a

Groupe d'usage 2, zone  $II_a \Rightarrow A = 0.15$  selon le tableau 4.1 (RPA99/version2003).

*Q* : Facteur de qualité.

La valeur de *Q* est déterminée par la formule 4.4 donnée au RPA :

$$
Q = I + \sum_{1}^{6} P_{q}
$$

*P*<sup>q</sup> **:** est la pénalité à retenir selon que le critère de qualité *q* qui est satisfait ou non. Les valeurs à retenir pour les deux sens (x et y) sont dans le tableau suivant :

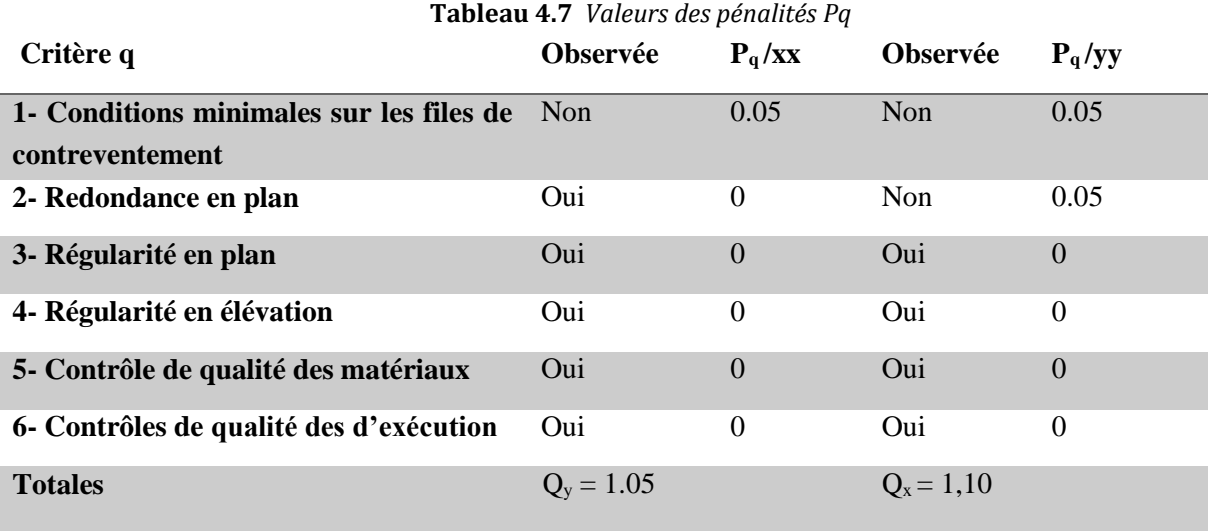

 **La condition minimale sur les files de contreventement** est non observée dans les deux sens car le système de portiques de chaque file de portique ne comporter pas à tous les niveaux, au moins trois (03) travées

**Redondance en plan** dans le sens  $(y-y)$  est non observée car le rapport entre la valeur maximale et minimale d'espacement est dépassée 1.5.

Le poids total de la structure est :  $W = 66778.078$  KN

R=5 (système mixte portique voile avec interaction voile-portique)

D : Facteur d'amplification dynamique.

On prend :  $\xi = 8.5\% \Rightarrow \eta = \sqrt{7/(2 + \varepsilon)} = 0.81$ .

Pour une structure contreventée partiellement par des voiles en béton armé, la période fondamentale est donnée par le minimum des deux expressions du RPA99/Version2003 (art 4.2.4) suivantes

$$
\begin{cases}\nT = C_T \times h_N^{\frac{3}{4}} \\
T_{x,y} = \frac{0.09 \times h_N}{\sqrt{L_{x,y}}}\n\end{cases}
$$

*N h* **=**34.68 m **:** Hauteur mesurée à partir de la base de la structure jusqu'au dernier niveau**.**

 $C_T$  =0.050 : Coefficient en fonction du système de contreventement, du type de remplissage donnée par le tableau 4.6 du RPA99 version 2003.

 $T = 0.05 \times 34.68^{3/4} = 0.714 s$ 

Lx=27.3 m ; étant la dimension projetée du bâtiment selon le sens x.

Ly=24 m ; étant la dimension projetée du bâtiment selon le sens y.

Donc la période fondamentale est

 $2.5 \times 0.81 \times \left(\frac{0.5}{2.1}\right)^{\frac{2}{3}}$ 

 $D_y = 2.5 \times 0.81 \times (\frac{3.24}{0.64})^3$ 

$$
T_x = \frac{0.09 \times 34.68}{\sqrt{27.3}} = 0.6s
$$
  
\n
$$
T_y = \frac{0.09 \times 34.68}{\sqrt{24}} = 0.64s
$$
  
\n
$$
T_y = Min(T; T_y) = 0.64s
$$
  
\n
$$
D_x = 2.5 \times 0.81 \times \left(\frac{0.5}{0.6}\right)^{\frac{2}{3}} = 1.808
$$

 $\frac{36}{0.64}$ )<sup>3</sup> = 1.731

2

La force sismique totale à la base de la structure est :

$$
V_{st} = \frac{A \times D_{x,y} \times Q}{R} \times W
$$
  
\n
$$
V_{stx} = \frac{0.15 \times 1.808 \times 1.05}{5} \times 66778.078 = 3802.34 KN
$$
  
\n
$$
V_{sty} = \frac{0.15 \times 1.731 \times 1.10}{5} \times 66778.078 = 3815.65 KN
$$

En se référant à l'article 4-3-6 du RPA99/Version2003, qui stipule que la résultante des forces sismiques à la base *V<sup>t</sup>* obtenue par combinaison des valeurs modales ne doit pas être inférieure à 80% de la résultante des forces sismiques déterminée par la méthode statique équivalente *Vst*. il faut que :  $V_{dynamicue} \geq 0.8 \times V_{statique}$ Et cela dans les deux sens.

Les résultats de la vérification de la résultent sismique sont résume dans le tableau suivant :

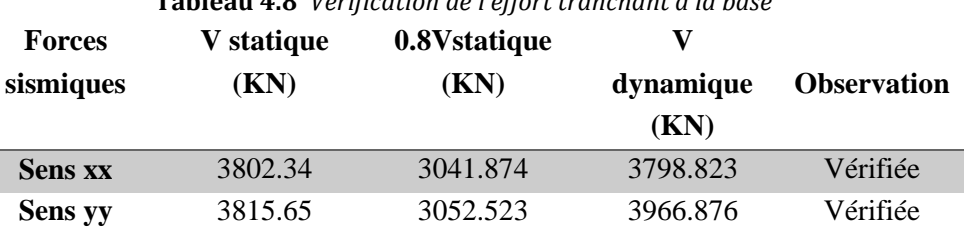

**Tableau 4.8** *Vérification de l'effort tranchant à la base*

## **4.10. CONCLUSION**

Après avoir essayé plusieurs dispositions des voiles nous avons retenue celle qui a vérifié toutes les conditions du RPA

Et les sections des poteaux et des poutres déjà définies par le pré dimensionnement ont été augmentées telles que :

Pour les poteaux :

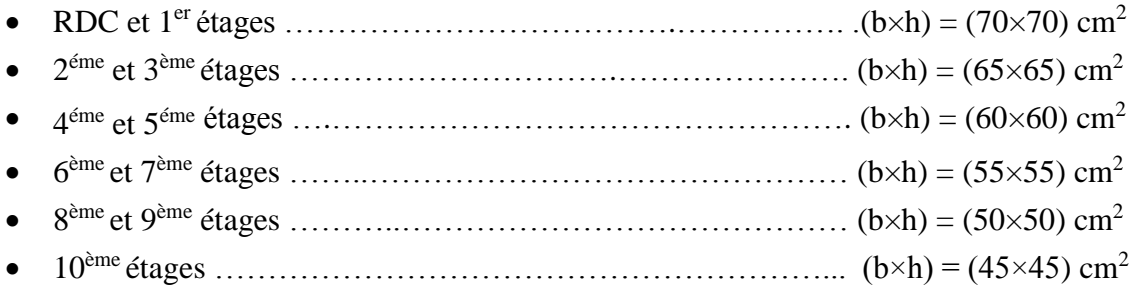

- Pour les poutres :
- Poutre principale :(b×h) = (30×45) cm<sup>2</sup>.
- Poutre secondaire :(b×h) = (30×40) cm<sup>2</sup>.
- Les voiles :
- L'épaisseur adoptée pour les voiles de l'RDC est de 20 cm.
- L'épaisseur adoptée pour les voiles d'étage d'habitation est de 15 cm.

#### **5.1. Introduction**

Dans ce chapitre nous allons présenter les dimensions retenus et le ferraillage des éléments structuraux pour notre bâtiment. Les différentes sollicitations qui seront utilisé pour le ferraillage sont tirées de l'analyse sismique de la structure réalisée par le logiciel sap2000v15.

#### **5.2. Etude des poteaux**

Le rôle des poteaux dans une construction est la transmission des charges de la super- structure vers les fondations, ces poteaux sont sollicités en flexion composée dans les deux sens. Leurs ferraillages se fait à la flexion composée selon les combinaisons de sollicitations suivantes :

1)1,35G + 1,5Q ; 2) G + Q ; 3) G + Q  $\mp$  E ; 4) 0.8G  $\mp$  E.

Les armatures sont déterminées suivant les couples de sollicitation

N max  $\rightarrow$  M corres ; N min  $\rightarrow$  M corres ; Mmax  $\rightarrow$  Ncorre

Les Résultats de sollicitations maximales des poteaux sont résumés dans le tableau qui suit

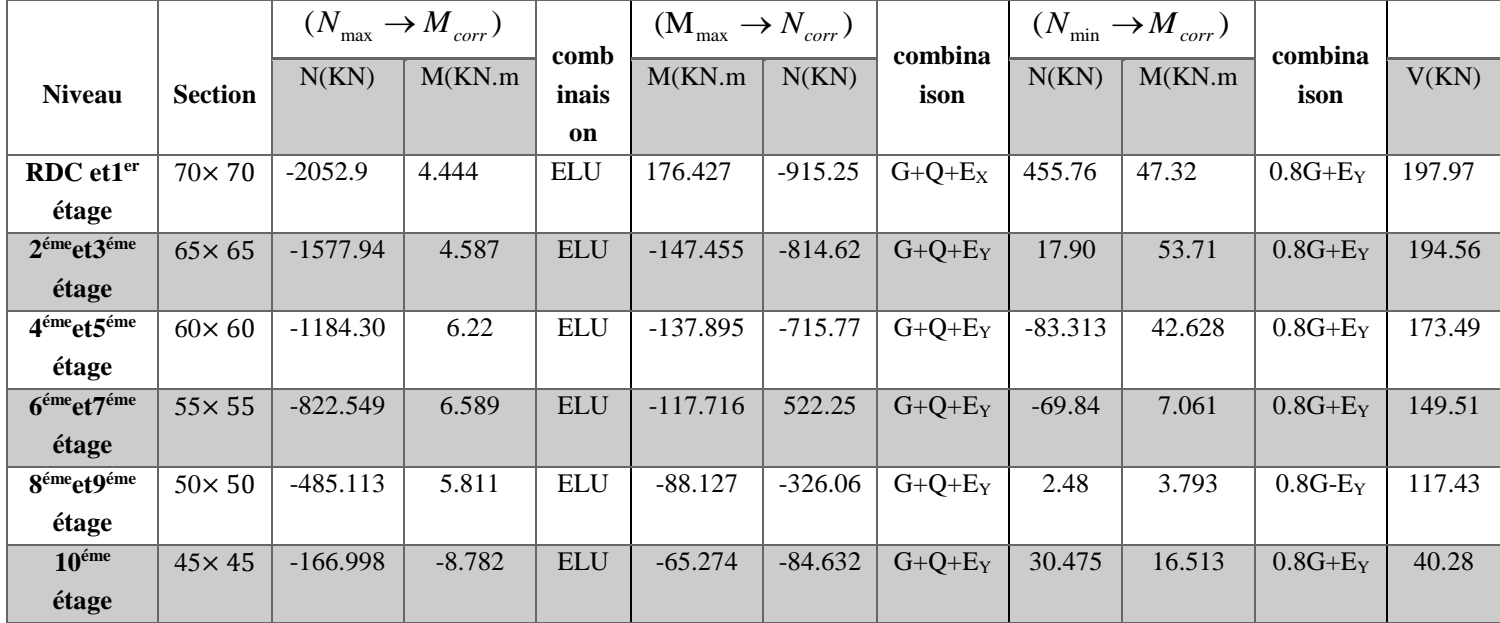

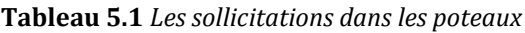

### **Les recommandations du RPA 99/2003**

### **a) Les armatures longitudinales**

- Les armatures longitudinales doivent être à haute adhérence, droites et sans crochets.
- Le pourcentage minimal est de: 0.8 % (Zone II).
- Le pourcentage maximal et de : 4 % en zones courantes.

6% en zones de recouvrement.

- Le diamètre minimal est de 12mm.
- La longueur minimale des recouvrements est de :  $40 \times \phi$  (zone II).
- La distance entre les barres verticales dans une face du poteau ne doit pas dépasser 25cm (zone II).
- Les jonctions par recouvrement doivent être faites à l'extérieur des zones nodales.

Les valeurs numériques relatives aux prescriptions du RPA 99/2003 sont apportées dans le tableau suivant

**Tableau 5.2** *Armatures longitudinales minimales et maximales dans les poteaux*

| <b>Niveau</b>                              | <b>Section du</b> | $A_{min}$ RPA   | Amax RPA $(cm^2)$ |                      |  |  |  |
|--------------------------------------------|-------------------|-----------------|-------------------|----------------------|--|--|--|
|                                            | poteau            | $\text{cm}^2$ ) | Zone courante     | Zone de recouvrement |  |  |  |
| RDC et 1 <sup>er</sup> étage               | $70\times 70$     | 39.20           | 196               | 294                  |  |  |  |
| 2 <sup>éme</sup> et 3 <sup>éme</sup> étage | $65\times 65$     | 33.80           | 169               | 253.5                |  |  |  |
| 4 <sup>éme</sup> et 5 <sup>éme</sup> étage | $60 \times 60$    | 28.80           | 144               | 216                  |  |  |  |
| 6 <sup>éme</sup> et 7 <sup>éme</sup> étage | $55 \times 55$    | 24.20           | 121               | 181.5                |  |  |  |
| 8 <sup>éme</sup> et 9 <sup>éme</sup> étage | $50 \times 50$    | 20.00           | 100               | 150                  |  |  |  |
| $10éme$ étage                              | $45\times 45$     | 16.20           | 81                | 121.5                |  |  |  |

### **b) Armatures transversales**

Les armatures transversales des poteaux sont calculées à l'aide de la formule :

$$
\frac{A_i}{t} = \frac{\rho_a V_u}{h_1 f_e} \tag{Art: 7.4.2.2}
$$

 $Avec \cdot$ 

*V<sup>u</sup>* : L'effort tranchant de calcul.

*h1*: Hauteur totale de la section brute.

*fe*: Contrainte limite élastique de l'acier d'armature transversale.

 $\rho_a$ : Coefficient correcteur qui tient compte du mode de rupture fragile par effort tranchant, il

est pris égal à : {  $\mathsf{I}$ ∤ ſ  $\,<$ ≥ 3.75 si  $\lambda_{-}$  < 5 2.5 si  $\lambda \geq 5$ *g g si si*  $\lambda$  $\lambda$  . λ<sup>g</sup> : l'élancement géométrique.

t : L'espacement des armatures transversales dont la valeur est déterminée dans la formule précédente, par ailleurs la valeur max de cet espacement est fixé comme suit

 $\checkmark$  Dans la zone nodale :  $t \leq \text{Min} (10 \phi)$ en zone IIa  $\checkmark$  Dans la zone courante :  $t \leq 15 \phi$ en zone IIa

Où  $\varphi_i$ : est le diamètre minimal des armatures longitudinales du poteau.

### **La quantité d'armatures transversales minimales**

$$
\frac{A_t}{t \cdot b_1} \text{Avec}: A_t^{\min} = 0,3\% \text{ (t·b_1) si } \lambda_g \ge 5 \quad ; A_t^{\min} = 0,8\% \text{ (t·b_1) si } \lambda_g \le 3
$$

 $\sin 3 < \lambda_{g} < 5$  Interpoler entre les valeurs limites précédentes.

 $\lambda_{\alpha}$ : est l'elencement géométrique du poteau.

 $\frac{l_f}{g} = \frac{l_f}{g}$  ou  $\frac{l_f}{l}$  $l_f$  *l*  $\lambda_{g} = \left(\frac{l_{f}}{a} \text{ ou } \frac{l_{f}}{b}\right)$ : Avec a et b, dimensions de la section droite du poteau dans la direction de

déformation considérée.

*f l* : Longueur de flambement du poteau.

Les cadres et les étriers doivent être fermés par des crochets a 135° ayant une longueur droite de 10 $\phi$ <sub>t</sub> minimum ; Les cadres et les étriers doivent ménager des cheminées verticales en nombre et diamètre suffisants ( $\phi$  cheminées > 12 cm) pour permettre une vibration correcte du béton sur toute la hauteur des poteaux.

### **Calcul du ferraillage des poteaux**

Soit à calculer le poteau le plus sollicité du RDC dont les sollicitations sont les suivantes :  $N^{max} = -2052.903 KN \rightarrow M^{corr} = 4.444 KN.m$  $M^{max} = 176.427 KN$ .  $m \rightarrow N^{corr} = -915.247 KN$  $N^{min} = 455.755 KN \rightarrow M^{corr} = 47.33 KN.m$ Et :  $d = 0.60m$  ;  $d' = 0.05m$ 

Calcul sous N<sup>max</sup>et M<sup>corr</sup>

$$
e_G = \frac{M}{N} = \frac{4.444}{2052.903} = 0.0022 \ m < \frac{h}{2} = \frac{0.65}{2} = 0.325 \ m
$$

N de traction et c à l'intérieur de la section⇒ La section est entièrement tendue. Le calcul se fait alors comme suit :

$$
A_1 = \frac{N_u \times e_2}{f_e(d - d')}
$$

$$
A_2 = \frac{N_u \times e_1}{f_e(d - d')}
$$

Avec :

$$
\begin{cases}\nf_{s10} = \frac{f_e}{\gamma_s} = 400 \, MPa \\
e_1 = \left(\frac{h}{2} - d'\right) + e_G = 0.302 \rightarrow \begin{cases}\nA_1 = \frac{N_u \times e_2}{f_e(d - d')} = 25.83 \, cm^2 \\
A_2 = \frac{N_u \times e_1}{f_e(d - d')} = 25.83 \, cm^2\n\end{cases}\n\end{cases}
$$

$$
A_{min}^{BAEL} = \frac{B \cdot f_{t28}}{f_e} \; ; \; B = (0.70 \times 0.70) = 0.49 \; cm^2 \Rightarrow A_{min}^{BAEL} = 25.73 \; cm^2
$$
\n
$$
A_1 + A_2 = 25.83 + 25.83 = 51.66 \; cm^2 \Rightarrow A_1 + A_2 > A_{min}^{BAEL} \Rightarrow A_{s1} = 51.66 \; cm^2
$$

Calcul sous M<sup>max</sup>et N<sup>corr</sup>

$$
e_G = \frac{M}{N} = \frac{176.43}{915.247} = 0.193 \, m < \frac{h}{2} = \frac{0.65}{2} = 0.325 \, m
$$

N de traction et c à l'intérieur de la section⇒ La section est entièrement tendue. Le calcul se fait alors comme suit :

$$
A_1 = \frac{N_u \times e_2}{f_e(d - d')}
$$

$$
A_2 = \frac{N_u \times e_1}{f_e(d - d')}
$$

Avec :

$$
\begin{cases}\nf_{s10} = \frac{fe}{\gamma_s} = 400 \, MPa \\
e_1 = \left(\frac{h}{2} - d'\right) + e_G = 0.493 \rightarrow \begin{cases}\nA_1 = \frac{N_u \times e_2}{f_e(d - d')} = 4.08 \, cm^2 \\
A_2 = \frac{N_u \times e_1}{f_e(d - d')} = 18.80 \, cm^2\n\end{cases}
$$
\n
$$
A_{\text{min}}^{\text{BALL}} = \frac{B \cdot f_{t28}}{f_e}, \ B = (0.70 \times 0.70) = 0.49 \, cm^2 \rightarrow A_{\text{min}}^{\text{BALL}} = 25.73 \, cm^2
$$
\n
$$
A_1 + A_2 = 4.08 + 18.80 = 22.88 \, cm^2 \rightarrow A_1 + A_2 < A_{\text{min}}^{\text{BALL}} \rightarrow A_{s2} = 25.73 \, cm^2
$$

Calcul sous N<sup>min</sup>et M<sup>corr</sup>

$$
e_G = \frac{M}{N} = \frac{47.33}{455.755} = 0.104 \, m < \frac{h}{2} = \frac{0.65}{2} = 0.325 \, m
$$

⇒ Le centre de pression est à l'intérieur de la section d'armatures.

Il faut alors vérifier la condition suivante:

$$
N \times (d - d') - M_u^A \ge (0.337h - 0.81d')b \times h \times fbu \dots \dots \dots (I)
$$
  
avec :

$$
M_u^A = M + N \times \left( d - \frac{h}{2} \right) = 47.33 + 455.755 \times \left( 0.65 - \frac{0.70}{2} \right) = 184.06 \, KN.m
$$

$$
455.755 \times 10^{-3} \times (0.65 - 0.05) - 184.06 \times 10^{-3} = 0.09 \text{ MN}.\,m \to (1)
$$
  
\n⇒ 
$$
(0.337 \times 0.70 - 0.81 \times 0.05) \times 0.70 \times 0.70 \times 18.48 = 1.77 \text{ MN}.\,m \to (2)
$$
  
\n(1) < (2) ⇒ *La section est particlelement comprimée.*  
\nAlors :

$$
\mu_{bu} = \frac{M_u^A}{f_{bu} \times b \times d^2} = \frac{184.06 \times 10^{-3}}{18.48 \times 0.70 \times 0.65^2} = 0.034 < \mu_l \to A' = 0
$$

105

$$
\mu_{bu} < 0.186 \rightarrow pivot \quad A \rightarrow \alpha = 0.043 \rightarrow z = 0.639
$$
\n
$$
A_1 = \frac{184.06 \times 10^{-3}}{0.639 \times 400} = 7.20 \, \text{cm}^2 \, \text{donc:}
$$
\n
$$
A_{s3} = A_1 - \frac{N}{f_{st}} = 7.20 \times 10^{-4} - \frac{955.755 \times 10^{-3}}{400} = -1.67 \, \text{cm}^2 < 0 \Rightarrow A_{s3} = 0 \, \text{cm}^2
$$
\nLe poteau sera alors ferraille avec :

\n
$$
\max\left(A_{s1}; A_{s2}; A_{s3}; A_{\text{min}}^{\text{BAL}}; A_{\text{min}}^{\text{RPA}}\right) = 51.66 \, \text{cm}^2
$$

#### **a)** Ferraillage longitudinale

#### **Tableau 5.3** *Armatures longitudinales dans les poteaux*

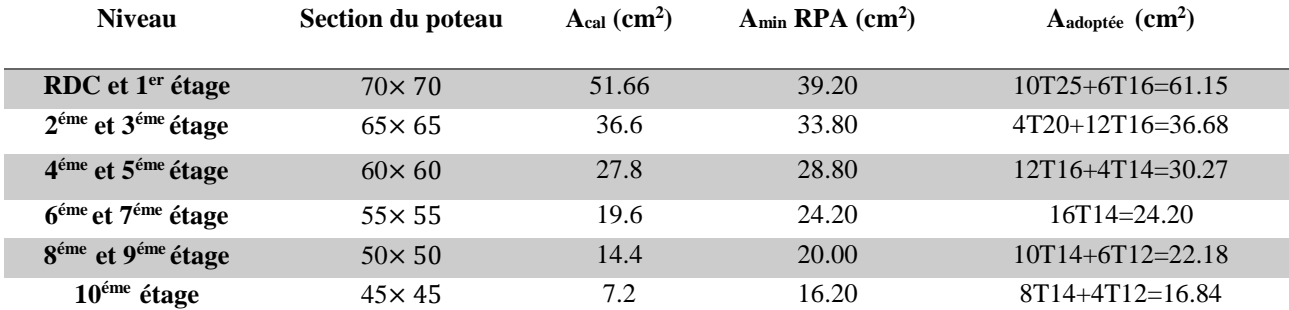

#### **b) Ferraillage transversale**

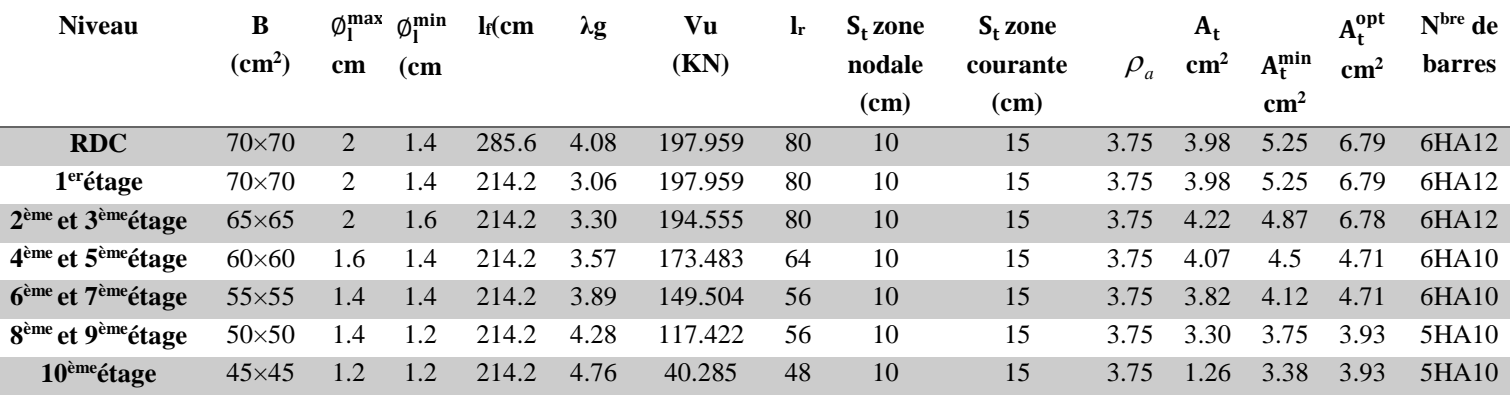

#### **Tableau 5.4** *Les Armatures transversale dans les poteaux*

#### **Vérification au flambement :**

Selon BAEL91, (art 4.4.1) : les éléments soumis à la flexion composée doivent être justifiés vis-à-vis de l'état limite ultime de stabilité de forme (flambement).

L'effort normal ultime est définit comme étant l'effort axial que peut supporter un poteau sans subir des instabilités par flambement.

La vérification se fait pour le poteau le plus sollicité à chaque niveau et le plus élancé.

D'après le CBA93 on doit vérifier que :

$$
N_d \le N_u = \alpha \times \left[\frac{B_r \times f_{c28}}{0.9 \times \gamma_b} + \frac{A_s \times f_e}{\gamma_s}\right] \text{ Avec}:
$$

*B<sup>r</sup>* : Section réduite du béton

γb: Cœfficient de sécurité de béton (cas durable).

 $\gamma_b$ = 1.5 pour les situation courantes.

 $\gamma_s$ : Coefficient de sécurité de l'acier

 $\gamma_s = 1.15$  pour les situation courantes.

 $\alpha$  : Coefficient réducteur qui est fonction de l'élancement  $\lambda$ .

*AS*: Section d'acier comprimée prise en compte dans le calcul.

Avec 
$$
\alpha = \frac{0.85}{1 + 0.2(\frac{\lambda}{35})^2}
$$
 pour  $\lambda \leq 50$  et  $\alpha = 0.6 \times (\frac{\lambda}{50})^2$  pour  $50 \leq \lambda \leq 70$ 

\n $i = \sqrt{\frac{I}{B}}$  AveC I =  $\frac{b \times h^3}{12}$ 

Cas d'une section rectangulaire :  $\lambda = 3.46 \times l_f / b$ ; avec :  $l_f$ : longueur de flambement  $l_f = 0.7 \times l_o$ .

 $B<sub>r.</sub> = (a-2) \times$ (b-2) avec : a : Largeur de la section nette b : Hauteur de la section nette.  $\left($ ┤  $\overline{\mathcal{L}}$ 

A<sup>s</sup> : Section d'armature.

Les résultats de vérification des poteaux au flambement sont résumés dans le tableau suivant

| <b>Niveaux</b>                             | <b>Section</b> | L٥                | <b>If</b> | λ     | $\alpha$ | As            | $\mathbf{B}_{\mathbf{r}}$ | $N_d$ (KN) | $N_{\rm u}$ | <b>Obs</b> |
|--------------------------------------------|----------------|-------------------|-----------|-------|----------|---------------|---------------------------|------------|-------------|------------|
|                                            | $\text{cm}^2$  | (c <sub>m</sub> ) | (cm)      |       |          | $\text{cm}^2$ | $(m^2)$                   |            | (KN)        |            |
| RDC                                        | $70 \times 70$ | 408               | 285.6     | 14.12 | 0.823    | 61.15         | 0.462                     | 1818.334   | 8791.7      | Vérifiée   |
| $1er$ étage                                | $70\times 70$  | 306               | 214.2     | 10.59 | 0.835    | 61.15         | 0.462                     | 1818.334   | 8919.9      | Vérifiée   |
| $2^{\text{éme}}$ et $3^{\text{éme}}$ étage | $65\times 65$  | 306               | 214.2     | 11.40 | 0.832    | 36.68         | 0.397                     | 1238.105   | 7178.23     | Vérifiée   |
| 4 <sup>éme</sup> et 5 <sup>éme</sup> étage | $60 \times 60$ | 306               | 214.2     | 12.35 | 0.829    | 30.27         | 0.336                     | 919.589    | 6031.05     | Vérifiée   |
| 6 <sup>éme</sup> et 7 <sup>éme</sup> étage | $55 \times 55$ | 306               | 214.2     | 13.48 | 0.832    | 24.20         | 0.281                     | 637.115    | 5029.81     | Vérifiée   |
| 8 <sup>éme</sup> et 9 <sup>éme</sup> étage | $50 \times 50$ | 306               | 214.2     | 14.82 | 0.821    | 22.18         | 0.231                     | 373.854    | 4145.44     | Vérifiée   |
| $10^{\text{éme}}$ étage                    | $45\times 45$  | 306               | 214.2     | 16.47 | 0.814    | 16.84         | 0.185                     | 131.365    | 4011.67     | Vérifiée   |

**Tableau 5.5** *Justification de l'effort normal ultime*

 $N_d$  <  $Nu \implies$  Pas risque de flambement.

### **Vérification des contraintes :**

La fissuration est nuisible, donc la vérification se fait pour la contrainte de compression du béton seulement, cette vérification sera faite pour le poteau le plus sollicité à chaque niveau.

$$
\sigma_{bc} = \frac{N}{S} + \frac{M_{ser} \times v}{I_{gg}} \le \overline{\sigma}_{bc} = 0.6 \times f_{C28} = 15 MPa
$$
  
\n
$$
I_{gg} = \frac{b}{3} \times (v^3 + v'^3) + 15 \times A'_s \times (v - d')^2 + 15 \times A_s \times (d - v)^2
$$
  
\n
$$
A' = 0 \implies I_{gg} = \frac{b}{3} \times (v^3 + v'^3) + 15 \times A_s \times (d - v)^2
$$
  
\n
$$
v = \frac{1}{b \times h + 15 \times A_s} \times (\frac{b \times h^2}{2} + 15 \times A_s \times d)
$$
  
\n
$$
v' = h - v \text{ Et } d = 0.9 \times h; B = b \times h + 15 \times A_s
$$

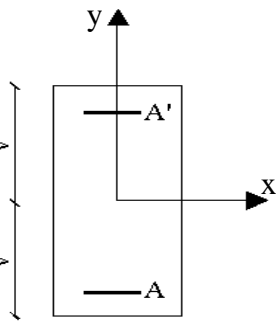

**Figure 5.1** *Section d'un poteau*

Les résultats de calcul sont résumés dans le tableau suivant

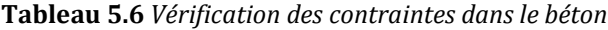

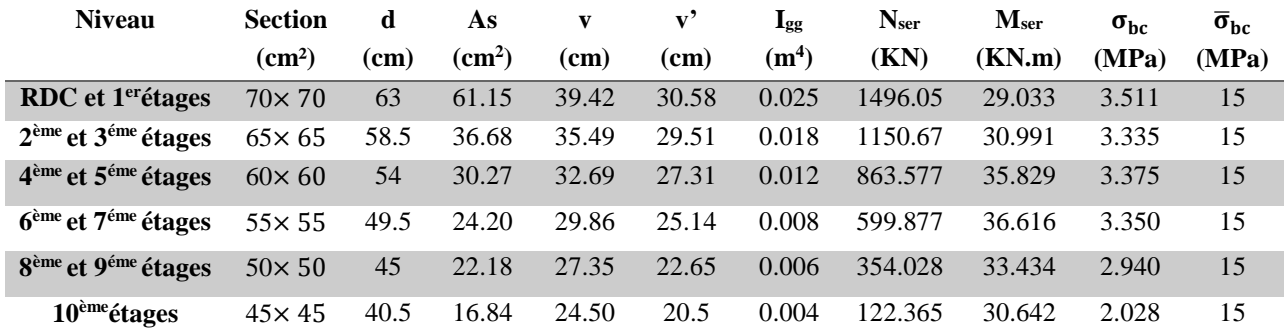

#### **Vérification aux sollicitations tangentes :**

Selon le RPA 99vérsion2003 (Art : 7.4.3.2) :

$$
\tau_{bu} \le \overline{\tau}_{bu} \quad \text{Tel que : } \overline{\tau}_{bu} = \rho_d \times f_{c28} \quad \text{avec : } \quad \rho_d = \begin{cases} 0.075 \, si \, \lambda_g \ge 5 \\ 0.04 \, si \, \lambda_g < 5 \end{cases}; \quad \lambda_g = \frac{l_f}{a} \, ou \, \lambda_g = \frac{l_f}{b}
$$

 $\mathbf{c}$  $v_{bu} = \frac{v_u}{l_u}$ *V*  $b_0 \times d$  $\tau_{ba} =$  $\times$ (La contrainte de cisaillement conventionnelle de calcul dans le béton sous

combinaison sismique).

Tous les résultats de calculs effectués sont représentés dans le tableau suivant

|                                             | <b>Section</b> | lf    | $\lambda_{_g}$ | $\rho_{_d}$ | d                 | $\mathbf{V}_\mathbf{u}$ | $\tau_{\rm bu}$ | $\tau_{bu}$ |          |
|---------------------------------------------|----------------|-------|----------------|-------------|-------------------|-------------------------|-----------------|-------------|----------|
| <b>Niveaux</b>                              | $\text{cm}^2$  | (cm)  |                |             | (c <sub>m</sub> ) | (KN)                    | (MPa)           | (MPa)       | Obs.     |
| <b>RDC</b>                                  | $70\times 70$  | 285.6 | 4.08           | 0.04        | 63                | 197.959                 | 0.449           |             | Vérifiée |
| $1er$ étages                                | $70\times 70$  | 214.2 | 3.06           | 0.04        | 63                | 197.959                 | 0.449           |             | Vérifiée |
| 2 <sup>ème</sup> et 3 <sup>éme</sup> étages | $65\times 65$  | 214.2 | 3.30           | 0.04        | 58.5              | 194.555                 | 0.512           |             | Vérifiée |
| 4 <sup>ème</sup> et 5 <sup>éme</sup> étages | $60 \times 60$ | 214.2 | 3.57           | 0.04        | 54                | 173.483                 | 0.535           |             | Vérifiée |
| 6 <sup>ème</sup> et 7 <sup>éme</sup> étages | $55 \times 55$ | 214.2 | 3.89           | 0.04        | 49.5              | 149.504                 | 0.549           |             | Vérifiée |
| 8 <sup>ème</sup> et 9 <sup>éme</sup> étages | $50 \times 50$ | 214.2 | 4.28           | 0.04        | 45                | 117.422                 | 0.522           |             | Vérifiée |
| $10eme$ étages                              | $45\times 45$  | 214.2 | 4.76           | 0.04        | 40.5              | 40.285                  | 0.221           |             | Vérifiée |

**Tableau 5.7** *Vérification des sollicitations tangentes*

## **Schémas de ferraillage :**

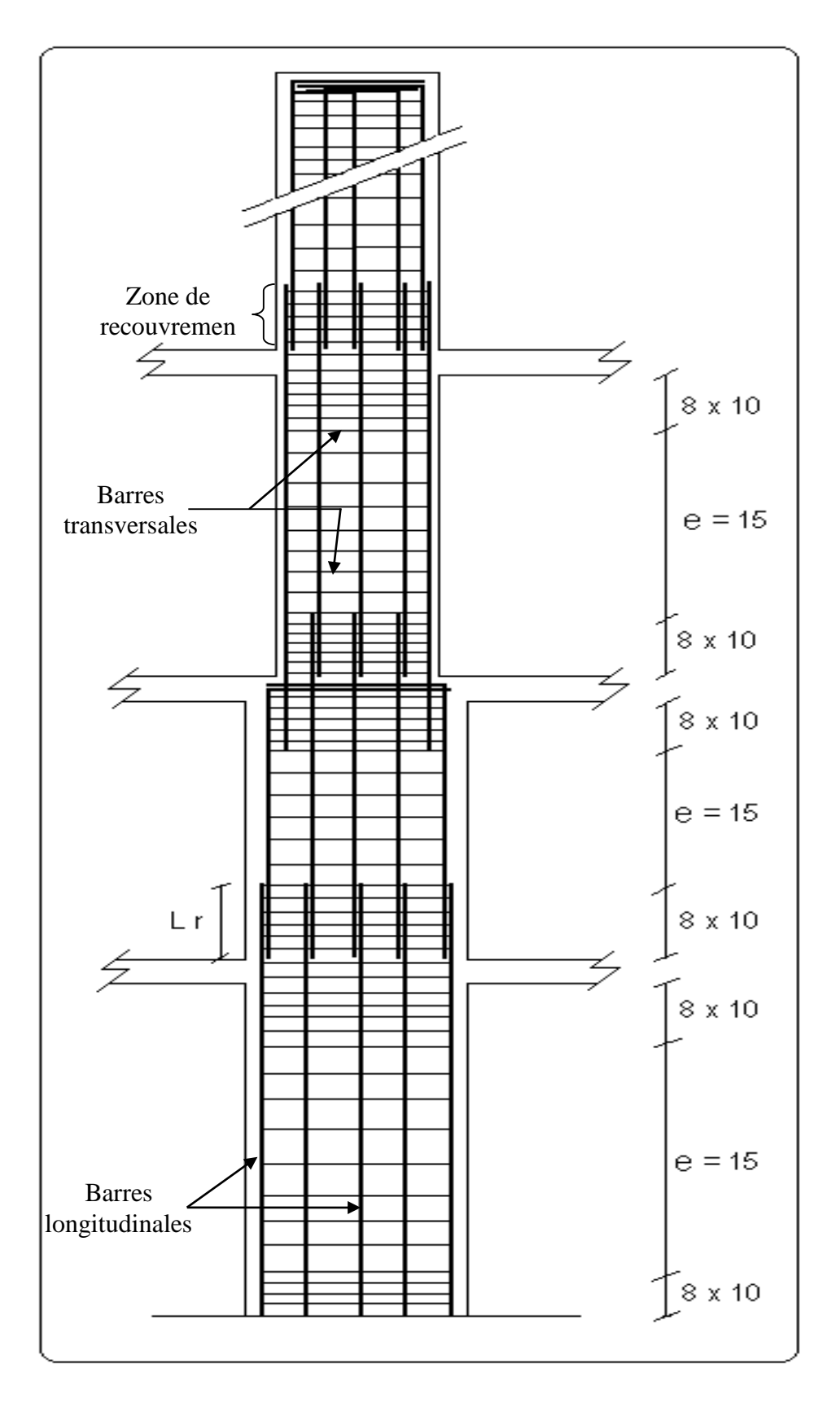

**Figure 5.2** *Schéma de principe de ferraillage et réduction des sections des poteaux*

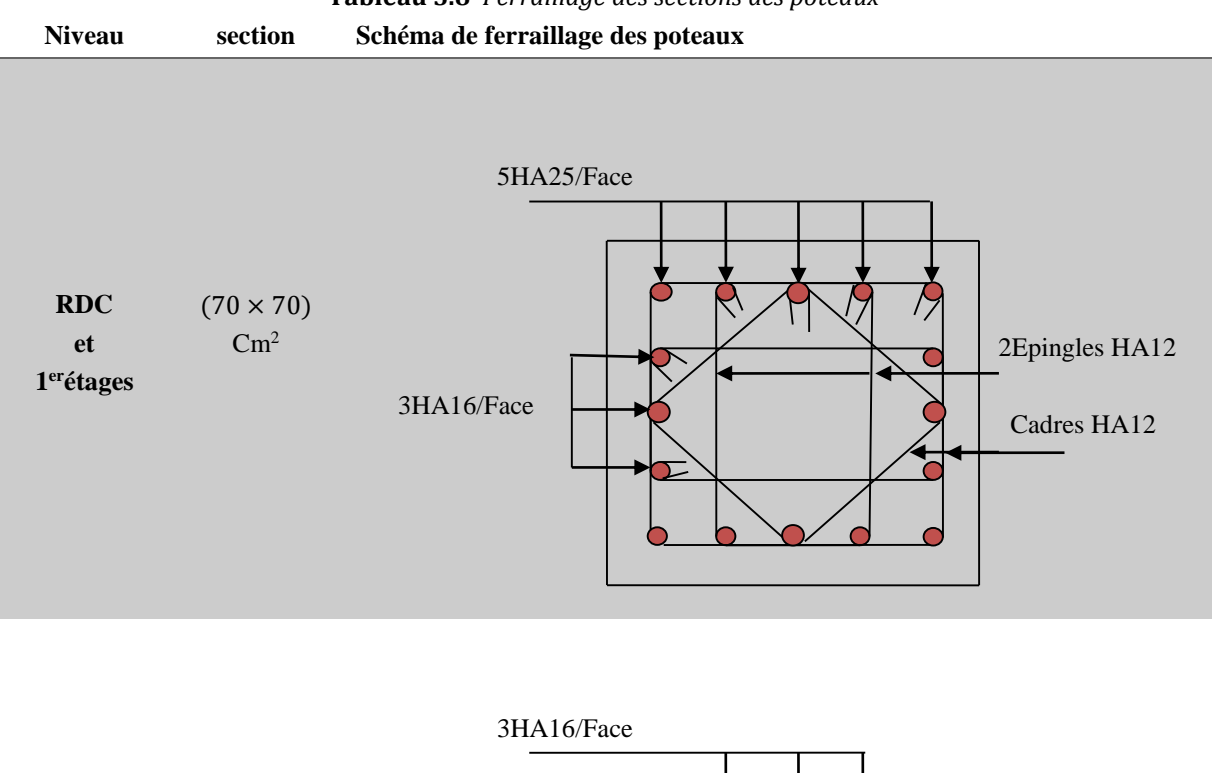

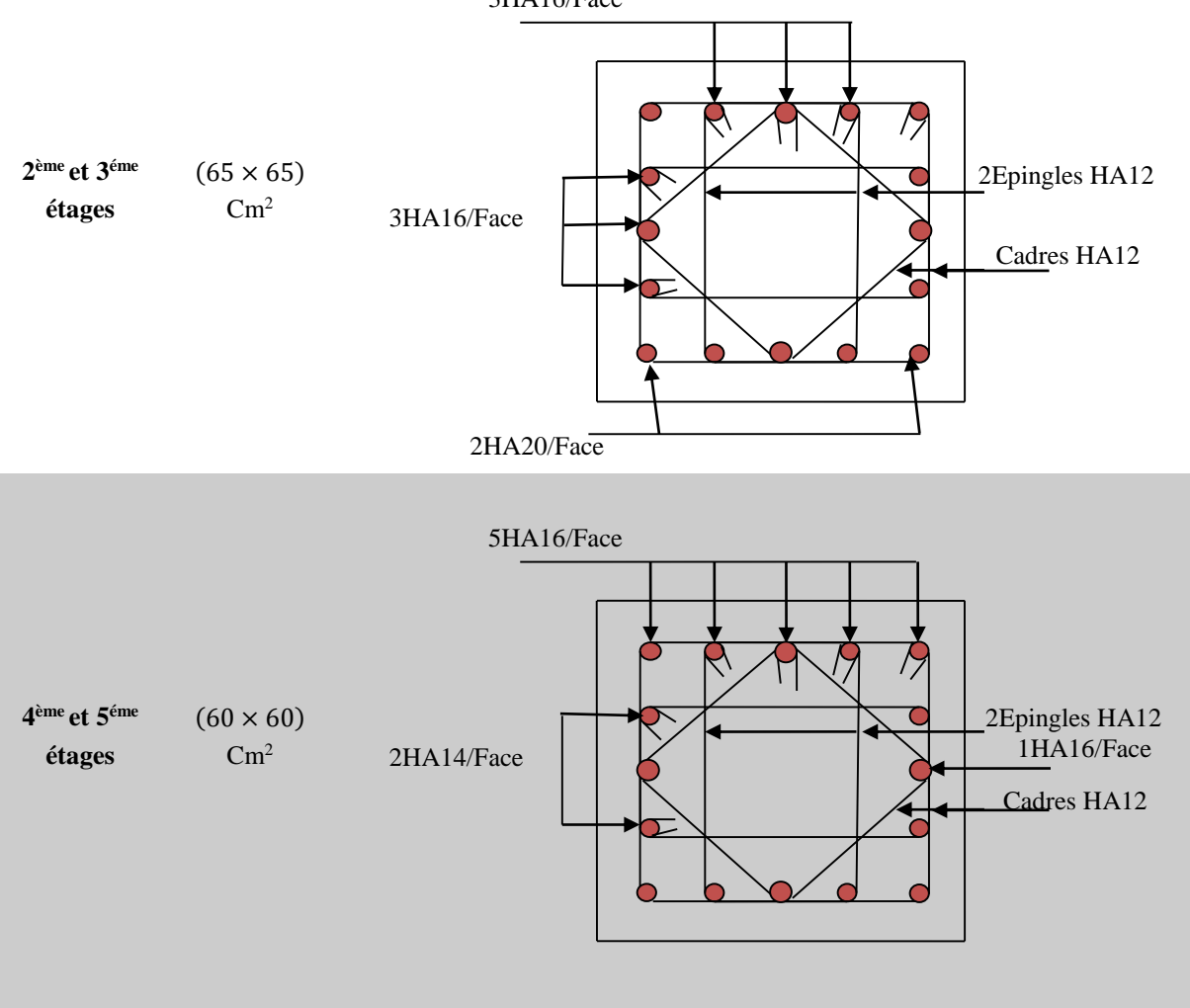

**Tableau 5.8** *Ferraillage des sections des poteaux*

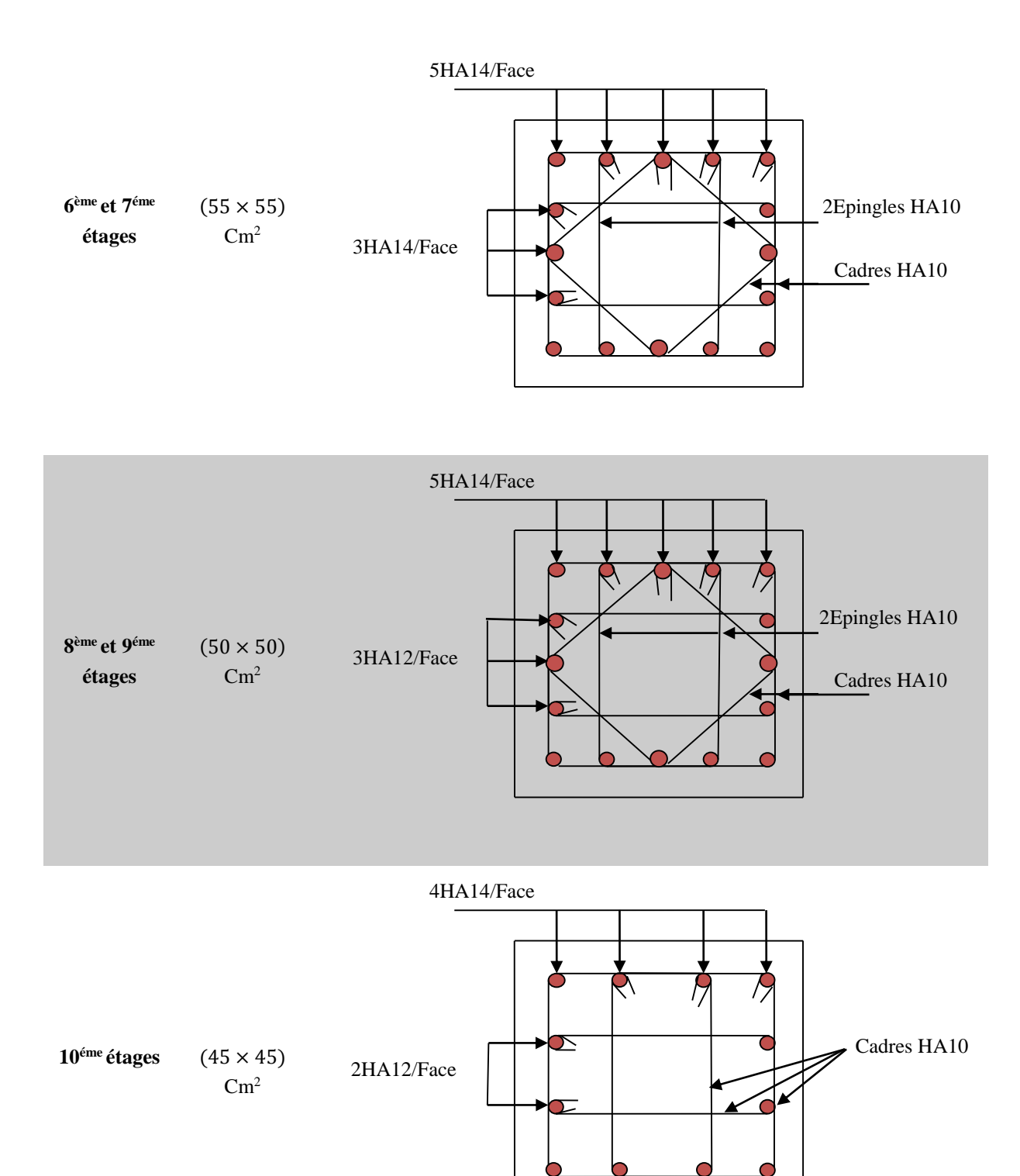

## **5.3. Etude des poutres**

L'étude des poutres sera menée en se référant aux efforts internes (donnés par le SAP2000), en tenant compte des sollicitations les plus défavorables qui résultent des combinaisons du RPA99 (version2003) et du BAEL91 qui sont

- $\triangleleft$  1.35  $G + 1.5Q$
- $\bullet$   $G + Q$
- $\bullet$   $G + Q \pm E_r$
- $\bullet$   $G + Q \pm E_v$
- $\bullet$  0.8  $G \pm E_x$
- $\bullet$  0.8G  $\pm E_v$

## **Recommandation du RPA 99/version2003**

## **a) Les armatures longitudinales :** (art 7.5.2.1)

- Le pourcentage total minimum des aciers longitudinaux sur toute la longueur de la poutre est de 0.5%bxh en toute section.

- Le pourcentage total maximum des aciers longitudinaux est de : 4% bxh En zone courante.

6% bxh En zone de recouvrement.

- La longueur minimale des recouvrements est de

- 40 Ø En zone IIa. Avec :  $\phi_{max}$  est le diamètre maximale utilisé.

- Les poutres supportant de faibles charges verticales et sollicitées principalement par les forces latérales sismiques doivent avoir des armatures symétriques avec une section en travée au moins égale à la moitié de la section sur appui.

# **b) Les armatures transversales (Art 7.5.2.2)**

- La quantité d'armatures transversales minimales est donnée par :  $0.3\%$ st× h
- Avec St espacement maximum entre les armatures transversales déterminé comme suit :

$$
s_t \leq \min(\tfrac{h}{4}, 12\emptyset_l)
$$

En dehors de la zone nodale

En zone nodale

$$
s_t \leq \frac{h}{2}
$$

Avec : h : La hauteur de la poutre

- La valeur du diamètre  $\phi_l$  des armatures longitudinales à prendre est le plus petit diamètre utilisé, et dans le cas d'une section en travée avec armatures comprimées. C'est le diamètre le plus petit des aciers comprimés.

- Les premières armatures transversales doivent être disposées à 5cm au plus du nu d'appui ou de l'encastrement.

# **Calcul du ferraillage**

## **Méthode de calcul des armatures à l'ELU (flexion simple)**

Le ferraillage est calculé à partir des sollicitations déduites du logiciel SAP2000, elles sont résumées dans le tableau suivant :

|                 | <b>Poutres</b> | <b>Section</b> | <b>au o</b> rzi bonienianons maximanos aans nos poum cs<br>Localisation | <b>Localisation</b> | $M_{\rm max}$ |
|-----------------|----------------|----------------|-------------------------------------------------------------------------|---------------------|---------------|
|                 |                | $\text{cm}^2$  |                                                                         |                     | (KN)          |
|                 |                |                |                                                                         | Appui               | 10.87         |
| <b>Terrasse</b> | poutre         |                | Poutre de rive                                                          | Travée              | 22.94         |
| inaccessible    | principale     | $30\times45$   | Poutre                                                                  | Appui               | 10.87         |
|                 |                |                | intermédiaire                                                           | Travée              | 22.94         |
|                 | Poutre         | $30\times40$   |                                                                         | Appui               | 14.57         |
|                 | Secondaire     |                |                                                                         | Travée              | 19.25         |
|                 |                |                |                                                                         | Appui               | 71.63         |
| <b>Etages</b>   | poutre         | $30\times45$   | Poutre de rive                                                          | Travée              | 72.39         |
| courant         | principale     |                | Poutre                                                                  | Appui               | 53.27         |
|                 |                |                | intermédiaire                                                           | Travée              | 54.51         |
|                 | poutre         | $30\times40$   |                                                                         | Appui               | 62.54         |
|                 | secondaire     |                |                                                                         | Travée              | 57.48         |
|                 |                |                |                                                                         | Appui               | 70.64         |
|                 | Poutre         | $30\times45$   | Poutre de rive                                                          | Travée              | 67.03         |
| <b>RDC</b>      | Principale     |                | Poutre                                                                  | Appui               | 46.12         |
|                 |                |                | intermédiaire                                                           | Travée              | 40.83         |
|                 | Poutre         | $30\times40$   |                                                                         | Appui               | 61.96         |
|                 | Secondaire     |                |                                                                         | Travée              | 56.11         |

**Tableau 5.9***. Sollicitations maximales dans les poutres*

## **Exemple de calcul**

Soit la poutre principale de dimensions  $(30 \times 45)$  cm<sup>2</sup> avec les sollicitations suivantes :  ${M_a = 67.03 KNm}$  $\int M_t = 70.64$  KNm

## **a. Armatures longitudinales**

Armatures en travée :

$$
\mu_{bu} = \frac{M_u}{b \times d^2 \times f_{bu}} = \frac{70.64 \times 10^{-3}}{0.3 \times 0.42^2 \times 18.48} = 0.072
$$
\n
$$
\mu_{bu} = 0.072 < \mu_l = 0.392 \rightarrow pivot \ A \rightarrow A' = 0
$$
\n
$$
\alpha = 1.25 \times (1 - \sqrt{1 - 2 \times \mu_{bu}}) = 0.0938
$$
\n
$$
z = d \times (1 - 0.4\alpha) = 0.404 \text{ m} \rightarrow A = 5.08 \text{ cm}^2
$$
\nArmatures en appui :

\n
$$
\mu_{bu} = \frac{M_u}{b \times d^2 \times f_{bu}} = \frac{67.03 \times 10^{-3}}{0.3 \times 0.42^2 \times 18.48} = 0.069; \mu_{bu} = 0.052 < \mu_l = 0.392 \rightarrow A' = 0
$$

 $\rightarrow \alpha = 0.089 \rightarrow Z = 0.405 \rightarrow A_{st} = 4.86 \; cm^2$ 

Le calcul du ferraillage des différentes poutres s'est fait de la même manière, les résultats sont présentés sur les tableaux suivants

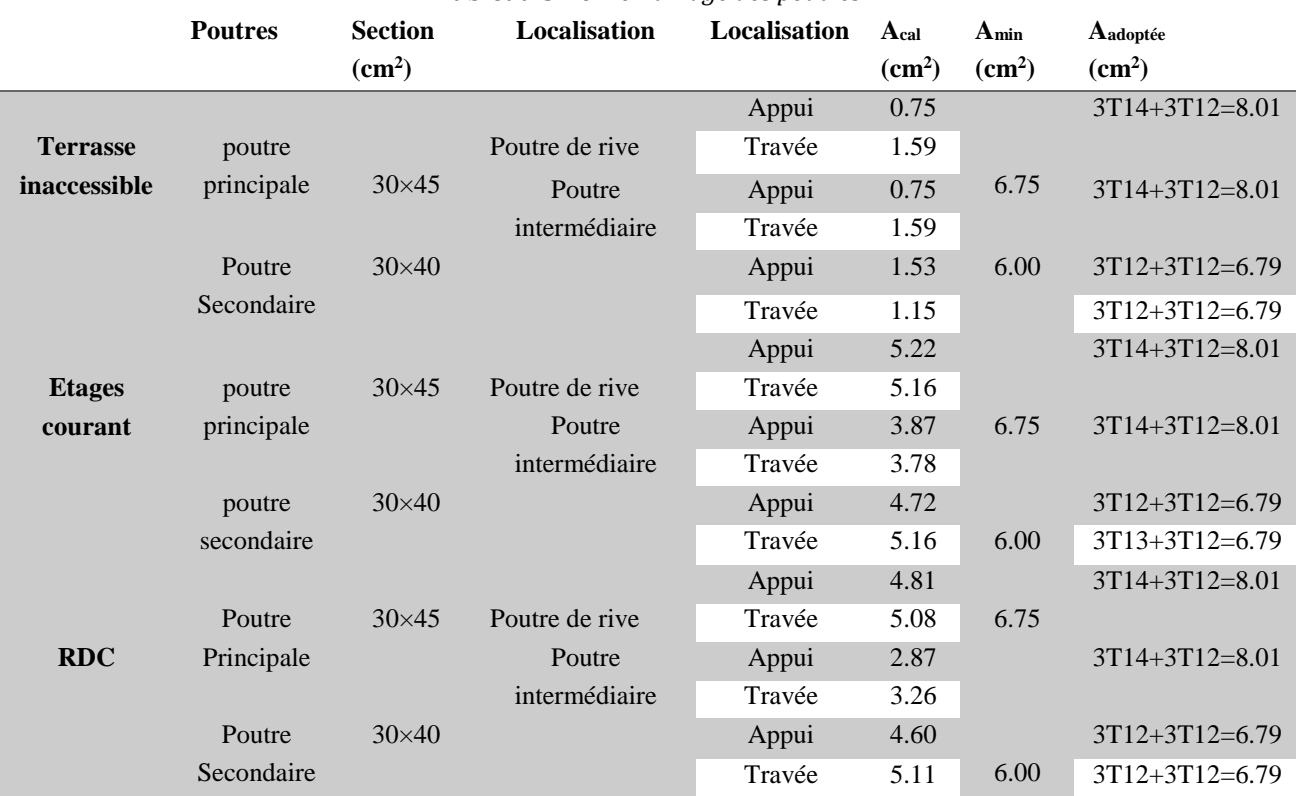

#### **Tableau 5.10** *Ferraillage des poutres*

#### **Vérification des armatures selon le RPA99/version2003**

**1.** Pourcentage maximum des armatures longitudinale

Pour l'ensemble des poutres on a : PP : b=30 ; h=45 et PS : b=30 ; h=40.

⟹En zone courante : -PP : A max= 4%bxd = 54cm²> A adopté………………....................Vérifiée.

-PS : A max= 4%bxd = 48cm²> A adopté…………..........................Vérifiée.

⟹En zone de recouvrement : -PP : A max= 6%bxd = 81cm² > A adopté……………...........Vérifiée.

-PP : A max= 6%bxd = 72cm² > A adopté……………...........Vérifiée.

#### **2. Les longueurs de recouvrement**

Lr > 40 $\times$ en Ø zone II Lr > 40

 $\phi = 20$ mm Lr > 40×2= 80cm; on adopte Lr = 85cm

 $\phi = 16$ mm Lr > 40×1.6= 64cm; on adopte Lr = 65cm

 $\phi = 14$ mm Lr > 40×1.4= 56cm; on adopte Lr = 60cm

 $\phi = 12$ mm Lr > 40×1.2= 48cm; on adopte Lr = 50cm

### **4. les armatures transversales**

a. Calcul de Φt :

Le diamètre des armatures transversales est donnée par :

 $\emptyset \leq \min\left(\emptyset_{l \min}\right)$ ℎ  $rac{1}{35}$ ;  $\boldsymbol{b}$  $\frac{1}{10}$   $\rightarrow$   $\Phi$ t < min (1.2 ; 1.28 ; 3) = 1.2 on prend  $\Phi$ t = 8mm.  $At = 4HAB = 2.01cm<sup>2</sup>$ 

Soit 1 cadre + 1 étrier HA8 pour l'ensemble des poutres.

b. Calcul des espacements des armatures transversales

Selon le RPA99/version2003 :

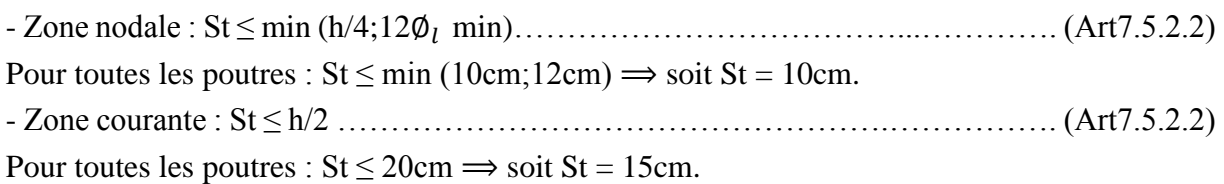

c. Vérification des sections d'armatures transversales On a Atmin = 0.003×St ×b = 0.003× 15× 30 = 1.35cm2 ≤ 3.14 cm2 ...............................Vérifiée.

## **Vérification à l'ELU**

a. Vérification des contraintes tangentielles

Il faut vérifiée l'effort tranchant tel que : $\tau = \frac{v_u}{\hbar}$  $b \times d$ 

 $\bar{\tau}_{bu} = min(0.13f_{C28}; 5MPa) = 3.33MPa$ 

La vérification est effectuée pour les poutres les plus défavorables.

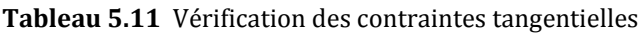

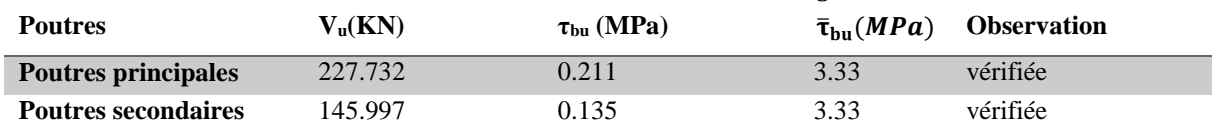

b. Vérification des armatures longitudinales au cisaillement

Appuis de rives :  $v \times \gamma_S$ fe Appuis intermédiaires :  $A_l \geq \frac{\gamma_s}{f}$  $\frac{\gamma_S}{f_e} \times \left( V - \frac{M_a}{0.9 \times} \right)$  $\left(\frac{m_a}{0.9 \times d}\right)$  Avec:  $\gamma_S = 1.15, f e = 400$ 

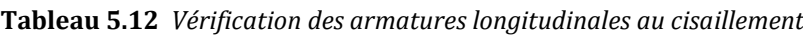

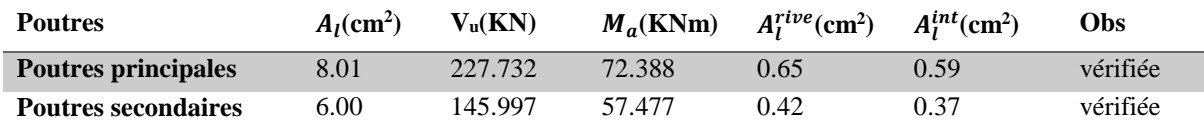

## **Vérification à l'ELS**

a. État limite d'ouverture des fissures

Aucune vérification à faire car la fissuration est nuisible.

b. État limite de compression du béton

Comme la fissuration est peu nuisible donc on a vérifié que la contrainte de compression du béton.

$$
\sigma_{bc} = \frac{M_{ser} \times y}{I} \le \overline{\sigma}_{bc} = 0.6 \times f_{C28} = 15 MPa
$$
  
Calcul de y :  $\frac{b \times y^2}{2}$  + 15 ×  $(A_s + A'_s) \times y$  – 15 ×  $(d \times A_s + d' \times A'_s)$  = 0

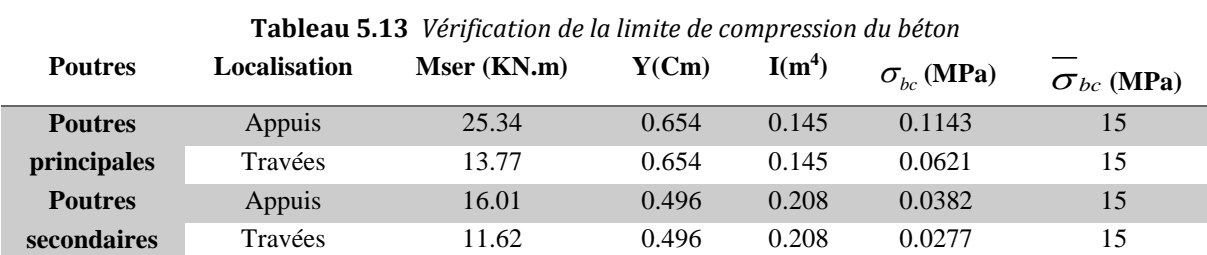

Calcul de I :  $I = \frac{b \times y^3}{2}$  $\frac{3}{3}$  + 15 × [ $A_s$  × (d – y)<sup>2</sup> + A'  $S(y - d')^{2}$ 

c. État limite de déformation (évaluation de la flèche)

Selon le BAEL99, la vérification de la flèche n'est pas nécessaire si les trois conditions suivantes sont vérifiées :

 $\overline{\mathcal{L}}$  $\overline{1}$  $\mathbf{I}$  $\overline{1}$  $\overline{1}$ h  $\frac{1}{L} \ge$ 1 <sup>16</sup> … … … … … … … … … … … (1) h  $\frac{h}{L} \geq \frac{M_t}{10 \times h}$ 10 × M<sup>0</sup> … … … … … … … … … . (2) A  $\frac{1}{b_0 \times d} \leq$ 4,2 fe … … … … … … … … … . (3)

**Tableau 5.14** *Récapitulation de l'évaluation de la flèche*

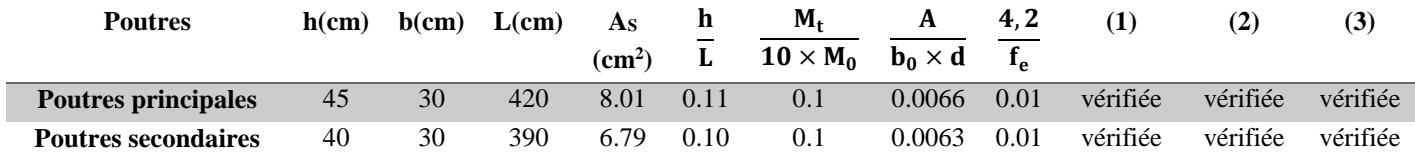

**Conclusion** : la vérification de la flèche n'est pas nécessaire.

### **Schéma de ferraillage des poutres :**

Les schémas de ferraillage des poutres principales sont représentés dans schémas ci-après :

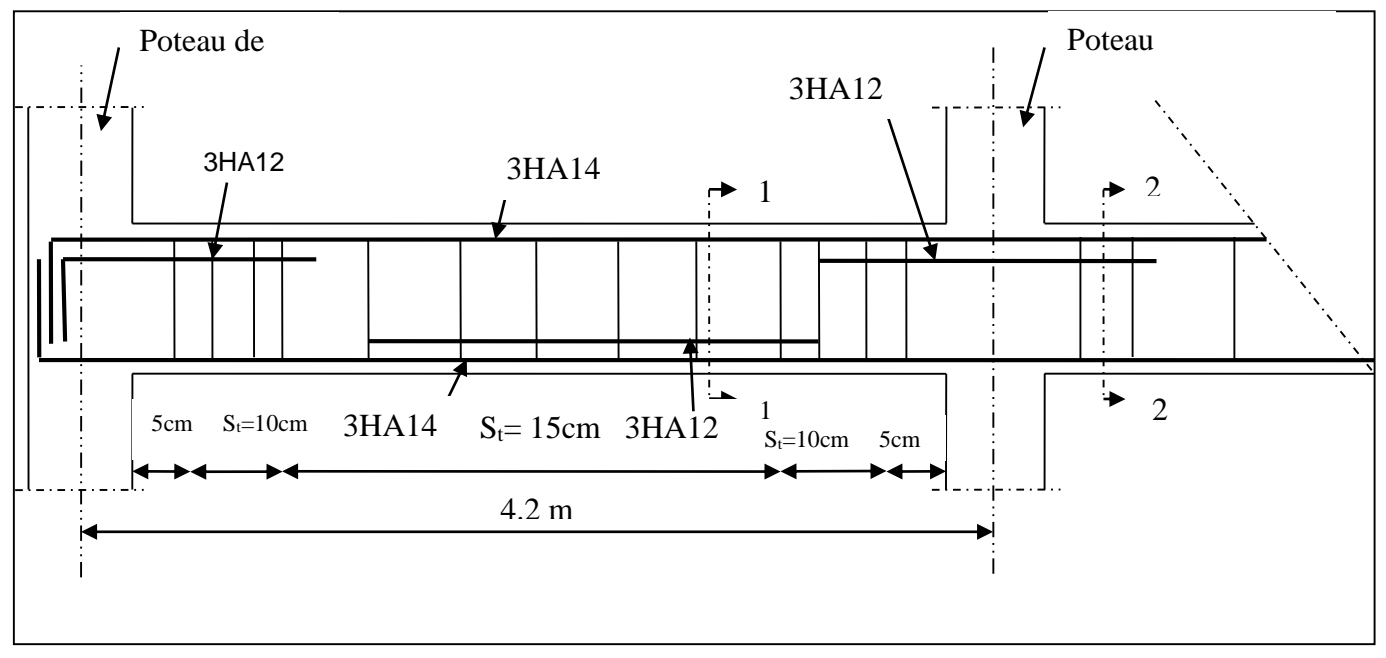

**Figure 5.3** *Ferraillage des poutres principales.*

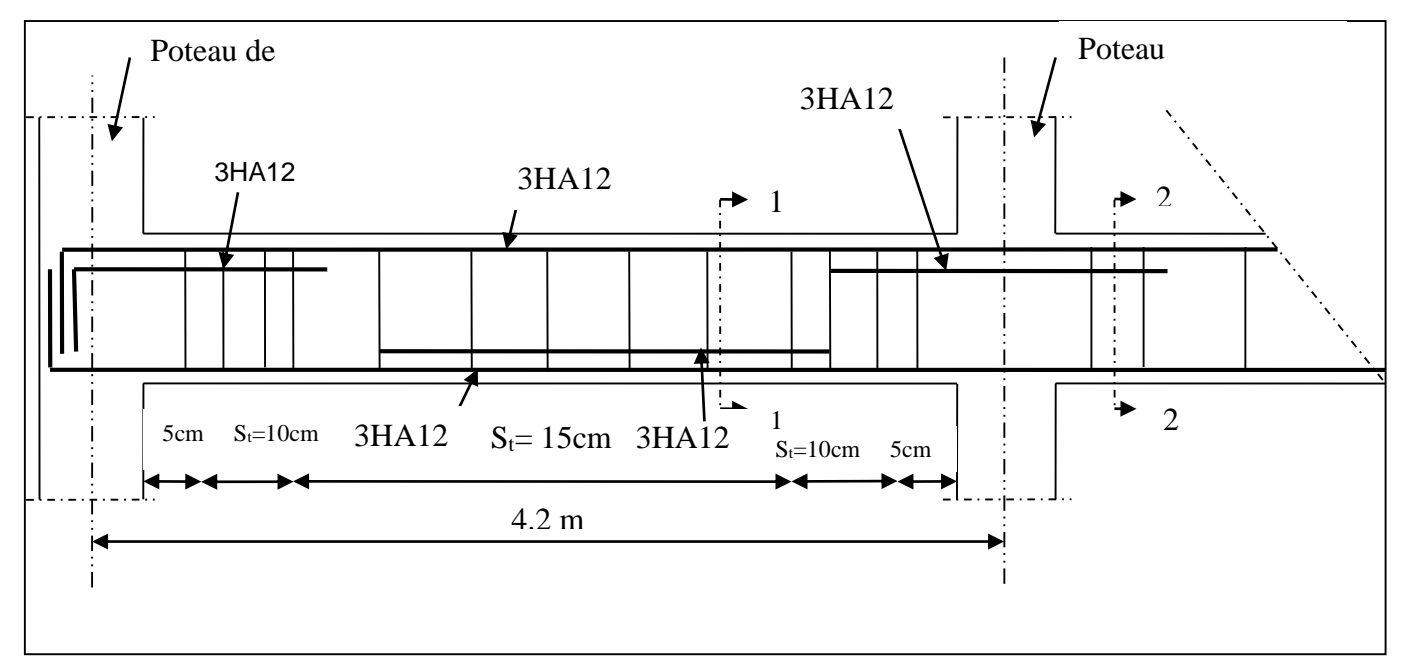

Les schémas de ferraillage des poutres secondaires sont représentés dans schémas ci-après :

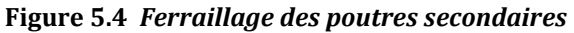

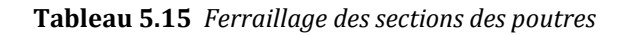

**Niveau Poutre Schéma de ferraillage des poutres**

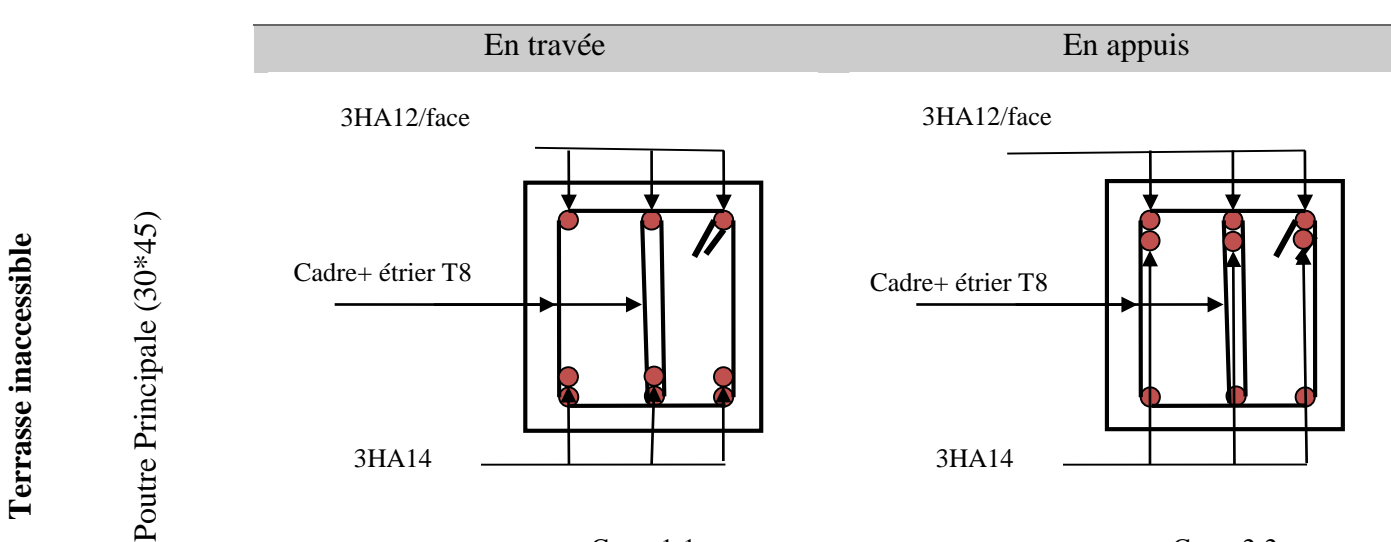

Coupe1-1

Coupe2-2

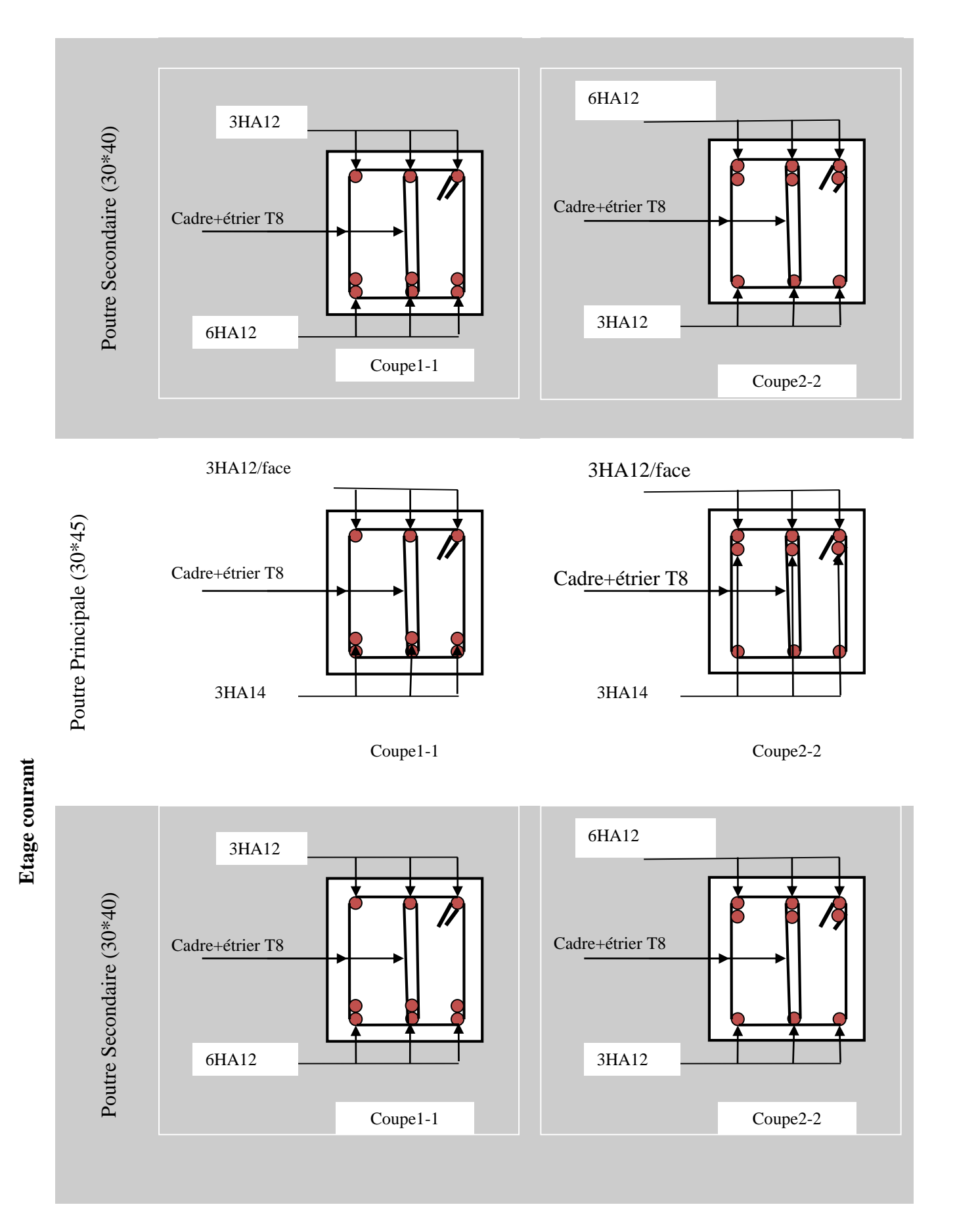

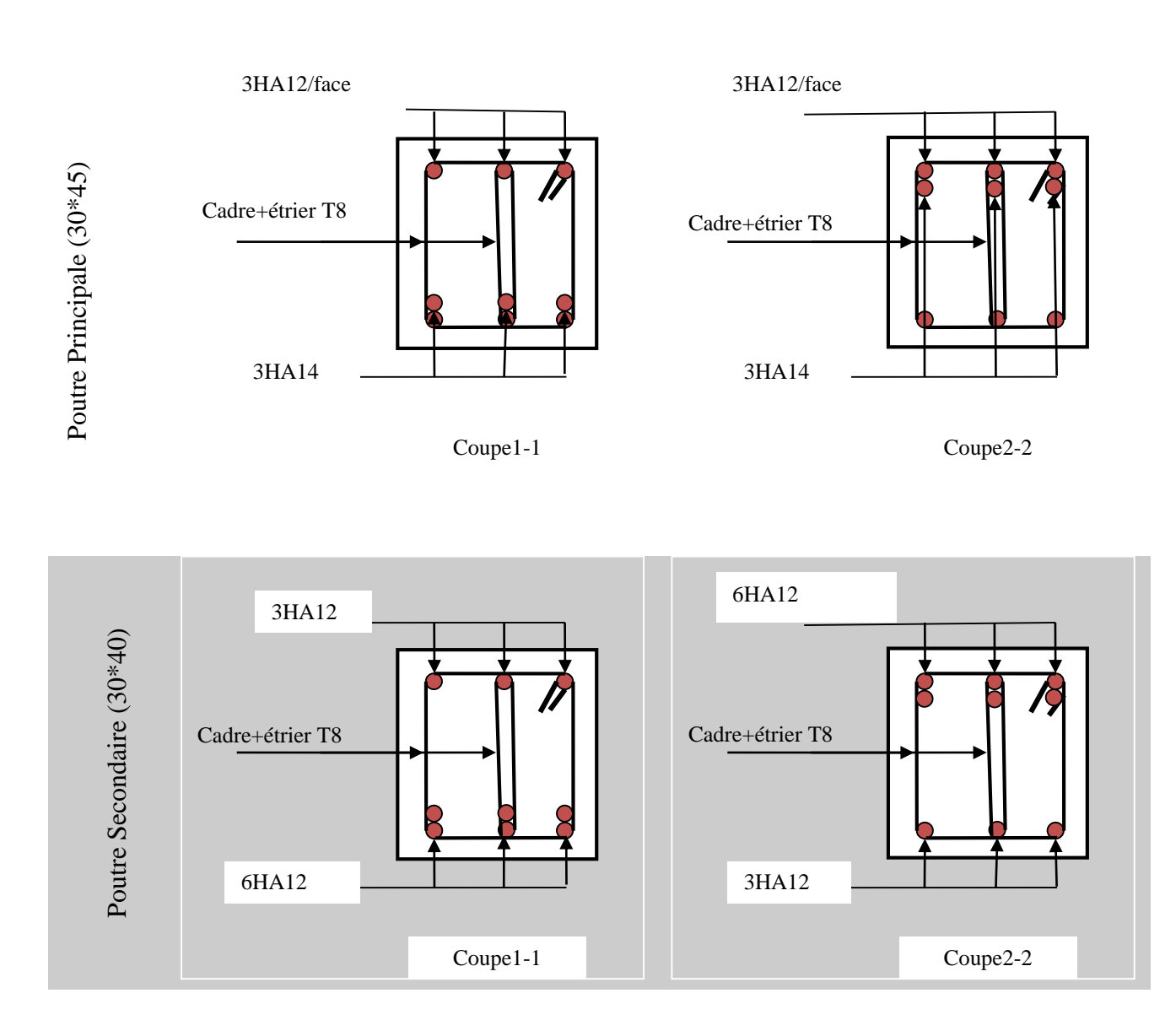

## **Vérification des zones nodales**

Dans le but de permettre la formation des rotules parasismique dans les poutres et non dans les poteaux, le RPA99/2003 (Article7.6.2) exige que :

 $|M_n| + |M_s| \ge 1.25 \times (|M_w| + |M_e|)$ 

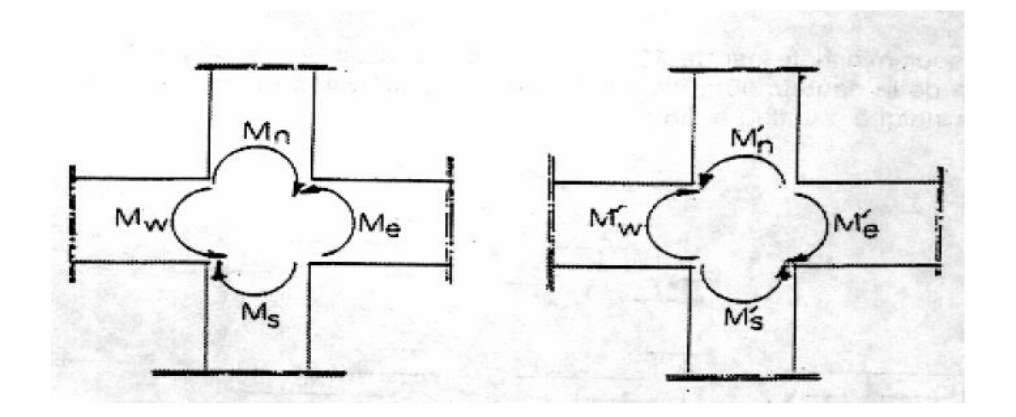

Cette vérification est facultative pour les derniers niveaux des bâtiments supérieurs.

Détermination du moment résistant

Le moment résistant (MR) d'une section de béton dépend essentiellement :

Des dimensions de la section du béton.

De la contrainte limite élastique des aciers.

De la quantité d'armatures dans la section résistante.

 $M_R = z \times A_s \times \sigma_s$  Avec :  $z = 0.9 \times h$  (h : La hauteur totale de la section du béton).

 $\sigma_{\rm s} = \frac{\rm f_e}{\rm v}$  $\frac{P_{\rm e}}{Y_{\rm s}}$  = 348MPa

a) Les poteaux

#### **Tableau 5.16** *Moment résistant dans les poteaux*

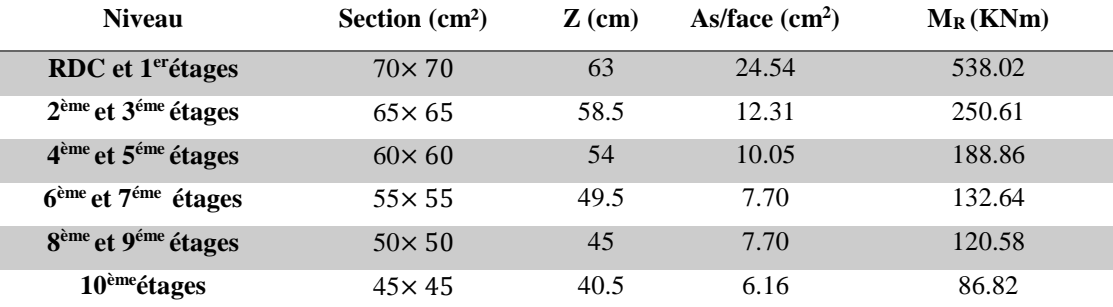

#### b) Les poutres

**Tableau 5.17** *Moment résistant dans les poutres*

| Niveau                                      | Type de poutres   | $Z$ (cm) | As $(cm2)$ | $M_R = M_w = M_e$<br>(KN.m) | $1,25(M_w + M_e)$ (KN.m) |
|---------------------------------------------|-------------------|----------|------------|-----------------------------|--------------------------|
| RDC et 1 <sup>er</sup> étages               | Poutre principale | 40.5     | 4.62       | 65.12                       | 162.80                   |
|                                             | Poutre secondaire | 36.0     | 3.39       | 57.88                       | 144.70                   |
| 2 <sup>ème</sup> et 3 <sup>éme</sup> étages | Poutre principale | 40.5     | 4.62       | 65.12                       | 162.80                   |
|                                             | Poutre secondaire | 36.0     | 3.39       | 57.88                       | 144.70                   |
| 4 <sup>ème</sup> et 5 <sup>éme</sup> étages | Poutre principale | 40.5     | 4.62       | 65.12                       | 162.80                   |
|                                             | Poutre secondaire | 36.0     | 3.39       | 57.88                       | 144.70                   |
| $6ème$ et $7éme$ étages                     | Poutre principale | 40.5     | 4.62       | 65.12                       | 162.80                   |
|                                             | Poutre secondaire | 36.0     | 3.39       | 57.88                       | 144.70                   |
| 8 <sup>ème</sup> et 9 <sup>éme</sup> étages | Poutre principale | 40.5     | 4.62       | 65.12                       | 162.80                   |
|                                             | Poutre secondaire | 36.0     | 3.39       | 57.88                       | 144.70                   |
| $10^{\text{éme}}$ étages                    | Poutre principale | 40.5     | 4.62       | 65.12                       | 162.80                   |
|                                             | Poutre secondaire | 36.0     | 3.39       | 57.88                       | 144.70                   |

#### **Tableau 5.18** *Vérification des zones nodales*

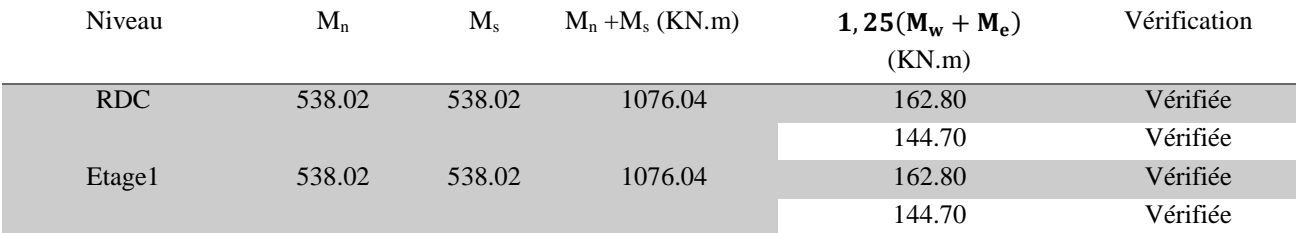

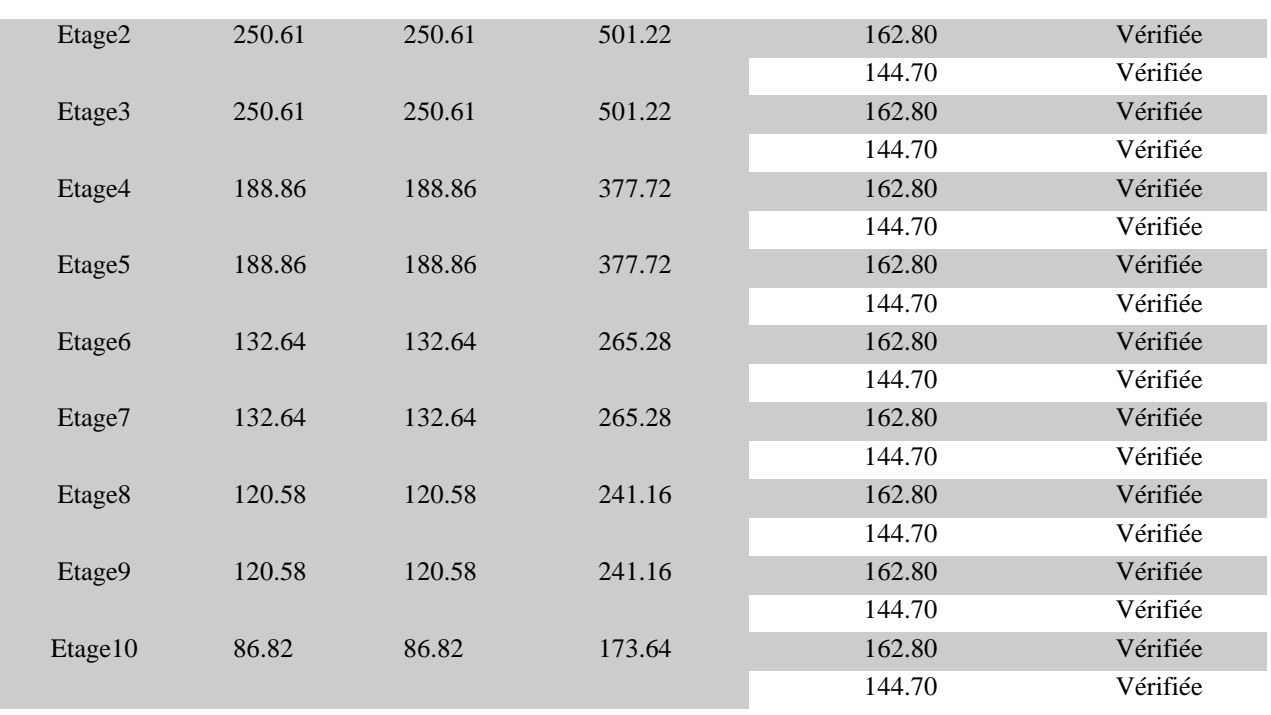

D'après les résultats obtenus, la vérification des zones nodales est justifiée donc les rotules plastiques se formeront dans les poutres plutôt que dans les poutres.

### **5.4. Etude des voiles** :

Le RPA99 version 2003 (3.4.A.) exige de mettre des voiles de contreventement pour chaque structure en béton armé dépassant quatre niveaux ou 14 m de hauteur dans la zone IIa. Les voiles sont considérés comme des consoles encastrées à leur base, leurs modes de rupture sont :

- Rupture par flexion,
- Rupture en flexion par effort tranchant,
- Rupture par écrasement ou traction du béton,

Dans une structure on peut trouver uniquement des voiles pleins comme on peut trouver des voiles avec ouverture (linteaux et trumeaux).

Les voiles pleins et les trumeaux se ferraillent à la flexion composée et les linteaux à la flexion simple avec effort tranchant pour les deux cas.

Les combinaisons de calculs sont :  $\frac{1}{2}$ 

$$
\left\{\n\begin{array}{l}\n1.35G + 1.5Q \\
G + Q \pm E \\
0.8G + E\n\end{array}\n\right.
$$

## **Recommandation du RPA :**

Trois modes d'armatures sont nécessaires pour qu'un voile puisse reprendre tous les efforts qui lui sont appliquées :

-armatures verticales.

-armatures horizontales.

-armatures transversales.

## **a) Armatures verticales :**

- Les armatures verticales sont destinées à reprendre les efforts de flexion, elles sont disposées en deux nappes parallèles aux faces de voiles. Elles doivent respecter les prescriptions suivantes :

- L'effort de traction doit être pris en totalité par les armatures verticales et horizontales de la zone tendue, tel que :  $A_{min} = 0.2 \times L_t \times e$ 

*L<sup>t</sup>* : Longueur de la zone tendue.

*e* : épaisseur du voile.

- Les barres verticales des zones extrêmes doivent être ligaturés avec des cadres horizontaux dont l'espacement  $S_t < e$  (e : épaisseur de voile).

- A chaque extrémités du voile, l'espacement des barres doit être réduit de moitié sur 1/10 de la largeur du voile.

- Les barres du dernier niveau doivent être munies des crochets à la partie supérieure.

## **b) Les armatures horizontales :**

Les armatures horizontales sont destinées à reprendre les efforts tranchants,

Elles doivent être disposées en deux nappes vers les extrémités des armatures verticales pour empêcher leurs flambements et munies de crochets à 135° ayant une longueur de 10 $\phi$ .

## **c) Les armatures transversales :**

Elles sont destinées essentiellement à retenir les barres verticales intermédiaires contre le flambement, elles sont en nombre de quatre épingles par  $1m<sup>2</sup>$  au moins.

## **d) Règles communes (armatures verticales et horizontales)**

- Le pourcentage minimum d'armatures (verticales et horizontales) :

 $A_{\min} = \begin{cases} 0.15\%b \times h & \dots & \dots & \dots & \dots & \dots & \dots & \dots & \dots & \dots & \dots & \dots \\ 0.10\%b \times h & \dots & \dots & \dots & \dots & \dots & \dots & \dots & \dots \\ 0.10\%b \times h & \dots & \dots & \dots & \dots & \dots & \dots & \dots & \dots \end{cases} \quad \text{dans la section globale de voile.}$ 0,10%b × h … … … … … … … … … … … … … … … … … … … … … … … … . . dans la zone courante.

 $-\phi_l \leq \frac{1}{10} \times e$  (Exception faite pour les zones d'about).

 $-L$ 'espacement :  $S_t = min(1.5 \times e; 30cm)$ . ;

- Les deux nappes d'armatures doivent être reliées avec au moins quatre épingles par  $m<sup>2</sup>$ . Dans chaque nappe, les barres horizontales doivent être disposées vers l'extérieur.

- Longueurs de recouvrement :

 $40\phi$ : Pour les barres situées dans les zones où le renversement de signe des efforts est possible.

 $20\phi$  : Pour les barres situées dans les zones comprimées sous l'action de toutes les combinaisons possibles de charge.

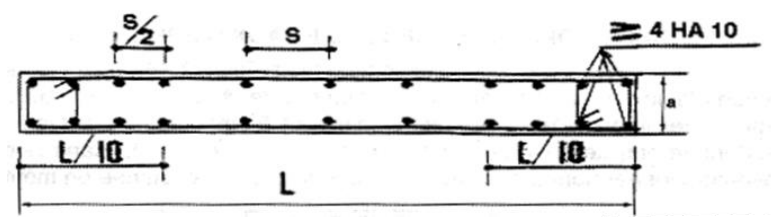

**Figure 5.5** *Disposition des armatures verticales dans les voiles*

### **calcul du ferraillage :**

On va exposer un seul exemple de calcul et les autres seront résumés dans un tableau. Prenons l'exemple de calcul du voile V5 de RDC

#### **Armatures verticales**

Le calcul des armatures verticales se fait à la flexion composée sous les sollicitations les plus défavorables  $(M, N)$  pour une section ( $e \times l$ ).

### **Exemple de calcul**

$$
L = 2.00 \, m, \quad d = 1.95 \, m, e = 0.20 \, m
$$
\n
$$
N = 3090.39 \, KN, M = 352.44 \, KN. \, m \, (sous la combination G + Q - Ex)
$$
\n
$$
e_G = \frac{M}{N} = \frac{352.44}{3090.39} = 0.114 \, m
$$
\n
$$
\frac{L}{2} = \frac{2.00}{2} = 1.00 \, m
$$
\n
$$
\Rightarrow e_G < \frac{L}{2} \rightarrow Section \, entièrement \, tendue
$$

Solution avec des armatures symétriques :

 $A_1 = A_2 \ge \left[\frac{N}{2f}\right]$  $\frac{N}{2f_e/\gamma_s}$ ;  $A_{min} = \frac{Bf_{t28}}{f_e}$  $\frac{dt_{28}}{f_e}$  Avec B : c'est la section de voile c'est **e×1m.** 

$$
A_1 = A_2 \ge \left[ \frac{3090.39}{2 \times 400/1}, A_{min} = \frac{20 \times 100 \times 2,1}{400} \right]
$$

$$
A_1 = A_2 \ge [38.63 \, \text{cm}^2; A_{\text{min}} = 10,50 \, \text{cm}^2] \rightarrow A_1 = A_2 \ge 38.63 \, \text{cm}^2
$$

$$
A_{min}^{RPA} = 0.15\% \times (e \times L) = 6.00 \text{ cm}^2
$$
  
\n
$$
A_{min}^{BAEL} = 0.23 \times e \times d \times \frac{f_{t28}}{f_e} = 4.71 \text{ cm}^2
$$
  
\nOn opte pour :  $A_v = 13HA20 = 40.84 \text{ cm}^2$ 

### **Armatures horizontales**

Leurs sections sont calculées selon la formule suivante :

$$
\frac{A_h}{e \times S_h} \ge \frac{\tau_u}{0.8 \times f_e}
$$
  

$$
\tau_u = \frac{1.4 \times V}{e \times d} = \frac{1.4 \times 464.80}{0.2 \times 1.95} = 1.67 MPa
$$

Soit : 
$$
S_h = 20 \text{ cm} \Rightarrow A_h = 2.08 \text{ cm}^2
$$
  
\n $A_h^{min} = 0.15\% \times e \times S_h = 0.6 \text{ cm}^2$   
\nOn adopted 1008 :  $A_h = 18HAB = 9.05 \text{ cm}^2$ 

Pour les autres voiles d'étage Les résultats de calcul sont représentés dans les tableaux Ci-dessous avec :

 $A_v^{min}$  /voile = 0.15% × b ×  $L_t$ : Section d'armatures minimales dans le voile complet.

Acalculé / face: Section d'armatures calculée pour une seule face du voile.  $A_{\nu}^{adopté}$  / face: Section d'armatures adoptée pour une seule face du voile. N<sup>bre</sup>/face: Nombre de barre adoptée par face.

 $A_h^{min}$ : Section d'armatures horizontales dans le voile complet.  $A_h^{min} = 0.15\% \times b \times t$ .

 $A_h^{adopté}$ /face: Section d'armatures adoptée par un mètre linéaire.

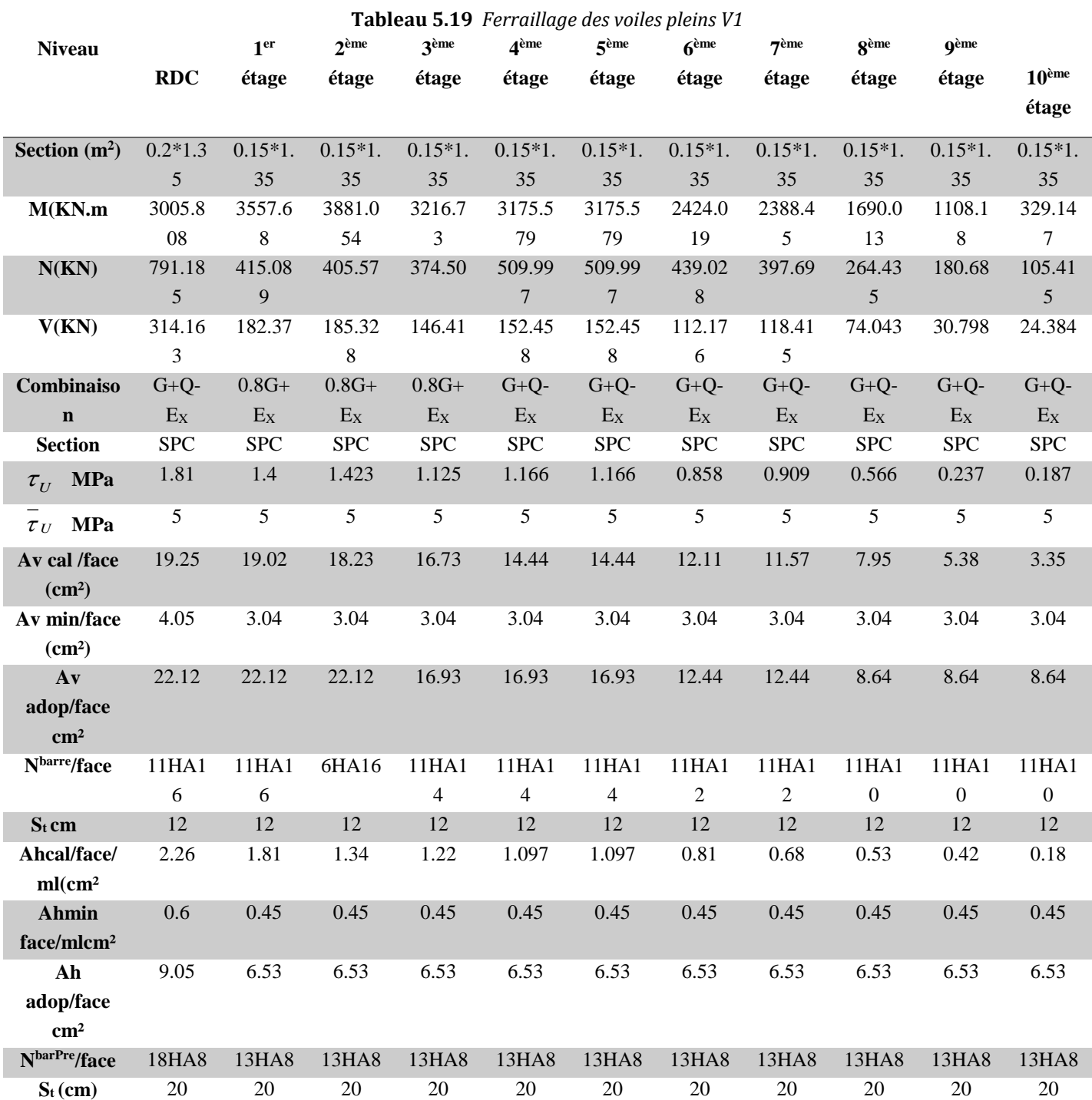

| Tableau 5.20 Ferraillage des voiles pleins V2 |                  |                  |                    |                  |                |                      |                    |                  |                |                |                   |
|-----------------------------------------------|------------------|------------------|--------------------|------------------|----------------|----------------------|--------------------|------------------|----------------|----------------|-------------------|
| <b>Niveau</b>                                 | RDC              | 1er              | $2$ <sup>ème</sup> | 3 <sup>ème</sup> | <b>4</b> ème   | $\boldsymbol{z}$ ème | $6$ <sup>ème</sup> | 7 <sup>ème</sup> | <b>g</b> ème   | <b>Q</b> ème   | 10 <sup>eme</sup> |
|                                               |                  | étage            | étage              | étage            | étage          | étage                | étage              | étage            | étage          | étage          | étage             |
|                                               |                  |                  |                    |                  |                |                      |                    |                  |                |                |                   |
| <b>Section</b>                                | $0.2*1.5$        | $0.15*1.$        | $0.15*1.$          | $0.15*1.$        | $0.15*1.$      | $0.15*1.$            | $0.15*1.$          | $0.15*1.$        | $0.15*1.$      | $0.15*1.$      | $0.15*1.$         |
| (m <sup>2</sup> )                             |                  | 5                | $\mathfrak s$      | $\mathfrak s$    | 5              | 5                    | 5                  | 5                | 5              | 5              | 5                 |
| M(KN.m)                                       | 7125.7           | 5583.6           | 4600.2             | 4228.5           | 3621.6         | 2595.4               | 2236.7             | 2696.3           | 2788.2         | 2018.          | 1172.3            |
|                                               | 55               | 8                | 2                  | 98               | 69             | $\overline{c}$       | 74                 | 9                | 93             | 48             | 95                |
| N(KN)                                         | 2293.1           | 1825.9           | 1215.6             | 1580.1           | 1474.6         | 895.36               | 1169.2             | 957.06           | 781.09         | 553.49         | 369.29            |
|                                               | 38               | $8\,$            | $\mathbf{1}$       | 56               | $\mathfrak{Z}$ |                      | 02                 |                  | $\overline{4}$ |                |                   |
| V(KN)                                         | 656.08           | 397.63           | 384.24             | 348.04           | 315.55         | 306.53               | 264.42             | 230.31           | 209.23         | 132.49         | 82.506            |
| combinais                                     | $G+Q-$           | $G+Q+$           | $0.8G +$           | $G+Q-$           | $G+Q-$         | $0.8G +$             | $G+Q-$             | $G+Q-$           | $G+Q-$         | $G+Q-$         | $0.8G +$          |
| on                                            | $E_Y$            | $E_Y$            | $E_Y$              | $E_Y$            | $E_Y$          | $E_X$                | $E_Y$              | $E_X$            | $E_X$          | $E_X$          | $E_X$             |
| <b>Section</b>                                | <b>SPC</b>       | <b>SPC</b>       | <b>SPC</b>         | <b>SPC</b>       | <b>SPC</b>     | <b>SPC</b>           | <b>SPC</b>         | <b>SPC</b>       | <b>SPC</b>     | <b>SPC</b>     | <b>SPC</b>        |
| <b>MPa</b><br>$\tau_{U}$                      | 3.402            | 2.749            | 2.656              | 2.406            | 2.181          | 2.119                | 1.828              | 1.592            | 1.446          | 0.916          | 0.570             |
| $\tau_U$ MPa                                  | 5                | 5                | 5                  | 5                | 5              | 5                    | 5                  | 5                | $\mathfrak{S}$ | 5              | $\mathfrak{S}$    |
| Av cal                                        | 29.26            | 26.75            | 23.62              | 19.69            | 17.58          | 16.09                | 15.645             | 13.375           | 12.83          | 11.45          | 5.15              |
| $/$ face $(cm2)$                              |                  |                  |                    |                  |                |                      |                    |                  |                |                |                   |
| $A\mathbf{v}$                                 | 4.5              | 3.38             | 3.38               | 3.38             | 3.38           | 3.38                 | 3.38               | 3.38             | 3.38           | 3.38           | 3.38              |
| min/face                                      |                  |                  |                    |                  |                |                      |                    |                  |                |                |                   |
| (cm <sup>2</sup> )                            |                  |                  |                    |                  |                |                      |                    |                  |                |                |                   |
| $A\mathbf{v}$                                 | 37.70            | 37.70            | 24.13              | 24.13            | 18.47          | 18.47                | 18.47              | 13.57            | 13.57          | 13.57          | 9.42              |
| adop/face                                     |                  |                  |                    |                  |                |                      |                    |                  |                |                |                   |
| $\text{cm}^2$                                 |                  |                  |                    |                  |                |                      |                    |                  |                |                |                   |
| Nbarre/face                                   | 12HA2            | 12HA2            | 12HA1              | 12HA1            | 12HA1          | 12HA1                | 12HA1              | 12HA1            | 12HA1          | 12HA1          | 12HA1             |
|                                               | $\boldsymbol{0}$ | $\boldsymbol{0}$ | 6                  | $6\,$            | $\overline{4}$ | $\overline{4}$       | $\overline{4}$     | $\boldsymbol{2}$ | $\overline{2}$ | $\overline{c}$ | $\boldsymbol{0}$  |
| $S_t$ cm                                      | 12               | 12               | 12                 | 12               | 12             | 12                   | 12                 | 12               | 12             | 12             | 12                |
| Ahcal/face                                    | 4.25             | 2.56             | 2.44               | 2.26             | 2.04           | 1.88                 | 1.59               | 1.083            | 1.19           | 0.68           | 0.56              |
| $/ml$ cm <sup>2</sup>                         |                  |                  |                    |                  |                |                      |                    |                  |                |                |                   |
| <b>Ahmin</b>                                  | 0.60             | 0.45             | 0.45               | 0.45             | 0.45           | 0.45                 | 0.45               | 0.45             | 0.45           | 0.45           | 0.45              |
| face/mlcm                                     |                  |                  |                    |                  |                |                      |                    |                  |                |                |                   |
| $\mathbf{2}$                                  |                  |                  |                    |                  |                |                      |                    |                  |                |                |                   |
| Ah                                            | 9.05             | 6.53             | 6.53               | 6.53             | 6.53           | 6.53                 | 6.53               | 6.53             | 6.53           | 6.53           | 6.53              |
| adop/face                                     |                  |                  |                    |                  |                |                      |                    |                  |                |                |                   |
| $\text{cm}^2$                                 |                  |                  |                    |                  |                |                      |                    |                  |                |                |                   |
| NbarPre/fac<br>$\mathbf e$                    | <b>18HA8</b>     | 13HA8            | 13HA8              | 13HA8            | 13HA8          | 13HA8                | 13HA8              | 13HA8            | 13HA8          | 13HA8          | 13HA8             |
| $S_t$ (cm)                                    | 20               | $20\,$           | $20\,$             | 20               | 20             | $20\,$               | $20\,$             | $20\,$           | 20             | 20             | $20\,$            |
|                                               |                  |                  |                    |                  |                |                      |                    |                  |                |                |                   |

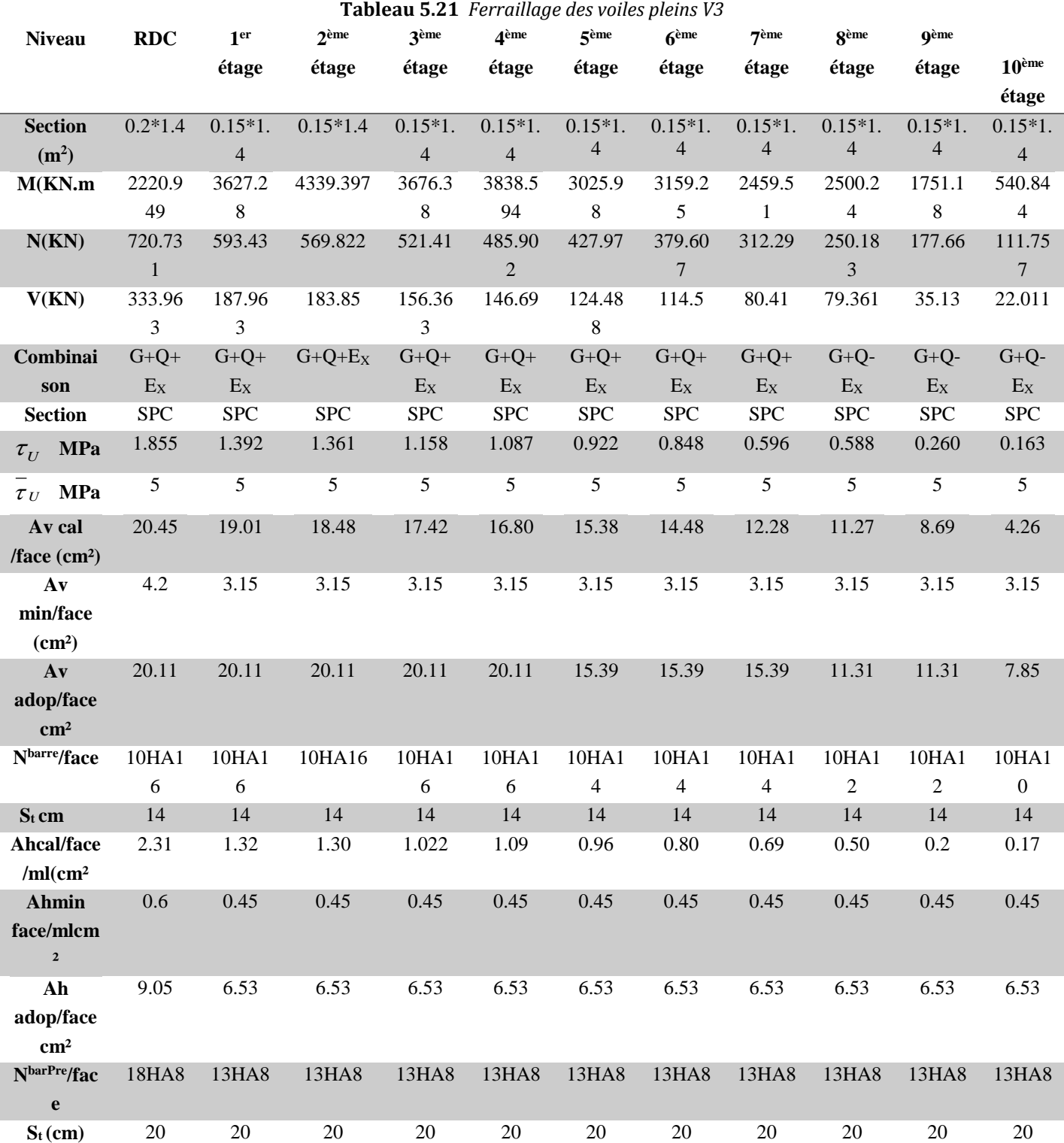

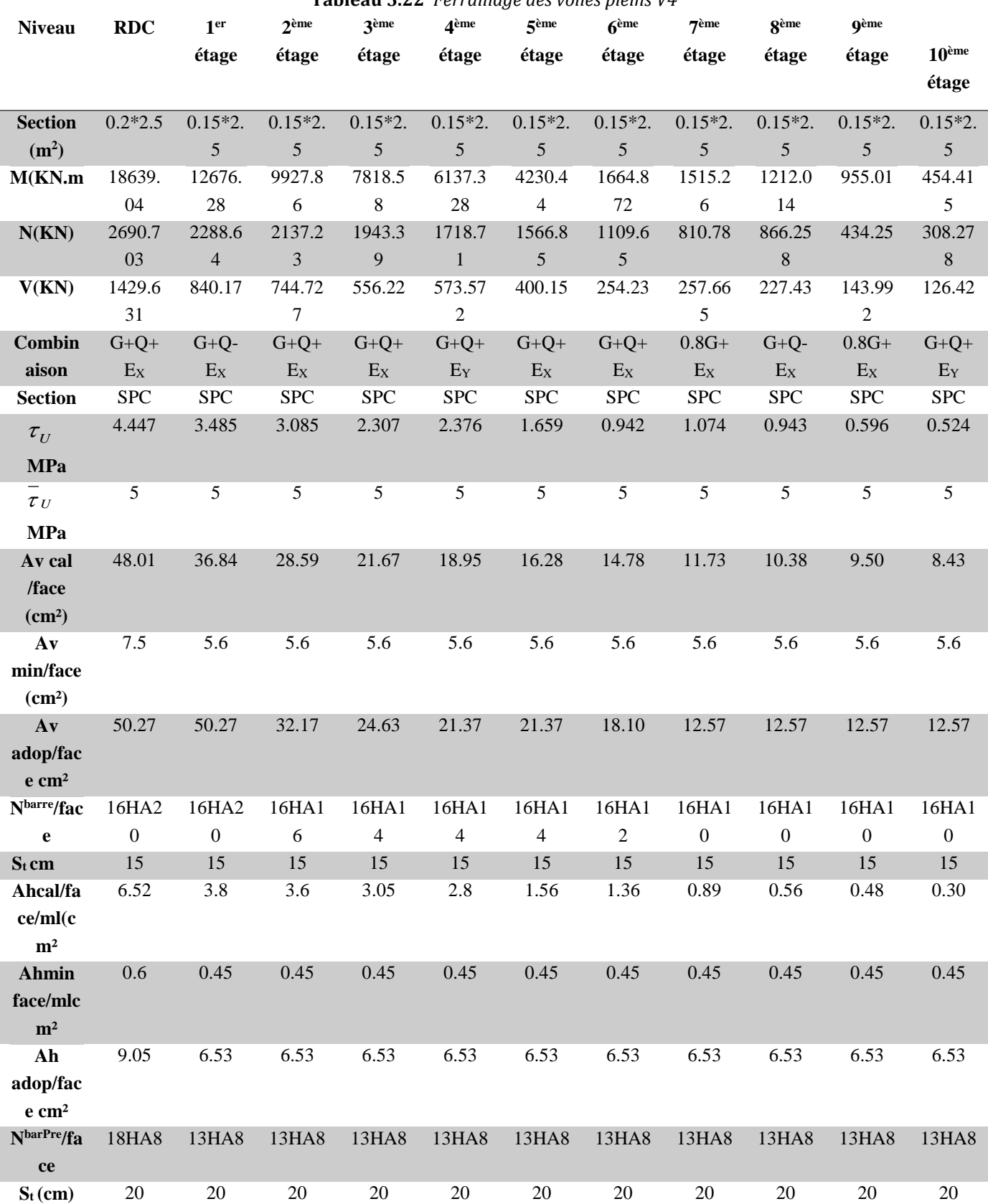

**Tableau 5.22** *Ferraillage des voiles pleins V4*

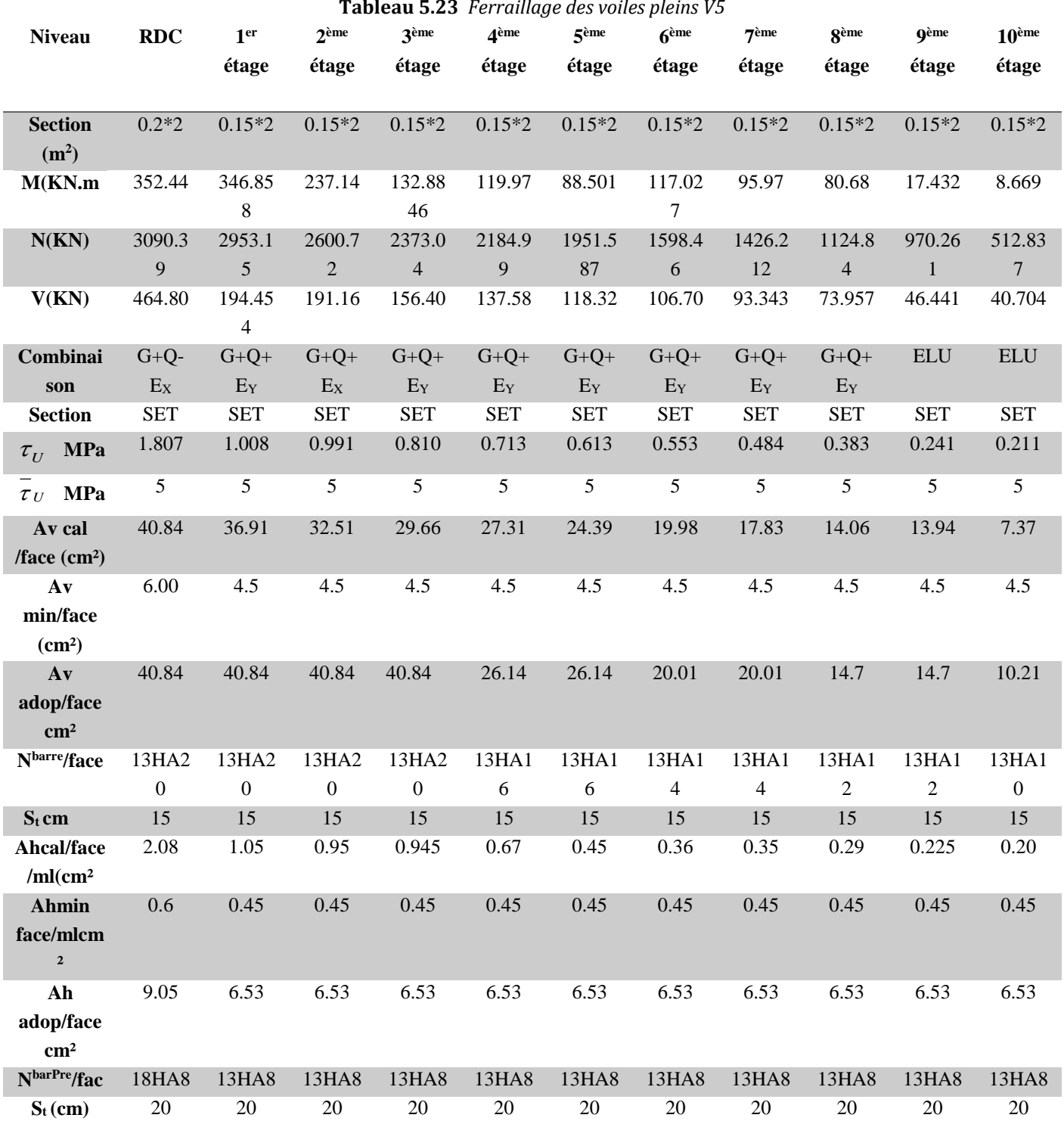

**Tableau 5.23** *Ferraillage des voiles pleins V5*

On voit bien à travers ce tableau que la contrainte de cisaillement dans le béton est vérifiée, donc pas de risque de cisaillement.

# **Exemple de schéma de ferraillage de V3 :**

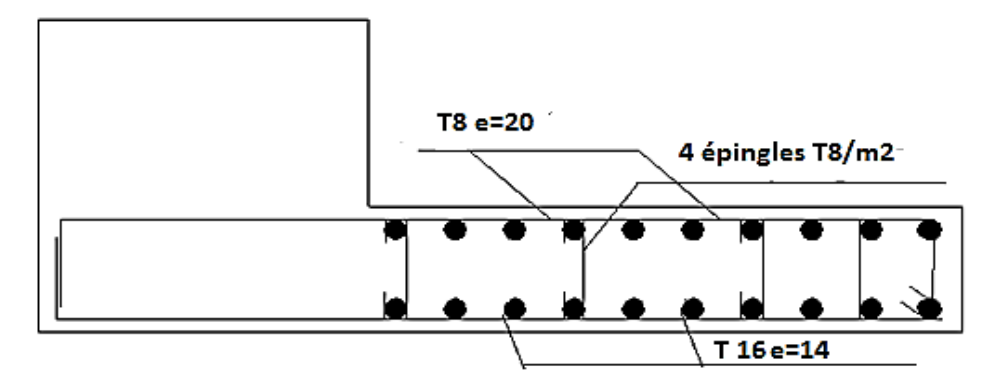

**Figure 5.6** *Schéma de ferraillage de V3*

## **6.1. Introduction**

L'infrastructure est l'ensemble des éléments, qui ont pour objectif le support des charges de la superstructure et les transmettre au sol. Cette transmission peut être directe (semelles posées directement sur le sol : fondations superficielles) ou indirecte (semelles sur pieux : fondations profondes) et cela de façon à limiter les tassements différentiels et les déplacements sous l'action des forces horizontales.

Elle constitue donc une partie essentielle de l'ouvrage, puisque de sa bonne conception et réalisation, découle la bonne tenue de l'ensemble.

## **6.2. Chois de types des fondations**

Le choix du type des fondations dépend essentiellement, des facteurs suivants :

-La capacité portante du sol.

-Les Charges transmises au sol.

-La distance entre axes des poteaux.

-La profondeur du bon sol et de la mise en œuvre.

Pour le choix du type de fondation, on vérifie dans l'ordre suivant : les semelles isolées, les semelles filantes et le radier général et enfin on opte pour le choix qui convient.

-Selon le rapport du sol, la contrainte admissible est 1.1 bar à une profondeur de 2.8 m.

D'après le RPA99/2003 (article10.1.4.1) les fondations superficielles sont dimensionnées selon les combinaisons d'actions suivantes :

- $\checkmark$  G+O+E
- $\sqrt{0.8}$ G+E

Ainsi que les combinaisons citées par le BAEL91 et CBA

- $\checkmark$  1.35G+1.5Q
- $\checkmark$  G+Q

## **6.3. Etude des fondations**

## **6.3.1. Vérification de la semelle isolée**

Pour cette vérification on prend la semelle la plus sollicitée.

- N : l'effort normal agissant sur la semelle obtenu par le SAP 2000, calculée selon les combinaisons suivantes :  $0.8 \times G \pm E$ ;  $G + Q \pm E$ ;  $1.35G + 1.5Q$ ;  $G + Q$ .
- $S:$  surface d'appui de la semelle.
- $\overline{\sigma}_{sol}$ : Contrainte admissible du sol.

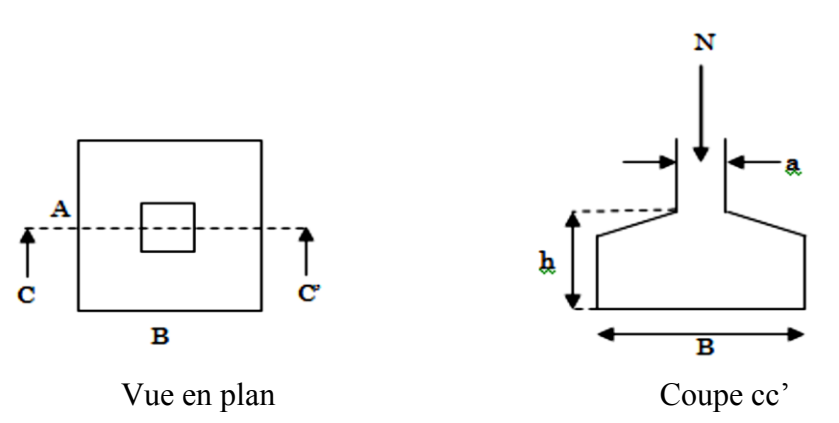

**Figure 6.1** *Semelle isolée*

Le poteau le plus sollicité a une section carrée ( $B \times B$ ), donc  $S = B^2$ .

N=1496.053 KN sous la combinaison G+Q; 
$$
\overline{\sigma}_{sol} = 1.1 bar
$$
  
N = R<sup>2</sup> N R<sup>1</sup> R<sup>2</sup> R<sup>3</sup> R<sup>4</sup> R<sup>4</sup> R<sup>2</sup> R<sup>2</sup> R<sup>3</sup> R<sup>4</sup> R<sup>4</sup> R<sup>4</sup> R<sup>2</sup> R<sup>2</sup> R<

$$
\rightarrow \frac{N}{S} \le \overline{\sigma}_{sol} \rightarrow B^2 \ge \frac{N}{\overline{\sigma}_{sol}} \rightarrow B = \sqrt{N/\overline{\sigma}_{sol}} = 3.69 \, m
$$

Vu la distance existante entre les axes de deux portiques parallèles, on constate qu'il y a un chevauchement entre les semelles.

On remarque qu'il y a chevauchement entre les semelles, on tenant compte des entres axes des poteaux dans les deux sens, donc le choix des semelles isolées dans notre cas ne convient pas.

#### **6.3.2. Vérification de la semelle filante**

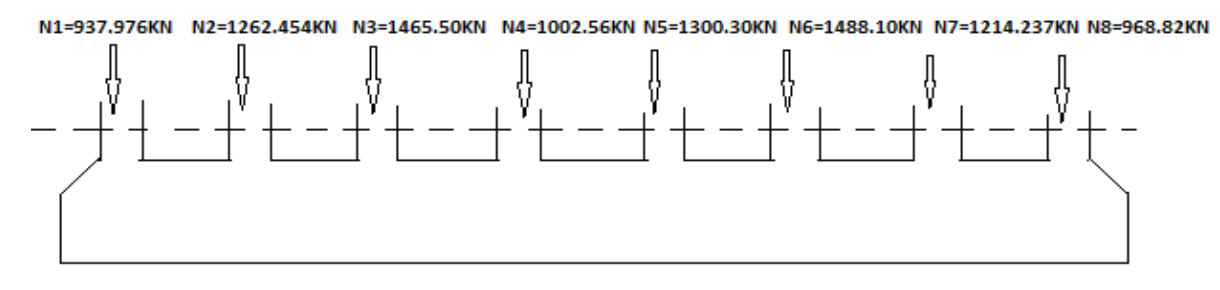

#### **Figure 6.2** *Semelle filante*

Choisissons une semelle filante, de largeur B et de longueur L situé sous un portique principale formé de 8 poteaux.

Avec : Ni : l'effort normal provenant du poteau « i ».sous la combinaison G+Q.

$$
\sum_{N} N_i = 9689.952 \text{ KN}.
$$
\n
$$
\frac{N}{B \times L} \le \overline{\sigma}_{sol} \to B \ge \frac{N}{\overline{\sigma}_{sol} \times L} \to B \ge \frac{9689.952}{110 \times 24} = 3.67 \text{ m}
$$

Vu la distance existante entre les axes de deux portiques parallèles, on constate qu'il y a un chevauchement entre les deux semelles. Ce choix ne convient pas.

D'après ses résultats et le rapport de sol en passe directement à un radier général.
#### **6.3.3. Radier générale nerverie**

Le choix d'emploi d'un radier général est une solution, afin d'éviter au maximum les désordres dus aux tassements différentiels et assurer une bonne répartition des charges transmises par la superstructure sur le sol d'assise.

Le radier est une fondation superficielle travaillant comme un plancher renversé. Dans le but d'augmenter sa rigidité, on opte pour un radier avec nervures.

#### **6.3.3.1. Pré dimensionnement**

On  $a: N_s = 66774.872$  KN. Sous la combinaison  $G+O$ .

**La condition de coffrage**

 $\checkmark$  Nervure :  $h_t \geq \frac{L_{max}}{10}$  $\frac{max}{10} = \frac{420}{10}$  $\frac{120}{10}$  = 42cm, soit :  $h_t$  = 50 cm.

$$
\checkmark \quad \text{La dalle : } h_r \ge \frac{L_{max}}{20} = \frac{420}{20} = 21 \text{ cm} \text{ , soit : } h_r = 30 \text{ cm}.
$$

Avec : *L*<sub>max</sub> = 4.2 *m* : La plus grande portée entre deux éléments porteurs successifs.

La hauteur de la nervure :  $h_t = 50$  cm.

La hauteur du radier :  $h_r = 30$  cm.

**La condition de rigidité :**

$$
\frac{\pi}{2}\!\times\! L_{\rm e}\geq L_{\rm max}
$$

*e L* : est la longueur élastique, qui permet de déterminer la nature du radier (rigide ou flexible).

≥ √4 × × ⁄ × <sup>4</sup> ………………………………………………………………………………(a)

E : Module d'élasticité du béton,  $E = 3.2 \times 10^7$  KN/m<sup>2</sup>.

I : Inertie de la section du radier.

K : Coefficient de réaction du sol, pour un sol moyen  $K = 4 \times 10^4$  KN/m<sup>3</sup>

b : La largeur de l'élément considéré (radier) de 1 ml.

On a : 
$$
I = \frac{b \times h^3}{12} \to h \ge \sqrt[3]{48 \times L_{max}^4 \times K / \pi^4 \times E} \to h \ge 0.64 \text{ m}
$$
.................(b)

A partir des deux conditions (a) et (b) on prend :

 $\checkmark$  La hauteur de la nervure  $h_t = 70$  cm.

 $\checkmark$  La hauteur du radier  $h_r = 30$  cm.

#### **Surface du radier**

 $N'$  $\frac{N'}{S_{radier}} \leq \overline{\sigma}_{sol} \rightarrow S_{radier} \geq \frac{N'}{\overline{\sigma}_{so}}$  $rac{N}{\overline{\sigma}_{sol}}$ . Avec  $N' = N_s + P_{\text{radier}} + P_{\text{nervure}}$  $P_{\text{radier}} = 25 * 0.3 * 531.01 = 3982.575$  KN  $P_{\text{nervure}} = 25 * 0.5 * 217.14 = 2714.25$  KN.  $N' = 66774.372 + 3982.575 + 2714.25 = 73471.197$  KN;  $S_{\text{bat}} = 531.01$  m<sup>2</sup>.  $S_{radier} \geq \frac{73471.197}{110}$  $\frac{171.197}{110} = 667.91 m^2.$ 

Une fondation de type radié s'impose, donc on va adopter un radier avec une surface totale:

 $S_{radier} = S_{bat} + 1.5 \times L_{perimetre}$ ; On adopte un débord de 1,5m.

 $S_{radier} = 708.16 \ m^2$ .

#### **Les vérifications nécessaires**

Vérification de la poussée hydrostatique

 $P = F \times H \times S \times \gamma$ , Avec :  $F: Coefficient$  de sécurité = 1,5

H : la hauteur d'ancrage du bâtiment =2.8 m

S : surface totale du radier =  $708.16$  m<sup>2</sup>

 $v:$  Poids volumique de l'eau =10kN/m<sup>3</sup>

 $P = 1.5 \times 2.8 \times 708.16 \times 10 = 2974.72$  KN  $\lt N' = 73471.197$  KN ... .........Condition vérifiée

Vérification du poinçonnement

D'après le CBA93 (article, A.5.2.4.2), on doit vérifier la condition suivante.

$$
N_u \le Q_u = 0.045 \times \mu_c \times h \times \frac{f_{c28}}{\gamma_b}
$$
, Avec:

Nu: L'effort normal sur le poteau le plus sollicité.

 $\mu_c$ : Périmètre du contour cisaillé projeté sur le plan moyen du radier.

h : Hauteur de radier.

Cette vérification se fera pour le poteau le plus sollicité.

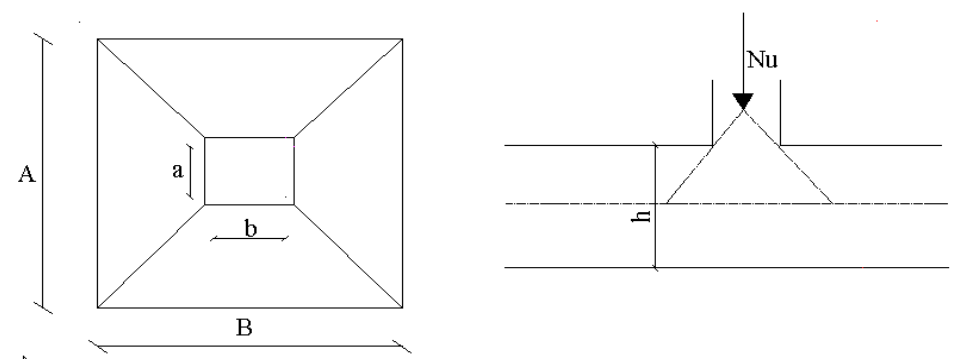

**Figure 6.3** *Présentation de la zone d'impact de la charge concentré*

 $\mu_c = 2 \times (A + B) = 5.2 m$ 

 $N_u = 1.416$  MN  $\lt Q_u = 0.045 \times 5.2 \times 0.3 \times \frac{25}{1}$ 1 = 17.55 ……………condition est vérifier

Vérification des contraintes dans le sol :

Il faut vérifier que :  $\sigma_{ref} = \frac{3\sigma_1 + \sigma_2}{4}$  $\frac{1+\sigma_2}{4} \leq \bar{\sigma}$ . on a les caractéristiques suivantes :  $I_X = 24222.481 \text{ m}^4$ ,  $X_G = 12.35 \text{ m}$ ,  $I_Y = 23991.651 \text{ m}^4$ ,  $Y_G = 13.75 \text{ m}$ ,

*N* : L'effort normale du aux charges verticales.

 $M_{y,x}$ : Moment sismique à la base

 $M_x=12779.9561$  KN m (Sous la combinaison G+Q).

 $M_x=6868.5433$  KN m. (Sous la combinaison G+Q).

$$
\triangleright \quad \text{sens xx} : \sigma_x = \frac{N}{S_{rad}} \pm \frac{M_x \times \gamma_g}{I_x} .
$$
\n
$$
\sigma_1 = \frac{73.472}{708.16} + \frac{12.78 \times 13.75}{24222.481} = 0.11 \, MPa
$$
\n
$$
\sigma_2 = \frac{73.472}{708.16} - \frac{12.78 \times 13.75}{24222.481} = 0.096 \, MPa
$$
\n
$$
\sigma_{ref} = \frac{3 \times 0.11 + 0.096}{4} = 0.106 \, MPa < \overline{\sigma_{sol}} = 0.11 \, MPa
$$

Donc la contrainte dans le sens x-x est vérifiée

$$
\mathcal{L} \text{ sens y-y:}
$$
\n
$$
\sigma_y = \frac{N}{S_{rad}} \pm \frac{M_y \times X_g}{I_y}.
$$
\n
$$
\sigma_y = \frac{73.472}{708.16} + \frac{6.869 \times 12.35}{23991.65} = 0.107 MPa.
$$
\n
$$
\sigma_y = \frac{73.472}{708.16} - \frac{6.869 \times 12.35}{23991.65} = 0.10 MPa
$$
\n
$$
\sigma_{ref} = \frac{3 \times 0.107 + 0.10}{4} = 0.105 MPa < \overline{\sigma_{sol}} = 0.11 MPa
$$

Donc la contrainte dans le sens y-y est vérifiée.

#### Vérification de la stabilité au renversement :

Selon (Article 10.1.5) [1], on doit vérifier que l'excentrement de la résultantes des forces verticales gravitaires et des forces sismiques reste à l'intérieur de la moitié centre de la base des éléments de fondation résistent au renversement.

 = ≤ 4 . : = 12.779 73.472 <sup>=</sup> 0.17 <sup>≤</sup> 4 = 27.3 4 = 6.825 … … … … … … … … … … … … … … … … é : = 6.869 73.472 <sup>=</sup> 0.093 <sup>≤</sup> 4 = 24 4 = 6 … … … … … … … … … … … … … … … … … … é

Vérification au cisaillement :

$$
\tau = \frac{v_u}{b \times d} \le \bar{\tau}_{bu} = \min(0.1 f_{C28}; 3MPa) = 2.5MPa
$$

On considère une bande de largeur b =1m et d=0.9hr=0.9x0.3=0.27m

 = × 2 × = 91438.088 × 4.2 <sup>2</sup> <sup>×</sup> 708.16 <sup>=</sup> 271.15 ; = 1.004 < ̅ = 2.5 … … … … … … … … … … … … … … … … … … … … … … . … … . . é

#### **6.3.3.2. Ferraillage du radier générale**

Le radier se calcule comme une dalle pleine renversée, sollicité à la flexion simple causée par la réaction du sol, soulagé du poids propre du radier et des nervures  $(G_{min})$ .

a. Calcul des sollicitations

 A l'ELU : Nu =91438.088 KN Sradier =  $708.16$  m<sup>2</sup>  $q_u =$  $N_u$  $\frac{u}{S_{rad}} =$  $\frac{91438.088}{708.16}$  = 129.12 KN/m<sup>2</sup>  $L_x = 3.9$  m;  $L_y = 4.2$ m  $\rho = \frac{L_x}{L}$  $\frac{-\chi}{L_{\rm y}}$  = 0.93  $>$  0.4  $\rightarrow$  La dalle porte dans les deux sens.  $\rho = 0.93 \rightarrow \begin{cases} \mu_x = 0.0428 \\ \mu_y = 0.8450 \end{cases}$  $\mu_y = 0.8450$  $M_{0x} = \mu_x \times L_X^2 \times q_u = 84.06$  KNm;  $M_{0y} = \mu_y \times M_{0x} = 71.03$  KNm Moment en travées  $\left\{\begin{matrix} M_{tx} = 0.75 M_{0x} = 63.05 KN.m\\ M_{0} = 0.75 M_{0} = 53.27 KN.m \end{matrix}\right.$  $M_{ty} = 0.75 M_{0y} = 53.27 K N. m'$ Moment en appuis {  $M_{ax} = -0.5 M_{0x} = -42.03$  KN. m  $M_{ay} = -0.5 M_{0x} = -42.03$  KN. m

#### b. Calcul du ferraillage

Le ferraillage se fait pour une section  $b \times h = (1 \times 0.3)m^2$ Condition de non fragilité :  $F_{0.400} \rightarrow \rho_0 = 0.0008 \cdot e \ge 12$ cm

$$
En\,\,travée \begin{cases} A_x^{min} = \rho_0 \times \frac{(3-\rho)}{2} \times b \times h = 2.49 \, \text{cm}^2\\ A_y^{min} = \rho_0 \times b \times h = 2.4 \, \text{cm}^2 \end{cases}
$$

En appui  $: A_{x,min} = A_{y,min} = 0.23 \times b \times d \times d$  $f_{t28}$  $f_e$  $= 3.26$  cm<sup>2</sup>.

Les résultats du ferraillage sont résumés dans le tableau ci-dessous :

#### **Tableau 6.1** *Sections de ferraillage*

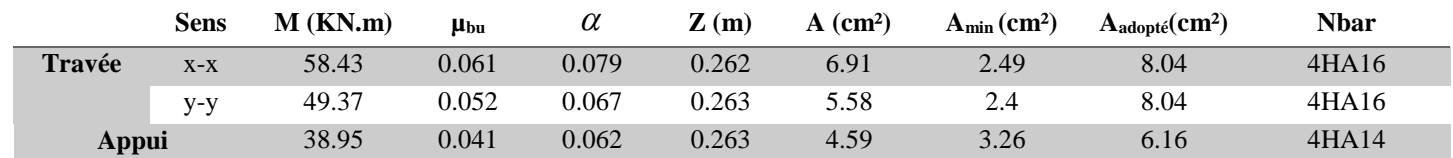

#### **c. Vérification au cisaillement**

$$
\tau = \frac{v_u}{b \times d} \le \bar{\tau}_{bu} = \min(0, 1f_{C28}; 3MPa) = 2.5MPa
$$
  
\n
$$
\triangleright \text{Sens x-x}
$$
  
\n
$$
V_u = \frac{q_u \times L_{max}}{2} = \frac{129.12 \times 4.2}{2} = 271.152 \text{ KN} \to \tau_u = 1.004 \text{ MPa} < \bar{\tau}_{bu} = 2.5 \text{ MPa}.
$$
  
\n
$$
\triangleright \text{Sens y-y}
$$
  
\n
$$
V_u = \frac{q_u \times L_{max}}{2} \times \frac{1}{(1 + \frac{\rho}{2})} = 185.09 \text{ KN} \to \tau_u = 0.686 \text{ MPa} < \bar{\tau}_{bu} = 2.5 \text{ MPa}.
$$

La condition est vérifiée, donc y a pas risque de cisaillement.

**A l'ELS**

 $N_s = 66774.872$  KN  $q_S =$  $N_S$  $\frac{S}{S_{rad}} =$  $\frac{66774.872}{708.16}$  = 94.29 KN/m<sup>2</sup>  $L_x = 3.9$  m;  $L_y = 4.2$ m  $\rho = \frac{L_x}{L}$  $\frac{-\chi}{L_{\rm y}}$  = 0.93 > 0.4  $\rightarrow$  La dalle porte dans les deux sens.  $\rho = 0.93 \rightarrow \begin{cases} \mu_x = 0.0428 \\ \mu_y = 0.8450 \end{cases}$  $\mu_y = 0.8450$  $M_{0x} = \mu_x \times L_X^2 \times q_s = 61.38$  KNm;  $M_{0y} = \mu_y \times M_{0x} = 51.87$  KNm Moment en travées  ${M_{tx} = 0.75 M_{0x} = 46.04 KN.m}_{M} = 0.75 M_{m} = 38.90 KN.m}$  $M_{ty} = 0.75 M_{0y} = 38.90 \text{ KN} \cdot \text{m}^3$ Moment en appuis {  $M_{ax} = -0.5 M_{0x} = -30.69$  KN. m  $M_{ay} = -0.5 M_{0x} = -30.69$  KN. m

#### **d. Vérification à l'ELS** :

On doit vérifier que :

$$
\sigma_{bc} = \frac{M_{ser}}{I} \ y < \ \bar{\sigma} = 15 \ MPa.
$$
\n
$$
\sigma_s = 15 \ \frac{M_{ser}}{I} \ (d - y) < \ \bar{\sigma_s} = \min \ (2/3f_e \ ; 110 \sqrt{\eta \times f_{tj}}) = 201.63 \ MPa.
$$

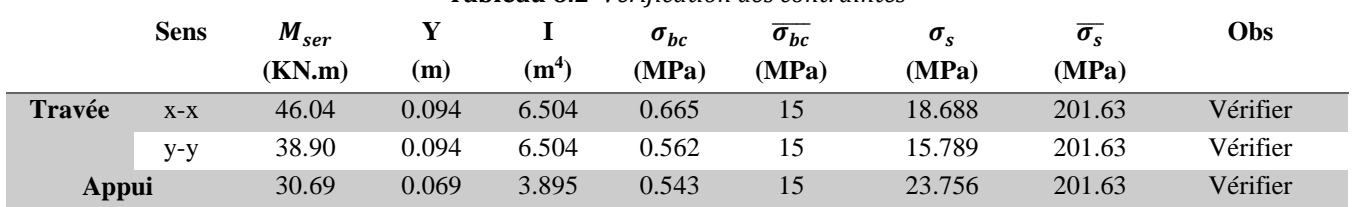

**Tableau 6.2** *Vérification des contraintes*

#### **Schéma de ferraillage du radier**

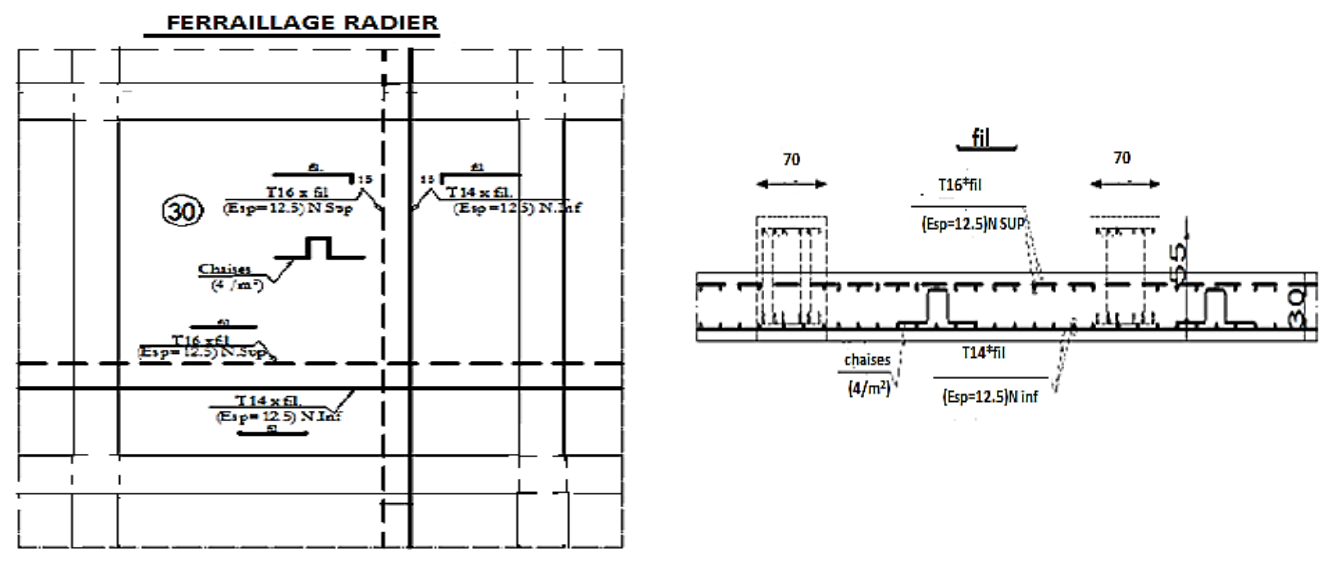

**Figure 6.4** *Schéma de ferraillage de radier*

#### **Ferraillage du débord**

Le débord est assimilé à une dalle sur trois appuis de 1.5 m de largeur

$$
\rho = \frac{L_x}{L_y} = 0.36 < 0.4 \rightarrow La \, dalle \, travaille \, dans \, un \, seul \, sens
$$
\n
$$
M_u = q_u \times \frac{L^2}{2} = 129.12 \times \frac{1.5^2}{2} = 145.26 \, KN.m
$$
\n
$$
A = 6.5 \, \text{cm}^2
$$
\n
$$
Soit : 4HA16/ml = 8.04 \, \text{cm}^2
$$

Vérification au cisaillement  

$$
\tau_u = \frac{V_u}{b \times d} \le \bar{\tau} = \min(0, 1f_{c28}; 3 MPa) = 2, 5 MPa
$$

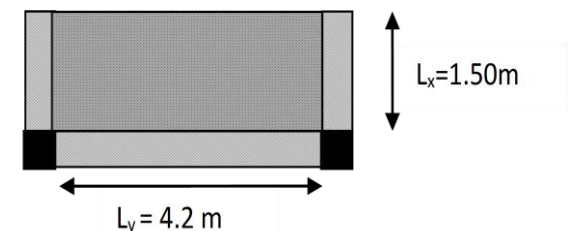

**Figure 6.5** *Répartition des contraintes sur le débord*

Sachant que :

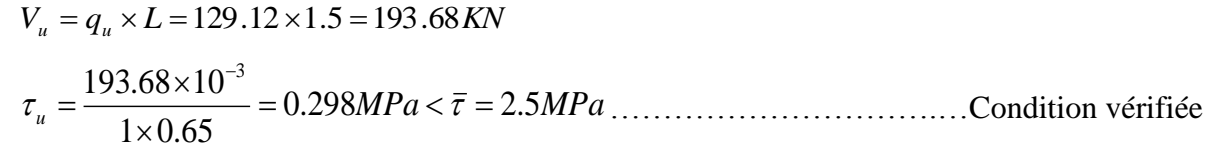

#### **Les nervures**

Les nervures sont des poutres servant d'appuis pour la dalle du radier. La répartition des charges sur chaque travée est triangulaire ou trapézoïdale selon les lignes de ruptures.

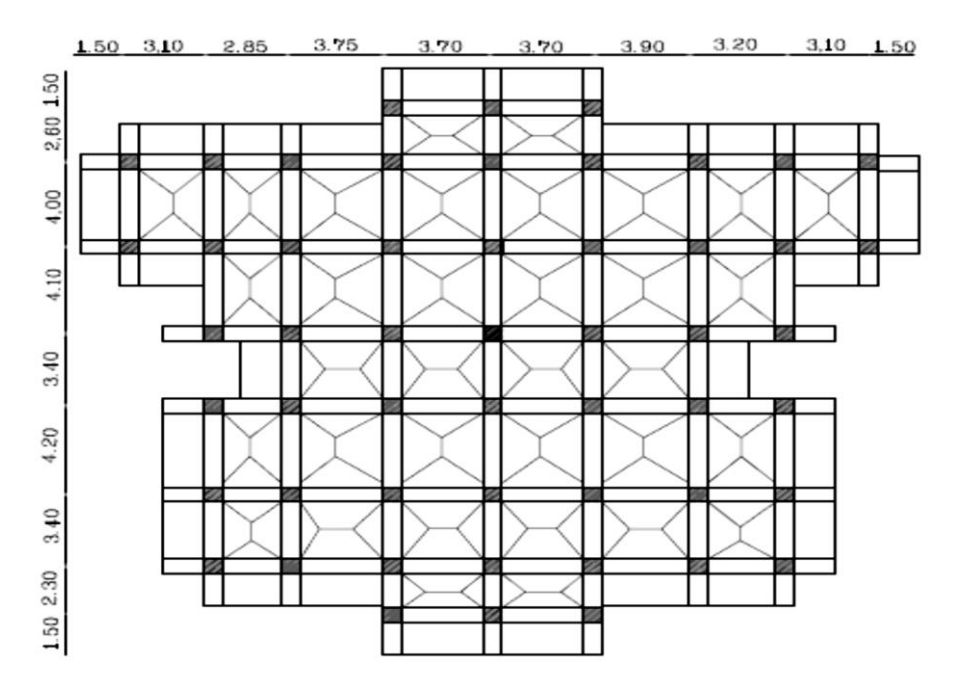

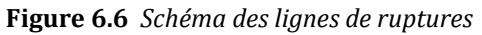

Pour simplifier les calculs on les remplace par des charges équivalentes uniformément reparties. -Pm : charge uniforme qui produise le même moment maximum que la charge réel. -Pv : charge uniforme qui produise le même effort tranchant maximal que la charge réel.

#### Charge trapézoïdale

$$
P_m = \frac{q}{2} \left[ \left( 1 - \frac{\rho_g^2}{3} \right) \times l_{xg} + \left( 1 - \frac{\rho_d^2}{3} \right) \times l_{xd} \right]; \text{ avec: } \rho_d = \frac{l_{xd}}{l_y} \text{ et } \rho_g = \frac{l_{xg}}{l_y}
$$
\n
$$
P_v = \frac{q}{2} \left[ \left( 1 - \frac{\rho_g}{2} \right) \times l_{xg} + \left( 1 - \frac{\rho_d}{2} \right) \times l_{xd} \right]
$$
\nChange triangular

\n
$$
P'_m = P'_v = \frac{q}{2} \times \frac{\sum l_{xi}^2}{\sum l_{xi}}.
$$
\nCalculate solutions

\nMoments aux appuis

\n
$$
(P \times l'^3 + P \times l'^3)
$$

 = { × ′3 + × 8.5 × ( ′ + ′ ) … … … … … … … … … … … … … … … … … … … … … . … . é 0.15 × <sup>0</sup> … … … … … … … … … … … … … … … … … … … … … … … … … … … … … . .

 $A vec: l' = \begin{cases} l' ... ... ... ... ... ... ... ... ... ... ... ... ... ... ... ... ... ... ... ... ... ... ... ... ... ... ... ... t rayée de rive \\ 0.8 \times l' ... ... ... ... ... ... ... ... ... ... ... ... ... ... ... ... trawée intermédirie ; et  $M_0 = \frac{q \times l^2}{8}$$  $\frac{\lambda}{8}$ . Moment en travée

.

$$
M_t(x) = M_0(x) + M_g\left(1 - \frac{x}{l}\right) + M_d\left(\frac{x}{l}\right).
$$
  
 
$$
Avec: M_0(x) = \frac{q \times x}{2}(l - x) \quad ; \quad x = \frac{l}{2} - \frac{M_g - M_d}{q \times l}
$$

 $\mathbf{M}_{g}$  et  $\mathbf{M}_{d}$  : moments sur appuis de gauche et droite respectivement Sens X-X :

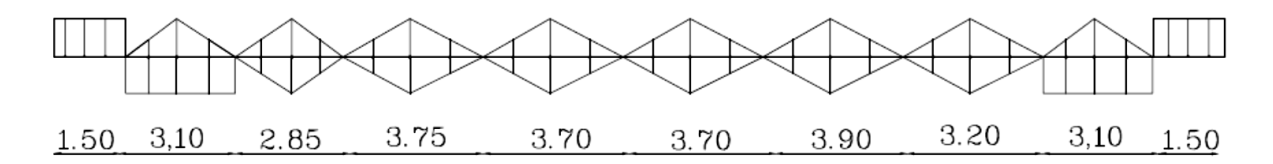

**Figure 6.7** *Schéma statique de la nervure dans le sens X-X*

Les résultats de calcul sont récapitulés dans le tableau suivant

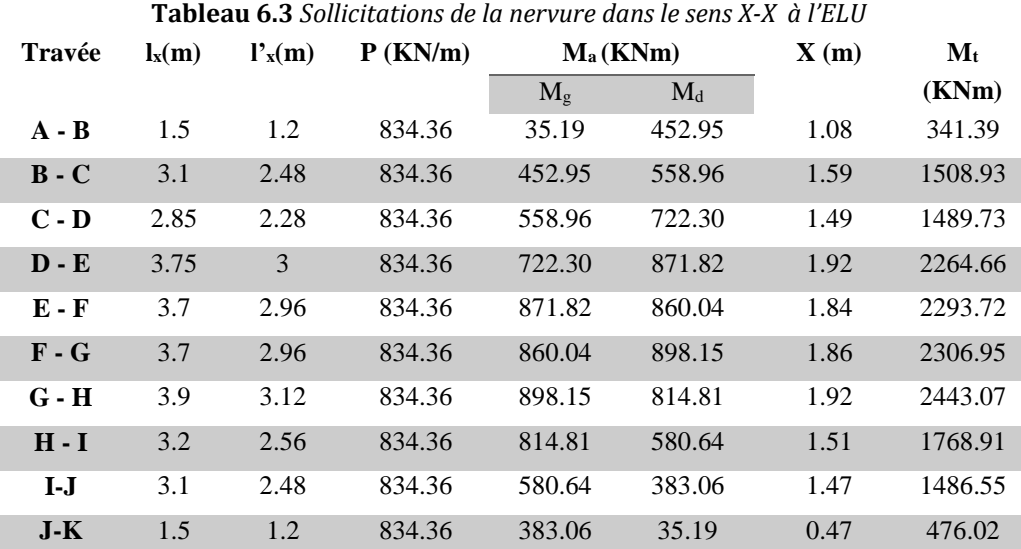

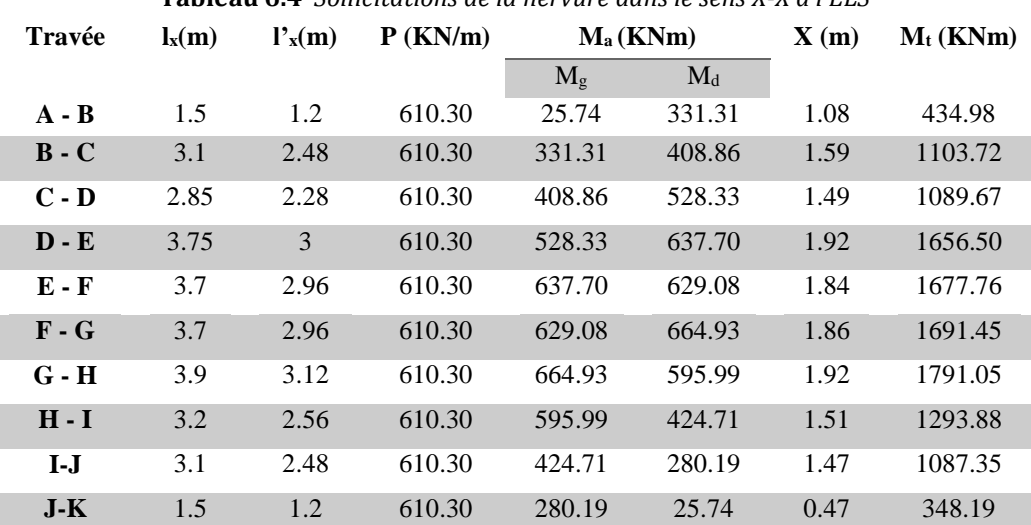

**Tableau 6.4** *Sollicitations de la nervure dans le sens X-X à l'ELS*

#### **Sens Y-Y :**

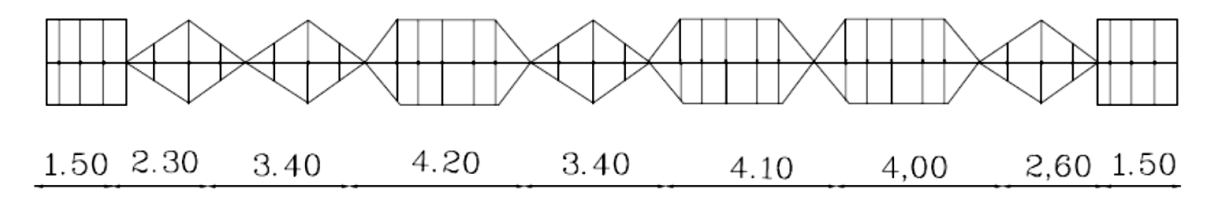

**Figure 6.8** *Schéma statique de la nervure dans le sens Y-Y*

Les résultats de calcul sont récapitulés dans le tableau suivant

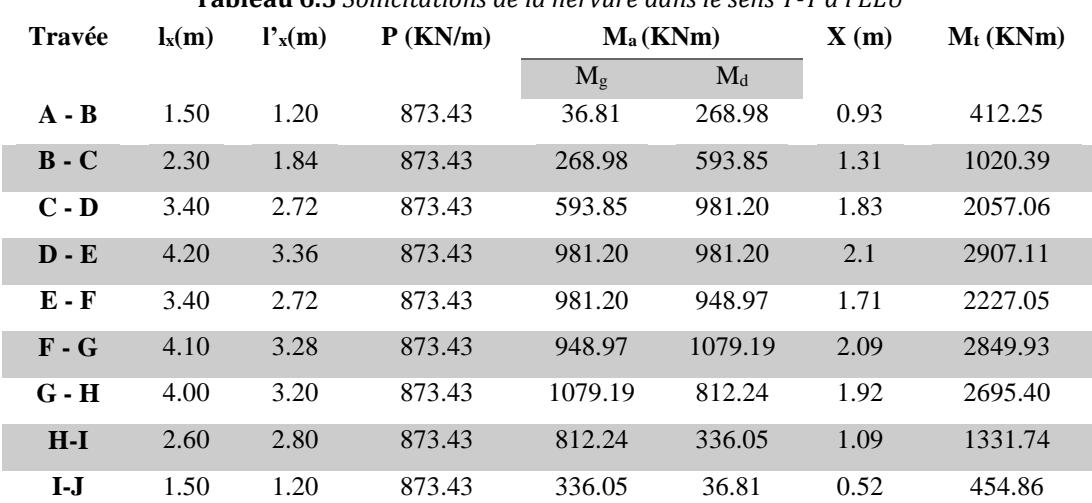

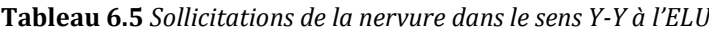

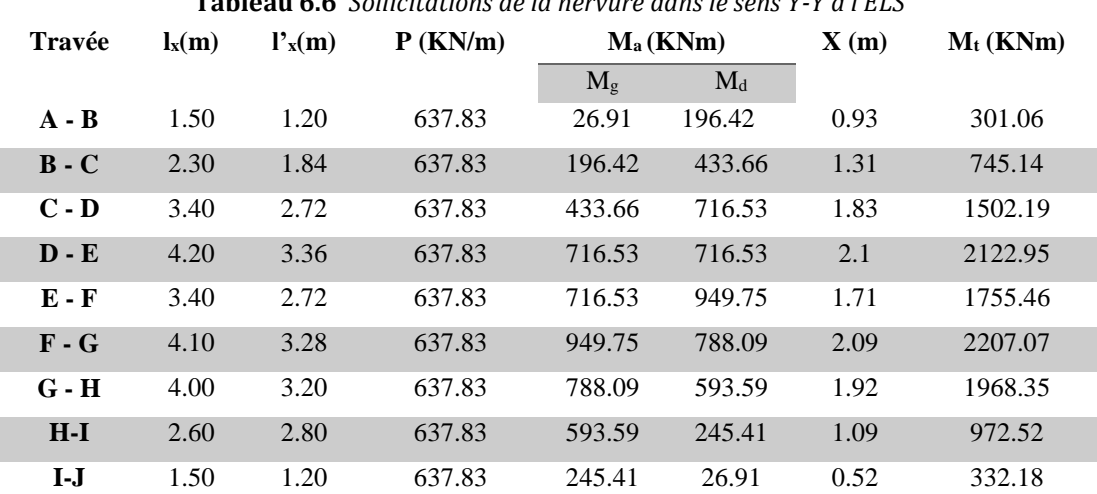

**Tableau 6.6** *Sollicitations de la nervure dans le sens Y-Y à l'ELS*

#### **Ferraillage des nervures :**

Le ferraillage se fera pour une section en Té en flexion simple.

 $h = 0.70$  m  $h_0 = 0,30$  m

 $b_0 = 0,70$  m

 $d = 0.65$  m

$$
b_1 \le \min\left(\frac{l_y}{10}; \frac{l_x}{2}\right) \Rightarrow b_1 \le \min\left(\frac{4.2}{10}; \frac{3.90}{2}\right)
$$
  

$$
\Rightarrow b_1 \le \min(0.42 \text{ m} \cdot 1.95 \text{ m})
$$

 $\Rightarrow$  b<sub>1</sub>  $\leq$  min(0,42 m; 1.95 m)

Soit  $b_1 = 0,40$  m

Donc:  $b=b_1\times 2+b_0=1.50$  m

Les résultats du ferraillage sont récapitulés dans le tableau suivant

| <b>Sens</b> | Localisation | $M_u$ (KNm) | $A_{cal}$ (cm <sup>2</sup> ) | $A_{min}$ (cm <sup>2</sup> ) | $A_{adopté}$ ( $cm2$ ) |
|-------------|--------------|-------------|------------------------------|------------------------------|------------------------|
| $X-X$       | Travée       | 2443.07     | 109.16                       | 12.35                        | $10HA40=125.66$        |
|             | appui        | 898.15      | 38.52                        | 12.35                        | $10HA25=49.09$         |
| $y-y$       | Travée       | 2907.11     | 123.16                       | 12.35                        | $10HA40=125.66$        |
|             | appui        | 981.20      | 44.75                        | 12.35                        | $10HA25=49.09$         |

**Tableau 6.7** *Sections de ferraillage des nervures*

h

 $$ 

 $\mathbf b$ 

#### **a) Vérification de l'effort tranchant à l'ELU :**

$$
\tau_u = \frac{V_u}{b \times d} \le \bar{\tau} = \min\left(\frac{0.15 \times f_{c28}}{\gamma_b}; 4MPa\right) = 2.5 MPa
$$

Les résultats sont présentés dans le tableau ci- dessous

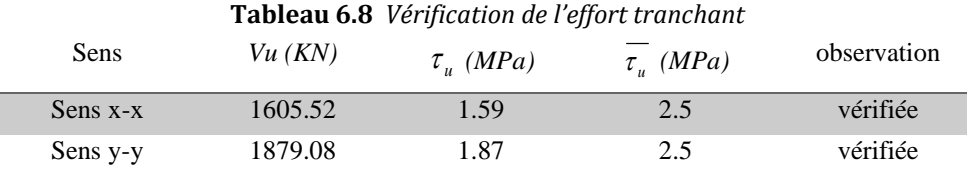

b

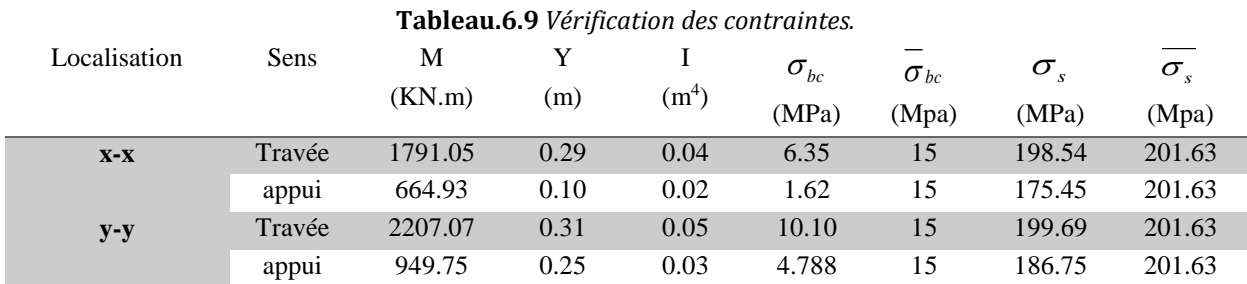

#### **b) Vérification à l'ELS**

On remarque que  $\sigma_{bc} \prec \sigma_{bc}$  et  $\sigma_{s} \prec \sigma_{s}$  donc c'est vérifiée.

$$
\emptyset_t \le \min(\frac{h}{35}; \frac{b_0}{10}; \emptyset_t) = 20 \text{ mm.} \text{ soit } \emptyset_t = 10 \text{ mm.}
$$

#### Espacement des aciers transversaux

Soit 5HA10=3.93 cm² (cadre entourant les barre des angles plus un petit cadre pour ceux des milieux + épingle).

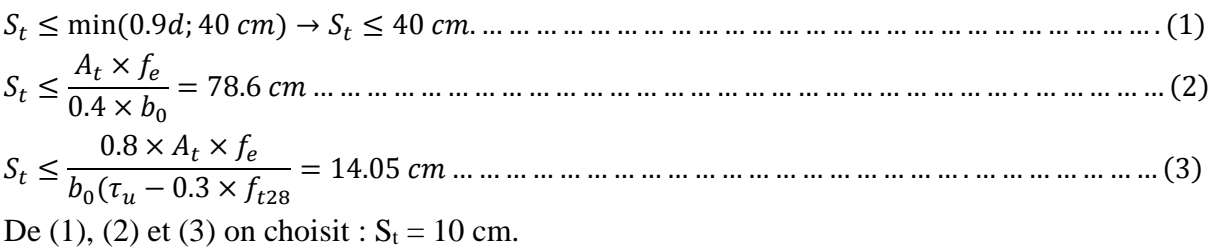

#### **Armature de peau**

Comme les nervures sont des sections de grande hauteur, des armatures de peau sont nécessaire. Elles sont disposées le long des parements verticaux de l'ordre 1 cm<sup>2</sup>/ml Pour h= 70 cm on prendra Apeau = 4 HA10/ml

#### **c) Schéma de ferraillage**

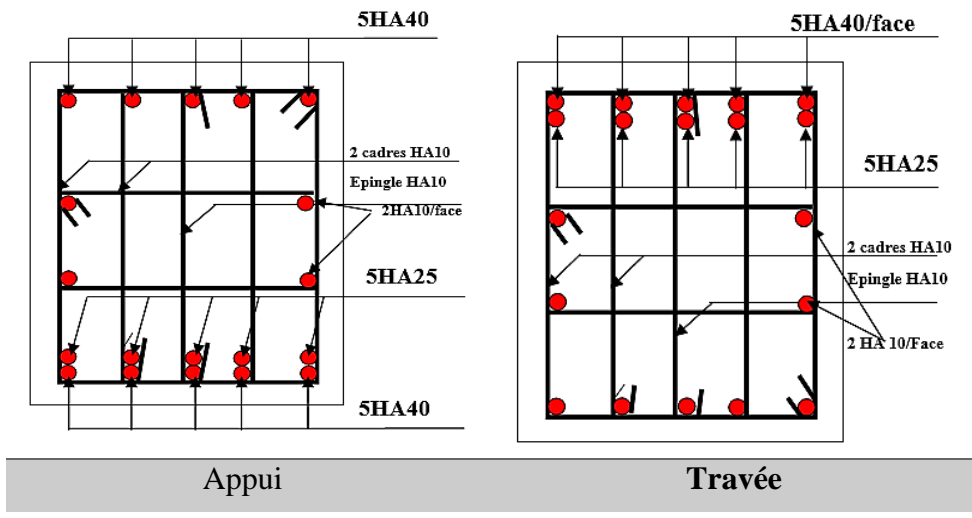

Sens x-x

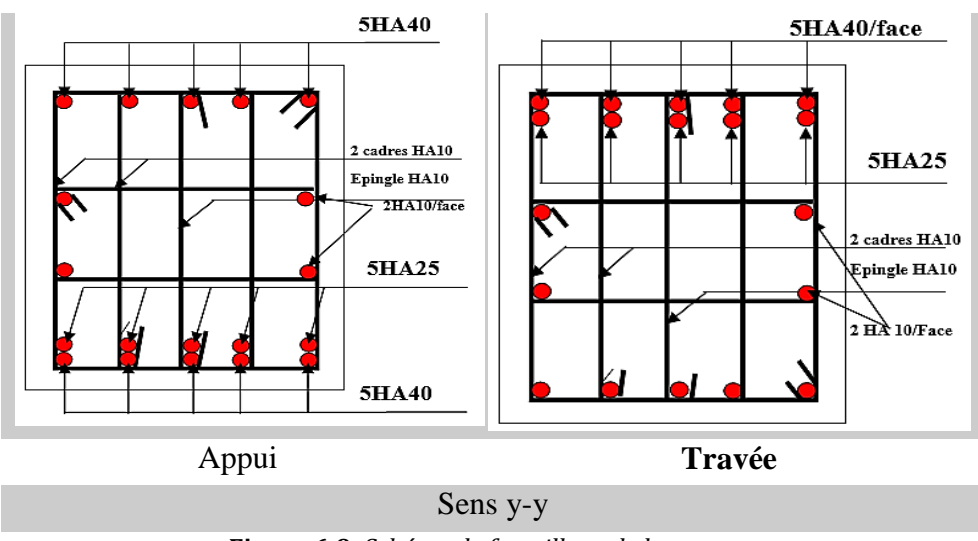

**Figure 6.9** *Schéma de ferraillage de la nervure*

#### **6.4. Etude de voile périphérique**

Selon le RPA 99 version 2003, les ossatures au-dessous du niveau de base du bâtiment doivent comporter un voile périphérique continu entre le niveau de fondation et le niveau de base, il doit satisfaire aux conditions suivantes :

- Épaisseur ≥ 15cm ;
- $\checkmark$  Les armatures sont constituées de deux nappes.
- $\checkmark$  Le pourcentage minimum des armatures est de 0,10% dans les deux sens (horizontal et vertical)
- $\checkmark$  Les ouvertures dans ce voile ne doivent pas réduire sa rigidité d'une manière importante.

Le voile périphérique est un panneau vertical en béton armé entourant une partie ou la totalité de l'immeuble, il est destiné à soutenir l'action des poussées

des terres et les transmettre aux poteaux.

• Dimensionnement des voiles

La hauteur h=2.8 m

La longueur L=4.20m

L'épaisseur e=15 cm

• Caractéristique de sol :

Poids spécifique γh=20 KN/m<sup>3</sup>

Ongle de frottement  $\varnothing$  = 19° = 0.3325 rad

Cohésion c=0.18 KN/*m*<sup>2</sup>

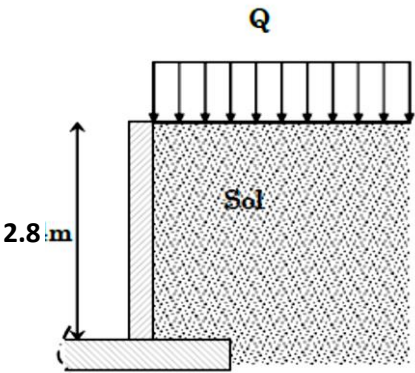

**Remarque** : Pour plus de sécurité on néglige l'effet de la cohésion car elle est favorable et elle disparait à long terme.

#### **6.4.1. Evaluation de charge et surcharge**

Le voile périphérique et soumis à :

La poussée des terres

$$
G = h \times \gamma \times tg^2 \left(\frac{\pi}{4} - \frac{\phi}{2}\right) - 2 \times c \times tg \left(\frac{\pi}{4} - \frac{\phi}{2}\right) = 28.49 \, \text{KN/m}
$$

**Surcharges accidentelle :**  $q=2.5$  *KN* /  $m^2$ 

$$
Q = q \times tg^2 \left(\frac{\pi}{4} - \frac{\emptyset}{2}\right) \to Q = 1.27 \, \text{KN/m}
$$

#### **6.4.2. Ferraillage du voile périphérique**

Le voile périphérique sera calculé comme une dalle pleine sur quatre appuis uniformément chargée, l'encastrement est assuré par le plancher, les poteaux et les fondations.

**A L'ELU**

 $1.905$  KN/m<sup>2</sup>

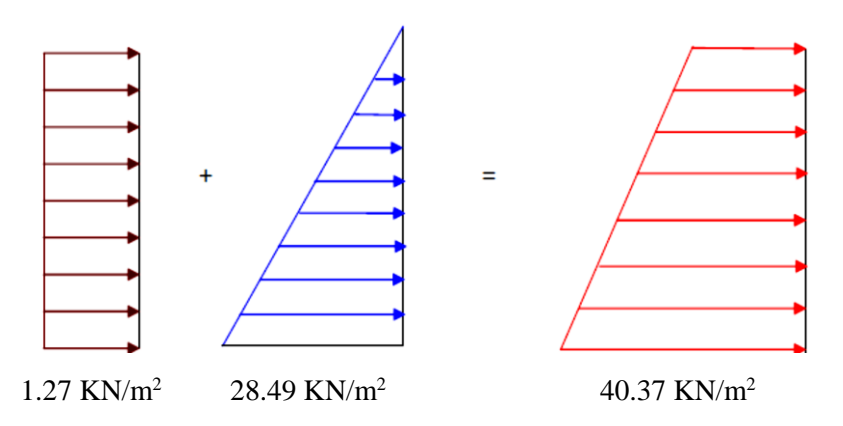

Pour le ferraillage on prend le plus grand panneau dont les caractéristiques sont : Lx=2.8 m ; Ly= 4.2 m, Ep=0.15m

$$
\rho = \frac{L_x}{L_y} = 0.67 > 0.4 \rightarrow La \, dalle \, porte \, dans \, les \, deux \, sens.
$$
\n
$$
\sigma_{ref} = \frac{3 \times 40.37 + 1.905}{4} = 30.75 \, KPa.
$$
\n
$$
q_u = \sigma_{ref} \times 1ml = 30.75 \, KN/m.
$$
\n
$$
\rho = 0.67 \rightarrow \begin{cases} \mu_x = 0.0723 \\ \mu_y = 0.3895 \end{cases}
$$
\n
$$
M_{0x} = \mu_x \times L_x^2 \times q_u = 17.43 \, KNm; \, M_{0y} = \mu_y \times M_{0x} = 6.79 \, KNm
$$
\n
$$
Moment \, en \, través \begin{cases} M_{tx} = 0.85M_{0x} = 14.82 \, KNm; \\ M_{ty} = 0.85M_{0y} = 5.77 \, KN. \, m \end{cases};
$$
\n
$$
M_{0x} = 0.5M_{0x} = 8.72 \, KN. \, m
$$
\n
$$
M_{ay} = 0.5M_{0x} = 8.72 \, KN. \, m
$$

Les sections d'armatures sont récapitulées dans le tableau ci-dessous :

Avec  $A_{min} = 0.23 \times b \times d \times \frac{f_{t28}}{400}$ <sup>1t28</sup> ………………………………………..condition exigée par le RPA.

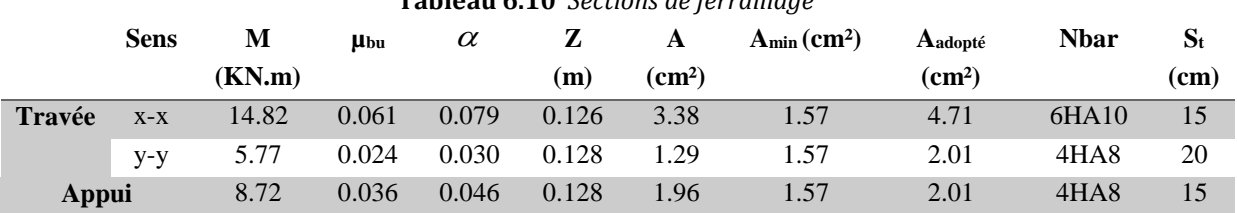

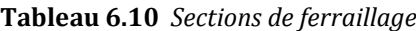

• Condition de non-fragilité  $F_{e400} \rightarrow \rho_0 = 0.0008$ ; e  $\geq 12$ cm  $A_y^{min} = \rho_0 \times b \times e = 0.0008 \times 100 \times 0.15 = 1.2 cm^2$  $A_x^{min} = \rho_0 \times \frac{(3-\rho)}{2}$  $\frac{P}{2} \times b \times e = 1.39 \text{cm}^2$  Vérification de l'effort tranchant : On doit vérifier que :  $\tau = \frac{v_u}{\hbar}$  $\frac{v_u}{b \times d} \le \bar{\tau}_{bu} = min(0.1 f_{C28}; 3MPa) = 2.5MPa$  $\tau = \frac{49.84 \times 4.2}{2}$ 2 = 104.66 = 0.104 < ̅ = 2.5. … … … … … … … … … … … … … … é

$$
\triangleright
$$
 A L'ELS  
\n
$$
\sigma_{min} = Q = 1.27 \frac{KN}{m^2}; \quad \sigma_{max} = G + Q = 29.76 \frac{KN}{m^2};
$$
\n
$$
\sigma_{ref} = \frac{3 \times 29.76 + 1.27}{4} = 22.64 KPa; \quad q_s = \sigma_{ref} \times 1ml = 22.64 KN/ml.
$$
\n
$$
M_{tx} = 0.85 M_{0x} = 10.91 KN.m; \quad M_{ty} = 0.85 M_{0y} = 4.34 KN.m; \quad M_a = 0.5 M_{0x} = 6.42 KN.m
$$

Vérification de l'état limite de compression du béton

On doit vérifier que :

$$
\sigma_{bc} = \frac{M_{ser}}{I} \quad y < \bar{\sigma} = 15 \, MPa.
$$
\n
$$
\sigma_s = 15 \, \frac{M_{ser}}{I} \left( d - y \right) < \bar{\sigma_s} = \min \left( \frac{2}{3f_e}; \frac{110}{\sqrt{1 \times f_{tj}}} \right) = 201.63 \, MPa
$$
\nCalcul de y :  $\frac{b \times y^2}{2} + 15 \times (A_s + A'_s) \times y - 15 \times (d \times A_s + d' \times A'_s) = 0$ 

\nCalcul de I :  $I = \frac{b \times y^3}{3} + 15 \times [A_s \times (d - y)^2 + A'_s (y - d')^2]$ 

|               | <b>Sens</b> | $M_{ser}$ |       |                   | $\sigma_{bc}$ | $\sigma_{bc}$ | $\sigma_{s}$ | $\sigma_{s}$ | Obs      |
|---------------|-------------|-----------|-------|-------------------|---------------|---------------|--------------|--------------|----------|
|               |             | (KN.m)    | (m)   | (m <sup>4</sup> ) | (MPa)         | (MPa)         | (MPa)        | (MPa)        |          |
| <b>Travée</b> | $X-X$       | 10.91     | 0.042 | 0.639             | 0.72          | 15            | 22.54        | 201.63       | Vérifier |
|               | $y-y$       | 4.34      | 0.041 | 0.468             | 0.38          | 15            | 12.38        | 201.63       | Vérifier |
| Appui         |             | 6.42      | 0.041 | 0.468             | 0.56          | 15            | 18.31        | 201.63       | Vérifier |

**Tableau 6.11** *Vérification des contraintes*

#### **6.4.3. Schéma de ferraillage**

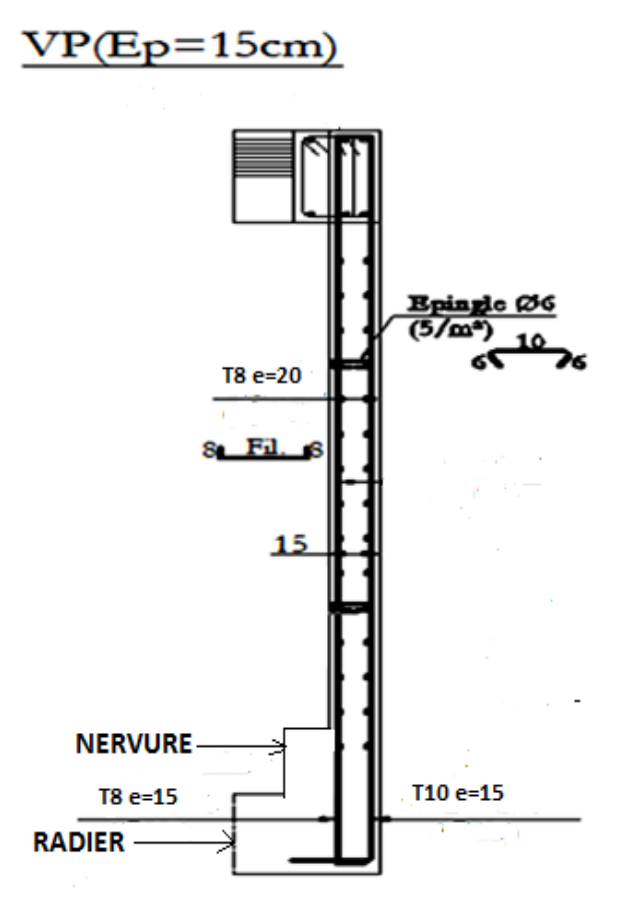

**Figure 6.10** *Schéma de ferraillage du voile périphérique*

La réalisation de cette étude nous a permis de concrétiser l'apprentissage théorique du cycle de formation de master et surtout d'apprendre les différentes techniques de calcul, les concepts et les règlements régissant le domaine étudié.

Ce projet constitue pour nous une première expérience, il nous a était très bénéfique et l'utilisation de l'outil informatique nous a permis d'économiser beaucoup de temps.

L'utilisation du logiciel de modélisation et de calcule par élément finis est une étape très importante pour l'élaboration de ce travail, mais elle demande la connaissance de certaines notions de base de génie civile et surtout le bon sens d'analyse et de critique de l'ingénieur.

## Bibliographie

- **[1].** DTR-BC, 2.48; Règles Parasismiques Algériennes (R.P.A 99/ version2003) ; C.G.S ; Alger
- **[2].** Jean-Pierre Mougin, BETON armé, BAEL91 modifié 99 et DTU associés. (deuxième édition 2000, deuxième tirage 2002) ; Paris
- **[3].** DTR-BC, 2.41; Règles de conception et de calcul des structures en béton armé (C.B.A93).
- **[4].** DTR B.C.2.2 « Charges permanentes et surcharges d'exploitation ».OPU; 1989
- **[5]** M. Belazougui « Calcul des ouvrages en béton armé ».Edition OPU, 1996

#### **Autres documents consultés :**

- $\checkmark$  Cahier de cours de cursus.
- $\checkmark$  Mémoires de fin d'études.

#### **Logiciels utilisés :**

- $\checkmark$  SAP 2000/Version 15
- $\checkmark$  GeniCade2009.
- $\checkmark$  Auto cade 2014.
- EXPERT ROBOT2010.

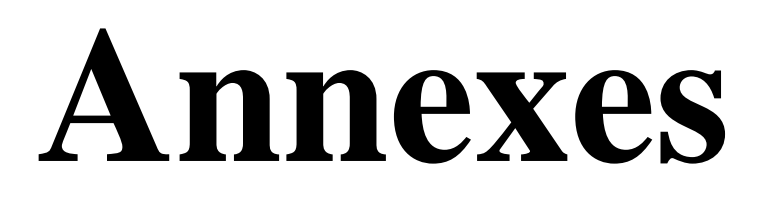

| $\alpha = Lx/L_v$ | ELU $v=0$                    |           | ELS $v = 0.2$      |           |  |  |
|-------------------|------------------------------|-----------|--------------------|-----------|--|--|
|                   | $\mu_{\scriptscriptstyle x}$ | $\mu_{v}$ | $\mu_{\mathbf{x}}$ | $\mu_{v}$ |  |  |
| 0.40              | 0.1101                       | 0.2500    | 0.0121             | 0.2854    |  |  |
| 0.41              | 0.1088                       | 0.2500    | 0.1110             | 0.2924    |  |  |
| 0.42              | 0.1075                       | 0.2500    | 0.1098             | 0.3000    |  |  |
| 0.43              | 0.1062                       | 0.2500    | 0.1087             | 0.3077    |  |  |
| 0.44              | 0.1049                       | 0.2500    | 0.1075             | 0.3155    |  |  |
| 0.45              | 0.1036                       | 0.2500    | 0.1063             | 0.3234    |  |  |
|                   |                              |           |                    |           |  |  |
| 0.46              | 0.1022                       | 0.2500    | 0.1051             | 0.3319    |  |  |
| 0.47              | 0.1008                       | 0.2500    | 0.1038             | 0.3402    |  |  |
| 0.48              | 0.0994                       | 0.2500    | 0.1026             | 0.3491    |  |  |
| 0.49              | 0.0980                       | 0.2500    | 0.1013             | 0.3580    |  |  |
| 0.50              | 0.0966                       | 0.2500    | 0.1000             | 0.3671    |  |  |
| 0.51              | 0.0951                       | 0.2500    | 0.0987             | 0.3758    |  |  |
| 0.52              | 0.0937                       | 0.2500    | 0.0974             | 0.3853    |  |  |
| 0.53              | 0.0922                       | 0.2500    | 0.0961             | 0.3949    |  |  |
| 0.54              | 0.0908                       | 0.2500    | 0.0948             | 0.4050    |  |  |
| 0.55              | 0.0894                       | 0.2500    | 0.0936             | 0.4150    |  |  |
|                   |                              |           |                    |           |  |  |
| 0.56              | 0.0880                       | 0.2500    | 0.0923             | 0.4254    |  |  |
| 0.57              | 0.0865                       | 0.2582    | 0.0910             | 0.4357    |  |  |
| 0.58              | 0.0851                       | 0.2703    | 0.0897             | 0.4456    |  |  |
| 0.59              | 0.0836                       | 0.2822    | 0.0884             | 0.4565    |  |  |
| 0.60              | 0.0822                       | 0.2948    | 0.0870             | 0.4672    |  |  |
| 0.61              | 0.0808                       | 0.3075    | 0.0857             | 0.4781    |  |  |
| 0.62              | 0.0794                       | 0.3205    | 0.0844             | 0.4892    |  |  |
| 0.63              | 0.0779                       | 0.3338    | 0.0831             | 0.5004    |  |  |
| 0.64              | 0.0765                       | 0.3472    | 0.0819             | 0.5117    |  |  |
| 0.65              | 0.0751                       | 0.3613    | 0.0805             | 0.5235    |  |  |
|                   |                              |           |                    |           |  |  |
| 0.66              | 0.0737                       | 0.3753    | 0.0792             | 0.5351    |  |  |
| 0.67              | 0.0723                       | 0.3895    | 0.0780             | 0.5469    |  |  |
| 0.68              | 0.0710                       | 0.4034    | 0.0767             | 0.5584    |  |  |
| 0.69              | 0.0697                       | 0.4181    | 0.0755             | 0.5704    |  |  |
| 0.70              | 0.0684                       | 0.4320    | 0.0743             | 0.5817    |  |  |
| 0.71              | 0.0671                       | 0.4471    | 0.0731             | 0.5940    |  |  |
| 0.72              | 0.0658                       | 0.4624    | 0.0719             | 0.6063    |  |  |
| 0.73              | 0.0646                       | 0.4780    | 0.0708             | 0.6188    |  |  |
| 0.74              | 0.0633                       | 0.4938    | 0.0696             | 0.6315    |  |  |
| 0.75              | 0.0621                       | 0.5105    | 0.0684             | 0.6447    |  |  |
|                   |                              |           |                    |           |  |  |
| 0.76              | 0.0608                       | 0.5274    | 0.0672             | 0.6580    |  |  |
| 0.77              | 0.0596                       | 0.5440    | 0.0661             | 0.6710    |  |  |
| 0.78              | 0.0584                       | 0.5608    | 0.0650             | 0.6841    |  |  |
| 0.79              | 0.0573                       | 0.5786    | 0.0639             | 0.6978    |  |  |
| 0.80              | 0.0561                       | 0.5959    | 0.0628             | 0.7111    |  |  |
| 0.81              | 0.0550                       | 0.6135    | 0.0617             | 0.7246    |  |  |
| 0.82              | 0.0539                       | 0.6313    | 0.0607             | 0.7381    |  |  |
| 0.83              | 0.0528                       | 0.6494    | 0.0956             | 0.7518    |  |  |
| 0.84              | 0.0517                       | 0.6678    | 0.0586             | 0.7655    |  |  |
| 0.85              | 0.0506                       | 0.6864    | 0.0576             | 0.7794    |  |  |
|                   |                              |           |                    |           |  |  |
| 0.86              | 0.0496                       | 0.7052    | 0.0566             | 0.7932    |  |  |
| 0.87              | 0.0486                       | 0.7244    | 0.0556             | 0.8074    |  |  |
| 0.88              | 0.0476                       | 0.7438    | 0.0546             | 0.8216    |  |  |
| 0.89              | 0.0466                       | 0.7635    | 0.0537             | 0.8358    |  |  |
| 0.90              | 0.0456                       | 0.7834    | 0.0528             | 0.8502    |  |  |
| 0.91              | 0.0447                       | 0.8036    | 0.0518             | 0.8646    |  |  |
| 0.92              | 0.0437                       | 0.8251    | 0.0509             | 0.8799    |  |  |
| 0.93              | 0.0428                       | 0.8450    | 0.0500             | 0.8939    |  |  |
| 0.94              | 0.0419                       | 0.8661    | 0.0491             | 0.9087    |  |  |
| 0.95              | 0.0410                       | 0.8875    | 0.0483             | 0.9236    |  |  |
|                   |                              |           |                    |           |  |  |
| 0.96              | 0.0401                       | 0.9092    | 0.0474             | 0.9385    |  |  |
| 0.97              | 0.0392                       | 0.9322    | 0.4065             | 0.9543    |  |  |
| 0.98              | 0.0384                       | 0.9545    | 0.0457             | 0.9694    |  |  |
| 0.99              | 0.0376                       | 0.9771    | 0.0449             | 0.9847    |  |  |
| 1.00              | 0.0368                       | 1.0000    | 0.0441             | 0.1000    |  |  |

**Annexe 1 :** Dalles rectangulaires uniformément chargées articulées sur leur contour

#### **Table de PIGEAUD**

M1 et M2 pour une charge concentrique  $P = 1$  s'exerçant sur une surface réduite  $u \times v$ au centre d'une plaque ou dalle rectangulaire appuyée sur son pourtour et de dimension

## **Lx× Ly**  Avec  $Lx < Ly$ .

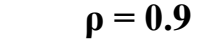

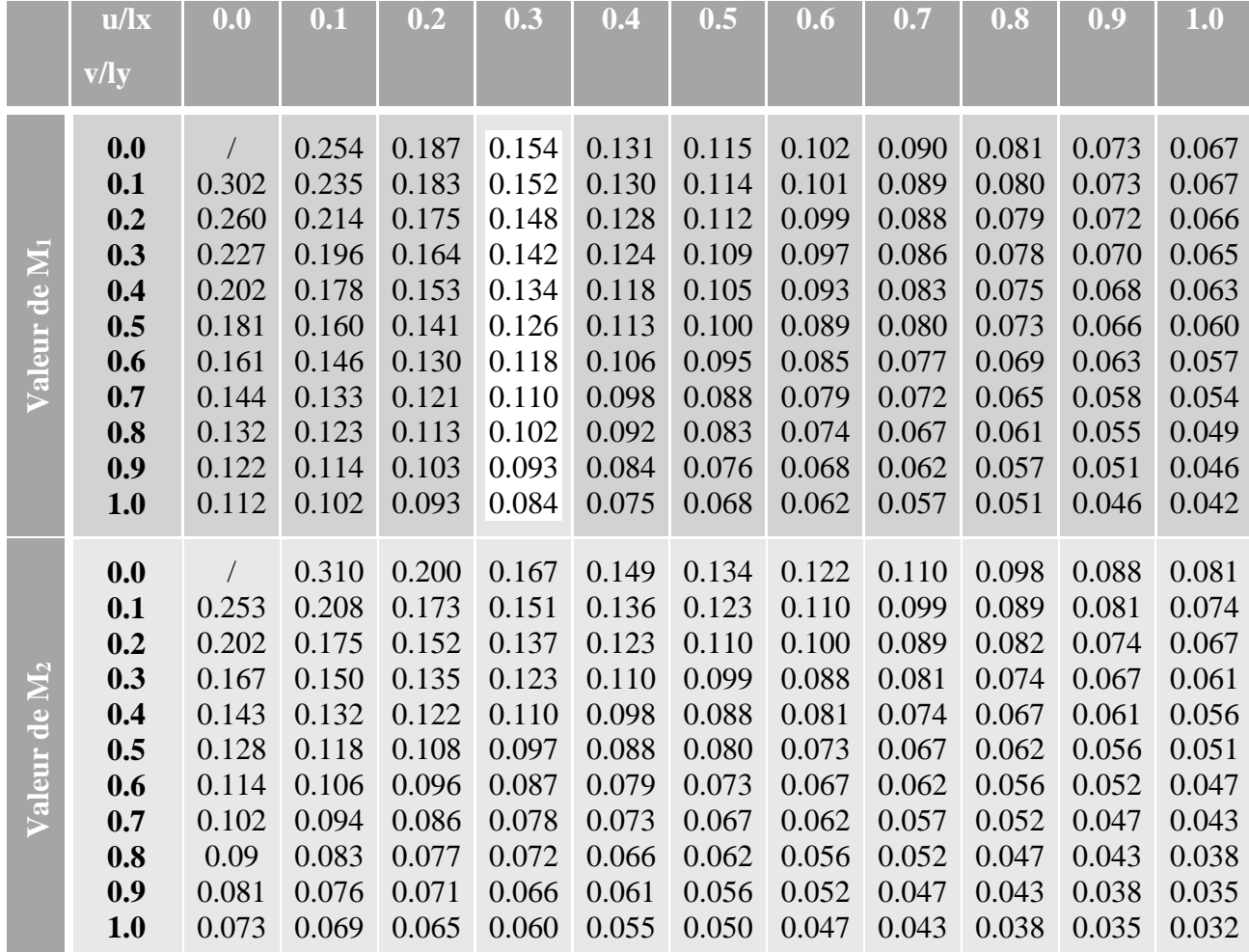

| Ф: | 5    | 6    | 8     | 10    | 12    | 14    | 16    | 20    | 25    | 32     | 40     |
|----|------|------|-------|-------|-------|-------|-------|-------|-------|--------|--------|
|    | 0.20 | 0.28 | 0.50  | 0.79  | 1.13  | 154   | 2.01  | 3.14  | 4.91  | 8.04   | 12.57  |
| 2  | 0.39 | 0.57 | 1.01  | 1.57  | 2.26  | 3.08  | 4.02  | 6.28  | 9.82  | 16.08  | 25.13  |
| 3  | 0.59 | 0.85 | 1.51  | 2.36  | 3.39  | 4.62  | 6.03  | 9.42  | 14.73 | 24.13  | 37.70  |
| 4  | 0.79 | 1.13 | 2.01  | 3.14  | 4.52  | 6.16  | 8.04  | 12.57 | 19.64 | 32.17  | 50.27  |
| 5  | 0.98 | 1.41 | 2.51  | 3.93  | 5.65  | 7.70  | 10.05 | 15.71 | 24.54 | 40.21  | 62.83  |
| 6  | 1.18 | 1.70 | 3.02  | 4.71  | 6.79  | 9.24  | 12.06 | 18.85 | 29.45 | 48.25  | 75.40  |
| 7  | 1.37 | 1.98 | 3.52  | 5.50  | 7.92  | 10.78 | 14.07 | 21.99 | 34.36 | 56.30  | 87.96  |
| 8  | 1.57 | 2.26 | 4.02  | 6.28  | 9.05  | 12.32 | 16.08 | 25.13 | 39.27 | 64.34  | 100.53 |
| 9  | 1.77 | 2.54 | 4.52  | 7.07  | 10.18 | 13.85 | 18.10 | 28.27 | 44.18 | 72.38  | 113.10 |
| 10 | 1.96 | 2.83 | 5.03  | 7.85  | 11.31 | 15.39 | 20.11 | 31.42 | 49.09 | 80.42  | 125.66 |
| 11 | 2.16 | 3.11 | 5.53  | 8.64  | 12.44 | 16.93 | 22.12 | 34.56 | 54.00 | 88.47  | 138.23 |
| 12 | 2.36 | 3.39 | 6.03  | 9.42  | 13.57 | 18.47 | 24.13 | 37.70 | 58.91 | 96.51  | 150.8  |
| 13 | 2.55 | 3.68 | 6.53  | 10.21 | 14.70 | 20.01 | 26.14 | 40.84 | 63.81 | 104.55 | 163.36 |
| 14 | 2.75 | 3.96 | 7.04  | 11.00 | 15.83 | 21.55 | 28.15 | 43.98 | 68.72 | 112.59 | 175.93 |
| 15 | 2.95 | 4.24 | 7.54  | 11.78 | 16.96 | 23.09 | 30.16 | 47.12 | 73.63 | 120.64 | 188.5  |
| 16 | 3.14 | 4.52 | 8.04  | 12.57 | 18.10 | 24.63 | 32.17 | 50.27 | 78.54 | 128.68 | 201.06 |
| 17 | 3.34 | 4.81 | 8.55  | 13.35 | 19.23 | 26.17 | 34.18 | 53.41 | 83.45 | 136.72 | 213.63 |
| 18 | 3.53 | 5.09 | 9.05  | 14.14 | 2036  | 27.71 | 36.19 | 56.55 | 88.36 | 144.76 | 226.2  |
| 19 | 3.73 | 5.37 | 9.55  | 14.92 | 21.49 | 29.25 | 38.20 | 59.69 | 93.27 | 152.81 | 238.76 |
| 20 | 3.93 | 5.65 | 10.05 | 15.71 | 22.62 | 30.79 | 40.21 | 62.83 | 98.17 | 160.85 | 251.33 |

*Sections en (cm<sup>2</sup> ) de N armatures de diamètre ɸ en (mm)*

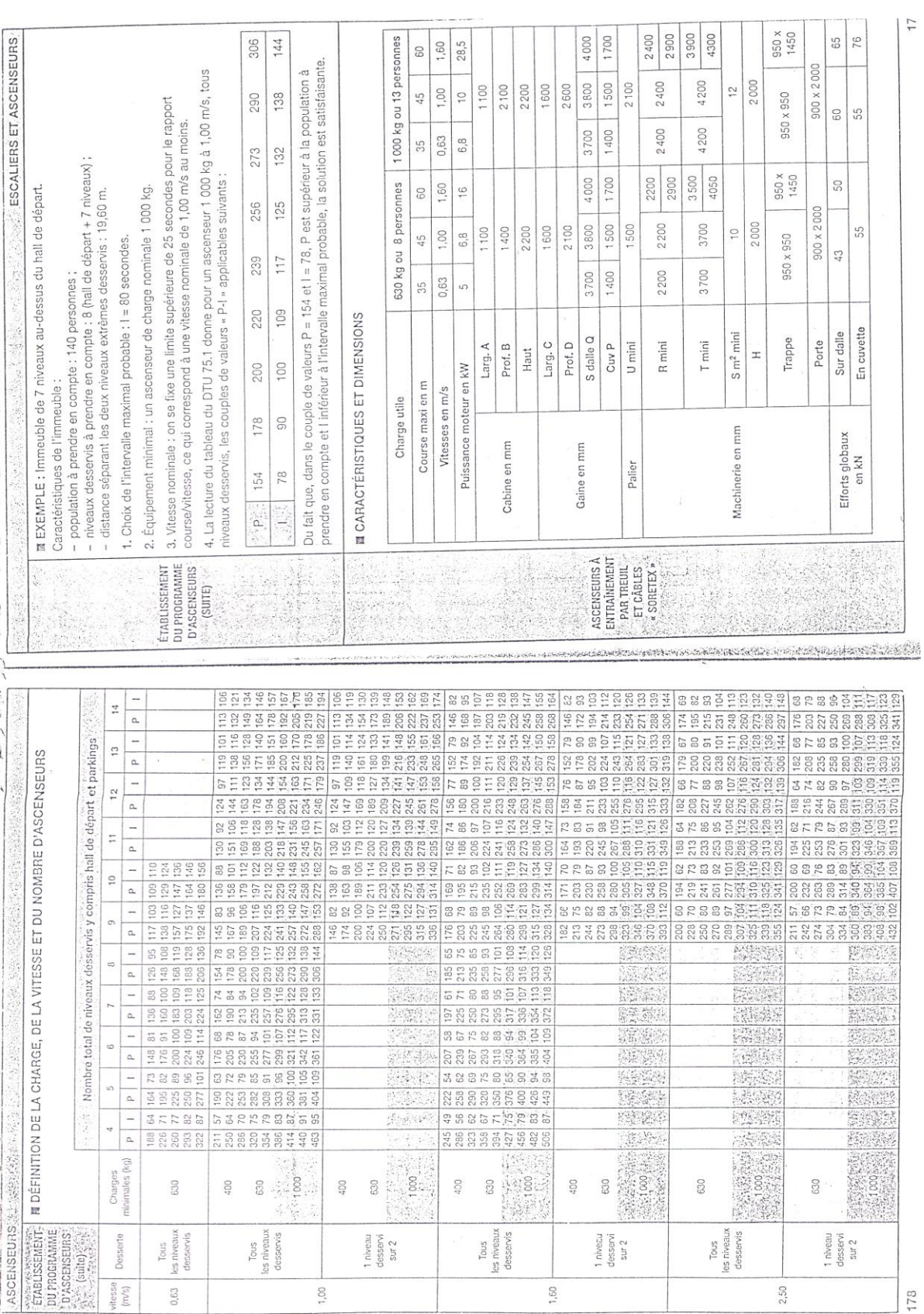

 $\frac{1}{7}$ 

#### **CONCLUSION ET RECOMMANDATIONS**

L'assiette de terrain devant accueillir une résidence d'habitation au niveau de la propriété de Mr MERSEL Hocine sise dans la ville de Tychy, caractérisée par une portance moyenne.

Le sous-sol est constitué essentiellement de limons argileux sablonneux peu compacts en surface, à des sables argileux marneux moyennement compacts à compacts en profondeur. Une couche superficielle constituée de sols peu compacts (remblais) d'environ 1".20 d'épaisseur, couvre quasiment tous le terrain.

Des investigations géotechniques sur site et au laboratoire ont révélé un sous-sol moyennement compact, constitué de gros sables avec de couches de faible épaisseur de sables fins.

De ce fait, nous suggérons :

- · L'emploi de fondations superficielles (radier de préconisé).
- · L'ancrage des fondations à une profondeur de -2<sup>m</sup>.8, de la surface du soit trouvée à la date du 19.03.2013.
- · Le taux de travail à prendre en considération dans les calculs est de 1.10 bars.
- · Les caractéristiques mécaniques au niveau de la couche allant jusqu'à -8<sup>m</sup> de profondeur : Cohésion : C= 0.18 bar Angle de frottement interne  $\varnothing = 19^0$ .
- · Aucune présence d'eaux souterraines (nappe) n'est constatée dans le sous-sol (humidité uniquement).

Par ailleurs, il est préconisé :

- La réalisation d'un lit en pierres sous le radier pour permettre la dissipation des sous pressions.
- √ La réalisation d'un système de drainage très rigoureux autours des voiles périphériques.
- √ Les parois ne seront pas stables après ouverture des fouilles. Il est conseillé de les conforter pendant les travaux.

 $\cdots$   $\cdots$ 

- Ne pas entreprendre de travaux de terrassements en périodes de pluies.  $\checkmark$
- Mettre en place les bétons de propreté, juste après la fin des terrassements.  $\checkmark$
- ← Encourager la plantation d'arbres.

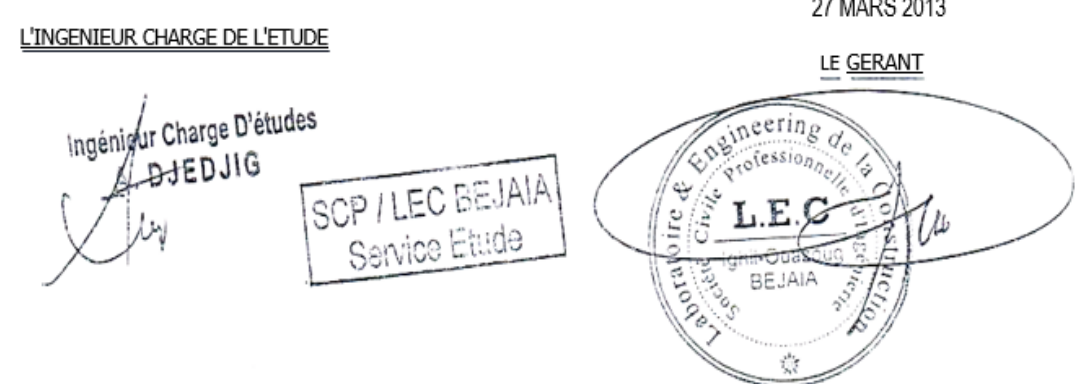

# Les plans

## $\Omega$ L .<del>.......</del> ..... L Ĩ T \_\_<del>\_\_\_</del>\_\_  $\overline{\phantom{a}}$ <u> Timber og den større og den som blev og den som blev og den som blev og den som blev og den som blev og den </u> <u>a sa Ting</u>  $\frac{1}{2}$ Ĭ <u>rada</u>r <mark>i</mark> a shekara  $\overline{\phantom{a}}$ .....<sub>.............</sub>.....  $\overline{\phantom{a}}$ F

# PLAN DE LOGEMENT (R+10) Façade principale

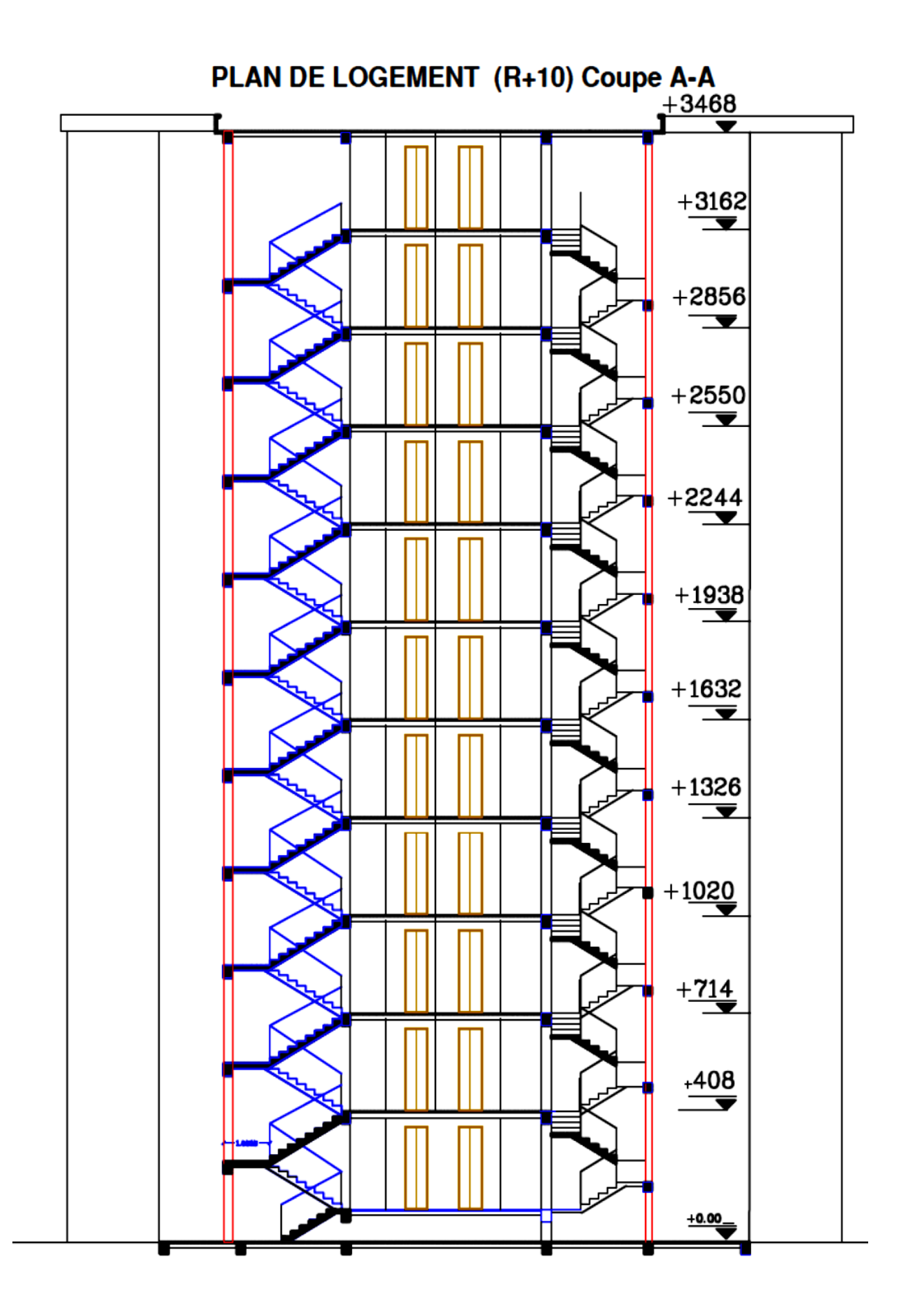

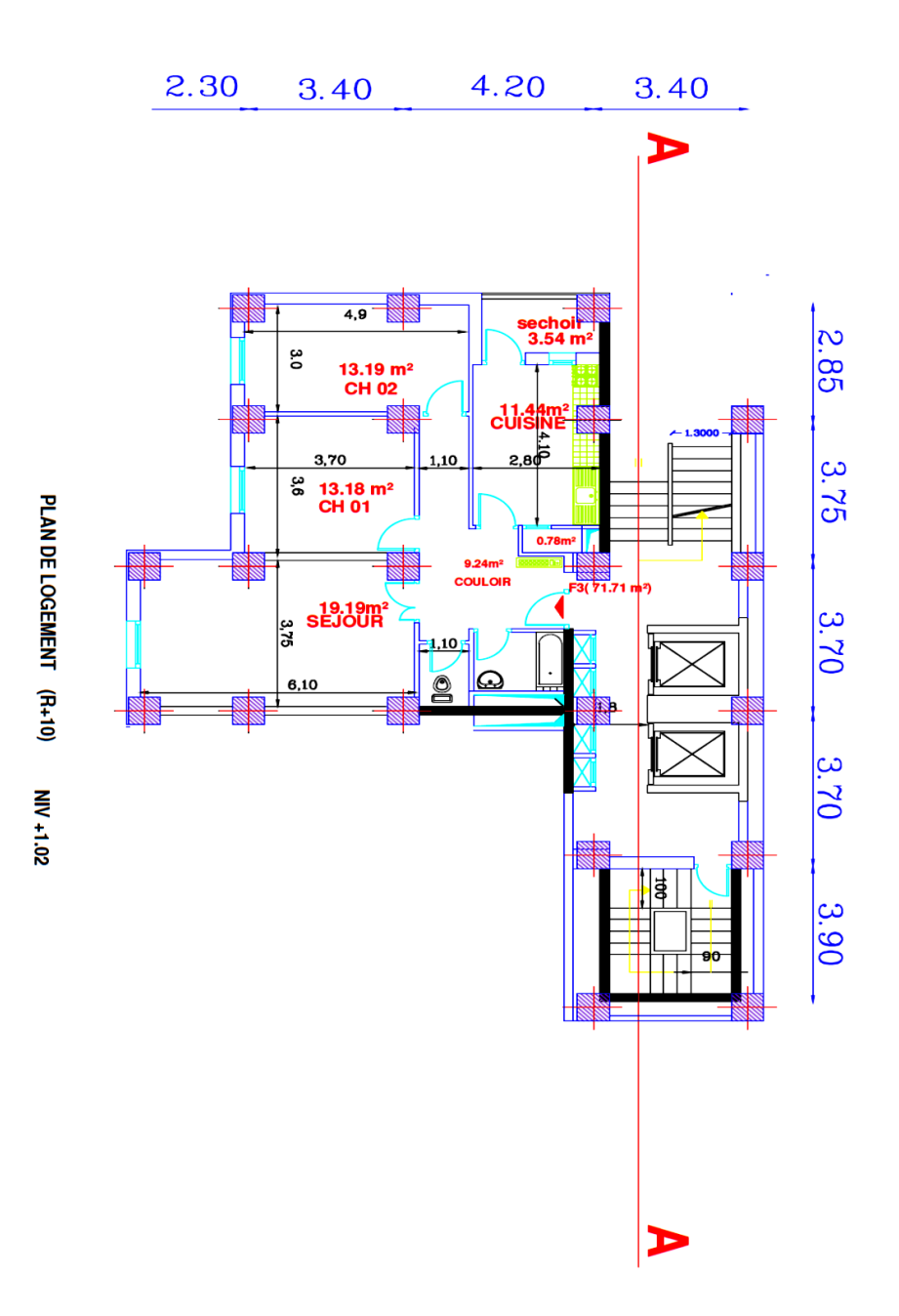

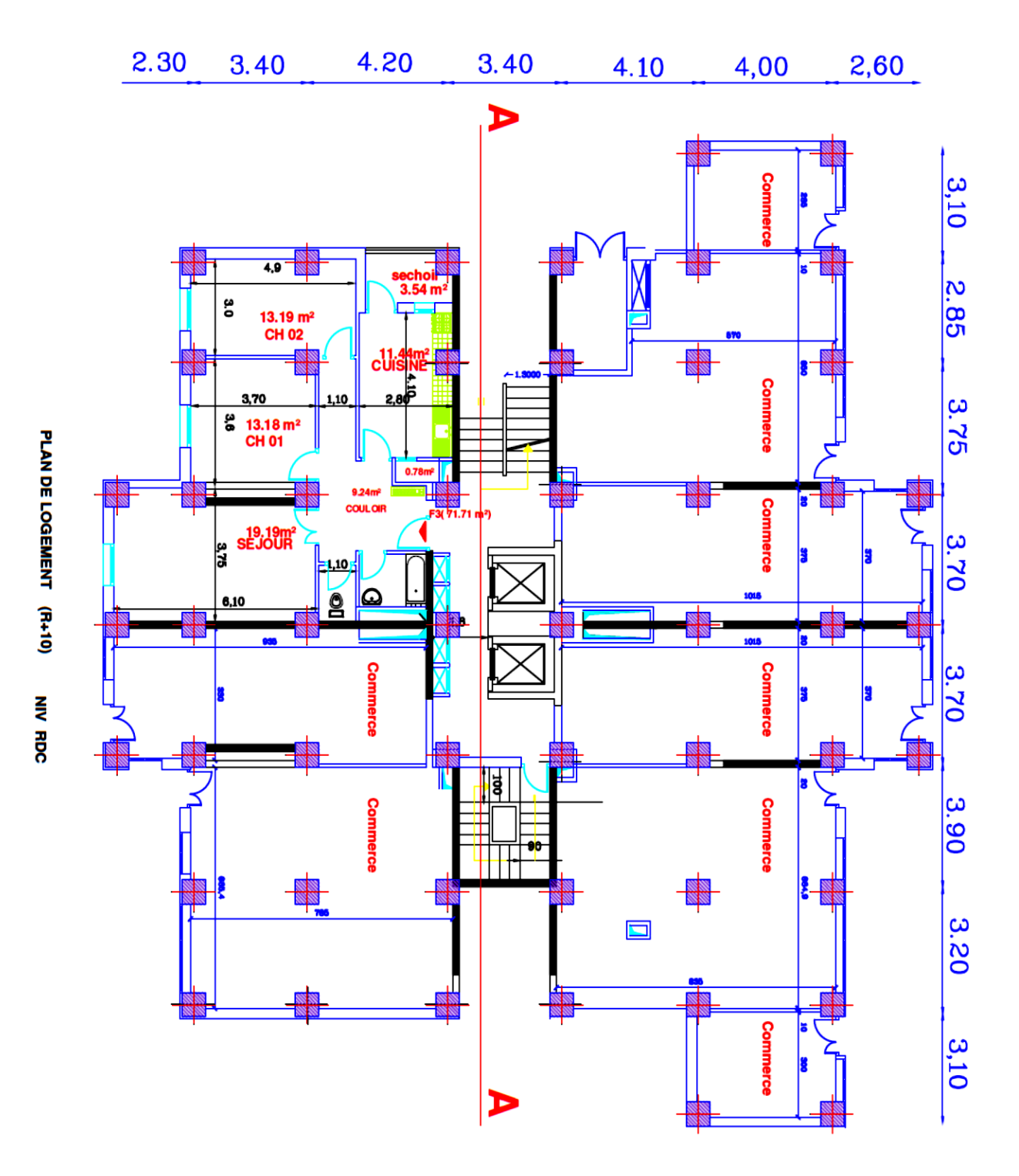

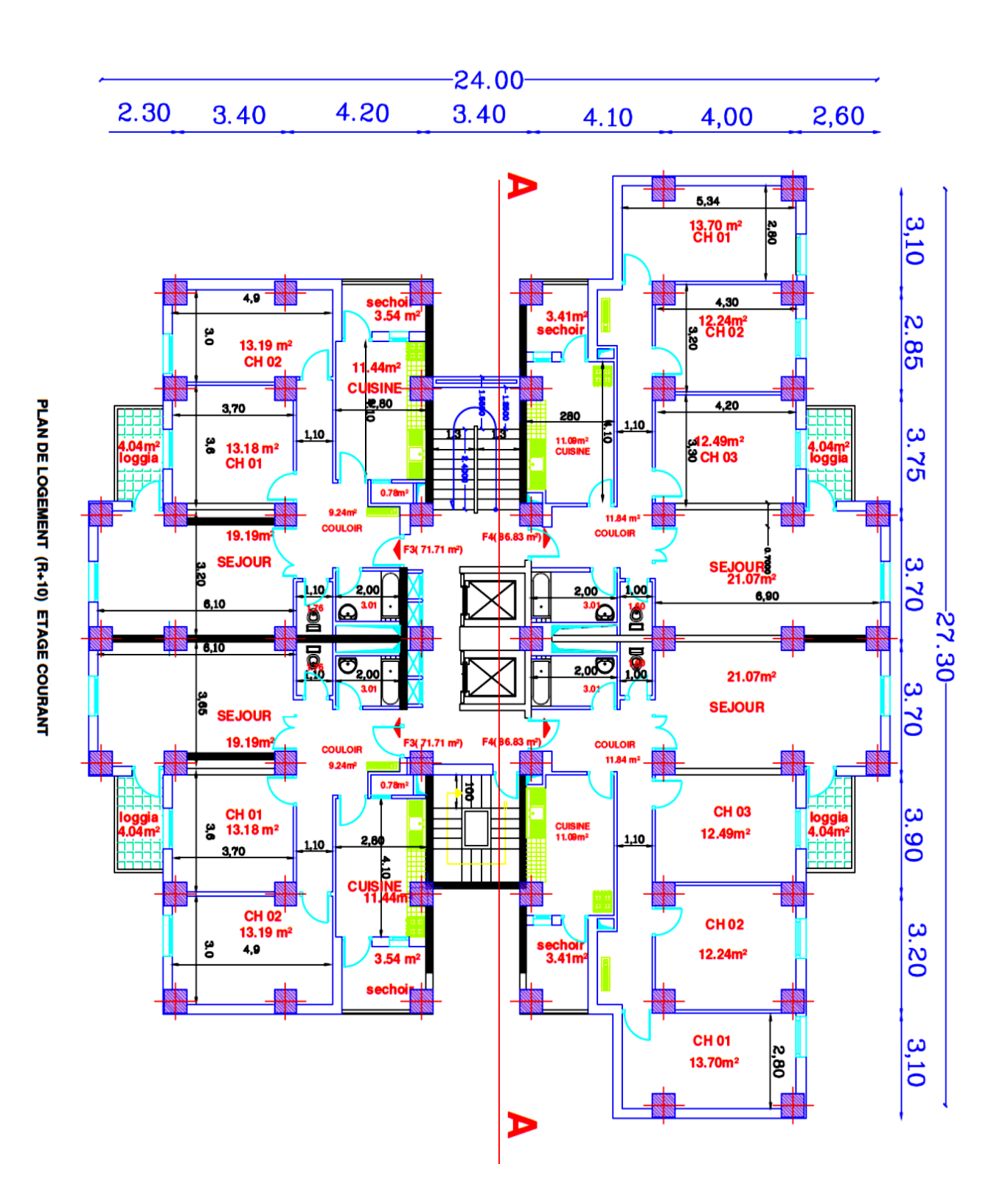